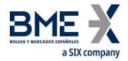

# Hf MeffGate T5.11

Fix Interface Specifications (Private information)

27 March 2025

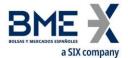

# Changes made in the latest revision

# Outlined below are the main changes made in the version T5.11 (since the version T5.6 on 30 May 2019):

- Logon message sent by HF SMARTGate. New user field:
  - Current business session date. BusinessSessionDate [21505].
- Registration Instructions and Registration Instructions Response messages:
  - SelfMatchPreventionID field [2362] has been added.
- ExecutionReport and Quote Status Report messages:
  - Information about Latency Protection has been added. StipulationValue [234]
     when StipulationType [233] = "LATENCY"
- New Order Single, Order Modification Request, Execution Report, Registration Instructions and Registration Instructions Response messages:
  - The optional SelfMatchPreventionType user field [21506] have been added
- New Registration Instructions Response message type for drop-copy reception of ClientDataID configuration information set by binary protocol users
- New value for PartyRole[452] = 43 (Internal Carry Account) used to indicate field ClientDataID in Execution Report, Quote Status Report and Registration Instructions Response messages

### Outlined below are the main changes made since the version on 27 April 2020):

Security Definition message: Text[58] is added

# Outlined below are the main changes made since the version on 2 March 2023):

Adaptation of the document to the new corporate template

# Outlined below are the main changes from the documentation published on 28 April 2023:

- Adapt to "BMEGate Codification Tables" document, unified for all BME Exchanges

# Outlined below are the main changes from the documentation published on 20 December 2024:

 Mistake correction in documentation in Order Cancel Reject message: The OrderID field contains the value 'NONE' unless reporting an OrderID is applicable

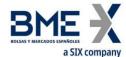

# Outlined below are the main changes from the documentation published on 24 March 2025:

 Mistake correction in documentation in Execution Report message: The OrderQty field is required

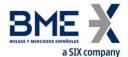

# Contents

| Changes    | made in the latest revision                                                                                                    | 2                |
|------------|----------------------------------------------------------------------------------------------------|------------------|
| Intro      | oduction                                                                                                    | 8                |
| 1.1        | Scope of this manual                                                                                                    |                  |
| 1.2        | Private information                                                                                                    | ٥                |
| 1.3        | Structure of manual                                                                                                    |                  |
| 1.4        | Format of the message definition tables                                                                                                    |                  |
| 1.5        | Related documents                                                                                                    |                  |
|            |                                                                                                    |                  |
|            | ementation decisions                                                                                                    |                  |
| 2.1        | Description                                                                                                    |                  |
| 2.2        | Fields ignored                                                                                                    |                  |
| 2.3        | Unsupported fields                                                                                                    |                  |
| 2.4<br>2.5 | Length of String type                                                                                                    |                  |
| 2.5        | Encryption                                                                                                    |                  |
| 2.7        | Identification of the HF MEFFGate FIX protocol                                                                                                    | 12               |
| FIX        | Session                                                                                                    | 13               |
| 3.1        | Introduction                                                                                                    | 13               |
| 3.2        | FIX session and communication session                                                                                                    |                  |
| 3.3        | Identification of the FIX session                                                                                                    |                  |
| 3.4        | Client software and FIX sessions                                                                                                    |                  |
| 3.5        | Message routing from different users through an unique FIX session (multilogon connection)                                                                                          |                  |
| 3.6        | Start of the FIX session                                                                                                    | 15               |
| 3.7        | Synchronisation at application level                                                                                                    |                  |
| 3.8        | High availability                                                                                                    | 15               |
| 3.9        | Reception of information for all traders of the member                                                                                                    |                  |
| 3.10       |                                                                                                    |                  |
|            | List of messages                                                                                                    |                  |
|            | Message flow                                                                                                    |                  |
|            | Annotations and adaptations of FIX 5.0                                                                                                    |                  |
| 3.14       | Definition of messages                                                                                                    |                  |
|            | 3.14.1 Standard Message Header                                                                                                    |                  |
|            | 3.14.3 Logon (Msg Type = A)                                                                                                    |                  |
|            | 3.14.4 Logout (Msg Type = 5)                                                                                                    |                  |
|            | 3.14.5 Heartbeat (Msg Type = 0)                                                                                                    |                  |
|            | 3.14.6 Test Request (Msg Type = 1)                                                                                                    |                  |
|            | 3.14.7 Reject (Msg Type = 3)                                                                                                    |                  |
| Gen        | eral conventions in application messages                                                                                                    |                  |
| 4.1        | Order identification                                                                                                    |                  |
|            | 4.1.1 CIOrdID                                                                                                    |                  |
|            | 4.1.2 OrderID                                                                                                    |                  |
|            | 4.1.3 SecondaryOrderID                                                                                                    |                  |
|            | 4.1.4 SecondaryExecID                                                                                                    |                  |
| 4.2        | Trade identification                                                                                                    |                  |
|            | 4.2.1 ExecID                                                                                                    |                  |
|            | 4.2.2 TrdMatchID                                                                                                    |                  |
| 4.3        | Parties block                                                                                                    |                  |
| 4.4        | Instrument block                                                                                                    |                  |
|            | 4.4.1 SecurityType [167]                                                                                                    |                  |
|            | 4.4.2 Underlying asset (SecurityID [48] field)                                                                                                    |                  |
|            | 4.4.3 Expiration (MaturityMonthYear [200] field)                                                                                                    |                  |
|            | 4.4.4 Contract code (Symbol [55] field) or using the combination SecurityType [167] + PutO                                                                                          |                  |
|            | [201] + SettlMethod [1193] + ExerciseStyle [1194] + EventText [868] when EventType [865] = 1<br>SecurityID [48] + MaturityDate [541] + ContractMultiplier [231] + StrikePrice [202] | ა <del>4</del> + |
|            | 4.4.5 Combination of selection criteria                                                                                                    |                  |
| 4.5        | MultipleCharValue and SeqNum data types                                                                                                    |                  |
| 4.5<br>4.6 | Timestamp format                                                                                                    |                  |
| 4.7        | Implied subscription to Trading Session Status Request, Security List Request and Market uest                                                                                       | Data             |
| •          |                                                                                                    |                  |
|            | nmon Application Messages                                                                                                    | 41               |

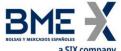

|   | a    | 3 SIX Company                                                     |    |
|---|------|-------------------------------------------------------------------|----|
|   | 5.2  | Network communication status                                      | 41 |
|   | 5.3  | Password change                                                   |    |
|   | 5.4  | Rejection of application messages                                 |    |
|   | 5.5  | List of messages                                                  |    |
|   | 5.6  | Message flow                                                      |    |
|   |      | Annotations and adaptations of FIX 5.0                            | 42 |
|   | 5.7  | Armotations and adaptations of FIX 5.0                            | 43 |
|   | 5.8  | Definition of messages                                            |    |
|   |      | 5.8.1 Network Counterparty System Status Request (Msg Type = BC)  |    |
|   |      | 5.8.2 Network Counterparty System Status Response (Msg Type = BD) |    |
|   |      | 5.8.3 User Request (Msg Type = BE)                                |    |
|   |      | 5.8.4 User Response (Msg Type = BF)                               |    |
|   |      | 5.8.5 Business Message Reject (MsgType = j)                       | 48 |
| 6 | Indi | cations of Interest                                               | 40 |
| O |      |                                                                   |    |
|   | 6.1  | Introduction                                                      |    |
|   | 6.2  | Description                                                       |    |
|   | 6.3  | List of messages                                                  |    |
|   | 6.4  | Message flow                                                      |    |
|   | 6.5  | Annotations and adaptations of FIX 5.0                            |    |
|   | 6.6  | Definition of messages                                            | 51 |
|   |      | 6.6.1 Indication of Interest sent to HF MEFFGate (Msg Type = 6)   |    |
|   |      | 6.6.2 Indication of Interest sent by HF MEFFGate (Msg Type = 6)   | 52 |
| - | 01   |                                                                   | 50 |
| 7 |      | er management and trades notification                             | 53 |
|   | 7.1  | Introduction                                                      |    |
|   | 7.2  | Order management on behalf of a trader                            |    |
|   | 7.3  | Enter orders                                                      |    |
|   |      | 7.3.1 Description                                                 |    |
|   |      | 7.3.2 Order entry status                                          | 54 |
|   |      | 7.3.3 Supported order types and validity of orders                | 54 |
|   |      | 7.3.4 Order persistence on connection loss                        | 54 |
|   |      | 7.3.5 List of messages                                            | 55 |
|   |      | 7.3.6 Message flow                                                | 55 |
|   |      | 7.3.7 Annotations and adaptations of FIX 5.0                      |    |
|   | 7.4  | Modify orders                                                     |    |
|   |      | 7.4.1 Description                                                 |    |
|   |      | 7.4.2 Order modification request status                           |    |
|   |      | 7.4.3 List of messages                                            |    |
|   |      | 7.4.4 Message flow                                                |    |
|   |      | 7.4.5 Annotations and adaptations of FIX 5.0                      |    |
|   | 7.5  | Cancel orders                                                     |    |
|   | 7.5  | 7.5.1 Description                                                 |    |
|   |      | 7.5.2 Status of order cancellation request                        |    |
|   |      |                                                                   |    |
|   |      | 7.5.3 List of messages                                            |    |
|   |      | 7.5.4 Message flow                                                |    |
|   |      | 7.5.5 Annotations and adaptations of FIX 5.0                      |    |
|   | 7.6  | Mass cancellation of orders                                       |    |
|   |      | 7.6.1 Description                                                 |    |
|   |      | 7.6.2 Selection criteria                                          | 68 |
|   |      | 7.6.3 Status of mass cancellation request                         |    |
|   |      | 7.6.4 CIOrdID field                                               |    |
|   |      | 7.6.5 List of messages                                            |    |
|   |      | 7.6.6 Message flow                                                |    |
|   |      | 7.6.7 Annotations and adaptations of FIX 5.0                      | 70 |
|   | 7.7  | Notification of execution                                         |    |
|   |      | 7.7.1 Description                                                 |    |
|   |      | 7.7.2 Trade cancellation / Trade amendment                        | 71 |
|   |      | 7.7.3 List of messages                                            | 71 |
|   |      | 7.7.4 Message flow                                                |    |
|   |      | 7.7.5 Annotations and adaptations of FIX 5.0                      |    |
|   | 7.8  | Order Status Request                                              |    |
|   | •    | 7.8.1 Description                                                 |    |
|   |      | 7.8.2 List of messages                                            |    |
|   |      | 7.8.3 Message flow                                                |    |
|   |      | 7.8.4 Annotations and adaptations of FIX 4.4                      |    |
|   | 7.9  | Definition of messages                                            |    |
|   | 1.9  | 7.9.1 New Order - Single (Msg Type = D)                           |    |
|   |      | 7.9.1 New Order - Single (Wisg Type = D)                          |    |
|   |      | 1.3.2 VIUDI VAIIUDI NOUUDALIIVIAU TVUD = F1                       |    |

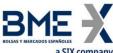

|    | а     | Six Company                                                                                  |     |
|----|-------|----------------------------------------------------------------------------------------------|-----|
|    |       | 7.9.3 Order Modification Request (Msg Type = G)                                              |     |
|    |       | 7.9.4 Execution Report (Msg Type = 8)                                                        |     |
|    |       | 7.9.5 Order Cancel Reject (Msg Type = 9)                                                     | 96  |
|    |       | 7.9.6 Order Status Request (Msg Type = H)                                                    |     |
|    |       | 7.9.7 Order Mass Cancel Request (Msg Type = q)                                               |     |
|    |       | 7.9.8 Order Mass Cancel Report (Msg Type = r)                                                |     |
|    |       | 7.3.0 Order Mass Cancer Report (MSg Type = 1)                                                | 101 |
| 8  | Strat | tegies                                                                                       | 102 |
| •  | 8.1   | Introduction                                                                                 |     |
|    | 8.2   | List of messages                                                                             |     |
|    | _     |                                                                                              |     |
|    | 8.3   | Message flow                                                                                 | 103 |
|    | 8.4   | Annotations and adaptations of FIX 5.0                                                       |     |
|    | 8.5   | Definition of messages                                                                       |     |
|    |       | 8.5.1 Security Definition Request (Msg Type = c)                                             | 104 |
|    |       | 8.5.2 Security Definition (Msg Type = d)                                                     |     |
|    |       |                                                                                              |     |
| 9  | Delta | a Protection, Kill Button, Management of Filters and Permissions                             | 107 |
|    | 9.1   | Introduction                                                                                 |     |
|    | 9.2   | RegistID                                                                                     |     |
|    | 9.3   | Delta protection + Account configuration and MiFiD II tags for quotes                        | 110 |
|    | 3.5   | 9.3.1 List of messages                                                                       |     |
|    |       |                                                                                              |     |
|    |       | 9.3.2 Message flow                                                                           |     |
|    |       | 9.3.3 Annotations and adaptations of FIX 5.0                                                 |     |
|    |       | 9.3.4 Definition of messages                                                                 | 113 |
|    | 9.4   | Kill Button                                                                                  | 121 |
|    |       | 9.4.1 List of messages                                                                       | 121 |
|    |       | 9.4.2 Message flow                                                                           |     |
|    |       | 9.4.3 Annotations and adaptations of FIX 5.0                                                 | 122 |
|    |       | 9.4.4 Definition of messages                                                                 | 122 |
|    | 0.5   |                                                                                              |     |
|    | 9.5   | Management of Price Filters                                                                  |     |
|    |       | 9.5.1 List of messages                                                                       |     |
|    |       | 9.5.2 Message flow                                                                           | 126 |
|    |       | 9.5.3 Annotations and adaptations of FIX 5.0                                                 | 127 |
|    |       | 9.5.4 Definition of messages                                                                 | 128 |
|    | 9.6   | Management of Volume Filters                                                                 | 134 |
|    |       | 9.6.1 List of messages                                                                       |     |
|    |       | 9.6.2 Message flow                                                                           |     |
|    |       | 9.6.3 Annotations and adaptations of FIX 5.0                                                 | 125 |
|    |       |                                                                                              |     |
|    |       | 9.6.4 Definition of messages                                                                 |     |
|    | 9.7   | Management for HFT – IFTL (Maximum variation of the position)                                |     |
|    |       | 9.7.1 List of messages                                                                       |     |
|    |       | 9.7.2 Message flow                                                                           | 141 |
|    |       | 9.7.3 Annotations and adaptations of FIX 5.0                                                 | 142 |
|    |       | 9.7.4 Definition of messages                                                                 | 143 |
|    | 9.8   | Management of Permissions                                                                    |     |
|    | 5.0   | 9.8.1 List of messages                                                                       |     |
|    |       |                                                                                              |     |
|    |       | 9.8.2 Message flow                                                                           | 147 |
|    |       | 9.8.3 Annotations and adaptations of FIX 5.0                                                 | 148 |
|    |       | 9.8.4 Definition of messages                                                                 |     |
|    | 9.9   | Drop copy of information about ClientDataID entered from a binary protocol connection        | 153 |
|    |       | 9.9.1 List of messages                                                                       | 153 |
|    |       | 9.9.2 Message flow                                                                           |     |
|    |       | 9.9.3 Annotations and adaptations of FIX 5.0                                                 | 153 |
|    |       |                                                                                              |     |
|    |       | 9.9.4 Definition of messages                                                                 | 134 |
| 10 | Ouo   | te management                                                                                | 157 |
| 10 |       |                                                                                              |     |
|    |       | Introduction                                                                                 |     |
|    | 10.2  | Configuration of the quote parameters: Account configuration and MiFiD II tags and delta pro |     |
|    |       | 10.2.1 Introduction                                                                          |     |
|    |       | 10.2.2 Description                                                                           | 158 |
|    | 10.3  | Enter quotes                                                                                 |     |
|    |       | 10.3.1 Description                                                                           |     |
|    |       | 10.3.2 List of messages                                                                      |     |
|    |       |                                                                                              |     |
|    |       | 10.3.3 Message flow                                                                          | 100 |
|    |       | TO SA ADDIDINOUS AND ADADIADODS OF ELXISTE                                                   | in  |
|    | 40.4  |                                                                                              |     |
|    | 10.4  | Modify quotes                                                                                | 163 |
|    | 10.4  |                                                                                              | 163 |

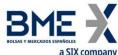

|     |         | 10.4.3 Message flow                                                   | 164        |
|-----|---------|-----------------------------------------------------------------------|------------|
|     |         | 10.4.4 Annotations and adaptations of FIX 5.0                         |            |
|     | 10.5    | Cancel quotes                                                         |            |
|     |         | 10.5.1 Description                                                    | 168        |
|     |         | 10.5.2 Selection criteria                                             |            |
|     |         | 10.5.3 List of messages                                               | 168        |
|     |         | 10.5.4 Message flow                                                   | 169        |
|     |         | 10.5.5 Annotations and adaptations of FIX 5.0                         |            |
|     | 10.6    | Notification of quote execution                                       | 171        |
|     |         | 10.6.1 Description                                                    |            |
|     |         | 10.6.2 List of messages                                               |            |
|     |         | 10.6.3 Message flow                                                   | 1/1        |
|     | 40 -    | 10.6.4 Annotations and adaptations of FIX 5.0                         |            |
|     | 10.7    | Quote Status Request                                                  | 1/2        |
|     |         | 10.7.1 Description                                                    |            |
|     |         | 10.7.2 List of messages                                               |            |
|     |         | 10.7.3 Message flow                                                   | 172<br>179 |
|     | 10 B    | Definition of messages                                                | 172        |
|     | 10.0    | 10.8.1 Quote (Msg Type = S)                                           |            |
|     |         | 10.8.2 Quote Cancel (Msg Type = Z)                                    |            |
|     |         | 10.8.3 Quote Status Request (Msg Type = a)                            | 175        |
|     |         | 10.8.4 Quote Status Report (Msg Type = Al)                            | 176        |
|     |         | , , , , ,                                                             |            |
| 11  |         | ss trades                                                             |            |
|     |         | Introduction                                                          |            |
|     |         | Entry of cross trades between different members                       |            |
|     |         | Acceptance of cross trades between different members                  |            |
|     |         | Entry of cross trades within the member                               |            |
|     | 11.5    | Price and Effective amount                                            | 182        |
|     |         | Cross trade groups and cash market cross trades                       |            |
|     |         | Cross trade rejected by the System                                    |            |
|     |         | List of messages                                                      |            |
|     |         | Message flow                                                          |            |
|     |         | Definition of messages                                                |            |
|     | 11.1    | 11.11.1 Trade Capture Report (Msg Type = AE) sent to HF MEFFGate      |            |
|     |         | 11.11.2 Trade Capture Report (Msg Type = AE) sent by HF MEFFGate      |            |
|     |         |                                                                       |            |
| 12  |         | uest for Quote modality                                               |            |
|     |         | Introduction                                                          |            |
|     |         | Description                                                           |            |
|     |         | Message list                                                          |            |
|     |         | Message flow                                                          |            |
|     |         | Annotations and adaptations of FIX 5.0                                |            |
|     | 12.6    | Message definition                                                    |            |
|     |         | 12.6.1 Quote Request (Msg Type = R)                                   |            |
|     |         | 12.6.3 Quote Response sent to HF MEFFGate (Msg Type = AJ)             |            |
|     |         | 12.6.4 Quote Request Reject rejecting a Quote Request (Msg Type = AG) |            |
|     |         |                                                                       |            |
| 13  | Com     | munication of Events                                                  | 223        |
|     | 13.1    | Introduction                                                          | 223        |
|     | 13.2    | List of messages                                                      | 223        |
|     | 13.3    | Message flow                                                          | 223        |
|     | 13.4    | Annotations and adaptations of FIX 5.0                                | 223        |
|     | 13.5    | Definition of messages                                                |            |
|     |         | 13.5.1 News (Msg Type = B)                                            | 224        |
| MEF | F Ord   | der Types                                                             | 225        |
|     |         | •                                                                     |            |
| Use | r Field | ds                                                                    | 226        |

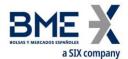

# 1 Introduction

# 1.1Scope of this manual

This document contains the definition of the MEFF trading system interface provided by MEFF for developing external applications. The interface is based on version 5.0 of the FIX Protocol standard (Financial Information exchange). More detailed information about the standard can be found in reference document 1 (see 1.5) or on the website <a href="https://www.fixprotocol.org">www.fixprotocol.org</a>.

The interface follows the FIX 5.0 specifications, as far as possible. In the majority of cases the structure and semantics of the messages are identical to the standard.

In some cases, the protocol has been extended to cover functions not considered by the standard. These extensions are clearly detailed in the document.

In other cases, the standard is ambiguous or indicates that the details should be mutually defined by the parties. In these cases the manual provides a detailed description to avoid any possible ambiguity.

All annotations and adaptations of the standard have been done in accordance with the recommendations in the standard.

To avoid possible duplication in the sources of information, this document does not include explanations of those matters that comply exactly with the standard. Therefore, the standard documentation should be considered as the main source of information for any matter that is not explicitly covered in this manual.

This is a reference document for those Members and ISVs that wish to develop software that can process private data using the HF MEFFGate server FIX interface.

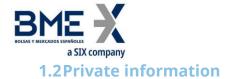

The following table displays the private functions and their related messages.

| Private function                                                             | Related messages                      |
|------------------------------------------------------------------------------|---------------------------------------|
|                                                                              | New Order – Single                    |
|                                                                              | Order Cancel Request                  |
|                                                                              | Order Modification Request            |
| Order management                                                             | Execution Report                      |
| Order management                                                             | Order Cancel Reject                   |
|                                                                              | Order Status Request                  |
|                                                                              | Order Mass Cancel Request             |
|                                                                              | Order Mass Cancel Report              |
| Strategies definition                                                        | Security Definition Request           |
| Strategies definition                                                        | Security Definition                   |
|                                                                              | Quote                                 |
|                                                                              | Quote Status Report                   |
| Quote management (an order with buy + sell sides)                            | Execution Report                      |
|                                                                              | Quote Cancel                          |
|                                                                              | Quote Status Request                  |
| Cross trades within the member block trading and special enerations          | Trade Capture Report                  |
| Cross trades within the member, block trading and special operations         | Execution Report                      |
| Send messages to market supervisor and Reception of administrator's messages | News                                  |
| Indications of Interest                                                      | Indication of Interest                |
|                                                                              | Quote Request                         |
| Request for Quote                                                            | Quote Request Reject                  |
|                                                                              | Quote Response                        |
|                                                                              | Registration Instructions             |
| Delta Protection, Kill Button, Filters Management and Permissions            | Registration Instructions<br>Response |

#### 1.3Structure of manual

The manual is divided into two parts. The first part, containing the first four chapters, gives a description of generic features of this interface.

This first chapter describes the scope of the document, its structure and introduces the related documents.

Chapter 2 "Implementation decisions" presents those annotations or restrictions arising from the implementation of the protocol defined in this manual.

Chapter 3 "FIX Session" describes those aspects related to the session level, including the detailed description of the corresponding messages.

Chapter 4 "General conventions in application messages" describes in detail specific aspects that affect the majority of the messages described in this manual.

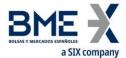

Given the generic nature of the content, which affects all the messages, it is recommended to read chapters 2, 3 and 4 before considering other chapters.

The second part of the manual, containing the remainder of the chapters, describes the different functions supported by HF MEFFGate. Each of these chapters deals with a specific function, describing specific matters of interest.

Each of these chapters contains the following sections:

- Introduction. A brief description of the function covered in the chapter
- List of messages. List of the different messages implemented by the function
- Message flow. Description of the different scenarios for message exchange that may arise, with the corresponding message flow diagrams
- Annotations and adaptations of FIX 5.0. Details the annotations and adaptations that MEFF has made to the standard protocol to meet its needs
- Definition of messages. Contains a table for each message in the chapter, describing the message fields in detail

Finally, various tables providing information referred to throughout the document are included as appendices.

# 1.4Format of the message definition tables

As explained in the previous section, a table for each message is included in those chapters where it is necessary, describing the component fields in detail.

These tables contain one field per row and have the following columns:

| Column       | Meaning                                                                                                    |
|--------------|----------------------------------------------------------------------------------------------------|
| Tag          | Field number. The fields added to the message in this implementation have an asterisk ("*") after the number                                                                                                    |
| Name         | Name of field according to the FIX standard                                                                                                    |
| Req          | "Y" indicates that the field is required; "N" means that the field is optional. "Y*" means that the field is required in this implementation, but it is optional in the FIX 5.0 standard                                                                                                    |
| Valid values | Accepted values for the field in the context of the message. It may be a list of values, or a range of numeric values, e.g. ">=3, <= 10". The default value for the field is also indicated in this column.  To avoid confusions with the terms, the original FIX value description has been respected in the values associated with codes. |
| Format       | Type of data in the field. It is one of the types defined by FIX, or one of these types with some additional restriction. String(n) is a String type with a maximum of n characters, or in some cases with exactly n characters. For more information on the String type, see 2.4                                                           |
| Description  | Description of the field in the context of the message                                                                                                    |

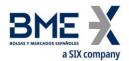

# 1.5 Related documents

| # | Title                                                                        | Author        |
|---|------------------------------------------------------------------------------|---------------|
|   | Financial Information Exchange Protocol (FIX) 5.0 Service Pack 2 (9 December |               |
| 1 | 2013)                                                                        | FIX Committee |
|   | EP98-222 enhancing FIX 5.0 SP2                                               |               |
| 2 | HF MEFFGate – FIX Interface Specifications M5.4                              | MEFF          |

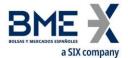

# 2 Implementation decisions

# 2.1 Description

This chapter presents the implementation decisions made by MEFF. Those aspects that the standard leaves open and have been defined in this implementation are detailed here.

# 2.2Fields ignored

In some cases, the content of certain fields of the entering messages may be ignored by HF MEFFGate. When this is the case, it is clearly stated in the field description.

# 2.3Unsupported fields

The unsupported fields of a message are not included in its description.

Messages sent to HF MEFFGate should not contain unsupported fields. Messages sent by HF MEFFGate never contain unsupported fields.

No required fields have been declared unsupported.

# 2.4Length of String type

The FIX standard does not place any restriction on the maximum length of the String type. In this implementation the maximum length is 255 characters.

In some fields, a shorter maximum length has been established. In these cases, the type is presented as String(n), where "n" is the maximum number of characters of the field. In certain cases "n" indicates the exact length of the field, in which case it will be explicitly stated in the valid values column.

# 2.5 Maximum length of message

The maximum length of the messages sent or received by HF MEFFGate is 4096 bytes.

# 2.6 Encryption

HF MEFFGate does not use the encryption defined in the FIX standard (using the SecureData and SecureDataLen fields in the message header). The encryption is implemented through the use of SSL (Secure Socket Layer).

# 2.7Identification of the HF MEFFGate FIX protocol

HF MEFFGate implements an additional function that allows both parties to agree on the HF MEFFGate FIX version that they are going to use.

It is important to distinguish between the version of the FIX protocol (in this case "5.0") and the version of the HF MEFFGate FIX protocol ("T5.11" in this edition).

More than one version of the HF MEFFGate FIX protocol may exist for the same version of FIX.

If the version requested by the client program is not available in the HF MEFFGate server in use, it will return a Logout Message with the corresponding explanatory message.

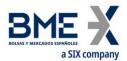

# 3 FIX Session

### 3.1Introduction

The level of the FIX session guarantees the complete delivery of messages between both parties, without errors. HF MEFFGate implements the majority of the functions of the session level defined in the FIX 5.0 standard

### 3.2FIX session and communication session

There are two types of session:

- **Communication session**. It begins when opening the socket (ip-address and port assigned to this service). It ends when the socket is closed.
- FIX session. This begins when a request to start a session (Logon message) is accepted. It ends when the communication is completed, preferably with the exchange of Logout messages This is a combination of two-way messages identified by a sequence of consecutive numbers. A FIX session begins when the sequence numbers of both parties are restarted with the value 1. There is no explicit way of ending a FIX session; a session ends when a new one begins.

In addition to the two mentioned types of sessions, the trading session should also be considered. A trading session in an environment begins each day when the HF MEFFGate server loads the trading system data and accepts connections for said session.

The client program must begin a new FIX session in every communication session.

Given that HF MEFFGate does not provide 24-hour support for the service, the ResetSeqNumFlag field is not required in the Logon message.

# 3.3Identification of the FIX session

Once a communication session has been established, HF MEFFGate identifies the associated FIX session using four fields in the Logon message sent by the initiator:

- SenderCompID
- SenderSubID
- TargetCompID
- TargetSubID

SenderCompID identifies the member and SenderSubID identifies the trader. TargetCompID together with TargetSubID identify the environment.

No more than one FIX session can exist at a time with the same values for these four fields.

The SenderCompID, SenderSubID, TargetCompID and TargetSubID fields are present in all the FIX messages. All the messages belonging to the same FIX session must have the same values in these fields. If a message is received with values that do not correspond with those of the session, it will be rejected with a Reject message.

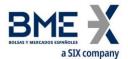

It should be noted that the values of these fields are inverted when the message is sent by HF MEFFGate, with respect to those sent by the client. Suppose that trader "001" of member "A001" has a session established with the Financial Contract Group at MEFF. The messages will be those shown below:

Client message to HF MEFFGate:

HF MEFFGate message to client:

- o SenderCompID = "A001"
- SenderSubID = "001"
- TargetCompID = Operating MIC
- o TargetSubID = "M3" \*

- SenderCompID = Operating MIC
- SenderSubID = "M3"
- o TargetCompID = "A001"
- o TargetSubID = "001"

The list of values for TargerCompID/SenderCompID is located in table 2 in document "BMEGate Codification Tables".

The list of values for TargetSubID/SenderSubID is located in table 1 in document "BMEGate Codification Tables".

### 3.4Client software and FIX sessions

A HF MEFFGate client is a software development that connects to MEFF through a HF MEFFGate server.

As noted in 3.3, a FIX session is limited to one user and one contract group. A client will be able to establish various FIX sessions simultaneously to access more than one contract group or trade in one contract group with various user codes.

A HF MEFFGate server can provide service to various sessions simultaneously, be they of the same client or various clients.

When a FIX client tries to connect with a contract group that is not available, his Logon message is answered with a Logout message with the appropriate explanation.

# 3.5Message routing from different users through an unique FIX session (multilogon connection)

HF MEFFGate allows to establish, through an unique FIX session, a message routing from different traders who have the appopiate privileges. This is a multilogon connection.

For this purpose, the following tags from the Standard Message Header are used in application messages: OnBehalfOfCompID [115], OnBehalfOfSubID [116], DeliverToCompID [128] and DeliverToSubID [129].

It should be noted that the tags OnBehalfOfCompID [115] and OnBehalfOfSubID [116] are used when the client application sends application messages to HF MEFFGate. Tags DeliverToCompID [128] and DeliverToSubID [129] are used when HF MEFFGate sends application messages to the client application.

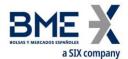

Application message to HF MEFFGate:

Application message to client:

- DeliverToCompID = "B001"
- DeliverToSubID = "351"
- OnBehalfOfCompID = "B001"
- OnBehalfOfSubID = "351"

# 3.6Start of the FIX session

On initiating a new communication session (opening a new socket), the client must initiate a new FIX session. The value to be used in the MsgSeqNum field of the Logon message must be 1.

# 3.7Synchronisation at application level

When a client starts a FIX session (Logon message accepted), it receives a series of information related with the current Market session.

To synchronise at the application level, the client may use the tags ApplID [1180] + ApplSeqNum [1181]. Value 0 in ApplID [1180] and ApplSeqNum [1181] means updates from the beginning of the business session. If this field is not specified, then the classical behaviour is assumed (snapshot of the current situation and updates from this time).

It should be taken into account that any subscription to information is cancelled when the communication session ends. If this service is required when reconnecting to a new session, it must be requested again.

The series of private messages not associated to subscriptions referred to in this section correspond to the following messages:

- Execution Report with the ExecType [150] values of New ("0"), Replace ("5"), Cancelled ("4"), Trade ("F") and Trade Cancel ("H")
- News
- Quote Status Report corresponding to the current situation of each quote
- Trade Capture Report (from all the traders of the member)
- Quote Response
- Registration Instructions Response (delta protection, user's established permissions, volum filters and price filters and when the user has the relevant permissions, those of the other traders of the entity and of the members cleared by the entity, ...)

# 3.8 High availability

To improve the availability of access to MEFF there will be various instances of the HF MEFFGate server executing in different computers.

All the instances of HF MEFFGate will be connected with the central systems of MEFF. Therefore, they will have all the necessary information.

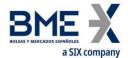

When a HF MEFFGate server fails, the client can continue working with another HF MEFFGate. The client must carry out the necessary processes to synchronise at the application level using the tags ApplID [1180] + ApplSeqNum [1181].

When a client application that has established a FIX session fails, the client application can restart in another computer that continues with the same session (using the same HF MEFFGate server).

In this case, HF MEFFGate will not request the client application resending any unprocessed messages.

# 3.9 Reception of information for all traders of the member

Members can request the configuration of privileged traders that will receive the order related messages sent to all the traders of the member.

The messages affected by this mechanism are the Execution Report which contains the following values in the ExecType [150] field: New ("0"), Cancelled ("4"), Replace ("5"), Trade ("F"), Trade Cancel ("H") and the Quote Status Report.

The messages sent by HF MEFFGate to this user contain the same information as the original messages, except for the TargetCompID and TargetCompSubID fields. When necessary, the information contained in the Parties block allows identification of the target trader in the original message.

# 3.10 Reception of information on actions taken on behalf of the trader

MEFF's technological platform enables actions to be taken on behalf of a trader. This can be done, for instance, from a Multi-Trader station of the member or by the MEFF Market Surveillance.

In these cases, the FIX client on whose behalf the action has been made, receives the messages corresponding to said operative. Accordingly, client applications must be prepared to receive messages originated by actions of third parties in their name.

Note that in this case, the number of messages received by the client application can be less than it would have received if it had sent the equivalent message. The messages that are not received are those generated directly from HF MEFFGate to notify the reception of the message and sending the same message to the central systems.

When necessary, the information contained in the Parties block (see 0) allows the member and trader who undertook the action to be identified.

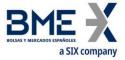

# 3.11 List of messages

The functionality at the session level is implemented in FIX 5.0 using five administrative messages. All these are fully supported by the HF MEFFGate FIX protocol.

| Message                     | Description                                                                 |
|-----------------------------|-----------------------------------------------------------------------------|
| Logon (Msg Type = A)        | Request or confirmation of the start of a communication session             |
| Logout (Msg Type = 5)       | Request or confirmation of the end of a communication session               |
| Heartbeat (Msg Type = 0)    | Periodic notification that the connection continues to be live              |
| Test Request (Msg Type = 1) | Request to send a Heartbeat message to confirm that the connection is alive |
| Reject (Msg Type = 3)       | Reject a message at session level                                           |

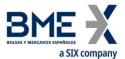

# 3.12 Message flow

# Start of communication session and start of FIX session

A request to start a communication session (Logon message) that is accepted is replied to by the receiver with another Logon message. The initiator must not send another message until it has received this confirmation of acceptance.

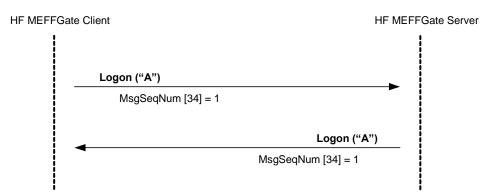

# Start of communication session rejected

When the start of a communication session (Logon message) is not accepted, HF MEFFGate will reply with a Logout message.

For more details on the behaviour of sequence numbers of both parties see section 3.6.

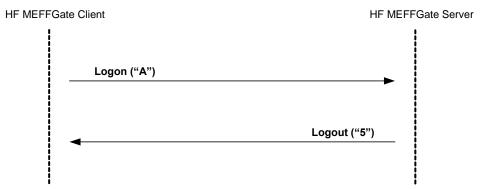

# End of a communication session started by the sender

The client can end the communication session by sending a Logout message at any time.

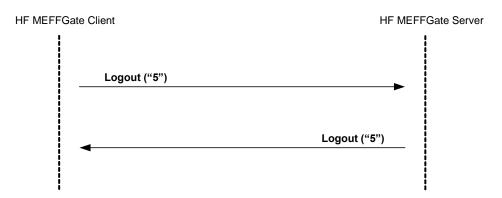

# End of a communication session started by the receiver

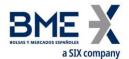

In exceptional circumstances, the server can end the communication session with a Logout message.

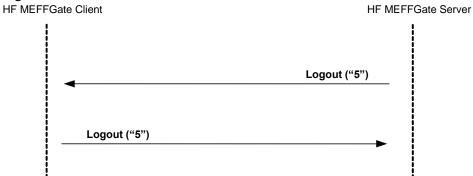

Sending messages with identification fields of session (SenderCompID, SenderSubID, TargetCompID and TargetSubID) with different values from those associated to the current FIX session

All the messages associated to a FIX session must include the same identifying values of the session (SenderCompID, SenderSubID, TargetCompID and TargetSubID). If a message differs from the values indicated in the Logon of the session, it is rejected with a Reject message.

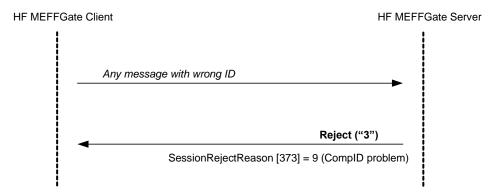

# 3.13 Annotations and adaptations of FIX 5.0

- The user optional field ReceivePendings [5678] has been added to the Logon message to Indicate whether the receipt of Execution Reports pending confirmation is required or not
- The user optional field LocalMktTimestamp [21501] has been added to the Logon message to Indicate for all tags in which a timestamp is included, the timestamp format (UTC format or local market time)
- The user optional field AutoSubscriptionsID [21502] has been added to the Logon message to Indicate an implied subscription to Trading Session Status Request Security List Request and Market Data Request
- The user optional field ExecutionsOnly [21503] has been added to the Logon message to Indicate the user wants to receive trades only

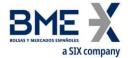

- The user field MaxMsgPerSecond [21504] has been added to the Logon message sent by HF MEFFGate to indicate the maximum number of messages per second that can be sent, as contracted for the client
- The user field BusinessSessionDate [21505] has been added to the Logon message sent by HF SMARTGate to inform the current business session date.
- The optional fields ApplID [1180] and ApplSeqNum [1181] have been added to the Logon message to indicate that only updates from the point indicated are requested
- The Text [58] and DefaultCstmApplVerID [1408] fields in the Logon message are now required
- When a request to start a session (Logon message) is rejected, the receiver (MEFF) will always send a Logout message in reply
- The SenderSubID [50] and TargetSubID [57] fields in the header of messages
   (Standard Message Header) are now required
- The FIX method of encryption is not supported
- The Resend Request and Sequence Reset messages are not supported (and rejected by HF MEFFGate)
- The only valid value of the ResetSeqNumFlag [141] field in the Logon message is "N"

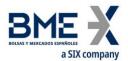

# 3.14 Definition of messages

# 3.14.1 Standard Message Header

Header is present in all FIX messages.

| Tag | Name             | Req | Valid values                                          | Format | Description                                                                                                    |
|-----|------------------|-----|-------------------------------------------------------|--------|----------------------------------------------------------------------------------------------------|
| 8   | BeginString      | Υ   | FIXT.1.1                                              | String | Indicates the start of a new message. It is always the first field of the message                                                                                                    |
| 9   | BodyLength       | Υ   |                                                       | Int    | Length of message in bytes, from<br>the end of this field up to and<br>including the delimiter before the<br>Checksum field. It is always the<br>second field of the message                           |
| 35  | MsgType          | Y   | All message<br>types<br>supported by<br>MEFF          | String | Identifies the type of message. It is always the third field of the message                                                                                                    |
|     |                  |     |                                                       |        | Identifier of the entity that sends the message.                                                                                                    |
| 49  | SenderCompID     | Y   | See chapter "3.3 - Identification of the FIX session" | String | It contains the operating MIC of<br>the venue (see table 2 document<br>"BMEGate Codification Tables")<br>when the message is sent by HF<br>MEFFGate.                                                   |
|     |                  |     |                                                       |        | It must contain the member code in the messages sent by the client application.                                                                                                    |
|     |                  |     |                                                       |        | Identifier of the entity that the message is sent to.                                                                                                    |
| 56  | TargetCompID     | Y   | See chapter "3.3 - Identification of the FIX session" | String | It should contain the operating MIC of the venue (see table 2 document "BMEGate Codification Tables") when the message is sent to HF MEFFGate, although HF MEFFGate ignores the content of this field. |
|     |                  |     |                                                       |        | It contains the member code in the messages sent by HF MEFFGate.                                                                                                    |
| 115 | OnBehalfOfCompID | N   |                                                       | String | Used by client when sending<br>messages via a third party who<br>has the appropriate privileges                                                                                                    |
| 128 | DeliverToCompID  | N   |                                                       | String | Used by HF MEFFGate when receiving messages via a third party who has the appropriate privileges                                                                                                    |
| 34  | MsgSeqNum        | Υ   |                                                       | SeqNum | Sequence number of the message within the current FIX session                                                                                                    |
| 50  | SenderSubID      | γ*  | See chapter<br>"3.3 -                                 | String | The messages sent from HF<br>MEFFGate to the client contain the                                                                                                    |

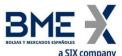

|     | a SIX company   |     |                                                       |                  |                                                                                                    |
|-----|-----------------|-----|-------------------------------------------------------|------------------|----------------------------------------------------------------------------------------------------|
| Tag | Name            | Req | Valid values                                          | Format           | Description                                                                                                    |
|     |                 |     | Identification of<br>the FIX session"                 |                  | code assigned to the contract group with which the connection was established (see table 1 document "BMEGate Codification Tables").                                     |
|     |                 |     |                                                       |                  | Messages sent to HF MEFFGate<br>must contain the trader code with<br>which the FIX session was started                                                                  |
|     |                 |     |                                                       |                  | The messages sent from HF<br>MEFFGate contain the code of the<br>trader which it is to be sent to.                                                                      |
| 57  | TargetSubID     | Υ*  | See chapter "3.3 - Identification of the FIX session" | String           | Messages sent to HF MEFFGate must contain the code of the contract group with which the connection was established (see table 1 document "BMEGate Codification Tables") |
| 116 | OnBehalfOfSubID | N   |                                                       | String           | Used by client when sending messages via a third party who has the appropriate privileges                                                                               |
| 129 | DeliverToSubID  | N   |                                                       | String           | Used by HF MEFFGate when receiving messages via a third party who has the appropriate privileges                                                                        |
| 52  | SendingTime     | Υ   |                                                       | UTC<br>Timestamp | Time message sent                                                                                                    |

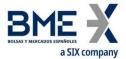

# 3.14.2 Standard Message Trailer

# Present in all FIX messages.

| Tag | Name     | Req | Valid values | Format    | Description                                                                                                    |
|-----|----------|-----|--------------|-----------|----------------------------------------------------------------------------------------------------|
| 10  | CheckSum | Y   |              | String(3) | Checksum of the message, calculated in accordance with the standard. It is always the last field of the message and its length is exactly 3 bytes |

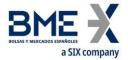

# **3.14.3 Logon (Msg Type = A)**

The Logon message is used to start a session by the client application and to accept it by the HF MEFFGate.

| Tag   | Name                      | Req | Valid values               | Format  | Description                                                                                                    |
|-------|---------------------------|-----|----------------------------|---------|----------------------------------------------------------------------------------------------------|
|       | Standard Header           | Υ   | MsgType = A                |         |                                                                                                    |
| 98    | EncryptMethod             | Υ   | 0 = None                   | Int     | Ignored by HF MEFFGate                                                                                                    |
| 108   | HeartBtInt                | Υ   | >=1                        | Int     | Interval at which messages are sent to verify the connection (Heartbeat message) expressed in seconds.                                                                                                    |
| 141   | ResetSeqNumFlag           | N   | N                          | Boolean | Only allows the value "N", as it is not required in the implementation of the protocol                                                                                                    |
| 789   | NextExpectedMsgSeq<br>Num | N   |                            | SeqNum  | If informed only value 1 is allowed                                                                                                    |
| 464   | TestMessageIndicator      | N   | Y = Test<br>N = Production | Boolean | Indicates whether it is a test or production session.  The client can use it optionally to indicate if it wants to connect to the production or test environment. The start of a session is accepted only if this environment is valid for the HF MEFFGate  If the client does not indicate anything, this parameter is not taken into account.  In any event HF MEFFGate always informs this field |
| 553   | Username                  | N   |                            | String  | Identifier of the user assigned by MEFF. Required when the message is sent by the client application. It is currently comprised of the combination of the member code and the trader code assigned by MEFF  User Password. Required when the                                                                                                    |
| 554   | Password                  | N   |                            | String  | message is sent by the client application                                                                                                    |
| 1137  | DefaultApplVerID          | Υ   | 9                          | String  | Value 9 refers to FIX50SP2                                                                                                    |
| 1408  | DefaultCstmApplVerI<br>D  | γ*  | T5.11                      | String  | Exact identification of the version of the protocol used and expected by the client application                                                                                                    |
| 58    | Text                      | γ*  | _                          | String  | The client must include a descriptive string of the software name used by the FIX connection. This will be one that has passed the corresponding conformance test                                                                                                    |
| 1180* | ApplID                    | N   |                            | String  | If provided, only updates from the point indicated will be sent. This value, used in conjunction with ApplSeqNum [1181], should match the same field in any of the messages provided by the HF MEFFGate such as: Execution Report, Quote Status Report, Trade Capture Report                                                                                                    |

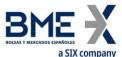

|            | a SIX company       |     |                   |                |                                                                                                    |
|------------|---------------------|-----|-------------------|----------------|----------------------------------------------------------------------------------------------------|
| Tag        | Name                | Req | Valid values      | Format         | Description                                                                                                    |
| 1181*      | ApplSeqNum          |     |                   | SeqNum         | Required if ApplID [1180] is specified.                                                                                                    |
|            |                     | N   |                   |                | This value, used in conjunction with ApplID [1180], should match the same field in any of the messages provided by the HF MEFFGate such as: Execution Report, Quote Status Report, Trade Capture Report |
|            |                     |     |                   |                | Indicates that the receipt of Execution Reports pending confirmation is required or not. Possible values are:  Y – All messages are sent                                                                |
| 5678*      | ReceivePendings     | N   | Y,<br>N (default) | Boolean        | N (default) - HF MEFFGate will not<br>send Execution Report messages<br>with OrdStatus [39] = A (Pending<br>New), E (Pending Replace) or 6<br>(Pending Cancel) and QuoteStatus<br>[297] = 10 (Pending)  |
|            | LocalMktTimestamp   | N   | Y,<br>N (default) | String         | Indicates, for all tags in which a timestamp is included, the timestamp format:                                                                                                    |
| 21501<br>* |                     |     |                   |                | Y – HF MEFFGate will send the local<br>market time (all messages up to<br>microseconds)                                                                                                    |
|            |                     |     |                   |                | N – HF MEFFGate will send the the<br>time in UTC format according to the<br>FIX standard (all messages up to<br>microseconds)                                                                           |
|            |                     |     |                   |                | For more information see 4.6 Subscriptions identifier.                                                                                                    |
| 21502      |                     | N   |                   | String(10<br>) | If this tag is informed, a subscription to Trading Session Status Request Security List Request, Market Data Request (+Indication of Interest) is implied.                                              |
| *          | AutoSubscriptionsID |     |                   |                | Otherwise the classical behaviour is assumed.                                                                                                    |
|            |                     |     |                   |                | For more information see "4.7 -<br>Implied subscription to Trading<br>Session Status Request, Security List<br>Request and Market Data Request"                                                         |
| 21503<br>* | ExecutionsOnly      | N   | Y,<br>N (default) | Boolean        | Indicates the user wants to receive trades only. Possible values are:                                                                                                    |
| *          |                     |     |                   |                | Y – Only Execution Report messages<br>with ExecType [150] = F (Trade) are                                                                                                    |

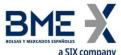

|            | a SIX company       |     |              |          |                                       |
|------------|---------------------|-----|--------------|----------|---------------------------------------|
| Tag        | Name                | Req | Valid values | Format   | Description                           |
|            |                     |     |              |          | received. Also Quote Status Report    |
|            |                     |     |              |          | messages will never be received       |
|            |                     |     |              |          |                                       |
|            |                     |     |              |          | N (default) - Classical behaviour     |
|            |                     |     |              |          | Maximum number of messages per        |
|            |                     |     |              |          | second that can be sent, as           |
|            |                     |     |              |          | contracted for the client.            |
|            |                     |     |              |          |                                       |
|            |                     |     |              |          | If the number of messages sent by     |
|            | MaxMsgPerSecond     | N   |              | Int      | the client application per second     |
|            |                     |     |              |          | exceeds the number indicated, the     |
| 21504<br>* |                     |     |              |          | client application could experience   |
|            |                     |     |              |          | delays in processing the messages.    |
|            |                     |     |              |          | This tag is only informed in the      |
|            |                     |     |              |          | Logon response message sent by HF     |
|            |                     |     |              |          | MEFFGate. The client application      |
|            |                     |     |              |          | should not send this tag in the Logon |
|            |                     |     |              |          | message sent to HF MEFFGate.          |
|            |                     |     |              |          | Current business session date.        |
| 0.1-0-     |                     | N   |              |          | This tag is only informed in the      |
| 21505      | BusinessSessionDate |     |              | LocalMkt | Logon response message sent by HF     |
| *          | BusinesssessionDate |     |              | Date     | SMARTGate. The client application     |
|            |                     |     |              |          | should not send this tag in the Logon |
|            |                     |     |              |          | message sent to HF SMARTGate.         |
|            | Standard Trailer    | Υ   |              |          | g                                     |

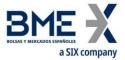

# **3.14.4 Logout (Msg Type = 5)**

The Logout message is used by both parties to request the end of a communication session and to accept said request.

| Tag | Name             | Req | Valid values | Format | Description      |
|-----|------------------|-----|--------------|--------|------------------|
|     | Standard Header  | Υ   | MsgType = 5  |        |                  |
| 58  | Text             | N   |              | String | Explanatory text |
|     | Standard Trailer | Υ   |              |        |                  |

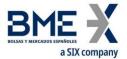

# 3.14.5 Heartbeat (Msg Type = 0)

The Heartbeat message is used by both parties to indicate that the connection is active.

| Tag | Name             | Req | Valid values | Format | Description                                                                                                    |
|-----|------------------|-----|--------------|--------|----------------------------------------------------------------------------------------------------|
|     | Standard Header  | Υ   | MsgType = 0  |        |                                                                                                    |
| 112 | TestReqID        | N   |              | String | If the message is the reply to a Test Request message, it must contain the same value as the original TestReqID field. Otherwise, this field should be omitted. |
|     | Standard Trailer | Υ   |              |        |                                                                                                    |

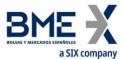

# 3.14.6 Test Request (Msg Type = 1)

The Test Request message is used by both parties to request that a Heartbeat message be sent.

| Tag | Name             | Req | Valid values | Format | Description                                                                   |
|-----|------------------|-----|--------------|--------|-------------------------------------------------------------------------------|
|     | Standard Header  | Υ   | MsgType = 1  |        |                                                                               |
| 112 | TestReqID        | Υ   |              | String | Identifier of the request. It must be included in the Heartbeat message reply |
|     | Standard Trailer | Υ   |              |        |                                                                               |

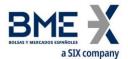

# **3.14.7 Reject (Msg Type = 3)**

The Reject message is used by HF MEFFGate to reject a message that does not comply with the FIX protocol specified by MEFF.

| Tag | Name                    | Req | Valid values                                                                                                    | Format | Description                                                                |
|-----|-------------------------|-----|----------------------------------------------------------------------------------------------------|--------|----------------------------------------------------------------------------|
|     | Standard<br>Header      | Υ   | MsgType = 3                                                                                                    |        |                                                                            |
| 45  | RefSeqNum               | Υ   |                                                                                                    | SeqNum | Sequence number of the rejected message                                    |
| 373 | SessionRejectRe<br>ason | N   | 0 = Invalid tag number 1 = Required tag missing 2 = Tag not defined for this message type 3 = Undefined Tag 4 = Tag specified without a value 5 = Value is incorrect (out of range) for this tag 6 = Incorrect data format for value 9 = CompID problem 11 = Invalid MsgType 13 = Tag appears more than once 14 = Tag specified out of required order 15 = Repeating group fields out of order 16 = Incorrect NumInGroup count for repeating group 17 = Non "data" value includes field delimiter (SOH character) 99 = Other | Int    | Code indicating the rejection<br>motive                                    |
| 58  | Text                    | N   |                                                                                                    | String | Contains a more detailed<br>explanation of the reason for<br>the rejection |
|     | Standard Trailer        | Υ   |                                                                                                    |        |                                                                            |

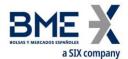

# 4 General conventions in application messages

### 4.1 Order identification

#### 4.1.1 ClOrdID

Any message related to an order (entry, cancellation, modification) sent by the client, must have a unique identifier in the ClOrdID field. The MEFF system enforces uniqueness of this identifier during the trading session, for the alive orders, at the contract level .

Once the message is accepted by HF MEFFGate, the client receives the corresponding confirmation message with the same ClOrdID code preceded by a prefix. It becomes the identifier of the order from this moment on. The client can now identify the order using either of the two ClOrdID values. MEFF implements this mechanism to ensure the unique identification of orders, independently of their issuer.

The only exception to the above occurs in the case of order cancellation *en masse*, where all the orders cancelled by this procedure are identified by the same ClOrdID. More information on this is provided in section 7.6.4.

The ClOrdID field assigned by the client must be 10 characters long or less. HF MEFFGate also accepts that messages sent by the client use a CIOrdID with a length of 30 characters, but in this case only the last 10 positions can be fixed freely, as the first 20 must coincide with the format that is shown below.

The ClOrdID assigned by the client is in the format YYMMDDMmmmTttOoooSssNnnnnnnnnn, where the coding is defined as follows:

- YYMMDD. The date of the trading session when the new order, order modification or order cancellation is issued
- MmmmTtt. Contains the member and trader codes of the SenderCompID and SenderSubID fields from the heading of the original message
- OoooSss. Contains the member and trader codes that are indicated in the Parties block as Originating Firm and Originating Trader (see 0)
- Nnnnnnnnn. The value assigned by the client to the ClOrdID in the original message

#### 4.1.2 OrderID

The OrderID field is the order identifier assigned by the HF MEFFGate server.

This identifier is unique per contract group, member, trader and session date

It is maintained associated with the order, even after order modification.

For orders with GTD validity (in the Segment MIC where these orders are admitted), it is reset in each session; in this case, the corresponding Execution Report messages will be informed with ExecType [150] = D (Restated) and ExecRestatementReason [378] = 1 (Renewal / Restatement).

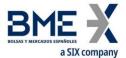

This field may be necessary to identify the order in communications with the Market by other means.

# 4.1.3 SecondaryOrderID

The SecondaryOrderID field is an order identifier assigned by the central trading system. The period in which the uniqueness of this field is guaranteed is determined by each central trading host.

# 4.1.4 SecondaryExecID

The field SecondaryExecID [527] informs the number of reported history of the order. Each time the status or the order is changed in the order book of the central system (modification, cancellation, trade) a new value is assigned to this field.

In the MEFF trading system, any state of a specific order can be identified by the combination of the fields SecondaryOrderID [198] + SecondaryExecID [527].

# 4.2Trade identification

### **4.2.1 ExecID**

The ExecID field is **not** an identifier of trades. It is an Execution Report message identifier.

### 4.2.2 TrdMatchID

The TrdMatchID field has the trade register number. This is the code assigned by the central trading system to the trade or the cross trade referred to in the message. The period in which the uniqueness of this field is guaranteed is determined by each central trading host.

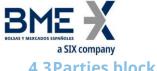

### 4.3 Parties block

The Parties block (or the NestedParties block) is used in many application messages to specify the parties involved in the transaction.

In the detailed definition of the messages that this block contains, the block is incorporated exactly as shown below. The list of possible values is restricted by the specific characteristics of the message.

| Tag      | Name                      | Req | Valid values                                                    | Format     | Description                                                                                                    |
|----------|---------------------------|-----|-----------------------------------------------------------------|------------|----------------------------------------------------------------------------------------------------|
|          | Start <parties></parties> |     |                                                                 |            |                                                                                                    |
| 453      | NoPartyIDs                | N   |                                                                 | NumInGroup |                                                                                                    |
| →<br>448 | PartyID                   | N   |                                                                 | String     | See section 4.3 - Parties block                                                                                                    |
| →<br>447 | PartyIDSource             | N   | D = Proprietary/<br>Custom code<br>P = Short code<br>identifier | Char       | Indicates the codification used in the PartyID field. MEFF's own codification is always used  Required if the block is present  Value "P" when PartyRole [452] = 3, 12 or 122  Value "D" for the rest |
| →<br>452 | PartyRole                 | N   |                                                                 | Int        | Indicates the role taken by the party indicated in the PartyID field                                                                                                    |
|          | End <parties></parties>   |     |                                                                 |            |                                                                                                    |

Various roles are used in the messages contained in this manual. The interpretation of the PartyID field depends on the value of the PartyRole, as explained below:

# 1 (Executing Firm)

- Send. This value cannot be specified when sending messages
- **Receive**. When this value is specified, the PartyID field corresponds with the member code for the trader that sent the original message (acting in his own name or on behalf of another trader)

# 3 (Client ID)

When this value is specified, the PartyID field corresponds to the Short code Client identification

The following values are reserved and have a special meaning: 0 (No Client), 1 (AGGR), 2 (PNAL). See document "Guidelines. Transaction reporting, order record keeping and clock synchronization under MiFID II" published by ESMA on 10 October 2016

# 4 (Authenticating Firm)

When this value is specified, the PartyID field corresponds to the Short code to identify the Authenticating Firm (cash market cross trades request)

# 7 (Entering Firm)

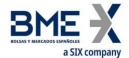

- Send. When this value is specified, the PartyID field corresponds to the code of the member that acts as broker or intermediary in a cross trade or in an specific configuration of price and volume filters and delta protection. The use of this value are only allowed in the Trade Capture Report message and the Registration Instructions message, used to enter the trade code which acts an specific configuration of price and volume filters and delta protection. It only allows the member's own code to be specified.
- Receive. When this value is specified, the PartyID field corresponds to the code of the member that acts as broker or intermediary in a cross trade or in an specific configuration of price and volume filters and delta protection.

# 11 (Order Origination Trader)

- Send. In general it is not necessary to use this field when sending messages. When this value is specified, the PartyID field corresponds with the code of the trader on whose behalf it is acting. In the Trade Capture Report message, used to enter cross trades, the trader associated to the legs of the cross trade can be indicated. Also the Registration Instructions message is used to enter the trade code which acts an specific configuration of price and volume filters and delta protection.
- Receive. When this value is specified, the PartyID field corresponds with the trader code of the trading being handled

# 12 (Execution within Firm)

When this value is specified, the PartyID field corresponds to the party for the Execution within Firm

The following value is reserved and has a special meaning: 3 (NORE). See document "Guidelines. Transaction reporting, order record keeping and clock synchronization under MiFID II" published by ESMA on 10 October 2016

# 13 (Order Origination Firm)

- Send. In general it is not necessary to use this field when sending messages. When this value is specified, the PartyID field corresponds with the code of the trading member on whose behalf it is acting. In Trade Capture Report message, used to enter cross trades, the buyer or seller firm can be indicated when this is different to the one who introduces the message. Also the Registration Instructions message is used to enter the trade code which acts an specific configuration of price and volume filters and delta protection
- Receive. When this value is specified, the PartyID field corresponds with the member code of the trading being handled

# 17 (Contra Firm)

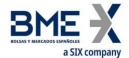

In a Request for Quote conversation, this PartyID refers to the Member or Broker with whom the conversation is held.

# 36 (Entering Trader).

- Send. When this value is specified, the PartyID field corresponds with the code of the trader that acts as broker or intermediary in a cross trade or in an specific configuration of price and volume filters and delta protection. The use of this value are only allowed in the Trade Capture Report message and the Registration Instructions message, used to enter the trade code which acts an specific configuration of price and volume filters and delta protection. Only allows the trader's own code to be specified.
- Receive. When this value is specified, the PartyID field corresponds to the code of the member that acts as broker or intermediary in a cross trade or in an specific configuration of price and volume filters and delta protection.

### 37 (Contra Trader)

In a Request for Quote conversation, this PartyID refers to the Trader at the Member or Broker with whom the conversation is held.

# 43 (Internal Carry Account)

This PartyID refers to the ClientDataID field used in the binary protocol messages instead of using the Account, the MiFID identifiers and other tipically constant fields for a specific user. The equivalences can be found in the Registration Instructions Response message type CLIENTDATAID.

# 59 (Executing Trader)

- Send. This value cannot be specified when sending messages
- Receive. When this value is specified, the PartyID field corresponds with the code
  of the trader that sent the original message (acting in his own name or on behalf
  of another trader)

# 96 (Take-up Trading Firm)

When this value is specified, the PartyID field corresponds to the Take-up Trading Firm.

### 122 (Investment Decision within Firm)

When this value is specified, the PartyID field corresponds to the Short code to identify the party for the Investment Decision within Firm

The following value is reserved and has a special meaning: 0 (No decision within Firm). See document "Guidelines. Transaction reporting, order record keeping and clock synchronization under MiFID II" published by ESMA on 10 October 2016

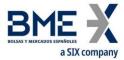

The following flow diagram provides an example of the use of party blocks in an intervention made by the MEFF Market Surveillance on an order by trader 301 of member AAAA. In this example trader 305 is considered to be configured as a privileged trader and therefore will also receive the information on the trade of trader 301 (see 3.9 for more information on privileged traders).

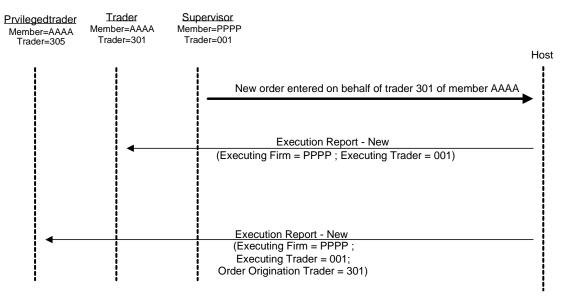

The next flow diagram provides an example of the use of party blocks in the entry of a cross trade by the MEFF Market Surveillance. In the example, expit trade trader 310 of member BBBB acts as intermediary and as one of the parties, whilst trader 301 of member AAAA acts as the other party. In this example trader 305 of member AAAA is configured as privileged trader and therefore also receives information on the trading activity of trader 301 of the same member (see 3.9 for more information on privileged traders).

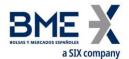

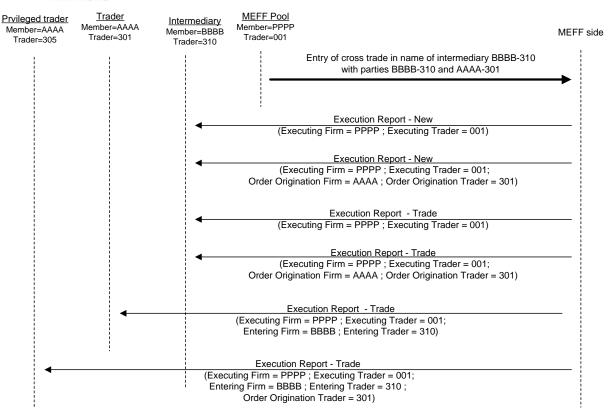

## 4.4Instrument block

In mass cancel requests, such as Order Mass Cancel Request or Quote Cancel, the FIX client may specify selection criteria for the securities. In these cases, the cancellation will apply to the securities that meet these criteria. The possible selection criteria include fields of the Instrument block.

The table below indicates which fields are accepted by MEFF and the type of request that can be made.

| Meaning               |
|-----------------------|
| Product type          |
| MEFF Underlying asset |
| Contract expiration   |
| MEFF Contract code    |
|                       |

The use of these fields is explained in detail in the following sub-sections.

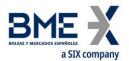

#### **4.4.1** SecurityType [167]

This code identifies the product type (see table 6 in document "BMEGate Codification Tables"). Only messages sent by HF MEFFGate. Not allowed in messages sent by FIX client.

### 4.4.2 Underlying asset (SecurityID [48] field)

This code identifies the underlying asset of a contract (see table 7 in document "BMEGate Codification Tables").

#### 4.4.3 Expiration (MaturityMonthYear [200] field)

For contracts with standard maturities, indicates the month and year when the contract expires. In this case, the format for this field is YYYYMM (e.g. 201312)

For contracts with non-standard maturities, indicates the date when the contract expires. In this case, the format for this field is YYYYMMDD (e.g. 20131219)

For contracts with week standard maturities, the format for this field is YYYYMMwW (e.g. 201312w2).

4.4.4 Contract code (Symbol [55] field) or using the combination SecurityType [167] + PutOrCall [201] + SettlMethod [1193] + ExerciseStyle [1194] + EventText [868] when EventType [865] = 134 + SecurityID [48] + MaturityDate [541] + ContractMultiplier [231] + StrikePrice [202]

This is the most selective of the criteria, as it refers to a specific contract. MEFFGate allows a code 22 characters long. If you want to use the other selection criteria and do not want to specify a particular contract, complete this field with the value "[N/A]", as indicated in the FIX standard specifications.

To identify a non-standard (flexible) contract that doesn't exist in the system, tag FlexibleIndicator [1244] and also the following combination should be used in the cross trade functionality: SecurityType [167] + PutOrCall [201] + SettlMethod [1193] + ExerciseStyle [1194] + EventText [868] when EventType [865] = 134 + SecurityID [48] + MaturityDate [541] + ContractMultiplier [231] + StrikePrice [202], with Symbol [55] = [N/A]. In this case, where appropriate, MEFFGate FIX will assign a new code following the existing rules and will populate these fields in all the messages associated (Trade Capture Report and Trade Capture Report Ack). For all other situations the contract is identified as usual, using the tag Symbol [55].

#### 4.4.5 Combination of selection criteria

When various selection criteria are combined, only those contracts that meet all the requirements are selected. When a selection criteria is not specified it is understood that this criteria is to be ignored and no contract will be discarded for this reason.

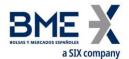

The following table shows some examples for the Financial Contract Group at MEFF.

| SecurityType<br>[167] | SecurityI<br>D [48] | MaturityMonthYear<br>[200] | Symbol<br>[55]                    | Meaning                                                                                   |
|-----------------------|---------------------|----------------------------|-----------------------------------|-------------------------------------------------------------------------------------------|
| F                     | FIE                 | (omitted)                  | [N/A]                             | All futures on IBEX index                                                                 |
| F                     | BBVA                | (omitted)                  | [N/A]                             | All the BBVA futures contracts with physical delivery                                     |
| (omitted)             | FIE                 | 201203                     | [N/A]                             | All the contracts with IBEX index as underlying, with March 2012 expiration               |
| 0                     | (omitted)           | 201206                     | [N/A]                             | All options with June 2012 expiration                                                     |
| R                     | TEF                 | (omitted)                  | [N/A]                             | All time-spread contracts where<br>Telefonica stocks is underlying of at<br>least one leg |
| (omitted)             | (omitted)           | (omitted)                  | <specific contract=""></specific> | The contract specified                                                                    |
| (Omitted)             | (Omitted)           | (omitted)                  | [N/A]                             | All contracts                                                                             |
| X                     | (any)               | (any)                      | (any)                             | Wrong selection criteria                                                                  |

## 4.5 Multiple Char Value and Seq Num data types

According to the FIX standard, the data type MultipleCharValue is a string field containing one or more space delimited single character values (e.g. "18 = C o").

SeqNum data type is an int field and value must be positive. The client application must be ready to receive values greater than  $2^{31}$ .

#### 4.6Timestamp format

The system permits the user to define, for all tags in which a timestamp is included, whether the format is UTC (according to the FIX standard), or the local market time.

For this functionality the user defined tag LocalMktTimestamp [21501] is used in the Logon message.

When this tag is used, with LocalMktTimestamp [21501] = "Y", HF MEFFGate will send the local market time (all messages up to microseconds).

If this tag is not used (or LocalMktTimestamp [21501] = "N"), HF MEFFGate will send the time in UTC format (all messages up to microseconds).

# 4.7Implied subscription to Trading Session Status Request, Security List Request and Market Data Request

The system permits the user to stabllish an implied subscription to Trading Session Status Request Security List Request, Market Data Snapshot Full Refresh and Indication of Interest. For this functionality the user defined tag AutoSubscriptionsID [21502] is used in the Logon message.

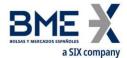

When this tag is used, i.e. when AutoSubscriptionsID [21502] is informed, HF MEFFGate will send Trading Session Status, Security List, Security Status and Market Data Snapshot Full Resfresh when the Logon handshaking has been met, if tags ApplID [1180] and ApplSeqNum [1181] are not informed.

It should be taken into account that the information provided in the Market Data Snapshot Full Resfresh message, for every security, for: the Opening Price, Settlement Price, Trading session high price, Trading session low price, Trading session VWAP price, Trade volume (total volume for contract in session), and Prior settlement price. In other words, it is as if we were a subscription to Market Data Request restricted to MDEntryType = 4 (Opening Price), 6 (Settlement Price), 7 (Trading Session High Price), 8 (Trading Session Low Price), 9 (Trading Session VWAP Price), B (Trade Volume) and M (Prior Settlement Price).

In case of synchronisation using tags ApplID [1180] y ApplSeqNum [1181], the client application will receive updates from the point indicated for Trading Session Status, Security List Update Report and Security Status messages.

The identifiers TradSesReqID [335] (Trading Session Status), SecurityReqID [320] (Security List and Security List Update Report), SecurityStatusReq [324] (Security Status) and MDReqID [262] (Market Data Snapshot Full Resfresh) will have the value informed in AutoSubscriptionsID [21502].

If this tag is not used, HF MEFFGate will assume the classical behaviour.

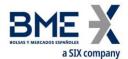

# **5 Common Application Messages**

#### 5.1Introduction

This chapter presents some common messages at the application level that cover three functions: the control of the communication status, the individual user password change and the rejection of messages by HF MEFFGate.

#### 5.2 Network communication status

HF MEFFGate includes a mechanism to inform the client application of the status of communication between HF MEFFGate itself and the central system. This functionality is achieved using the FIX Network Status messages.

HF MEFFGate will always send Network Counterparty System Response messages reporting on status of connection between HF MEFFGate and the central systems (whether or not the client subscribed to it).

The information supplied with these messages only refers to the connection between the equipment and should not be confused with the status of the trading session, which is covered in 6.2.

To find out when the FIX connection is online and therefore able to know the response messages by the central systems, we must analyze the tag StatusValue [928], Network Counterparty System Status Response ("BD") message, to be equal 1 (Connected). At the beginning of the connection this value is 4 (In Process) and remains at this value until the HF MEFFGate has processed all initialization messages, at which time its value is 1 (Connected). State 2 (Not connected - down expected up) usually corresponds to a communication breakdown in some point between HF MEFFGate and host. Finally, state 3 (Not connected - expected down down) usually corresponds to that has been closed communication with the central systems due to a normal end of session.

### **5.3 Password change**

This functionality allows to change the individual user password used in the connection between the client application and HF MEFFGate.

The new password is valid for all the next future communication sessions between the client application and HF MEFFGate.

## 5.4 Rejection of application messages

When HF MEFFGate receives a supported message with correct syntax in an unsupported situation, but there is no specific rejection message, the Business Message Reject is used. In particular, this is used to reject the Network Counterparty System Status Request message.

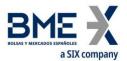

### 5.5List of messages

| Message                                                        | Description                                                                        |
|----------------------------------------------------------------|------------------------------------------------------------------------------------|
| Network Counterparty System Status<br>Request (Msg Type = BC)  | Request of connection status between HF MEFFGate and the central systems           |
| Network Counterparty System Status<br>Response (Msg Type = BD) | Report on status of connection between HF<br>MEFFGate and the central systems      |
| User Request (Msg Type = BE)                                   | Individual user password change request                                            |
| User Response (Msg Type = BF)                                  | Reply to a User Request message                                                    |
| Business Message Reject (MsgType =<br>j)                       | Rejection of message at application level (used when there is no specific message) |

# 5.6Message flow

#### **Subscription to connection status**

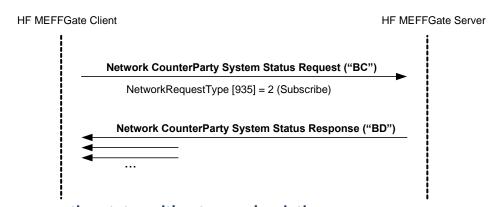

## Report on connection status without any subscription

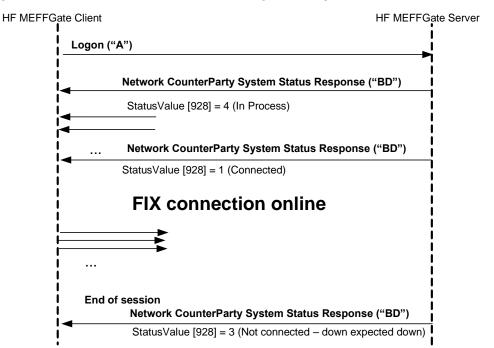

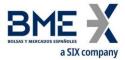

# Individual password change

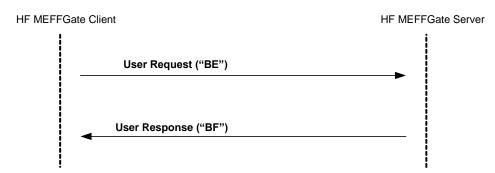

# **5.7Annotations and adaptations of FIX 5.0**

In the User Request message, the Password [554] and NewPassword [925] fields are now required.

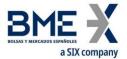

# **5.8Definition of messages**

# 5.8.1 Network Counterparty System Status Request (Msg Type = BC)

Message sent by the client application to request information on the status of the connection between HF MEFFGate and the MEFF central systems.

| Tag | Name               | Req | Valid values  | Format         | Description           |
|-----|--------------------|-----|---------------|----------------|-----------------------|
|     | Standard Header    | Υ   | MsgType = BC  |                |                       |
| 935 | NetworkRequestType | Υ   | 2 = Subscribe | Int            |                       |
| 933 | NetworkRequestID   | Υ   |               | String(10<br>) | Message<br>identifier |
|     | Standard Trailer   | Υ   |               |                |                       |

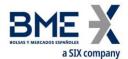

# 5.8.2 Network Counterparty System Status Response (Msg Type = BD)

Message sent by HF MEFFGate as reply to a Network Counterparty System Status Request Message.

It has information about the connectivity between HF MEFFGate and the MEFF central systems.

| Tag          | Name                          | Req | Valid values                                                                                             | Format         | Description                                                                                                    |
|--------------|-------------------------------|-----|----------------------------------------------------------------------------------------------------|----------------|----------------------------------------------------------------------------------------------------|
|              | Standard Header               | Υ   | MsgType = BD                                                                                             |                |                                                                                                    |
| 937          | NetworkStatusRespon<br>seType | Υ   | 1 = Full                                                                                                 | Int            |                                                                                                    |
| 933          | NetworkRequestID              | Υ   |                                                                                                    | String         | Message identifier<br>Network Counterparty<br>System Status Request to<br>which it is being responded                              |
| 932          | NetworkResponseID             | Υ   |                                                                                                    | String         | Unique message identifier                                                                                                    |
| 936          | NoCompIDs                     | Υ   | 1                                                                                                    | NumInG<br>roup |                                                                                                    |
| <b>→</b> 930 | RefCompID                     | N   |                                                                                                    | String         | Contains the same value as<br>the SenderCompID field in<br>the header (see 3.3)<br>This field is always included<br>in the message |
| <b>→</b> 931 | RefSubID                      | N   | See table 1 of<br>document<br>"BMEGate<br>Codification<br>Tables"                                        | String         | Contains the same value as<br>the SenderSubID field in<br>the header (see 3.3)<br>This field is always included<br>in the message  |
| →928         | StatusValue                   | N   | 1 = Connected 2 = Not connected - down expected up 3 = Not connected - down expected down 4 = In Process | Int            | Connection status<br>This field is always included<br>in the message                                                               |
| →929         | StatusText                    | N   |                                                                                                    | String         | Additional information                                                                                                    |
|              | Standard Trailer              | Υ   |                                                                                                    |                |                                                                                                    |

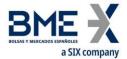

# 5.8.3 User Request (Msg Type = BE)

Message sent by the client to modify the password used in their connection to the HF MEFFGate

| Tag | Name             | Req | Valid values                       | Format      | Description                                                                                                    |
|-----|------------------|-----|------------------------------------|-------------|----------------------------------------------------------------------------------------------------|
|     | Standard Header  | Υ   | MsgType = BE                       |             |                                                                                                    |
| 923 | UserRequestID    | Υ   |                                    | String (10) | Unique identifier for each User                                                                                            |
|     | OserNequestib    |     |                                    | 30 mg (10)  | Request message                                                                                                    |
| 924 | UserRequestType  | Υ   | 3 = Change<br>Password For<br>User | Int         |                                                                                                    |
| 553 | Username         | Υ   |                                    | String      | Identifier of the user assigned by MEFF. It is currently comprised of the combination of the member code and the user code |
| 554 | Password         | γ*  |                                    | String (10) | Old Password                                                                                                    |
| 925 | NewPassword      | Υ*  |                                    | String (10) | New Password                                                                                                    |
|     | Standard Trailer | Υ   |                                    |             |                                                                                                    |

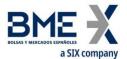

# 5.8.4 User Response (Msg Type = BF)

Message sent by HF MEFFGate to notify the status of the request initiated with the User Request message.

This message is only sent to the user who made the request.

| Standard Header<br>UserRequestID | Y          | MsgType = BF                         |                                                            |                                                                                                    |
|----------------------------------|------------|--------------------------------------|------------------------------------------------------------|----------------------------------------------------------------------------------------------------|
| UserRequestID                    | Υ          |                                      |                                                            | - 1 .6                                                                                                    |
|                                  |            |                                      | String                                                     | Identifier assigned by the client in<br>the User Request message                                                |
| Username                         | Υ          | ·                                    | String                                                     | User identifier                                                                                                 |
| UserStatus                       | N          | 5 = Password<br>Changed<br>6 = Other | Int                                                        | Status of the User Request message  If rejected (value 6) , there is an explanation in the UserStatusText field |
| UserStatusText                   | N          |                                      | String                                                     | When UserStatus = 6 there is an explanation of the rejection                                                    |
| ,                                | UserStatus | UserStatus N UserStatusText N        | UserStatus N S = Password  5 = Password  Changed 6 = Other | 5 = Password UserStatus N Changed Int 6 = Other UserStatusText N String                                         |

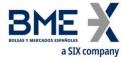

# 5.8.5 Business Message Reject (MsgType = j)

Message sent by HF MEFFGate when it receives a supported message that is syntactically correct in an unsupported situation, and there is no specific rejection message. It is especially used to reject a Network Counterparty System Status Request message.

| Tag | Name                 | Req | Valid values                                 | Format   | Description                                                        |
|-----|----------------------|-----|----------------------------------------------|----------|--------------------------------------------------------------------|
|     | Standard Header      | Υ   | MsgType = j                                  |          |                                                                    |
| 45  | RefSegNum            | N   |                                              | SeqNum   | When present, indicates MsgSeqNum of the rejected message.         |
| 43  | кегзецічині          | IV  |                                              | Seqivani | If value zero, the content of this field should not be considered. |
| 372 | RefMsgType           | Υ   |                                              | String   | MsgType of the rejected message                                    |
| 379 | BusinessRejectRefID  | N   |                                              | String   | Optional Identifier of the rejected message                        |
| 380 | BusinessRejectReason | Y   | 0 = Other<br>3 = Unsupported<br>Message Type | Int      | Reason for rejection                                               |
| 58  | Text                 | N   |                                              | String   | Explanation of rejection                                           |
|     | Standard Trailer     | Υ   |                                              |          |                                                                    |

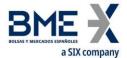

## **6 Indications of Interest**

#### 6.1Introduction

The Indication of Interest functionality allows HF MEFFGate clients to enter and receive information about the indications of interest entered from its own member or through Market Services.

## **6.2Description**

When a trader wishes to indicate interest in prices being quoted on the order book of a contract, he should use the Indication of Interest message.

Only one Indication of Interest per contract per each FIX client is allowed.

When the client wants to modify an indication of interest on an specific security, it should cancel the existing indication of interest first and then send a new message.

To cancel an indication of interest, a message Indication of Interest with IOITransType[28]=C (Cancel) must be used.

The system automatically cancels the Quote Request after a certain time.

In the public feed, when an indication of interest has been entered, HF MEFFGate sends an Indication of Interest message to notify of this situation (see the public data interface of HF MEFFGate for more details). Each message refers to a single contract and indicates the accumulated volume of all existing indications of interest for the contract. Accordingly, each new message replaces any previous messages for the same contract.

When a trader requests the cancellation of their indication of interest, clients are notified of the remaining volume. If there is no remaining volume, clients receive a message showing zero volume.

All indications of interest are cancelled at the end of the trading session.

#### 6.3List of messages

| Message                                                   | Description                                                                                                  |
|-----------------------------------------------------------|----------------------------------------------------------------------------------------------------|
| Indication of Interest sent to HF MEFFGate (Msg Type = 6) | Message sent by the HF MEFFGate client to request or cancel an indication of interest on a specific contract |
| Business Message Reject (MsgType = j)                     | Message sent by HF MEFFGate to reject an<br>Indication of Interest message                                   |
| Indication of Interest sent by HF MEFFGate (Msg Type = 6) | Message sent by HF MEFFGate to answer an indication of interest in a contract                                |

## 6.4Message flow

#### Indication of Interest accepted by HF MEFFGate followed by its cancellation

(In this example, for illustrative purposes, public messages are grey shaded. These messages can be received from the public data interface of HF MEFFGate).

The client sends an indication of interest of 100x on contract A (having a total volume of

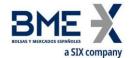

indications of interest of 4900x). Once the request has been accepted, the client receives a private Indication of Interest (IOI), indicating that the 100x have been accepted and a public IOI message, with the accumulated volume of the indications of interest on this contract (5000x). Then the indication of interest is cancelled. Once the cancellation is accepted the accumulated volume of the remaining indication of interest on contract A is sent (4900x)

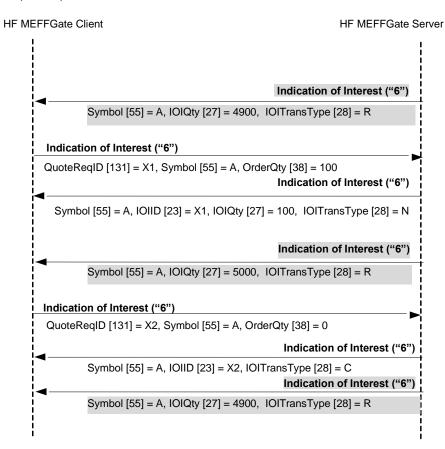

#### **Indication of Interest rejected by HF MEFFGate**

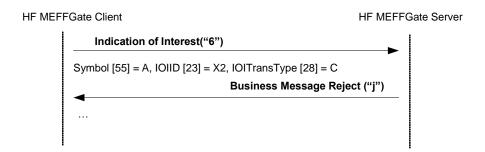

# 6.5 Annotations and adaptations of FIX 5.0

None

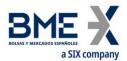

# **6.6Definition of messages**

# 6.6.1 Indication of Interest sent to HF MEFFGate (Msg Type = 6)

Message sent by the HF MEFFGate client to request or cancel an indication of interest on a specific contract. Only one indication of interest can be sent in a single message

| Tag | Name                               | Req | Valid values      | Format      | Description                                                      |
|-----|------------------------------------|-----|-------------------|-------------|------------------------------------------------------------------|
|     | Standard<br>Header                 | Υ   | MsgType = 6       |             |                                                                  |
| 23  | IOIID                              | Υ   |                   | String      | Identifier for this message                                      |
| 28  | IOITransType                       | Υ   | N=New<br>C=Cancel | Char        |                                                                  |
|     | Start<br><instrument></instrument> |     |                   |             |                                                                  |
| 55  | Symbol                             | Υ   |                   | String (22) | Contract code                                                    |
|     | End                                |     |                   |             |                                                                  |
|     | <instrument></instrument>          |     |                   |             |                                                                  |
| 54  | Side                               | Υ   | 7=Undisclosed     | Char        | Indications of interest don't signal a specific Sell or Buy sign |
|     |                                    |     | 0-99999999        |             | Volume of the request.                                           |
| 27  | IOIQty                             | Υ   | Integer           | Qty         |                                                                  |
|     |                                    |     | numbers only      |             | Ignored if IOITransType[28]=C                                    |
|     | Standard Trailer                   | Υ   |                   |             |                                                                  |

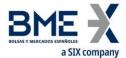

# 6.6.2 Indication of Interest sent by HF MEFFGate (Msg Type = 6)

Message sent by HF MEFFGate to notify an indication of interest on a specific contract.

| Tag      | Name                               | Req | Valid values                                               | Format       | Description                                                                                                    |
|----------|------------------------------------|-----|------------------------------------------------------------|--------------|----------------------------------------------------------------------------------------------------|
|          | Standard<br>Header                 | Υ   | MsgType = 6                                                |              |                                                                                                    |
| 1180     | ApplID                             | N   |                                                            | String       | Used in conjunction with ApplSeqNum [1181] to indicate, in subsequent connections, the point from which to receive information |
| 1181     | ApplSeqNum                         | N   |                                                            | SeqNum       | Used in conjunction with ApplID [1180] to indicate, in subsequent connections, the point from which to receive information     |
| 23       | IOIID                              | Υ   |                                                            | String       | Identifier sent by client,<br>QuoteReqID [131], in Quote<br>Request message                                                    |
| 28       | IOITransType                       | Υ   | N = New<br>C = Cancel                                      | Char         | N = New Request<br>C = Cancellation of Request                                                                                 |
|          | Start<br><instrument></instrument> |     |                                                            |              |                                                                                                    |
| 55       | Symbol                             | Υ   | Contract code                                              | String(22)   | Contract code                                                                                                    |
| 48       | SecurityID                         | N   |                                                            | String(12)   | ISIN security code                                                                                                    |
| 22       | SecurityIDSourc<br>e               | N   | 4 = ISIN Number                                            | String       |                                                                                                    |
|          | End<br><instrument></instrument>   |     |                                                            |              |                                                                                                    |
|          | Start <parties></parties>          |     |                                                            |              |                                                                                                    |
| 453      | NoPartyIDs                         | N   |                                                            | NumInGroup   |                                                                                                    |
| →<br>448 | PartyID                            | N   |                                                            | String       | See section 4.3 - Parties block                                                                                                |
| →<br>447 | PartyIDSource                      | N   | D = Proprietary/<br>Custom code                            | Char         |                                                                                                    |
| →<br>452 | PartyRole                          | N   | 13 = Order Origination Firm  11 = Order Origination Trader | Int          | Indicates the role taken by the code specified in PartyID                                                                      |
|          | End <parties></parties>            |     |                                                            |              |                                                                                                    |
| 54       | Side                               | Y   | 7 = Undisclosed                                            | Char         | The indications of interest only define the contract and the volume but not if it is to buy or sell                            |
| 27       | IOIQty                             | Υ   | 0 – 999999999,<br>integer numbers<br>only.                 | String       | Volume of the request.  Ignored if IOITransType[28]=C                                                                          |
| 60       | TransactTime                       | N   |                                                            | UTCTimeStamp | Event time                                                                                                    |
|          | Standard Trailer                   | Υ   |                                                            |              |                                                                                                    |

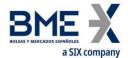

# 7 Order management and trades notification

#### 7.1Introduction

Order management covers various functions. From the perspective of a FIX client these are:

- Enter orders
- Modify orders
- Cancel orders
- Mass cancellation of orders
- Notification of order execution and information of trades

There is a separate section on each of these functions in this chapter. There is a description of the method of use, the list of related messages, the message flow and the additions or annotations incorporated in this implementation for each function. At the end of the chapter there is a detailed description of all the messages included in the chapter.

All the information provided in this chapter is valid for both single contracts and time-spreads, as time-spread orders are made on a previously defined contract (as opposed to the contracts that they are made up of).

## 7.2Order management on behalf of a trader

HF MEFFGate offers the possiblity, from a privileged multi-trader user, to enter and manage orders on behalf of another trader of the member.

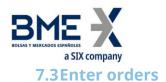

#### 7.3.1 Description

The FIX client uses this function to enter orders in the trading system.

Once an order has been accepted, it can be modified, cancelled or executed. These subjects are covered in detail in other sections of this chapter.

In the MEFF trading system each order is associated with an account. The FIX client usually indicates the account in the Account field. If the account is not specified when a new order is entered, the order will be assigned to the daily account. If a client does not have an daily account set up, an order without the account will be rejected. The account of an order can be modified while the order is alive, as described in 7.4.

The reference for the order has a maximum length of 15 characters and must be introduced in the Text field.

There are various relevant fields for the identification of orders. More information can be found in section "4.1 - Order identification".

#### 7.3.2 Order entry status

When the order request has been sent to HF MEFFGate it can be directly rejected by HF MEFFGate or the central systems, in which case an Execution Report message is received where the field ExecType [150] = 8 (Rejected).

Based on an optimistic model, the client application can send modifications or cancellations for an order before receiving the Execution Report message with ExecType [150] = 0 (New).

When the request has been accepted by the central system, the client application will receive an Execution Report message with the field ExecType [150] = 0 (New). At this moment it can be considered that the order is active in the market.

If a situation arises that causes the order to be rejected by the central systems, an Execution Report message will be received with the field ExecType [150] = 0 (New), but in this case it will be followed by an Execution Report message with the field ExecType [150] = 4 (Cancelled).

If the order entered is a Stop, when the Stop is triggered, MEFFGate sends a new Execution Report message with the field ExecType = L (Triggered) reflecting the situation of the order after the trigger.

#### 7.3.3 Supported order types and validity of orders

When sending the order request, the order type is specified by the combination of the OrdType and TimeInForce fields. 'MEFF Order Types' chapter has a list of all order types supported in MEFF and the corresponding values of these two fields in each case.

Moreover, according to the data specified in the Security List message, the features of hidden volume may be used.

#### 7.3.4 Order persistence on connection loss

When sending an order request, it can be established if, in the event of a disconnection, the central system will cancel the pending volume or not.

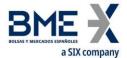

This functionality is only valid for certain order types, detailed in 'MEFF Order Types' chapter. This functionality is not allowed in an order entered through a privileged user.

When an order is automatically cancelled in the event of a disconnection, a cancellation Execution Report message is sent.

#### 7.3.5 List of messages

| Message                           | Description                                 |
|-----------------------------------|---------------------------------------------|
| New Order - Single (Msg Type = D) | Used by the client to enter a new order     |
| Execution Report (Msg Type = 8)   | Sent by MEFF to confirm or reject the order |

#### 7.3.6 Message flow

In the following diagrams the values next to "Execution Report" correspond to the ExecType [150] and OrdStatus [39] fields, respectively.

#### New order entry accepted by HF MEFFGate and central systems

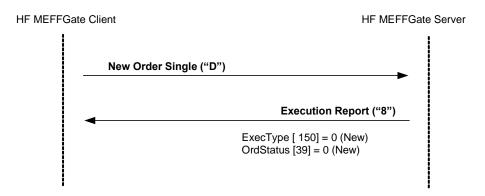

#### New order entry rejected by HF MEFFGate or central systems

When a new order message is directly rejected by HF MEFFGate, the client receives an Execution Report message with ExecType [150] = 8 (Rejected). The value of OrdStatus [39] is 8 (Rejected) except when the rejection occurs because the ClOrdID is duplicated, in which case this is notified in the order status corresponding to this ClOrdID.

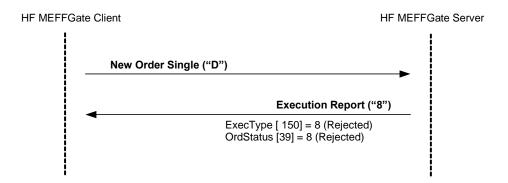

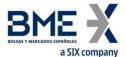

#### Entry of a stop order and triggering of the order

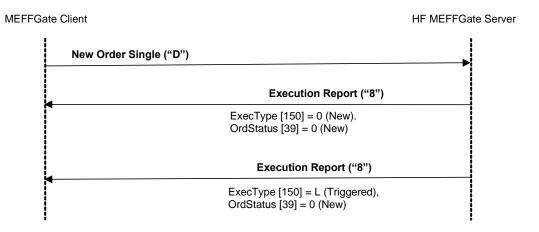

# ReceivePendings [5678] (Logon) = Y: New order entry accepted by HF MEFFGate and central systems

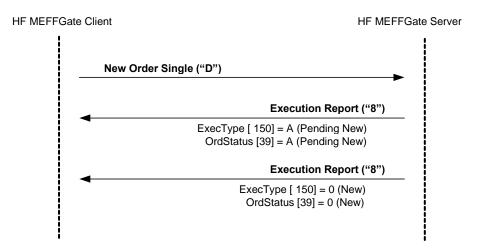

### 7.3.7 Annotations and adaptations of FIX 5.0

- In the New Order Single message, the OrderQty field is now required
- The fields FirmAllocText [1732], FirmMnemonic [1729], AllocText [161] and
   AlgorithmicTradeIndicator [2667] have been added to the New Order Single message
- Added optional user field SelfMatchPreventionType [21506] to New Order Single and Execution Report messages

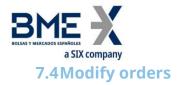

#### 7.4.1 Description

When an order has been entered, but not fully executed it is possible to modify various attributes.

The following order attributes can be modified on MEFF:

- Account
- Volume
- Price
- Stop price
- Text (client order reference)
- Give-up reference
- Give-out internal reference
- Give-out mnemonic
- MiFID II tags:
  - Client identification (PartyRole [452] with value 3)
  - Party responsible for the investment decision within Firm (PartyRole [452] with value 122)
  - Party responsible for the Execution within Firm (PartyRole [452] with value 12)
  - DEA order flag (OrderOrigination [1724])
  - Liquidity provision flag (OrderAttributeType [2594] = 2 + OrderAttributeValue [2595] = "Y")
  - Trading capacity (LastCapacity [29])
  - Self-Match prevention (SelfMatchPreventionID [2362])
  - Self-Match prevention type (SelfMatchPreventionType [21506])
  - Algorithmic order flag (AlgorithmicTradeIndicator [2667])

Changes in any of these fields do not affect the volume previously filled.

The modification is made with the Order Cancel/Replace Request message, also called Order Modification Request.

Every modification message must specify a unique ClOrdID, just like the new order entry messages. The order to be modified is identified by the tag OrigClOrdID.

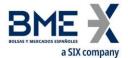

When a modification request is accepted and completed, the ClOrdID tag specified in the order modification request will become valid. Hence, the modified order replaces the original order through the use of this tag.

As a general rule, according to the FIX standard, all the application-level fields in the Order Modification Request should be retransmitted with the original values in the original order, except the fields that are being changed. Fields that are not specified implies will initialized it with the default value specified for the field.

Apart from the ClOrdID tag and the values to be modified, the FIX standard requires a number of redundant fields: Symbol (or ISIN code) and Side. These fields must be completed in the order modification request with the same values as the original order. If any of the values fail to match, the request is rejected with a Order Cancel Reject message with CxlRejReason = 2 (Broker/Exchange Option) and there is an explanation in the Text field.

The FIX standard also allows, as an optional feature, the volume of a fully filled order to be increased, effectively re-opening the order; this feature is not supported by MEFF.

The specifications of FIX 5.0 present a group of tables in the appendices to volume 4 that describe the message flows and the effects on the order status. Modification of the following tables is supported: C.1.a, C.1.b, C.2.a, C.3.a, C.3.b, C.3.c, D.1.a, D.1.b, D.1.c, D.2.a, D.2.b and D.2.d.

Table C.1.c is not supported.

#### 7.4.2 Order modification request status

When an order modification request is sent to HF MEFFGate, it can be rejected directly by HF MEFFGate or the central systems, in which case an Order Cancel Reject message is received.

When the request has been accepted by the central system, the client application will receive an Execution Report message with the field ExecType [150] = 5 (Replaced), indicating that the modification has been done.

#### 7.4.3 List of messages

| Message                                                                              | Description                                                               |
|--------------------------------------------------------------------------------------|---------------------------------------------------------------------------|
| Order Modification Request (Msg Type = G)<br>(a.k.a. Order Cancel / Replace Request) | Used by the client to initiate order modification request                 |
|                                                                                      | Sent by HF MEFFGate to notify status of                                   |
| Execution Report (Msg Type = 8)                                                      | modification request                                                      |
| Order Cancel Reject (Msg Type = 9)                                                   | Sent by HF MEFFGate to notify the rejection of order modification request |

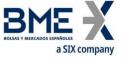

#### 7.4.4 Message flow

The following diagrams show the values that appear in the Execution Report in the ExecType [150] and OrdStatus [39] fields respectively. When OrdStatus [39] is shown as "<status>" it refers to the current status of the order, regardless of what its status is.

### Order modification accepted by HF MEFFGate and central systems

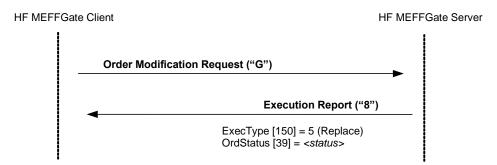

## Order modification rejected by HF MEFFGate

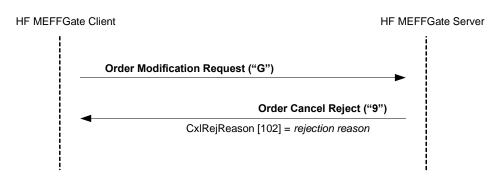

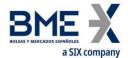

# Modification request accepted by HF MEFFGate of an order executed in the moment it is requested

If the order to modify is executed in the intervening period between sending the modification request and its reception, the system will inform of said execution with an Execution Report message with ExecType [150] = F (Trade) and OrdStatus [39] = 2 (Filled). Also an Order Cancel Reject is sent by HF MEFFGate notifying the Order Modification Request has been rejected because the order execution on the fly.

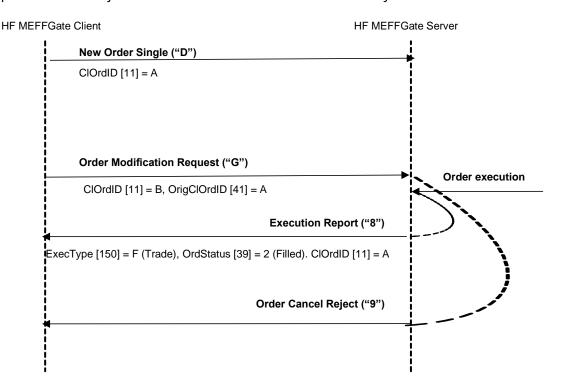

# ReceivePendings [5678] (Logon) = Y: Order modification accepted by HF MEFFGate and central systems

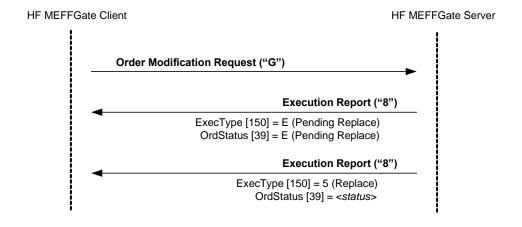

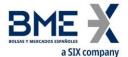

# 7.4.5 Annotations and adaptations of FIX 5.0

- In the Order Modification Request message, the OrderQty [38] field is now required
- The fields FirmAllocText [1732], FirmMnemonic [1729], AllocText [161] and AlgorithmicTradeIndicator [2667] have been added to the Order Modification Request message
- Added optional user field SelfMatchPreventionType [21506] to Order Modification Request message

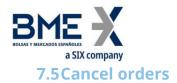

#### 7.5.1 Description

Once an order has been entered, it can be cancelled at any time. The cancellation request is made with the Order Cancel Request message.

The Order Cancel Request message is used to cancel a specific order. The order to be cancelled is identified by the OrigClOrdID tag. In addition, the cancellation message must have a unique ClOrdID tag, just like the order entry and order modification messages.

The FIX standard requires certain redundant values to be included in the message: Symbol and Side. These fields must contain the same values as the order to be cancelled. If the values are not identical, the request will be rejected with the Order Cancel Reject message with the field CxIRejReason = 2 (Broker/Exchange Option) and an explanation in the Text field.

Note that the client does not have to wait for the order confirmation when it wants to cancel. In this case the client should use the ClOrdID of the pending request, assuming that it will be accepted.

#### 7.5.2 Status of order cancellation request

When an order cancellation request is sent to HF MEFFGate, it can be rejected directly by HF MEFFGate or the central systems, in which case an Order Cancel Reject message is received.

After a request has been accepted by HF MEFFGate, and therefore sent to the central systems, one of the following situations will occur:

- Cancellation of the order. When the order is cancelled because of the request sent, an Execution Report message is received with ExecType [150] = 4 (Cancelled)
- Cancellation of the order by Market Surveillance. If a cancellation request, for the same order, sent by the MEFF Market Surveillance reaches the central systems before the own request, an Execution Report message will be received with ExecType [150] = 4 (Cancelled) due to the action of a third party. Also, an Order Cancel Reject is sent by HF MEFFGate notifying the Order Cancel Request has been rejected because the order is fully executed.
- Execution of the order. If the order to be cancelled is executed in the intervening period between sending the cancellation request and its reception, the system will inform of said execution with an Execution Report message with ExecType [150] = F (Trade) and OrdStatus [39] = 2 (Filled). Also, an Order Cancel Reject is sent by HF MEFFGate notifying the Order Cancel Request has been rejected because the order is fully executed.

When a cancellation is accepted and completed, the order is assigned the ClOrdID tag in the cancellation request message as its identifier.

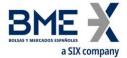

#### 7.5.3 List of messages

| Message                             | Description                                                |
|-------------------------------------|------------------------------------------------------------|
| Order Cancel Request (Msg Type = F) | Used by the client to request the cancellation of an order |
| Execution Report (Msg Type = 8)     | Sent by HF MEFFGate to notify status of cancellation       |
|                                     | Sent by HF MEFFGate to notify rejection of cancellation    |
| Order Cancel Reject (Msg Type = 9)  | request                                                    |

### 7.5.4 Message flow

In the following diagrams, the values that appear after the "Execution Report" correspond to the ExecType [150] and OrdStatus [39] fields, respectively. When OrdStatus [39] is shown as "<status>" it refers to the current status of the order, regardless of its value.

#### Cancellation request accepted by HF MEFFGate and central systems

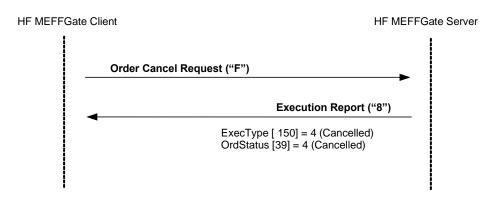

## Cancellation of order before receiving a previous "Replace" status

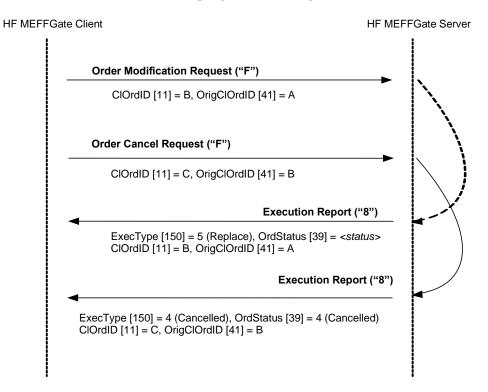

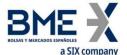

# Cancellation request rejected by HF MEFFGate

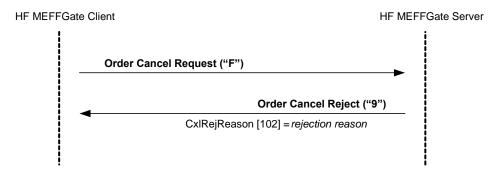

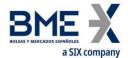

# Cancellation request accepted by HF MEFFGate of an order executed in the moment it is requested

If the order to cancel is executed in the intervening period between sending the cancellation request and its reception, the system will inform of said execution with an Execution Report message with ExecType [150] = F (Trade) and OrdStatus [39] = 2 (Filled). Also, an Order Cancel Reject is sent by HF MEFFGate notifying the Order Cancel Request has been rejected because the order is fully executed.

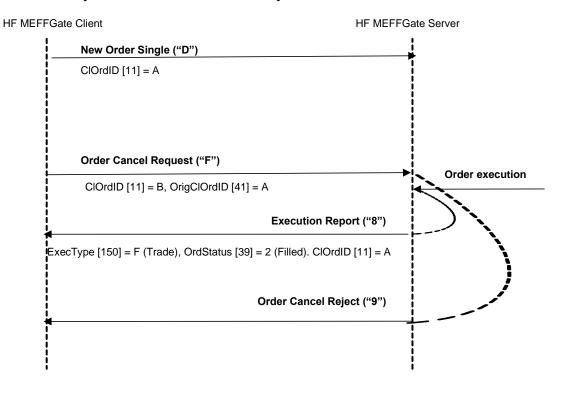

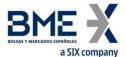

# ReceivePendings [5678] (Logon) = Y: Cancellation request accepted by HF MEFFGate and central systems

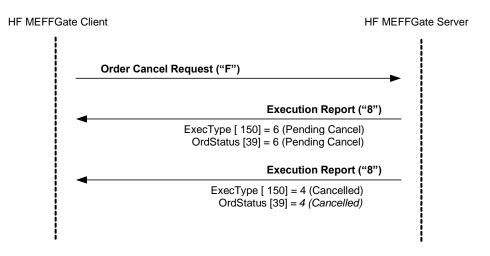

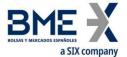

# 7.5.5 Annotations and adaptations of FIX 5.0

No annotations or adaptations have been made to the messages in this chapter

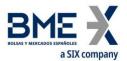

## 7.6 Mass cancellation of orders

#### 7.6.1 Description

This function allows a group of orders to be cancelled simultaneously. The orders to be cancelled can be identified by specifying selection criteria. Please note that with this message, the pending quotes will not be cancelled.

#### 7.6.2 Selection criteria

The selection criteria for orders to be cancelled provided by MEFF (using the Order Mass Cancel Request message) are the following:

- Instrument. Allows orders on a certain type of instrument to be selected using the Instrument block, as described in 4.4:
  - Symbol [55]
  - SecurityType [167]
  - SecurityID [48]
  - MaturityMonthYear [200]
- Account. Allows orders on a specific account or group of accounts to be selected. This selection is done using the Account field. The use of the wildcard "?" to make multiple selection is only allowed in the five positions at a time or in the last two positions. In the later case it must be used in both simultaneously
- Buy/sell. Allows buy orders and sell orders to be selected

When various criteria are used to make a selection, only the orders that meet all the criteria will be selected.

Selection criteria that are not used will be ignored when selecting orders. If no selection criteria are specified all orders will be included.

### 7.6.3 Status of mass cancellation request

Whether or not the mass cancellation is accepted or rejected, the server sends an Order Mass Cancel Report message. When the request is rejected, the MassCancelResponse field will be "0". When it is accepted the value of the field will be "7", even if there are no orders that meet the selection criteria.

The acceptance message should not be considered as confirmation of the cancellation. The server will send an Execution Report message for each of the orders cancelled.

#### 7.6.4 ClOrdID field

In the corresponding Execution Report messages in which the cancellations are notified there is the OrigClOrdID field that identifies in an unique manner each of the cancelled orders.

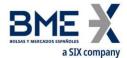

Note that, in accordance with the standard, the ClOrdID field will contain the same value in all these messages, which corresponds with the ClOrdID that was assigned in the Order Mass Cancel Request message. Accordingly, it should be noted that from this moment on, the cancelled orders will all have the same ClOrdID.

More information on the ClOrdID field can be found in section 4.1.1.

### 7.6.5 List of messages

| Message                                  | Description                                                                                                    |
|------------------------------------------|----------------------------------------------------------------------------------------------------|
| Order Mass Cancel Request (Msg Type = q) | Request to cancel orders that meet selection criteria                                                                                                 |
| Order Mass Cancel Report (Msg Type = r)  | Message sent by HF MEFFGate to confirm if mass cancellation is accepted or rejected. It is not used to confirm that cancellations have been processed |
| Execution Report (Msg Type = 8)          | Message sent by HF MEFFGate to notify each individual cancellation due to the Order Mass Cancel Request message                                       |

## 7.6.6 Message flow

### Mass cancellation order request accepted

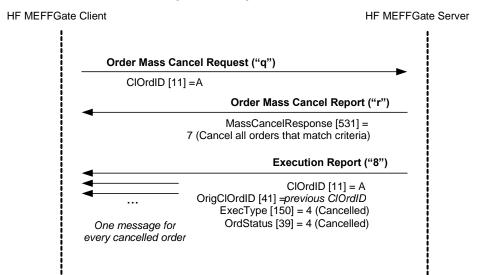

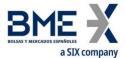

## Mass order request rejected

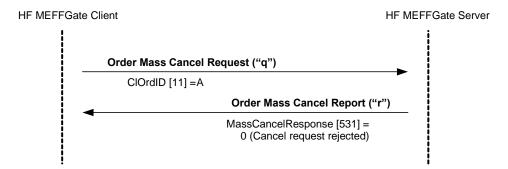

## 7.6.7 Annotations and adaptations of FIX 5.0

- The optional Account [1] field has been added to the Order Mass Cancel Request message
- The RejectText [1328] field has been added to the Order Mass Cancel Report message

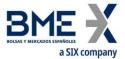

#### 7.7 Notification of execution

#### 7.7.1 Description

When an order is filled or partially filled, HF MEFFGate sends an Execution Report message to notify this, where the field ExecType [150] = "F" (Trade).

When the Execution Report message is used to notify a trade, it specifies the type of trade in the TrdType [828] and TrdSubType [829] field. See table 4 in document "BMEGate Codification Tables" for a list of possible values for this field and their descriptions.

In general terms, an Execution Report message will be received once a trade is accepted by the host, including the cross trades.

#### 7.7.2 Trade cancellation / Trade amendment

When a trade is cancelled or amended, HF MEFFGate sends an Execution Report message with tag ExecType [150] = "H" (Trade Cancel) or "G" (Trade Correct). The ExecRefID [19] field contains the original trade registration number (TrdMatchID) of the cancelled trade or the amended trade.

#### 7.7.3 List of messages

| Message                                                 | Description                                                                 |
|---------------------------------------------------------|-----------------------------------------------------------------------------|
| Execution Report (Msg Type = 8)<br>(ExecType [150] = F) | Sent by HF MEFFGate to notify the order has been filled or partially filled |

7.7.4 Message flow

#### **Notification of execution**

The client receives the Execution Report message for each partial fill or complete fill of an order.

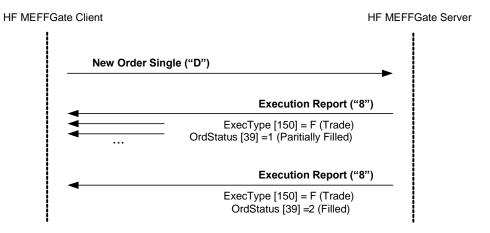

#### 7.7.5 Annotations and adaptations of FIX 5.0

The following fields: FirmAllocText [1732], FirmMnemonic [1729], AllocText [161],
 ClearingInstruction [577], RegulatoryReportType [1934], TradeCondition [277] and
 MarketID [1301] have been added to the Execution Report message

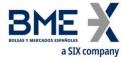

 Added optional user field SelfMatchPreventionType [21506] to the Execution Report message.

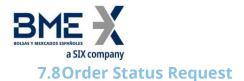

#### 7.8.1 Description

This section covers the functionality related to a query on a specific order to be checked using its ClOrdID

This function is limited to orders entered during the current trading session by the own trader.

The response is given as a single Execution Report message, showing the latest status of the order. If there is an error in the query, it is rejected with an Execution Report message with ExecType = 8 (Rejected).

The ClOrdID used will have to coincide with the last of the order. The query of a ClOrdID that has been replaced, through an order cancellation or modification, will be rejected with an Execution Report message with ExecType = 8 (Rejected).

Unlike the majority of order management messages, the ClOrdID field in the Order Status Request message must contain the reference for the order being consulted.

Note that the FIX standard for the order status request requires two redundant fields: Symbol and Side. The values for these fields must coincide with those in the original order.

#### 7.8.2 List of messages

| Message                             | Description                                         |
|-------------------------------------|-----------------------------------------------------|
| Order Status Request (Msg Type = H) | Status request for a specific order                 |
|                                     | Information on the order status, or notification of |
| Execution Report (Msg Type = 8)     | error in request                                    |

#### 7.8.3 Message flow

#### Status request for a specific order

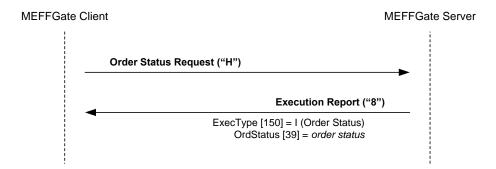

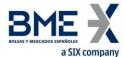

# Status request for an unknown order, entered in a previous business session or not entered by the own trader

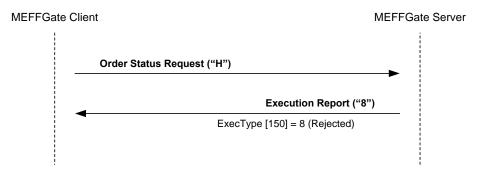

### 7.8.4 Annotations and adaptations of FIX 4.4

In the Order Status Request message, the OrdStatusReqID [790] field is now required

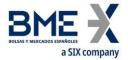

# **7.9Definition of messages**

# 7.9.1 New Order - Single (Msg Type = D)

Message sent by client to enter order in the system.

| Tag          | Name                                  | Req | Valid values                                                                                                    | Format     | Description                                                                                                    |
|--------------|---------------------------------------|-----|----------------------------------------------------------------------------------------------------|------------|----------------------------------------------------------------------------------------------------|
|              | Standard Header                       | Υ   | MsgType = D                                                                                                    |            |                                                                                                    |
| _11          | ClOrdID                               | Υ   |                                                                                                    | String(30) | Unique order identifier                                                                                                    |
|              | Start <parties></parties>             |     |                                                                                                    |            |                                                                                                    |
| 453          | NoPartyIDs                            | N   |                                                                                                    | NumInGroup |                                                                                                    |
|              |                                       |     | For PartyRole<br>[452] = 3, 12 or<br>122, this is an                                                                                                    |            | See section 4.3 - Parties block                                                                                                    |
| <b>→</b> 448 | PartyID                               | N   | unsigned integer<br>field, greater or<br>equal than 0 and<br>less than 2 <sup>32</sup>                                                                                            | String     | For the Take-up Trading Firm<br>(PartyRole = 96) the length for this<br>tag is 4 characters                                                                                                    |
| <b>→</b> 447 | PartyIDSource                         | N   | D = Proprietary/ Custom code  P = Short code                                                                                                    | Char       | <ul> <li>Required if NoPartyIDs is specified</li> <li>Value "P" for PartyRole [452] = 3, 12 or 122</li> <li>Else value "D"</li> </ul>                                                                                                    |
| <b>→</b> 452 | PartyRole                             | N   | identifier  3 = Client ID  11 = Order Origination Trader  12 = Execution within Firm ID  13 = Order Origination Firm  96 = Take-up Trading Firm  122 = Investment Decision within | Int        | • Else value "D"  Indicates the role taken by the code specified in PartyID [448].  Required if NoPartyIDs [453] is specified.                                                                                                    |
|              | End <parties></parties>               |     | Firm ID                                                                                                    |            |                                                                                                    |
| 1            | Account                               | N   | Fixed length                                                                                                    | String(5)  | Account code. If there is no account code the daily account is used                                                                                                    |
|              | Start                                 |     |                                                                                                    |            |                                                                                                    |
| 78*          | <preallocgrp>  NoAllocs</preallocgrp> | N   | 1                                                                                                    | NumInGroup | Number of destinations. HF MEFFGate only accepts a single destination. In this block the member who is entering the order, can also send all the necessary information to initiate an automatic give-up to the Clearing Broker once the trade is made and for the whole volume. This |

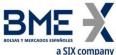

|            | a SIX company                          |     |                                                                                                    |                                    |                                                                                                    |
|------------|----------------------------------------|-----|----------------------------------------------------------------------------------------------------|------------------------------------|----------------------------------------------------------------------------------------------------|
| Tag        | Name                                   | Req | Valid values                                                                                                    | Format                             | Description                                                                                                    |
|            |                                        |     |                                                                                                    |                                    | information is: Give-up reference, give-out internal reference and Give-                                                                                                    |
|            |                                        |     |                                                                                                    |                                    | up mnemonic                                                                                                    |
| → 79*      | AllocAccount                           | N   | [N/A]                                                                                                    | String                             | Always [N/A]                                                                                                    |
| →<br>1729* | FirmMnemonic                           | N   |                                                                                                    | String (10)                        | Give-out mnemonic                                                                                                    |
| →<br>161*  | AllocText                              | N   |                                                                                                    | String (18)                        | Give-up reference                                                                                                    |
| <b>→</b>   |                                        |     |                                                                                                    |                                    | Reference assigned by the Executing Broker for internal purposes.                                                                                                    |
| 1732*      | FirmAllocText                          | N   |                                                                                                    | String (18)                        | It is associated to a Give-out<br>mnemonic and it can be not unique.<br>Need not be provided.                                                                                                    |
|            | End <preallocgrp></preallocgrp>        |     |                                                                                                    |                                    | '                                                                                                    |
| 18         | ExecInst                               | N   | n = Not Cancel<br>on connection<br>loss (default)<br>o = Cancel on<br>connection loss                                                               | MultipleChar<br>Value<br>(ver 4.5) | It is used to indicate the action taken by the MEFF central system in the event of a disconnection. Value "o" means to cancel the pending volume. Not informing this tag or value "n" means the order will remain in the order book. |
| 2362       | SelfMatchPreventi<br>onID              | N   | Numeric,<br>> 0, <= 999                                                                                                    | String                             | Self-Match prevention                                                                                                    |
| 21506<br>* | SelfMatchPreventi<br>onType            | N   | <ul> <li>1 - reject aggressive order (default)</li> <li>2 - reject passive order</li> <li>3 - reject both orders: aggressive and passive</li> </ul> | String                             | Self-Match prevention type.<br>Indicates the behavior to follow<br>when applying the Self-Match<br>Prevention mechanism.                                                                                                    |
|            | Start <instrument></instrument>        |     |                                                                                                    |                                    |                                                                                                    |
| 55         | Symbol                                 | Υ   | Contract code                                                                                                    | String(22)                         | Contract code                                                                                                    |
| 54         | End <instrument> Side</instrument>     | Υ   | 1 = Buy<br>2 = Sell                                                                                                    | Char                               |                                                                                                    |
| 60         | TransactTime                           | Υ   |                                                                                                    | UTC<br>Timestamp                   | Time order request was made                                                                                                    |
|            | Start<br><orderqtydata></orderqtydata> |     |                                                                                                    |                                    |                                                                                                    |
| 38         | OrderQty                               | γ*  |                                                                                                    | Qty                                | Order volume                                                                                                    |
|            | End<br><orderqtydata></orderqtydata>   |     |                                                                                                    |                                    | -                                                                                                    |
| 40         | OrdType                                | Y   | See 'MEFF Order<br>Types' chapter                                                                                                    | Char                               | Order type                                                                                                    |
| 44         | Price                                  | N   |                                                                                                    | Price                              | Order price                                                                                                    |
| 99         | StopPx                                 | N   |                                                                                                    | Price                              | Stop price. Required if OrdType is 4                                                                                                    |
|            | •                                      |     |                                                                                                    |                                    | 71 71                                                                                                    |

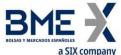

|                       | a SIX company                                                                       |     |                                          |                                         |                                                                   |
|-----------------------|-------------------------------------------------------------------------------------|-----|------------------------------------------|-----------------------------------------|-------------------------------------------------------------------|
| Tag                   | Name                                                                                | Req | Valid values                             | Format                                  | Description                                                       |
|                       | Start                                                                               |     |                                          |                                         |                                                                   |
|                       | <triggeringinstruc< td=""><td></td><td></td><td></td><td></td></triggeringinstruc<> |     |                                          |                                         |                                                                   |
|                       | tion>                                                                               |     |                                          |                                         |                                                                   |
| 4400                  | T T                                                                                 | N.  | 4 = Price                                | .1                                      |                                                                   |
| 1100                  | TriggerType                                                                         | N   | Movement                                 | char                                    |                                                                   |
|                       |                                                                                     |     | 1 = Best Offer                           |                                         |                                                                   |
|                       |                                                                                     |     |                                          |                                         |                                                                   |
|                       |                                                                                     |     | 2 = Last Trade                           |                                         |                                                                   |
|                       |                                                                                     |     |                                          |                                         | Triggering Instruction for the Stop                               |
|                       |                                                                                     |     | 3 = Best Bid                             |                                         | limit order.                                                      |
|                       |                                                                                     |     |                                          |                                         |                                                                   |
| 4407                  | T. S. C. D. S. C. T. C.                                                             |     | 4 = Best Bid or                          | .1                                      | If component block                                                |
| 1107                  | TriggerPriceType                                                                    | N   | Last Trade                               | char                                    | <pre><triggeringinstruction> is not</triggeringinstruction></pre> |
|                       |                                                                                     |     |                                          |                                         | specified when the order is sent,                                 |
|                       |                                                                                     |     | 5 = Best Offer or                        |                                         | then the Stop limit order is triggered                            |
|                       |                                                                                     |     | Last Trade                               |                                         | at Last Trade.                                                    |
|                       |                                                                                     |     |                                          |                                         |                                                                   |
|                       |                                                                                     |     | 6 = Best Mid Bid-                        |                                         |                                                                   |
|                       |                                                                                     |     | Offer                                    |                                         |                                                                   |
|                       | End                                                                                 |     |                                          |                                         |                                                                   |
|                       | <triggeringinstruc< td=""><td></td><td></td><td></td><td></td></triggeringinstruc<> |     |                                          |                                         |                                                                   |
|                       | tion>                                                                               |     |                                          |                                         |                                                                   |
|                       |                                                                                     |     | See 'MEFF Order                          |                                         |                                                                   |
| 59                    | TimeInForce                                                                         | N   | Types' chapter                           | Char                                    | Indicates how long order is valid                                 |
|                       |                                                                                     |     | . )   00 0 0 0 0 0 0 0 0 0 0 0 0 0 0 0 0 |                                         | Date of order expiration (last day the                            |
| 432                   | ExpireDate                                                                          | N   |                                          | LocalMktDat                             | order can trade).                                                 |
| 752                   |                                                                                     |     |                                          | e                                       | Required if TimeInForce [59] = GTD                                |
| 58                    | Text                                                                                | N   |                                          | String(15)                              | Order reference given by client                                   |
|                       | Text                                                                                |     | O=Open (default)                         | 5th 11g(13)                             | Indicates whether the resulting                                   |
| 77                    | PositionEffect                                                                      | N   | o open (acidalit)                        | Char                                    | position after a trade should be an                               |
| , ,                   | 1 OSICIONETICCE                                                                     |     | C=Close                                  | Criai                                   | opening position or closing position                              |
|                       |                                                                                     |     | 5 = Order                                |                                         | opening position or closing position                              |
|                       |                                                                                     |     | received from a                          |                                         |                                                                   |
| 1724                  | OrderOrigination                                                                    | N   | direct access or                         | Int                                     | DEA order flag                                                    |
| 1724                  | OrderOrigination                                                                    | IN  |                                          | 1110                                    | DLA Gruer riag                                                    |
|                       |                                                                                     |     | sponsored<br>access customer             |                                         |                                                                   |
|                       | Start <ordattrib></ordattrib>                                                       |     | access customer                          |                                         |                                                                   |
| 2593                  | NoOrderAttributes                                                                   | N   |                                          | NumInGroup                              |                                                                   |
| →259<br>→259          | OrderAttributeTyp                                                                   | IN  |                                          | типпппппппппппппппппппппппппппппппппппп |                                                                   |
| <del>7</del> 259<br>4 |                                                                                     | Ν   | 2                                        | String                                  | Liquidity provision flag                                          |
| <del>4</del><br>→259  | e<br>OrderAttributeValu                                                             |     |                                          |                                         |                                                                   |
|                       |                                                                                     | Ν   | Υ                                        | String                                  | Liquidity provision flag                                          |
| 5                     | e<br>End <ordattrib></ordattrib>                                                    |     |                                          |                                         |                                                                   |
| -                     | End SordAltrib>                                                                     |     | 1 = "AOTC"                               |                                         |                                                                   |
|                       |                                                                                     |     | I - AUIC                                 |                                         |                                                                   |
| 20                    | LastCanasita                                                                        | NI  | 2 - "MTC!!"                              | Char                                    | Trading capacity                                                  |
| 29                    | LastCapacity                                                                        | N   | 3 = "MTCH"                               | Char                                    | Trading capacity                                                  |
|                       |                                                                                     |     | 4 - "DEAL"                               |                                         |                                                                   |
|                       |                                                                                     |     | 4 = "DEAL"                               |                                         |                                                                   |
|                       | Almaniklanot (Torol J                                                               |     | 1 = Algorithmic                          |                                         |                                                                   |
| 2667*                 | AlgorithmicTradeI                                                                   | Ν   | (submitted by a                          | Int                                     | Algorithmic order flag                                            |
|                       | ndicator                                                                            |     | trading                                  |                                         | Algorithmic order mag                                             |
|                       | C. 1 1- "                                                                           |     | algorithm)                               |                                         |                                                                   |
|                       | Standard Trailer                                                                    | Υ   |                                          |                                         |                                                                   |
|                       |                                                                                     |     |                                          |                                         |                                                                   |

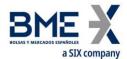

# 7.9.2 Order Cancel Request (Msg Type = F)

Message sent by client to request cancellation of order.

| Tag      | Name                               | Req | Valid values                                               | Format           | Description                                                                                    |
|----------|------------------------------------|-----|------------------------------------------------------------|------------------|------------------------------------------------------------------------------------------------|
|          | Standard Header                    | Υ   | MsgType = F                                                |                  |                                                                                                |
| 41       | OrigClOrdID                        | Υ   |                                                            | String(30)       | ClOrdID of order to cancel                                                                     |
| 11       | ClOrdID                            | Υ   |                                                            | String(30)       | Cancellation identifier. It becomes the order identifier when the cancellation is processed    |
|          | Start <parties></parties>          |     |                                                            |                  |                                                                                                |
| 453      | NoPartyIDs                         | N   |                                                            | NumInGroup       |                                                                                                |
| →<br>448 | PartyID                            | N   |                                                            | String           | See section 4.3 - Parties block                                                                |
| →<br>447 | PartyIDSource                      | N   | D = Proprietary/<br>Custom code                            | Char             | Required if NoPartyIDs is specified                                                            |
| →<br>452 | PartyRole                          | N   | 13 = Order Origination Firm  11 = Order Origination Trader | Int              | Indicates the role taken by the code specified in PartyID. Required if NoPartyIDs is specified |
|          | End <parties></parties>            |     |                                                            |                  |                                                                                                |
|          | Start<br><instrument></instrument> |     |                                                            |                  |                                                                                                |
| 55       | Symbol                             | Υ   | Contract code                                              | String(22)       | Must contain the same value as specified in the original order                                 |
|          | End<br><instrument></instrument>   |     |                                                            |                  |                                                                                                |
| 54       | Side                               | Y   | 1 = Buy<br>2 = Sell                                        | Char             | Must contain the same value as specified in the original order                                 |
| 60       | TransactTime                       | Υ   |                                                            | UTC<br>Timestamp | Time order request was made                                                                    |
|          | Standard Trailer                   | Υ   |                                                            |                  |                                                                                                |

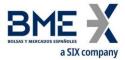

# 7.9.3 Order Modification Request (Msg Type = G)

(This message is also known as Order Cancel/Replace Request)

Message used to request order modification.

| Tag                 | Name                               | Req | Valid values                                                                                                    | Format     | Description                                                                                                    |
|---------------------|------------------------------------|-----|----------------------------------------------------------------------------------------------------|------------|----------------------------------------------------------------------------------------------------|
|                     | Standard Header                    | Υ   | MsgType = G                                                                                                    |            | ·                                                                                                    |
|                     | Start <parties></parties>          |     |                                                                                                    |            | If it's being unchanged,<br>must contain the same<br>information as in the<br>original order                             |
| 453                 | NoPartyIDs                         | N   |                                                                                                    | NumInGroup |                                                                                                    |
| →<br>448            | PartyID                            | N   | For PartyRole [452] = 3, 12 or 122, this is an unsigned integer field, greater or equal than 0 and less than 2 <sup>32</sup>                                                  | String     | See section 4.3 - Parties block  For the Give-Up Clearing Firm (PartyRole = 96) the length for this tag is 4 characters. |
| →<br>447            | PartyIDSource                      | N   | D = Proprietary/ Custom code  P = Short code identifier                                                                                                    | Char       | Required if NoPartyIDs is specified  • Value "P" for PartyRole [452] = 3, 12 or 122  • Else value "D"                    |
| <del>→</del><br>452 | PartyRole  End <parties></parties> | N   | 3 = Client ID  11 = Order Origination Trader  12 = Execution within Firm ID  13 = Order Origination Firm  96 = Take-up Trading Firm  122 = Investment Decision within Firm ID | Int        | Indicates the role taken by<br>the code specified in PartyID<br>[448].<br>Required if NoPartyIDs [453]<br>is specified.  |
|                     | End <parties></parties>            |     |                                                                                                    |            | Cloudin of and an to                                                                                                    |
| 41                  | OrigClOrdID                        | Υ   |                                                                                                    | String(30) | ClOrdID of order to substitute                                                                                           |
| 11                  | ClOrdID                            | Υ   |                                                                                                    | String(30) | Modification identifier. It becomes the order identifier when the modification is made                                   |
| 1                   | Account                            | N   | Fixed length                                                                                                    | String(5)  | New account code.  If it's being unchanged, must contain the same value                                                  |

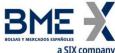

|               | a SIX company                     |     |                    |             |                                                            |
|---------------|-----------------------------------|-----|--------------------|-------------|------------------------------------------------------------|
| Tag           | Name                              | Req | Valid values       | Format      | Description                                                |
|               |                                   |     |                    |             | as in the original order.                                  |
|               |                                   |     |                    |             |                                                            |
|               |                                   |     |                    |             | If not specified, the daily                                |
|               | C D. All. C                       |     |                    |             | account is used.                                           |
|               | Start <preallocgrp></preallocgrp> |     |                    |             |                                                            |
|               |                                   |     |                    |             | Number of destinations. HF                                 |
|               |                                   |     |                    |             | MEFFGate only accepts a                                    |
|               |                                   |     |                    |             | single destination.                                        |
|               |                                   |     |                    |             | In this block the member                                   |
|               |                                   |     |                    |             | who is entering the order, can also send all the           |
|               |                                   |     |                    |             | necessary information to                                   |
|               |                                   |     |                    |             | initiate an automatic give-up                              |
|               |                                   |     |                    |             | to the Clearing Broker once                                |
|               |                                   |     |                    |             | the trade is made and for                                  |
|               |                                   |     |                    |             | the whole volume. This                                     |
|               |                                   |     |                    |             | information is: Give-up                                    |
| 78*           | NoAllocs                          | N   | 1                  | NumInGroup  | reference, give-out internal                               |
|               |                                   |     |                    | ·           | reference and Give-up                                      |
|               |                                   |     |                    |             | mnemonic .                                                 |
|               |                                   |     |                    |             |                                                            |
|               |                                   |     |                    |             | If not specified, HF                                       |
|               |                                   |     |                    |             | MEFFGate will delete (if it                                |
|               |                                   |     |                    |             | exists) this information block                             |
|               |                                   |     |                    |             | from the original order.                                   |
|               |                                   |     |                    |             | If specified then it is                                    |
|               |                                   |     |                    |             | necessary to inform the                                    |
|               |                                   |     |                    |             | whole information for this                                 |
|               |                                   |     |                    |             | block.                                                     |
| → 79*<br>→    | AllocAccount                      | N   | [N/A]              | String      | Always [N/A]                                               |
| 1729*         | FirmMnemonic                      | N   |                    | String (10) | Give-out mnemonic                                          |
| →<br>161*     | AllocText                         | N   |                    | String (18) | Give-up reference                                          |
|               |                                   |     |                    |             | Reference assigned by the                                  |
|               |                                   |     |                    |             | Executing Broker for                                       |
|               |                                   |     |                    |             | internal purposes.                                         |
| $\rightarrow$ | FirmAllocText                     | N   |                    | String (18) |                                                            |
| 1732*         | FIITHAIIOCTEXC                    | IN  |                    | 30111g (16) | It is associated to a Give-out                             |
|               |                                   |     |                    |             | mnemonic and it can be not                                 |
|               |                                   |     |                    |             | unique. Need not be                                        |
|               | Final ADma All Control            |     |                    |             | provided.                                                  |
|               | End <preallocgrp></preallocgrp>   |     |                    |             | Self-Match prevention                                      |
|               | SelfMatchPreventionI              |     | Numeric,           |             | ,                                                          |
| 2362          | D                                 | N   | > 0, <= 999        | String      | If it's being unchanged,                                   |
|               | D                                 |     | 7 0, 1 333         |             | must contain the same value                                |
|               |                                   |     |                    |             | as in the original order                                   |
|               |                                   |     | 1 - reject         |             | Self-Match prevention type.                                |
|               |                                   |     | aggressive order   |             | Indicates the behavior to                                  |
|               | SelfMatchPreventionT              |     | (default)          |             | follow when applying the                                   |
| 21506*        | ype                               | N   |                    | String      | Self-Match Prevention                                      |
|               | ) F =                             |     | 2 - reject passive |             | mechanism.                                                 |
|               |                                   |     | order              |             | TE tale le store de la la la la la la la la la la la la la |
|               |                                   |     |                    |             | If it's being unchanged,                                   |

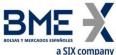

|                 | a SIX company                                            |     |                 |            |                                                         |
|-----------------|----------------------------------------------------------|-----|-----------------|------------|---------------------------------------------------------|
| Tag             | Name                                                     | Req | Valid values    | Format     | Description                                             |
|                 |                                                          |     | 3 - reject both |            | must contain the same value                             |
|                 |                                                          |     | orders:         |            | as in the original order                                |
|                 |                                                          |     | aggressive and  |            |                                                         |
|                 |                                                          |     | passive         |            |                                                         |
|                 | Start <instrument></instrument>                          |     |                 |            | NAVIATE CONTROL THE CONTROL VALUE                       |
| →55             | Symbol                                                   | Υ   | Contract code   | String(22) | Must contain the same value as in the original order    |
|                 | End <instrument></instrument>                            |     | 4 5             |            |                                                         |
| <b>-</b> 4      | C:-I-                                                    | V   | 1 = Buy         | Cla a      | Must contain the same value                             |
| 54              | Side                                                     | Υ   | 2 = Sell        | Char       | as in the original order                                |
|                 |                                                          |     | Z – Jeli        | UTC        | Time order request was                                  |
| 60              | TransactTime                                             | Υ   |                 | Timestamp  | made                                                    |
|                 | Start <orderqtydata></orderqtydata>                      |     |                 |            |                                                         |
|                 | •                                                        |     |                 |            | New total intended Order                                |
|                 |                                                          |     |                 |            | Quantity (including the                                 |
|                 |                                                          |     |                 |            | amount already executed                                 |
|                 |                                                          |     |                 |            | for this chain of orders).                              |
|                 |                                                          |     |                 |            | For example, if the original                            |
|                 |                                                          |     |                 |            | order were of 20 securities,                            |
|                 |                                                          |     |                 |            | a partial execution of 5                                |
|                 |                                                          |     |                 | _          | securities took place, and                              |
| <del>→</del> 38 | OrderQty                                                 | Υ*  |                 | Qty        | the original order is wanted                            |
|                 |                                                          |     |                 |            | to reduce it in 1, this field                           |
|                 |                                                          |     |                 |            | should be accomplished                                  |
|                 |                                                          |     |                 |            | with value 19.                                          |
|                 |                                                          |     |                 |            | If it's being unchanged,<br>must contain the same value |
|                 |                                                          |     |                 |            | as in the original order                                |
|                 | End <orderqtydata></orderqtydata>                        |     |                 |            |                                                         |
| 40              | OrdType                                                  | Υ   | See 'MEFF Order | Char       | Must contain the same value                             |
|                 | Отитурс                                                  | '   | Types' chapter  | Criai      | as in the original order.                               |
|                 |                                                          |     |                 |            | New Order price.                                        |
| 44              | Price                                                    | N   |                 | Price      | If it's being unchanged,                                |
|                 | TTICC                                                    | 14  |                 | Trice      | must contain the same value                             |
|                 |                                                          |     |                 |            | as in the original order.                               |
|                 |                                                          |     |                 |            | New Stop price. Only                                    |
|                 |                                                          |     |                 |            | allowed when OrdType = 4                                |
| 00              | CtopDy                                                   | NI  |                 | Drico      | 2 2 2 2 2 2 2 2 2                                       |
| 99              | StopPx                                                   | N   |                 | Price      | If it's being unchanged,                                |
|                 |                                                          |     |                 |            | must contain the same value                             |
|                 |                                                          |     |                 |            | as in the original order.                               |
|                 | Start                                                    |     |                 |            |                                                         |
|                 | <triggeringinstructio<br>n&gt;</triggeringinstructio<br> |     |                 |            |                                                         |
| 4400            |                                                          |     | 4 = Price       |            | Must contain the same value                             |
| 1100            | TriggerType                                              | N   | Movement        | char       | as in the original order.                               |
|                 |                                                          |     | 1 = Best Offer  |            | Triggering Instruction for                              |
|                 |                                                          |     |                 |            | the Stop limit order.                                   |
| 1107            | TriggerPriceType                                         | N   | 2 = Last Trade  | char       |                                                         |
| 1107            | TriggerPriceType                                         | IN  |                 | Cilai      | If it's being unchanged,                                |
| 1107            |                                                          |     |                 |            | ir it's being unerlanged,                               |
| 1107            |                                                          |     | 3 = Best Bid    |            | must contain the same value                             |

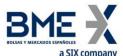

|               | a SIX company                                                   |     |                                                  |              |                                                                                                    |
|---------------|-----------------------------------------------------------------|-----|--------------------------------------------------|--------------|----------------------------------------------------------------------------------------------------|
| Tag           | Name                                                            | Req | Valid values                                     | Format       | Description                                                                                            |
| -             |                                                                 | -   | 4 = Best Bid or<br>Last Trade                    |              | •                                                                                                    |
|               |                                                                 |     | 5 = Best Offer or<br>Last Trade                  |              |                                                                                                    |
|               |                                                                 |     | 6 = Best Mid Bid-<br>Offer                       |              |                                                                                                    |
|               | End<br><triggeringinstructio<br>n&gt;</triggeringinstructio<br> |     |                                                  |              |                                                                                                    |
| 59            | TimeInForce                                                     | N   | See 'MEFF Order<br>Types' chapter                | Char         | Must contain the same value as in the original order                                                   |
| 432           | ExpireDate                                                      | N   |                                                  | LocalMktDate | New date of order expiration (last day the order can trade). Only allowed when TimeInForce [59] = GTD. |
|               |                                                                 |     |                                                  |              | If it's being unchanged,<br>must contain the same value<br>as in the original order.                   |
|               |                                                                 |     |                                                  |              | New order reference given by client.                                                                   |
| 58            | Text                                                            | N   |                                                  | String(15)   | If it's being unchanged,<br>must contain the same value<br>as in the original order.                   |
|               |                                                                 |     |                                                  |              | If not specified, HF<br>MEFFGate will initialize it<br>with an empty string.                           |
| 1724          | OrderOrigination                                                | NI  | 5 = Order<br>received from a                     | Int          | DEA order flag                                                                                         |
| 1724          | OrderOrigination                                                | N   | direct access or<br>sponsored<br>access customer | Int          | If it's being unchanged,<br>must contain the same value<br>as in the original order                    |
|               | Start <ordattrib></ordattrib>                                   |     |                                                  |              |                                                                                                    |
| 2593          | NoOrderAttributes                                               | N   |                                                  | NumInGroup   | Liquidity provision flag                                                                               |
| →2594         | OrderAttributeType                                              | N   | 2                                                | String       | If it's being unchanged,<br>must contain the same value<br>as in the original order                    |
|               |                                                                 |     |                                                  |              | Liquidity provision flag                                                                               |
| <b>→</b> 2595 | OrderAttributeValue                                             | N   | Υ                                                | String       | If it's being unchanged,<br>must contain the same value<br>as in the original order                    |
|               | End <ordattrib></ordattrib>                                     |     |                                                  |              |                                                                                                    |
|               |                                                                 |     | 1 = "AOTC"                                       |              |                                                                                                    |
| 29            | LastCapacity                                                    | N   | 3 = "MTCH"                                       | Char         | Trading capacity                                                                                       |

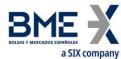

| Tag   | Name                          | Req                                      | Valid values    | Format | Description                                                                         |
|-------|-------------------------------|------------------------------------------|-----------------|--------|-------------------------------------------------------------------------------------|
|       |                               |                                          | 4 = "DEAL"      |        |                                                                                     |
|       |                               |                                          | 1 = Algorithmic |        | Algorithmic order flag                                                              |
| 2667* | AlgorithmicTradeIndic<br>ator | N (submitted by<br>trading<br>algorithm) | trading         | Int    | If it's being unchanged,<br>must contain the same value<br>as in the original order |
|       | Standard Trailer              | Υ                                        |                 |        |                                                                                     |

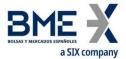

#### 7.9.4 Execution Report (Msg Type = 8)

Message sent by HF MEFFGate to notify the status of an order, including if the order is filled or partially filled; also used to reject an invalid order request.

All the trades, including the cross trades, are informed with an Execution Report message where the field ExecType [150] = "F" (Trade).

| Tag          | Name                      | Req | Valid values                    | Format         | Description                                                                                                    |
|--------------|---------------------------|-----|---------------------------------|----------------|----------------------------------------------------------------------------------------------------|
|              | Standard Header           | Υ   | MsgType = 8                     |                |                                                                                                    |
| 1180         | ApplID                    | N   |                                 | String         | Used in conjunction with ApplSeqNum [1181] to indicate, in subsequent connections, the point from which to receive information                                                                                                |
| 1181         | ApplSeqNum                | N   |                                 | SeqNum         | Used in conjunction with ApplID [1180] to indicate, in subsequent connections, the point from which to receive information                                                                                                    |
| 37           | OrderID                   | Υ   |                                 | String         | Unique order identifier, assigned by HF MEFFGate or QuoteID sent by client in a quote.  When ExecType [150] = 8 (Rejected), H (Trade Cancel), G (Trade Correct), E (Pending Replace) or 6 (Pending Cancel) it contains "NONE" |
| 198          | SecondaryOrderI<br>D      | N   |                                 | String         | Order identifier, assigned by central system of MEFF or another exchange                                                                                                    |
| 527          | SecondaryExecID           | N   |                                 | String         | Order history number, assigned by central system of MEFF or another exchange.  Each time there is a new event in the life of the order (modification, trade or cancellation) is assigned a new value to this field.           |
| 11           | ClOrdID                   | N   |                                 | String         | ClOrdID (see 4.1.1) sent by client. Only included if this message is related to an order                                                                                                    |
| 41           | OrigClOrdID               | N   |                                 | String(30)     | OrigClOrdID sent by client. Only provided when the related message is a cancellation or modification request                                                                                                    |
| 790          | OrdStatusReqID            | N   |                                 | String         | It contains the same value as specified in the related Order Status Request.  Only filled if the Execution Report is a consequence of an Order Status Request.                                                                |
|              | Start <parties></parties> |     |                                 |                | 1                                                                                                    |
| 453          | NoPartyIDs                | N   |                                 | NumInGro<br>up |                                                                                                    |
| <b>→</b> 448 | PartyID                   | N   |                                 | String         | See section 4.3 - Parties block                                                                                                    |
| <b>→</b> 447 | PartyIDSource             | N   | D = Proprietary/<br>Custom code | Char           | <ul><li>Value "P" for PartyRole [452] =<br/>3, 12 or 122</li><li>Else value "D"</li></ul>                                                                                                    |

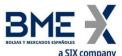

|                  | a SIX company           |     |                                                |        |                                                                                                    |
|------------------|-------------------------|-----|------------------------------------------------|--------|----------------------------------------------------------------------------------------------------|
| Tag              | Name                    | Req | Valid values P = Short code identifier         | Format | Description                                                                                                    |
|                  |                         |     | 1 = Executing Firm                             |        |                                                                                                    |
|                  |                         |     | 3 = Client ID                                  |        |                                                                                                    |
|                  |                         |     | 7 = Entering Firm<br>(intermediary)            |        |                                                                                                    |
|                  |                         |     | 11 = Order<br>Origination Trader               |        |                                                                                                    |
|                  |                         |     | 12 = Execution<br>within Firm ID               |        |                                                                                                    |
| <del>→</del> 452 | PartyRole               | N   | 13 = Order<br>Origination Firm                 | Int    | Indicates the role taken by the code specified in PartyID.                                                                     |
| 7432             | raitykole               | IN  | 36 = Entering Trader<br>(intermediary)         | IIIC   | specified in Partylo.                                                                                                    |
|                  |                         |     | 43 = Internal Carry<br>Account                 |        |                                                                                                    |
|                  |                         |     | 59 = Executing<br>Trader                       |        |                                                                                                    |
|                  |                         |     | 96 = Take-up<br>Trading Firm                   |        |                                                                                                    |
|                  |                         |     | 122 = Investment<br>Decision within Firm<br>ID |        |                                                                                                    |
|                  | End <parties></parties> |     |                                                |        |                                                                                                    |
| 548              | CrossID                 | N   |                                                | String | For cross trades contains the value of the field SecondaryTradeReportID [818] in the Trade Capture Report message.             |
|                  |                         |     |                                                |        | For RFQ contains the value of the field QuoteID [117] (Conversation ID) in the Quote Response message.                         |
| 880              | TrdMatchID              | N   |                                                | String | Trade registration number. Identifier of partial fill or filled order, assigned by central system of MEFF or another exchange. |
|                  |                         |     |                                                |        | Provided when ExecType [150] = "F" (Trade), "H" (Trade Cancel) or "G" (Trade Correct).                                         |
| 17               | ExecID                  | Y   |                                                | String | Unique identifier of Execution Report assigned by HF MEFFGate                                                                  |
| 19               | ExecRefID               | N   |                                                | String | Trade registration number (TrdMatchID) of the cancelled trade or amended trade.                                                |
|                  |                         |     |                                                |        |                                                                                                    |

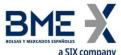

|      | a SIX company             |     |                                                              |        |                                                                                                    |
|------|---------------------------|-----|--------------------------------------------------------------|--------|----------------------------------------------------------------------------------------------------|
| Tag  | Name                      | Req | Valid values                                                 | Format | Description                                                                                                |
|      |                           |     |                                                              |        | In leg trades It includes the trade registration number of the strategy trade.                             |
|      |                           |     | 0 = New                                                      |        |                                                                                                    |
|      |                           |     | 4 = Cancelled                                                |        |                                                                                                    |
|      |                           |     | 5 = Replace                                                  |        |                                                                                                    |
|      |                           |     | 6 = Pending Cancel                                           |        |                                                                                                    |
|      |                           |     | 8 = Rejected                                                 |        | Indicates the status of the associated                                                                     |
|      |                           |     | A = Pending New                                              |        | message, whereas OrdStatus [39] provides the current order status.                                         |
| 150  | ExecType                  | Y   | C = Expired                                                  | Char   | If cancelled (value 4) or rejected                                                                         |
| .50  | LACCTYPE                  |     | D = Restated                                                 | c.i.d. | (value 8), there is an explanation in the RejectText [1328] field.                                         |
|      |                           |     | E = Pending Replace                                          |        | the Rejection (1929) held.                                                                                 |
|      |                           |     | F = Trade                                                    |        |                                                                                                    |
|      |                           |     | G = Trade Correct                                            |        |                                                                                                    |
|      |                           |     | H = Trade Cancel                                             |        |                                                                                                    |
|      |                           |     | I = Order Status                                             |        |                                                                                                    |
|      |                           |     | L = Triggered                                                |        |                                                                                                    |
|      |                           |     | 0 = New                                                      |        |                                                                                                    |
|      |                           |     | 1 = Partially Filled                                         |        |                                                                                                    |
|      |                           |     | 2 = Filled                                                   |        | Indicates the current status of the                                                                        |
| 39   | OrdStatus                 | Υ   | 4 = Cancelled                                                | Char   | order                                                                                                    |
|      |                           |     | 6 = Pending Cancel                                           |        |                                                                                                    |
|      |                           |     | 8 = Rejected<br>A = Pending New                              |        |                                                                                                    |
|      |                           |     | _                                                            |        |                                                                                                    |
|      |                           |     | E = Pending Replace                                          |        | Rejection or cancellation motive.                                                                          |
| 103  | OrdRejReason              | N   | See table 20 in<br>document "BMEGate<br>Codification Tables" | Int    | It can be provided when ExecType [150] = 4 or 8.                                                           |
| 1328 | RejectText                | N   |                                                              | String | If ExecType [150] = 8 (Rejected) or 4 (Cancelled) there is an explanation of the rejection or cancellation |
| 378  | ExecRestatement<br>Reason | N   | 1 = Renewal /<br>Restatement                                 | int    | Code to identify reason for an ExecutionRpt message sent with ExecType [150] = D (Restated).               |

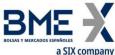

|                   | a SIX company                                     |     |                                                                                                    |                |                                                                                                    |
|-------------------|---------------------------------------------------|-----|----------------------------------------------------------------------------------------------------|----------------|----------------------------------------------------------------------------------------------------|
| Tag               | Name                                              | Req | Valid values                                                                                                    | Format         | Description                                                                                                    |
|                   |                                                   |     |                                                                                                    |                | Used for GTD orders at the start of the day.                                                                                                    |
| 2667              | AlgorithmicTradeI<br>ndicator                     | N   | 1 = Algorithmic<br>(submitted by a<br>trading algorithm)                                                              | Int            | Algorithmic order flag                                                                                                    |
| 828               | TrdType                                           | N   | See table 4 of<br>document "BMEGate<br>Codification Tables"<br>for details of the<br>Trade Type codes                 | Int            | Trade Type. Only provided when ExecType [150] = "F" (Trade), "H" (Trade Cancel) or "G" (Trade Correct).  This value is used in conjunction with TrdSubType [829]. |
| 829               | TrdSubType                                        | N   | See table 4 of<br>document "BMEGate<br>Codification Tables"<br>for details of the<br>Trade Type codes                 | Int            | This value is used in conjunction with TrdType [828]                                                                                                    |
| 1                 | Account                                           | N   | Fixed length                                                                                                    | String(16)     | Client account code                                                                                                    |
|                   | Start<br><preallocgrp></preallocgrp>              |     |                                                                                                    |                |                                                                                                    |
| 78*               | NoAllocs                                          | N   |                                                                                                    | NumInGro<br>up |                                                                                                    |
| → 79*             | AllocAccount                                      | N   | [N/A]                                                                                                    | String         | Always [N/A]                                                                                                    |
| → 1729*           | FirmMnemonic                                      | N   |                                                                                                    | String (10)    | Give-out mnemonic                                                                                                    |
| <del>→</del> 161* | AllocText                                         | N   |                                                                                                    | String (18)    | Give-up reference                                                                                                    |
| <b>→</b> 1732*    | FirmAllocText                                     | N   |                                                                                                    | String (18)    | Reference assigned by the Executing Broker for internal purposes.  It is associated to a Give-out mnemonic and it can be not unique.                              |
|                   | End                                               |     |                                                                                                    |                | Need not be provided.                                                                                                    |
|                   | <preallocgrp></preallocgrp>                       |     |                                                                                                    |                |                                                                                                    |
|                   | Start<br><instrument></instrument>                |     |                                                                                                    |                |                                                                                                    |
| 55                | Symbol                                            | Υ   | Contract code                                                                                                    | String(22)     | Contract code associated with order                                                                                                    |
| 48                | SecurityID                                        | N   |                                                                                                    | String(12)     | ISIN security code                                                                                                    |
| 22                | SecurityIDSource<br>End <instrument></instrument> | N   | 4 = ISIN Number                                                                                                    | String         |                                                                                                    |
| 54                | Side                                              | Υ   | 1 = Buy                                                                                                    | Char           |                                                                                                    |
|                   | Start                                             |     | 2 = Sell                                                                                                    |                |                                                                                                    |
|                   | <stipulations></stipulations>                     |     |                                                                                                    | NumInGro       |                                                                                                    |
| 232               | NoStipulations                                    | N   |                                                                                                    | up             |                                                                                                    |
| <b>→</b> 233      | StipulationType                                   | N   | LATENCY = Indicator<br>of having been in<br>latency protection<br>MMTL31 = Level 3.1 -<br>Transaction<br>category MMT | String         |                                                                                                    |

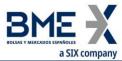

| Tag          | Name             | Req | Valid values                    | Format | Description                                                                                                    |
|--------------|------------------|-----|---------------------------------|--------|----------------------------------------------------------------------------------------------------|
|              |                  |     | model                           |        | ·                                                                                                    |
|              |                  |     | PTF = Post-                     |        |                                                                                                    |
|              |                  |     | transparency flags              |        |                                                                                                    |
|              |                  |     |                                 |        |                                                                                                    |
|              |                  |     | RTS24_21 = Event                |        |                                                                                                    |
|              |                  |     | according to field 21<br>RTS 24 |        |                                                                                                    |
|              |                  |     |                                 |        | <ul> <li>When StipulationType [233] = LATENCY, the valid values are: <ul> <li>Y = Yes. The order, or the negotiation of the order or the negotiation of the quote side (buy or sell) has been in latency protection.</li> <li>N = No (default). The order, or the negotiation of the order or the negotiation of the quote side (buy or sell), has not been in latency protection.</li> </ul> </li> <li>If this field is not reported it means that the order or the negotiation of the protection.</li> </ul> |
|              |                  |     |                                 |        | that the order, or the negotiation of<br>the order or the negotiation of the<br>quote side (buy or sell), has not been<br>in latency protection.                                                                                                    |
| <b>→</b> 234 | StipulationValue | N   |                                 | String | <ul> <li>When StipulationType [233] =</li> <li>MMTL31, it contains Level 3.1 -</li> <li>Transaction category MMT model:</li> <li>Z = Package Trade (excluding Exchange for Physicals) "TPAC"</li> <li>Y = Exchange for Physicals Trade "XFPH"</li> </ul>                                                                                                    |
|              |                  |     |                                 |        | When StipulationType [233] = PTF, it contains the trade post-transparency flags accordingly MiFID II directive. Different flags are enclosed by doubled quotes (") and separated by a comma                                                                                                    |
|              |                  |     |                                 |        | <ul> <li>When StipulationType=RTS24_21:</li> <li>NEWO - New order</li> <li>REME - Replaced by initiative of message receiver</li> <li>REMA - Replaced by Market Surveillance (automatic)</li> <li>REMH - Replaced by Market Surveillance (manual)</li> <li>CAME - Cancellation by initiative of message receiver</li> <li>CAMO - Cancellation by</li> </ul>                                                                                                    |

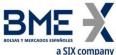

|      | a SIX company                                                 |     |                                                                                                    |                       |                                                                                                    |
|------|---------------------------------------------------------------|-----|----------------------------------------------------------------------------------------------------|-----------------------|----------------------------------------------------------------------------------------------------|
| Tag  | Name                                                          | Req | Valid values                                                                                                    | Format                | Description                                                                                                    |
|      |                                                               |     |                                                                                                    |                       | Surveillance  REMO – Rejection  EXPI – Order expired  PARF – Partial fill  FILL – Filled  CHME – Change of status at the initiative of the member/participant of the trading venue  CHMO – Change of status due to market operations  TRIG – Order triggered |
|      | End                                                           |     |                                                                                                    |                       |                                                                                                    |
|      | <stipulations></stipulations>                                 |     |                                                                                                    |                       |                                                                                                    |
|      | Start<br><orderqtydata></orderqtydata>                        |     |                                                                                                    |                       |                                                                                                    |
| 38   | OrderQty                                                      | γ*  |                                                                                                    | Qty                   | Total Order volume, as indicated in the New Order message, or in the modification message                                                                                                    |
|      | End                                                           |     |                                                                                                    |                       |                                                                                                    |
| 40   | <orderqtydata> OrdType</orderqtydata>                         | N   | See 'MEFF Order<br>Types' chapter                                                                                              | Char                  | Order type                                                                                                    |
| 44   | Price                                                         | N   | 71 1                                                                                                    | Price                 | Order Price                                                                                                    |
| 99   | StopPx                                                        | N   |                                                                                                    | Price                 | Stop price of order                                                                                                    |
|      | Start<br><triggeringinstru<br>ction&gt;</triggeringinstru<br> |     |                                                                                                    |                       |                                                                                                    |
| 1100 | TriggerType                                                   | N   | 4 = Price Movement                                                                                                    | char                  |                                                                                                    |
| 1107 | TriggerPriceType                                              | N   | 1 = Best Offer  2 = Last Trade  3 = Best Bid  4 = Best Bid or Last Trade  5 = Best Offer or Last Trade  6 = Best Mid Bid-Offer | char                  | Triggering Instruction for the Stop limit order.  If component block <triggeringinstruction> is not specified then the Stop limit order is triggered at Last Trade.</triggeringinstruction>                                                                  |
|      | End<br><triggeringinstru<br>ction&gt;</triggeringinstru<br>   |     |                                                                                                    |                       |                                                                                                    |
| 15   | Currency                                                      | N   |                                                                                                    | Currency              | Currency code (3 character) values using ISO 3166                                                                                                    |
| 59   | TimeInForce                                                   | N   | See 'MEFF Order<br>Types' chapter                                                                                              | Char                  | Indicates how long order is valid                                                                                                    |
| 432  | ExpireDate                                                    | N   |                                                                                                    | LocalMktD<br>ate      | Date of order expiration (last day the order can trade)                                                                                                    |
| 18   | ExecInst                                                      | N   | n = Not Cancel on<br>connection loss                                                                                           | MultipleCh<br>arValue | Values "n" and "o" are used for the order persistence on connection loss.                                                                                                    |

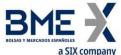

|              | a SIX company     |     |                        |           |                                                                  |
|--------------|-------------------|-----|------------------------|-----------|------------------------------------------------------------------|
| Tag          | Name              | Req | Valid values           | Format    | Description                                                      |
|              |                   |     | o = Cancel on          | (ver 4.5) |                                                                  |
|              |                   |     | connection loss        |           |                                                                  |
|              |                   |     | Y = Order initiator is |           |                                                                  |
|              | AggressorIndicat  |     | aggressor              |           |                                                                  |
| 1057         | or                | N   |                        | Char      | Passive/Aggressive Indicator                                     |
|              |                   |     | N = Order initiator is |           |                                                                  |
|              |                   |     | passive                |           | Level 44 D. Blander Market Device                                |
|              |                   |     | 1 = Immediate          |           | Level 4.1 - Publication Mode / Post-                             |
| 1390         | TradePublishIndic | N.I | Publication            | Took      | Trade Deferral Reason MMT model                                  |
| 1390         | ator              | N   | 2 = Non-Immediate      | Int       | (see also TrdRegPublicationType [2669] + TrdRegPublicationReason |
|              |                   |     | Publication            |           | [2670])                                                          |
|              |                   |     | rubiication            |           | Volume on this fill.                                             |
| 32           | LastQty           | N   |                        | Qty       | Provided if OrdStatus [39] = 1 or 2                              |
|              |                   |     |                        |           | Price of this fill.                                              |
| 31           | LastPx            | N   |                        | Price     | Provided if OrdStatus [39] = 1 or 2                              |
|              |                   |     | B = Continuous         |           | 11001000 11 01030000 [33] 1 01 2                                 |
|              |                   |     | Auction "1"            |           |                                                                  |
|              |                   |     |                        |           |                                                                  |
|              |                   |     | Q = Quote Driven       |           | Level 1 - Market Mechanism MMT<br>model                          |
|              |                   |     | Market "2"             |           |                                                                  |
|              |                   |     |                        |           |                                                                  |
|              |                   |     | D = Dark Order Book    |           |                                                                  |
|              | VenueType         |     | "3"                    |           |                                                                  |
|              |                   |     |                        |           |                                                                  |
| 1430         |                   | Ν   | O = Off Book           | Char      | model                                                            |
|              |                   |     | (including Voice or    |           |                                                                  |
|              |                   |     | Messaging Trading)     |           |                                                                  |
|              |                   |     | "4"                    |           |                                                                  |
|              |                   |     |                        |           |                                                                  |
|              |                   |     | A = Periodic Auction   |           |                                                                  |
|              |                   |     | "5"                    |           |                                                                  |
|              |                   |     | N = Request for        |           |                                                                  |
|              |                   |     | Quotes "6"             |           |                                                                  |
|              |                   |     | See table 2            |           |                                                                  |
| 1301*        | MarketID          | N   | document "BMEGate      | Exchange  | Operating MIC where the trade has                                |
| .501         | Markettb          |     | Codification Tables"   | Exchange  | been done according to ISO 10383                                 |
|              |                   |     | See table 2            |           |                                                                  |
| 1300         | MarketSegmentI    | N   | document "BMEGate      | String    | Segment MIC where the trade has                                  |
| <del>-</del> | D                 | -   | Codification Tables"   |           | been done according to ISO 10383                                 |
|              |                   |     | 100 = IBEX futures     |           |                                                                  |
|              |                   |     | hours                  |           |                                                                  |
|              |                   |     |                        |           |                                                                  |
|              |                   |     | 102 = Cross trades     |           |                                                                  |
|              |                   |     | (IBEX futures hours)   |           |                                                                  |
| 336          |                   |     |                        |           |                                                                  |
|              | TradingSessionID  | N   | 105 = Normal hours     | String    | Trading mode.                                                    |
|              | Tradingsessionib  | 1 4 |                        | Jung      | Provided if OrdStatus [39] = 1 or 2                              |
|              |                   |     | 106 = Delta and        |           |                                                                  |
|              |                   |     | Basis Trade            |           |                                                                  |
|              |                   |     | 107 5                  |           |                                                                  |
|              |                   |     | 107 = Bono hours       |           |                                                                  |
|              |                   |     |                        |           |                                                                  |
|              |                   |     | 108 = Cross trades     |           |                                                                  |

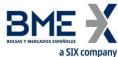

|        | a SIX company               |     |                                                                                                    |                  |                                                                                                    |
|--------|-----------------------------|-----|----------------------------------------------------------------------------------------------------|------------------|----------------------------------------------------------------------------------------------------|
| Tag    | Name                        | Req | Valid values<br>(normal hours)                                                                                  | Format           | Description                                                                                                    |
|        |                             |     | 109 = Cross trades                                                                                              |                  |                                                                                                    |
|        |                             |     | (Bono hours)                                                                                                    |                  |                                                                                                    |
|        |                             |     | 115 = RFQ (IBEX futures hours)                                                                                  |                  |                                                                                                    |
|        |                             |     | 116 = RFQ (normal<br>hours)                                                                                     |                  |                                                                                                    |
|        |                             |     | 117 RFQ (Bono<br>hours)                                                                                         |                  |                                                                                                    |
|        |                             |     | 1 = "AOTC"                                                                                                    |                  |                                                                                                    |
| 29     | LastCapacity                | N   | 3 = "MTCH"                                                                                                    | Char             | Trading capacity                                                                                                    |
|        |                             |     | 4 = "DEAL"                                                                                                    |                  |                                                                                                    |
| 151    | LeavesQty                   | Υ   |                                                                                                    | Qty              | Order volume pending Contains 0 when OrdStatus [39] = 4 (Cancelled) or 6 (Pending Cancel) Total order volume filled                             |
| 14     | CumQty                      | Υ   |                                                                                                    | Qty              | This field should not be considered when zero                                                                                                   |
| 60     | TransactTime                | N   |                                                                                                    | UTCTimest<br>amp | Time when transaction represented by this Execution Report occurred.  Not present when ExecType [150] = 6, A or E                               |
| 381    | GrossTradeAmt               | N   |                                                                                                    | Amt              | Effective amount of this trade. Present when ExecType [150] = "F" (Trade), "G" (Trade Correct) or "H" (Trade Cancel)                            |
| 2362   | SelfMatchPreventi<br>onID   | N   | Numeric,<br>> 0, <= 999                                                                                         | String           | Self-Match prevention                                                                                                    |
| 21506* | SelfMatchPreventi<br>onType | N   | 1 - reject aggressive order (default)  2 - reject passive order  3 - reject both orders: aggressive and passive | String           | Self-Match prevention type. Indicates<br>the behavior to follow when applying<br>the Self-Match Prevention<br>mechanism.                        |
| 77     | PositionEffect              | N   | O=Open<br>C=Close                                                                                               | Char             | Indicates whether the resulting position after a trade should be an opening position or closing position. Only applies to the omnibus accounts. |
| 58     | Text                        | N   |                                                                                                    | String           | It contains the client order reference, entered in the Text field of the order                                                                  |
| 442    | MultiLegReportin<br>gType   | N   | 1=Single Security                                                                                               | Char             | message Indicates whether the trade refers to a single contract a time-spread or                                                                |
|        |                             |     | 2=Individual leg of a                                                                                           |                  | strategy, or the leg of a time spread                                                                                                    |

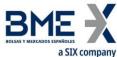

| _                   | a SIX company                                                               | _   |                         | _             |                                                                                                    |
|---------------------|-----------------------------------------------------------------------------|-----|-------------------------|---------------|----------------------------------------------------------------------------------------------------|
| Tag                 | Name                                                                        | Req | Valid values            | Format        | Description                                                                                                    |
|                     |                                                                             |     | multi-leg security      |               | or strategy.                                                                                                    |
|                     |                                                                             |     |                         |               |                                                                                                    |
|                     |                                                                             |     | 3=Multi-leg security    |               |                                                                                                    |
|                     |                                                                             |     | 5 = Order received      |               |                                                                                                    |
| 1724                | OrderOrieinetien                                                            | N.I | from a direct access    | Took          | DEA and an flac                                                                                                    |
| 1724                | OrderOrigination                                                            | N   | or sponsored access     | Int           | DEA order flag                                                                                                    |
|                     |                                                                             |     | customer                |               |                                                                                                    |
|                     | Start                                                                       |     |                         |               |                                                                                                    |
|                     | <trdregtimesta< td=""><td></td><td></td><td></td><td></td></trdregtimesta<> |     |                         |               |                                                                                                    |
|                     | _                                                                           |     |                         |               |                                                                                                    |
|                     | mps>                                                                        |     |                         | Ni. ma In Cun |                                                                                                    |
| 768                 | NoTrdRegTimesta                                                             | N   |                         | NumInGro      |                                                                                                    |
|                     | mps                                                                         |     |                         | up            |                                                                                                    |
|                     |                                                                             |     |                         |               | • When TrdRegTimestampType [770                                                                                                    |
|                     |                                                                             |     |                         |               | = 1, it contains the trade execution                                                                                                    |
|                     |                                                                             |     |                         |               | time                                                                                                    |
|                     |                                                                             |     |                         |               |                                                                                                    |
|                     |                                                                             |     |                         |               | • When TrdRegTimestampType [770                                                                                                    |
|                     |                                                                             |     |                         |               | = 8, it contains the date and time                                                                                                    |
|                     |                                                                             |     |                         |               | every time the priority of the order                                                                                                    |
|                     |                                                                             |     |                         |               | changes                                                                                                    |
|                     | TrdDoaTimastam                                                              |     |                         | UTCTimest     | changes                                                                                                    |
| <del>→</del> 769    | TrdRegTimestam                                                              | N   |                         |               | N/h on Trad Don't in the second second secon |
|                     | p                                                                           |     |                         | amp           | When TrdRegTimestampType [770]                                                                                                    |
|                     |                                                                             |     |                         |               | = 8, it contains the date at which                                                                                                    |
|                     |                                                                             |     |                         |               | the order has been accepted by th                                                                                                    |
|                     |                                                                             |     |                         |               | central system. Not present when                                                                                                    |
|                     |                                                                             |     |                         |               | ExecType [150] = 6, A or E                                                                                                    |
|                     |                                                                             |     |                         |               |                                                                                                    |
|                     |                                                                             |     |                         |               | • When TrdRegTimestampType [770                                                                                                    |
|                     |                                                                             |     |                         |               | = 11, it contains the date and time                                                                                                    |
|                     |                                                                             |     |                         |               | publicly reported of the trade                                                                                                    |
|                     |                                                                             |     | 1 = Execution time      |               | pasiely reported or the trade                                                                                                    |
|                     |                                                                             |     | 1 Excedion time         |               |                                                                                                    |
|                     |                                                                             |     | O – Timo o mui o vito : |               |                                                                                                    |
|                     |                                                                             |     | 8 = Time priority       |               |                                                                                                    |
|                     |                                                                             |     | _                       |               |                                                                                                    |
| <del>&gt;</del> 770 | TrdRegTimestam                                                              | N   | 9 =                     | Int           |                                                                                                    |
| ,,,,                | рТуре                                                                       |     | OrderBookEntryTim       | 1110          |                                                                                                    |
|                     |                                                                             |     | е                       |               |                                                                                                    |
|                     |                                                                             |     |                         |               |                                                                                                    |
|                     |                                                                             |     | 11 = Publicly           |               |                                                                                                    |
|                     |                                                                             |     | reported                |               |                                                                                                    |
|                     | End <                                                                       |     | •                       |               |                                                                                                    |
|                     | TrdRegTimestam                                                              |     |                         |               |                                                                                                    |
|                     | ps>                                                                         |     |                         |               |                                                                                                    |
|                     | Start <ordattrib></ordattrib>                                               |     |                         |               |                                                                                                    |
|                     |                                                                             |     |                         | Num In Car    |                                                                                                    |
| 2593                | NoOrderAttribute                                                            | N   |                         | NumInGro      |                                                                                                    |
| -                   | S                                                                           |     |                         | up            |                                                                                                    |
|                     |                                                                             |     | 2 = Liquidity           |               |                                                                                                    |
|                     | OrdorAttilbutaTi                                                            |     | provision flag          |               |                                                                                                    |
| <b>→</b> 2594       | OrderAttributeTy                                                            | N   | •                       | String        |                                                                                                    |
|                     | pe                                                                          |     | 3 = Risk reduction      | <b>J</b>      |                                                                                                    |
|                     |                                                                             |     | order                   |               |                                                                                                    |
|                     |                                                                             |     | order                   |               | NA/hon Ourdou Attuile ut aTura                                                                                                    |
|                     |                                                                             |     |                         |               |                                                                                                    |
|                     | Oudanke die 1944                                                            |     |                         |               | When OrderAttributeType     Table 1                                                                                                    |
| <b>→</b> 2595       | OrderAttributeVal                                                           | N   |                         | Strina        | [2594] = 2, indicates a Liquidity                                                                                                    |
| <b>→</b> 2595       | OrderAttributeVal<br>ue                                                     | N   |                         | String        |                                                                                                    |

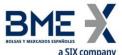

|               | a SIX company                                       |     |                                                                    |                |                                                                                                    |
|---------------|-----------------------------------------------------|-----|--------------------------------------------------------------------|----------------|----------------------------------------------------------------------------------------------------|
| Tag           | Name                                                | Req | Valid values                                                       | Format         | Description                                                                                                    |
|               |                                                     |     |                                                                    |                | Y = In the context of ESMA RTS 24 Article 3, when OrderAttributeValue(2595)=Y , it signifies that the order was submitted "as part of a market making strategy pursuant to Articles 17 and 18 of Directive 2014/65/EU, or is submitted as part of another activity in accordance with Article 3" (of RTS 24)  • When OrderAttributeType [2594] = 3, indicates a Risk reduction order. Valid values: Y = In the context of ESMA RTS 22 Article 4(2)(i), when OrderAttributeValue(2595)=Y , it signifies that the commodity derivative order is a transaction "to reduce risk in an objectively measurable way in accordance with Article 57 of Directive 2014/65/EU" N = The commodity derivative order does NOT reduce risk in an objectively measurable way in accordance with Article 57 of Directive |
|               | End <ordattrib></ordattrib>                         |     |                                                                    |                | 2014/65/EU"                                                                                                    |
|               | Start                                               |     |                                                                    |                |                                                                                                    |
|               | <trdregpublicatio<br>nGrp&gt;</trdregpublicatio<br> |     |                                                                    |                |                                                                                                    |
| 2668          | NoTrdRegPublicat ions                               | N   |                                                                    | NumInGro<br>up |                                                                                                    |
| → 2669        | TrdRegPublicatio<br>nType                           | N   | 0 = Pre-trade<br>transparency waiver<br>1 = Post-trade<br>deferral | Int            | Value 0: Level 3.2 - Negotiation Indicator or Pre-trade Transparency Waiver MMT model (see also TrdRegPublicationReason [2670])  Value 1: Level 4.1 - Publication Mode / Post-Trade Deferral Reason MMT model (see also TradePublishIndicator [1390] + TrdRegPublicationReason [2670])                                                                                                    |
|               |                                                     |     | 6 = Non-Immediate Publication: Deferral                            |                | Maybe present if MDEntryType is 2  Values 6, 7 and 8: Level 4.1 -  Publication Mode / Post-Trade                                                                                                    |
| <b>→</b> 2670 | TrdRegPublicatio<br>nReason                         | N   | for "Large in Scale" "LRGS"                                        | Int            | Deferral Reason MMT model (related<br>to TradePublishIndicator [1390] = 2<br>and TrdRegPublicationType [2669] =                                                                                                    |

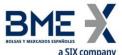

|               | a SIX company                                               |     |                                                                                                   |                |                                                                                                    |
|---------------|-------------------------------------------------------------|-----|---------------------------------------------------------------------------------------------------|----------------|----------------------------------------------------------------------------------------------------|
| Tag           | Name                                                        | Req | Valid values                                                                                      | Format         | Description                                                                                                |
|               |                                                             |     | 7 = Non-Immediate<br>Publication: Deferral<br>for "Illiquid<br>Instrument" (RTS 2<br>only) "ILQD" |                | 1)                                                                                                    |
|               |                                                             |     | 8 = Non-Immediate<br>Publication: Deferral<br>for "Size Specific"<br>(RTS 2 only) "SIZE"          |                |                                                                                                    |
|               | End<br><trdregpublicatio<br>nGrp&gt;</trdregpublicatio<br>  |     |                                                                                                   |                |                                                                                                    |
|               | Start <tradepricecondi tiongrp=""></tradepricecondi>        |     |                                                                                                   |                |                                                                                                    |
| 1838          | NoTradePriceCon<br>ditions                                  | N   |                                                                                                   | NumInGro<br>up |                                                                                                    |
| <b>→</b> 1839 | TradePriceConditi<br>on                                     | N   | 15 = Non-Price Forming Trade (formerly defined as a Technical Trade) "NPFT"                       | Int            | Level 3.8 - Ordinary/Standard Trades<br>or Trades Outside Price Formation /<br>Discovery Process MMT model |
|               | End<br><tradepricecondi<br>tionGrp&gt;</tradepricecondi<br> |     |                                                                                                   |                |                                                                                                    |
|               | Start<br><clrinstrgrp></clrinstrgrp>                        |     |                                                                                                   |                |                                                                                                    |
| 576*          | NoClearingInstru ctions                                     | N   | 1                                                                                                 | NumInGro<br>up |                                                                                                    |
| <b>→</b> 577* | ClearingInstructio<br>n                                     | N   | 6 = Trade for the<br>ECC (Clear against<br>central<br>counterparty)                               | Int            | Transaction to be cleared on a CCP                                                                         |
|               |                                                             |     | 7 = Exclude from central counterparty                                                             |                |                                                                                                    |
|               | End<br><clrinstrgrp></clrinstrgrp>                          |     | , ,                                                                                               |                |                                                                                                    |
|               |                                                             |     | 11 = Limited details<br>trade "LMTF"                                                              |                |                                                                                                    |
|               |                                                             |     | 12 = Daily<br>aggregated trade<br>"DATF"                                                          |                |                                                                                                    |
| 1934*         | RegulatoryReport<br>Type                                    | N   | 13 = Volume<br>omission trade<br>"VOLO"                                                           | Char           | Level 4.2 - Post-Trade deferral or<br>Enrichment MMT model                                                 |
|               |                                                             |     | 14 = Four weeks<br>aggregation trade<br>"FWAF"                                                    |                |                                                                                                    |
|               |                                                             |     | 15 = Indefinite                                                                                   |                |                                                                                                    |

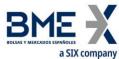

| Tag  | Name             | Req | Valid values                                                                                               | Format                  | Description                                                               |
|------|------------------|-----|----------------------------------------------------------------------------------------------------|-------------------------|---------------------------------------------------------------------------|
|      |                  |     | aggregation trade<br>"IDAF"                                                                                |                         |                                                                           |
|      |                  |     | 16 = Volume<br>omission trade.<br>Eligible for<br>subsequent<br>enrichment in<br>aggregated form<br>"VOLW" |                         |                                                                           |
| 277* | TradeCondition   | N   | 6 = Benchmark<br>Trade "BENC"                                                                              | MultipleSt<br>ringValue | Level 3.5 - Benchmark or Reference<br>Price Indicator indicator MMT model |
|      | Standard Trailer | Υ   | Hade Blive                                                                                                 | inigvalue               | The marator marator with model                                            |

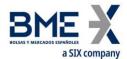

# 7.9.5 Order Cancel Reject (Msg Type = 9)

Message sent by HF MEFFGate to reject an order modification or cancellation message.

| Tag      | Name                      | Req | Valid values                                                                                                    | Format           | Description                                                                                                    |
|----------|---------------------------|-----|----------------------------------------------------------------------------------------------------|------------------|----------------------------------------------------------------------------------------------------|
|          | Standard Header           | Υ   | MsgType = 9                                                                                                    |                  |                                                                                                    |
| 37       | OrderID                   | Υ   | See 4.1.2                                                                                                    | String           | OrderID associated to order, or<br>"NONE" if not applicable                                                                                                    |
|          | Start <parties></parties> |     |                                                                                                    |                  |                                                                                                    |
| 453      | NoPartyIDs                | N   |                                                                                                    | NumInGrou<br>p   |                                                                                                    |
| →<br>448 | PartyID                   | N   |                                                                                                    | String           | See section 4.3 - Parties block                                                                                                    |
| →<br>447 | PartyIDSource             | N   | D = Proprietary/<br>Custom code                                                                                               | Char             | Required if NoPartyIDs is specified                                                                                                    |
| →<br>452 | PartyRole                 | N   | 13 = Order Origination Firm  11 = Order Origination Trader                                                                    | Int              | Indicates the role taken by the code specified in PartyID. Required if NoPartyIDs is specified                                                                   |
|          | End <parties></parties>   |     |                                                                                                    |                  |                                                                                                    |
| 11       | ClOrdID                   | Υ   |                                                                                                    | String(30)       | ClOrdID of rejected message                                                                                                    |
| 41       | OrigClOrdID               | Υ   |                                                                                                    | String(30)       | ClOrdID of order that could not<br>be modified or cancelled.<br>Contains the same value as<br>OrigClOrdID of the cancellation<br>or modification request message |
| 39       | OrdStatus                 | Y   | 0 = New  1 = Partially Filled  2 = Filled  4 = Cancelled  8 = Rejected  C = Expired                                           | Char             | Order status. It is 8 (Rejected) if<br>CxlRejReason = 1 (Unknown<br>order)                                                                                       |
| 60       | TransactTime              | Ν   |                                                                                                    | UTC<br>Timestamp | Time rejection message generated                                                                                                    |
| 434      | CxlRejResponseTo          | Υ   | 1 = Order Cancel<br>Request<br>2 = Order<br>Cancel/Replace<br>Request                                                         | Char             | Type of message responded to                                                                                                    |
| 102      | CxlRejReason              | N   | 0 = Too late to cancel  1 = Unknown order  2 = Exchange option  3 = Order already in Pending Cancel or Pending Replace status | Int              | Rejection motive.<br>If value is 99 there is an<br>explanation in the RejectText<br>[1328] field                                                                 |

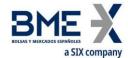

| Tag  | Name             | Req | Valid values                   | Format | Description              |
|------|------------------|-----|--------------------------------|--------|--------------------------|
|      |                  |     | 6 = Duplicate ClOrdID received |        |                          |
|      |                  |     | 99=other                       |        |                          |
| 1328 | RejectText       | N   |                                | String | Explanation of rejection |
|      | Standard Trailer | Υ   |                                |        |                          |

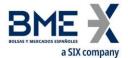

# 7.9.6 Order Status Request (Msg Type = H)

Message sent by the client to request information on the status of a specific order.

| Tag | Name                      | Req      | Valid values  | Format     | Description                |
|-----|---------------------------|----------|---------------|------------|----------------------------|
|     | Standard Header           | Υ        | MsgType = H   |            |                            |
| 11  | ClOrdID                   | Υ        |               | String(30) | ClOrdID of the order for   |
|     | CIOIUID                   | <u>'</u> |               |            | which status is required   |
| 790 | OrdStatusReqID            | Υ*       |               | String(10) | Message identifier         |
|     | Start                     |          |               |            |                            |
|     | <instrument></instrument> |          |               |            |                            |
| 55  | Symbol                    | Υ        | Contract code | String(22) | Must contain the same      |
|     | - Syllibol                |          |               |            | value as the order queried |
|     | End                       |          |               |            |                            |
|     | <instrument></instrument> |          |               |            |                            |
|     |                           |          | 1 = Buy       |            | Must contain the same      |
| 54  | Side                      | Υ        |               | Char       |                            |
|     |                           |          | 2 = Sell      |            | value as the order queried |
|     | Standard Trailer          | Υ        |               |            |                            |

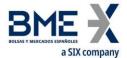

### 7.9.7 Order Mass Cancel Request (Msg Type = q)

Message sent by the client to request the cancellation of orders that meet certain selection criteria.

| Tag      | Name                            | Req | Valid values                                                                                       | Format           | Description                                                                                                 |
|----------|---------------------------------|-----|----------------------------------------------------------------------------------------------------|------------------|----------------------------------------------------------------------------------------------------|
|          | Standard Header                 | Υ   | MsgType = q                                                                                        |                  |                                                                                                    |
| 11       | ClOrdID                         | Υ   |                                                                                                    | String(30)       | Unique identifier of this Order<br>Mass Cancel Request message                                              |
| 530      | MassCancelRequestTy<br>pe       | Υ   | 7 = Cancel all<br>orders that match<br>criteria                                                    | Char             | Cancel orders that meet the selection criteria                                                              |
|          | Start <parties></parties>       |     |                                                                                                    |                  |                                                                                                    |
| 453      | NoPartyIDs                      | N   |                                                                                                    | NumInGrou<br>p   |                                                                                                    |
| →<br>448 | PartyID                         | N   |                                                                                                    | String           | See section 4.3 - Parties block                                                                             |
| →<br>447 | PartyIDSource                   | N   | D = Proprietary/<br>Custom code                                                                    | Char             | Required if NoPartyIDs is specified                                                                         |
| →<br>452 | PartyRole                       | N   | 13 = Order<br>Origination Firm<br>11 = Order<br>Origination<br>Trader                              | Int              | Indicates the role of the code specified in PartyID. Required if NoPartyIDs is specified                    |
|          | End <parties></parties>         |     |                                                                                                    |                  |                                                                                                    |
|          | Start <instrument></instrument> |     |                                                                                                    |                  |                                                                                                    |
| 55       | Symbol                          | Υ   | [N/A]<br>or contract code                                                                          | String(22)       | Contract code. If it is "[N/A]" the orders for all contracts matching the rest of criteria will be selected |
| 48       | SecurityID                      | N   | See table 7 in<br>document<br>"BMEGate<br>Codification<br>Tables" for a list<br>of possible values | String           | Underlying asset                                                                                            |
| 22       | SecurityIDSource                | N   | 8 = Exchange<br>Symbol                                                                             | String           | Required if SecurityID is specified                                                                         |
| 167      | SecurityType                    | N   | See table 6 of<br>document<br>"BMEGate<br>Codification<br>Tables"                                  | String           | Product type                                                                                                |
|          |                                 |     | YYYYMM,                                                                                            |                  |                                                                                                    |
| 200      | MaturityMonthYear               | N   | YYYYMMDD or                                                                                        | Month-Year       | Contract expiration                                                                                         |
|          |                                 |     | YYYYMMwW                                                                                           |                  |                                                                                                    |
|          | End <instrument></instrument>   |     |                                                                                                    |                  |                                                                                                    |
| 54       | Side                            | N   | 1 = Buy                                                                                            | Char             | Selection criteria for buy or sell orders                                                                   |
| 60       | TransactTime                    | Υ   | 2 = Sell                                                                                           | UTC<br>Timestamp | Time order request was made                                                                                 |
| 1*       | Account                         | N   | Fixed length                                                                                       | String(5)        | Account code.                                                                                               |
|          |                                 |     | <u>J</u> -                                                                                         | J(-/             |                                                                                                    |

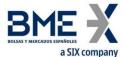

| Tag | Name             | Req | Valid values | Format | Description                                                                                                    |
|-----|------------------|-----|--------------|--------|----------------------------------------------------------------------------------------------------|
|     |                  |     |              |        | The use of the wildcard "?" for multiple selection is only permitted in the five positions at a time or in the last two positions. In the later case it must be used in both at the same time |
|     | Standard Trailer | Υ   |              |        |                                                                                                    |

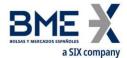

#### 7.9.8 Order Mass Cancel Report (Msg Type = r)

Message responding to a mass order cancellation request. It notifies whether the request is accepted or rejected. To ensure that the cancellations have been processed, it is necessary to wait until the corresponding Execution Reports are received.

| Tag   | Name                   | Req | Valid values                                                          | Format         | Description                                                                                                    |
|-------|------------------------|-----|-----------------------------------------------------------------------|----------------|----------------------------------------------------------------------------------------------------|
|       | Standard Header        | Υ   | MsgType = r                                                           |                |                                                                                                    |
| 1180  | ApplID                 | N   |                                                                       | String         | Used in conjunction with ApplSeqNum [1181] to indicate, in subsequent connections, the point from which to receive information                        |
| 1181  | ApplSeqNum             | N   |                                                                       | SeqNum         | Used in conjunction with ApplID [1180] to indicate, in subsequent connections, the point from which to receive information                            |
| 11    | ClOrdID                | N   |                                                                       | String(30<br>) | ClOrdID specified in the<br>Order Mass Cancel Request<br>message                                                                                      |
| 37    | OrderID                | Υ   |                                                                       | String         | Unique identifier for the<br>Order Mass Cancel Request<br>message assigned by MEFF                                                                    |
| 530   | MassCancelRequestType  | Υ   | 7                                                                     | Char           | Contains the same value as specified in request                                                                                                    |
| 531   | MassCancelResponse     | Υ   | 0 = Cancel Request Rejected 7 = Cancel all orders that match criteria | Char           | 7 if the cancellation is accepted. 0 if rejected. If it is 0, the MassCancelRejectReason field gives the rejection motive                             |
| 532   | MassCancelRejectReason | N   | 1 = Invalid or<br>unknown<br>Security<br>99 = other                   | String         | Rejection motive. Provided if MassCancelResponse = 0.  If value is 99, there is an explanation of the rejection motive in the RejectText [1328] field |
| 1328* | RejectText             | N   |                                                                       | String         | Explanation of rejection motive                                                                                                    |
|       | Standard Trailer       | Υ   |                                                                       |                |                                                                                                    |
|       |                        |     |                                                                       |                |                                                                                                    |

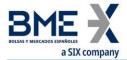

#### 8 Strategies

#### 8.1Introduction

Every strategy is defined by the FIX client through a Security Definition Request message. Leg contract code, which porvides the identification of the legs, their ratios and side, are mandatory attributes of the request.

HF MEFFGate validates the user request and, if valid, creates a tradeable instrument that is sent to the FIX client through this private interface data via a Security Definition message and, also, disseminated to the whole market participants through the HF MEFFGate public interface data via a Security List Update Report message.

Once the strategy has been successfully created, it is possible to enter orders via a New-Order – Single message.

All strategies are cancelled at the end of the trading session. If, at the next trading session, the FIX client wishes to trade a new strategy, it should first define a new strategy in the same way explained above.

#### 8.2List of messages

| Message                                    | Description                                                                           |  |  |
|--------------------------------------------|---------------------------------------------------------------------------------------|--|--|
| Security Definition Request (Msg Type = c) | Message sent by the HF MEFFGate client to create a new strategy instrument            |  |  |
| Security Definition (Msg Type = d)         | Message sent by HF MEFFGate to accept or reject a Security Definition Request message |  |  |

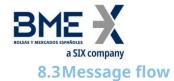

# Security Definition Request accepted by HF MEFFGate followed by a strategy order entry

(In this example, for illustrative purposes, public messages are gray shaded. These messages can be received from the public data interface of HF MEFFGate).

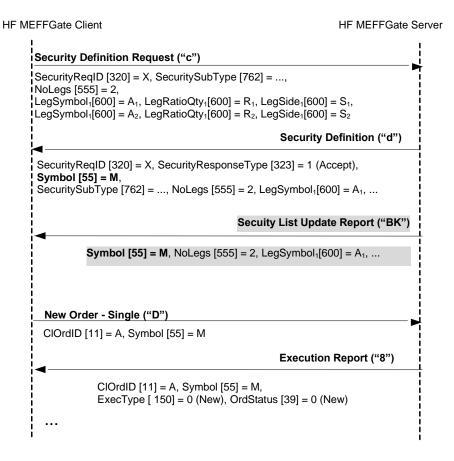

#### Security Definition Request rejected by HF MEFFGate

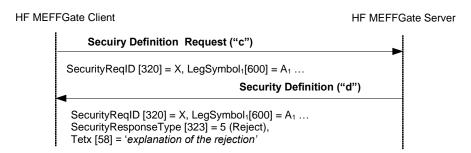

#### 8.4Annotations and adaptations of FIX 5.0

In the Security Definition Request message, the SecurityID [48] and SecuritySubType
 [762] fields are now required

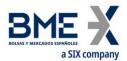

# **8.5 Definition of messages**

### 8.5.1 Security Definition Request (Msg Type = c)

Message sent by the HF MEFFGate client to create a new strategy instrument

| Tag          | Name                                               | Req | Valid values                                                                                          | Format      | Description                                                                            |
|--------------|----------------------------------------------------|-----|----------------------------------------------------------------------------------------------------|-------------|----------------------------------------------------------------------------------------|
|              | Standard<br>Header                                 | Υ   | MsgType = c                                                                                           |             |                                                                                        |
| 320          | SecurityReqID                                      | Υ   |                                                                                                    | String (10) | Identifier for this Security<br>Definition Request message                             |
| 321          | SecurityReqTyp<br>e                                | Y   | 1 = Request<br>security<br>identity for the<br>specifications<br>provided                             | String      | Value must = 1                                                                         |
|              | Start<br><instrument></instrument>                 |     |                                                                                                    |             |                                                                                        |
| →48          | SecurityID                                         | γ*  | See table 7 in<br>document<br>"BMEGate<br>Codification<br>Tables" for a list<br>of possible<br>values | String      | Underlying asset                                                                       |
| 762          | SecuritySubTyp<br>e                                | γ*  | See table 9 in<br>document<br>"BMEGate<br>Codification<br>Tables" for a list<br>of possible<br>values | String      | Strategy type                                                                          |
|              | End<br><instrument></instrument>                   |     |                                                                                                    |             |                                                                                        |
| 555          | NoLegs                                             | N   |                                                                                                    | NumInGroup  |                                                                                        |
| <b>&gt;</b>  | Start<br><instrumentleg<br>&gt;</instrumentleg<br> |     |                                                                                                    | ·           |                                                                                        |
| →600         | LegSymbol                                          | N   |                                                                                                    | String(22)  | Leg contract code                                                                      |
| <b>→</b> 623 | LegRatioQty                                        | N   |                                                                                                    | Float       | The ratio of quantity for this individual leg relative to the entire multileg security |
| →624         | LegSide                                            | N   | 1 = Buy<br>2 = Sell                                                                                   | Char        | Indicates if the contract<br>LegSymbol [600] is to buy or sell                         |
| →566         | LegPrice                                           | N   |                                                                                                    | Price       | Price for this leg                                                                     |
|              | End<br><instrumentleg<br>&gt;</instrumentleg<br>   |     |                                                                                                    |             |                                                                                        |
|              | Standard Trailer                                   | Υ   |                                                                                                    |             |                                                                                        |
|              |                                                    |     |                                                                                                    |             |                                                                                        |

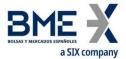

# 8.5.2 Security Definition (Msg Type = d)

Message sent by HF MEFFGate to to accept or reject a Security Definition Request message

| Tag          | Name                                     | Req | Valid values                                                                                          | Format     | Description                                                                                                    |
|--------------|------------------------------------------|-----|----------------------------------------------------------------------------------------------------|------------|----------------------------------------------------------------------------------------------------|
|              | Standard Header                          | Υ   | MsgType = d                                                                                           |            |                                                                                                    |
| 1180         | ApplID                                   | N   |                                                                                                    | String     | Used in conjunction with ApplSeqNum [1181] to indicate, in subsequent connections, the point from which to receive information |
| 1181         | ApplSeqNum                               | N   |                                                                                                    | SeqNum     | Used in conjunction with ApplID [1180] to indicate, in subsequent connections, the point from which to receive information     |
| 320          | SecurityReqID                            | N   |                                                                                                    | String     | Identifier assigned by the client in the Security Definition Request message                                                   |
|              |                                          |     |                                                                                                    |            | Status of the Security Definition Request message.                                                                             |
| 323          | SecurityResponseT<br>ype                 | N   | 1 = Accept<br>5 = Reject                                                                              | Int        | If it contains the value "5"<br>(Reject), there is an explanation<br>for the rejection in the<br>RejectText [1328] field.      |
|              | Start <instrument></instrument>          |     |                                                                                                    |            |                                                                                                    |
| →55          | Symbol                                   | N   |                                                                                                    | String     | Security code for this strategy                                                                                                |
| <b>→</b> 48  | SecurityID                               | N   | See table 7 in document "BMEGate Codification Tables" for a list of possible values                   | String     | Underlying asset                                                                                                    |
| 762          | SecuritySubType                          | N   | See table 9 in<br>document<br>"BMEGate<br>Codification<br>Tables" for a list<br>of possible<br>values | String     | Strategy type                                                                                                    |
|              | End <instrument></instrument>            |     |                                                                                                    |            |                                                                                                    |
| 58           | Text                                     | N   |                                                                                                    | String     | Long name for this strategy                                                                                                    |
| 555          | NoLegs                                   | N   |                                                                                                    | NumInGroup |                                                                                                    |
| <b>→</b>     | Start<br><instrumentleg></instrumentleg> |     |                                                                                                    |            |                                                                                                    |
| →600         | LegSymbol                                | N   |                                                                                                    | String     | Leg contract code                                                                                                    |
| <b>→</b> 623 | LegRatioQty                              | N   |                                                                                                    | Float      | The ratio of quantity for this individual leg relative to the entire multileg security                                         |
| →624         | LegSide                                  | N   | 1 = Buy<br>2 = Sell                                                                                   | Char       | Indicates if the contract<br>LegSymbol [600] is to buy or sell                                                                 |
| →566         | LegPrice                                 | N   |                                                                                                    | Price      | Price for this leg                                                                                                    |
|              | End                                      |     |                                                                                                    |            |                                                                                                    |

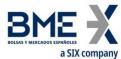

| Tag  | Name                            | Req | Valid values | Format | Description                                                                                  |
|------|---------------------------------|-----|--------------|--------|----------------------------------------------------------------------------------------------|
|      | <instrumentleg></instrumentleg> |     |              |        |                                                                                              |
| 1328 | RejectText                      | N   |              | String | If SecurityResponseType [323] =<br>"5" (Reject), there is an<br>explanation of the rejection |
|      | Standard Trailer                | Υ   |              |        |                                                                                              |

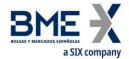

# 9 Delta Protection, Kill Button, Management of Filters and Permissions

#### 9.1Introduction

This chapter covers these functions:

- Delta Protection + account configuration and MiFiD II tags for quotes
- Kill Button
- Management of Price Filters
- Management of Volume Filters
- Management of Volume Filters for HFT IFTL (Maximum variation of the position)
- Management of Permissions

All these features are implemented through the use of Registration Instructions and Registration Instructions Response messages. In these messages the field RegistID is relevant, which is dedicated the next section.

There is a separate section on each of these functions in this chapter. There is a description of the method of use, the list of related messages, the message flow and the additions or annotations incorporated in this implementation for each function. At the end of the chapter there is a detailed description of all the messages included in the chapter.

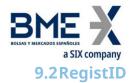

The field RegistID, present in a request initiated by a Registration Instructions message, is the identifier that relates to the request with Registration Instructions Response messages.

The field RegistID assigned by the client should be ten characters length. If length is inferior, HF MEFFGate complete with spaces to achieve that length. HF MEFFGate also expects that messages sent by the client system use an RegistID of 30 length, in this case only the last ten positions are free, since the 20 first should coincide with the format explained below.

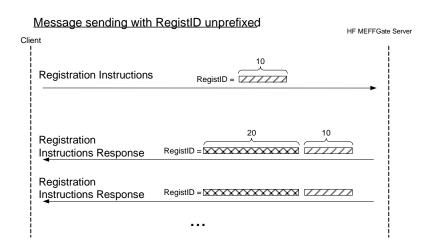

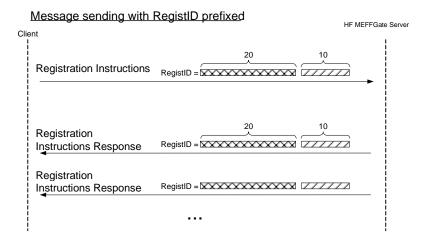

- Assigning of the prefix to the RegistID identifier -

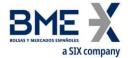

A process in the HF MEFFGate of assigning a prefix to the RegistID field is performed to avoid duplicates in this identifier.

The RegistID assigned by MEFFGate in the reply message has the format AAMMDDMmmmTttMmmmTttNnnnnnnnn, made by the following codes:

**AAMMDD**. It is the date of the business session

**MmmmTtt**. Contains the member and user code of connection from which the request was made

**Nnnnnnnn**. It is the value assigned by the client application to RegistID in the original message

A user who wants to send a modification or cancellation, must use this identifier in the field RegistRefID of the Registration Instructions request message.

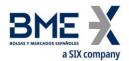

## 9.3Delta protection + Account configuration and MiFiD II tags for quotes

Each FIX client can activate this protection for its quotes and orders, for a contract group, as follows:

- Time period considered for delta protection (between 1 and 60 seconds)
- Reasons for cancellation due to delta protection. Three limits, which act independently, can be configured during an established time period:
  - Total volume of traded contracts
  - Delta:
- Options: abs[Volume of (Calls buy + Puts sell) (Calls sell + Puts buy)]
- Futures: abs[Volume of (Futures buy Futures sell)]
- abs[Total buy volume Total sell volume]

## Contract groups can be defined as:

- In Equity Derivatives with a single stock or index as an underlying: there is a contract group for each underlying and contract type (futures, options or strategies)
- In xRolling FX derivatives: all of the currency pairs together constitute one single contract group

When a value zero is configured, MEFF central system will not control this specific concept.

If the trader does not wish to activate delta protection, the "period of time for delta protection" parameter has to be configured with the value zero.

After each trade, a check is performed to ascertain if the aggregated volume on 'M' type trades during the last n seconds (as defined in the corresponding parameter) for the trader, underlying asset, contract type and account equals or exceeds any of the three controls defined in the delta protection.

Once the delta protection filter has been triggered the delta protection parameters are deactivated and all trader's pending orders and quotes on this underlying asset, contract type and account are cancelled.

In order to protect from executions on the fly, no new orders or no new quotes on this underlying asset and contract type will be admitted, until the HF MEFFGate client sends a new Registration Instructions message, message type "o", reactivating the limits with RegistTransType [514] = 1 (Replace). Sending this message implies setting to zero the trade volume counters in the corresponding underlying asset and contract type. Note that it is also possible to cancel the existing, deactivated parameters, with RegistTransType [514] = 2 (Cancel) and then register new parameters in the usual way.

It must be taken into account that during auction resolution the delta protection feature doesn't apply.

These are the MiFID II tags which can be configured:

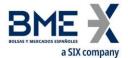

- Client identification (PartyRole [452] with value 3)
- Party responsible for the investment decision within Firm (PartyRole [452] with value 122)
- Party responsible for the Execution within Firm (PartyRole [452] with value 12)
- DEA order flag (OrderOrigination [1724])
- Liquidity provision flag (OrderAttributeType [2594] = 2 + OrderAttributeValue [2595] = "Y")
- Trading capacity (LastCapacity [29])
- Self-Match prevention (SelfMatchPreventionID [2362])
- Self-Match prevention type (SelfMatchPreventionType [21506])

## 9.3.1 List of messages

| Message                        | Description                                                      |
|--------------------------------|------------------------------------------------------------------|
| Registration Instructions (Msg | Used by the client to manage the configuration of the quote      |
| Type = o)                      | account parameters and MiFiD II tags and delta protection        |
| Registration Instructions      | Sent by HF MEFFGate to notify or reject the configuration of the |
| Response (Msg Type = p)        | quote account parameters MiFiD II tags and delta protection      |

### 9.3.2 Message flow

## **Correct request**

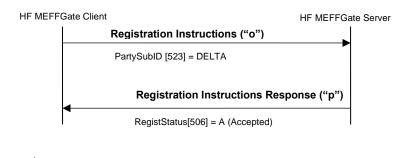

#### **Incorrect request**

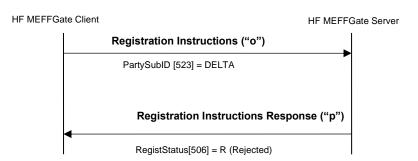

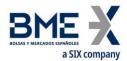

### 9.3.3 Annotations and adaptations of FIX 5.0

- In the Registration Instructions message, the fields Account [1], SecurityType [167],
   NoPartyIDs [453] and NoPartySubIDs [802] are now required
- The field RejectText [1328] has been added to the Registration Instructions Response message
- The fields OrderOrigination [1724], OrderAttributeType [2594], OrderAttributeValue [2595] and LastCapacity [29] have been added to the Registration Instructions and Registration Instructions Response messages
- The blocks Instrument and Stipulations have been added as required to the Registration Instructions message
- The blocks Instrument and Stipulations have been added to the Registration Instructions Response message
- The field AlgorithmicTradeIndicator [2667] has been added to the Registration Instructions and Registration Instructions Response messages
- Added SelfMatchPreventionID [2362] field and optional user field
   SelfMatchPreventionType [21506] to Registration Instructions and Registration
   Instructions Response message

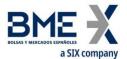

# 9.3.4 Definition of messages

# 9.3.4.1 Registration Instructions (Msg Type = o)

Message sent by the client to manage the configuration of the quote account parameters and MiFiD II tags and delta protection

| Tag      | Name                      | Req    | Valid values                      | Format     | Description                                                     |
|----------|---------------------------|--------|-----------------------------------|------------|-----------------------------------------------------------------|
|          | Standard Header           | Υ      | MsgType = o                       |            |                                                                 |
| 513      | RegistID                  | Υ      |                                   | String     | Unique identifier for each                                      |
|          |                           | •      |                                   |            | Registration Instructions message                               |
|          |                           |        | 0 = New                           |            |                                                                 |
| 514      | RegistTransType           | Υ      | 1 = Replace                       | Char       |                                                                 |
|          |                           |        |                                   |            |                                                                 |
|          |                           |        | 2 = Cancel                        |            |                                                                 |
|          |                           |        |                                   |            | Reference identifier for the RegistID                           |
| 508      | RegistRefID               | N      |                                   | String     | (513) with Cancel and Replace RegistTransType (514) transaction |
| 300      | Registrend                | 14     |                                   | String     | types.                                                          |
|          |                           |        |                                   |            | Required if RegistTransType = 1 or 2                            |
|          | Start <parties></parties> |        |                                   |            |                                                                 |
| 453      | NoPartyIDs                | Υ*     |                                   | NumInGroup |                                                                 |
|          |                           |        | For PartyRole<br>[452] = 3, 12 or |            |                                                                 |
|          |                           |        | 122, this is an                   |            |                                                                 |
|          |                           |        | unsigned                          |            |                                                                 |
| →<br>448 | PartyID                   | Y*     | integer field,                    | String     | See section 4.3 - Parties block                                 |
|          |                           |        | greater or                        |            |                                                                 |
|          |                           |        | equal than 0<br>and less than     |            |                                                                 |
|          |                           |        | 2 <sup>32</sup>                   |            |                                                                 |
|          |                           |        | D = Proprietary/                  |            |                                                                 |
|          |                           |        | Custom code                       |            | <ul><li>Value "P" for PartyRole [452] =</li></ul>               |
| → 447    | PartyIDSource             | γ*     | P = Short code                    | Char       | 3, 12 or 122 • Else value "D"                                   |
|          |                           |        | identifier                        |            | • Else value D                                                  |
| -        |                           |        | 3 = Client ID                     |            |                                                                 |
|          |                           |        |                                   |            |                                                                 |
|          |                           |        | 11 = Order                        |            |                                                                 |
|          |                           |        | Origination<br>Trader             |            |                                                                 |
|          |                           |        | rrauer                            |            |                                                                 |
|          |                           |        | 12 = Execution                    |            |                                                                 |
|          |                           |        | within Firm ID                    |            |                                                                 |
| \ 450    | D . D .                   | ) (-l- | 42 0 1                            | •          |                                                                 |
| → 452    | PartyRole                 | γ*     | 13 = Order<br>Origination         | Int        |                                                                 |
|          |                           |        | Firm                              |            |                                                                 |
|          |                           |        |                                   |            |                                                                 |
|          |                           |        | 122 =                             |            |                                                                 |
|          |                           |        | Investment                        |            |                                                                 |
|          |                           |        | Decision within<br>Firm ID        |            |                                                                 |
|          |                           |        |                                   |            |                                                                 |
|          |                           |        | See "4.3 -                        |            |                                                                 |

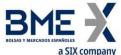

|               | a SIX company                   |     |                                                                                                    |            |                                                                                                    |
|---------------|---------------------------------|-----|----------------------------------------------------------------------------------------------------|------------|----------------------------------------------------------------------------------------------------|
| Tag           | Name                            | Req | Valid values                                                                                                    | Format     | Description                                                                                                    |
|               |                                 |     | Parties block"                                                                                                    |            |                                                                                                    |
|               |                                 |     | for more details                                                                                                    |            |                                                                                                    |
| →<br>802      | NoPartySubIDs                   | γ*  | 1                                                                                                    | NumInGroup |                                                                                                    |
| <b>→→</b> 523 | PartySubID                      | γ*  | DELTA = Delta<br>protection and<br>configuration of<br>the quote<br>account<br>parameters                           | String     |                                                                                                    |
|               | End <parties></parties>         |     |                                                                                                    |            |                                                                                                    |
| 1             | Account                         | γ*  |                                                                                                    | String (5) | Account to be applied for the next quotes of futures or options of this underlying asset for this Member-Trader (Order Origination Firm-Order Origination Trader) |
|               | Start <instrument></instrument> |     |                                                                                                    |            |                                                                                                    |
| 55*           | Symbol                          | Υ   | [N/A]                                                                                                    | String     |                                                                                                    |
| 48*           | SecurityID                      | N   | See table 7 in document "BMEGate Codification Tables" for a list of possible values                                 | String     | Underlying asset<br>Mandatory for Equity Derivatives                                                                                                    |
| 22*           | SecurityIDSource                | N   | 8 = Exchange<br>Symbol                                                                                              | String     | Mandatory for Equity Derivatives                                                                                                    |
| 167*          | SecurityType                    | N   | See table 6 of<br>document<br>"BMEGate<br>Codification<br>Tables" for<br>details of the<br>Trade Type<br>codes      |            | Product type  Mandatory for Equity Derivatives                                                                                                    |
|               | End <instrument></instrument>   |     |                                                                                                    |            |                                                                                                    |
|               | Start                           |     |                                                                                                    |            |                                                                                                    |
|               | <stipulations></stipulations>   |     |                                                                                                    |            |                                                                                                    |
| 232*          | NoStipulations                  | Υ*  |                                                                                                    | NumInGroup |                                                                                                    |
| →<br>233*     | StipulationType                 | Υ*  | TIMEDP = Period of time for delta protection  VOLUMETOT = Total volume of traded contracts  DELTA = Resultant delta | String     |                                                                                                    |
|               |                                 |     | BAL = Resultant<br>net balance<br>(buy-sell)                                                                        |            |                                                                                                    |

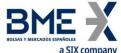

|               | a SIX company                     |            |                                                                                     |            |                                                                                                    |
|---------------|-----------------------------------|------------|-------------------------------------------------------------------------------------|------------|----------------------------------------------------------------------------------------------------|
| Tag           | Name                              | Req        | Valid values                                                                        | Format     | Description                                                                                                    |
|               |                                   |            |                                                                                     |            | StipulationType = "TIMEDP". This refers to the period of time to be applied for delta protection controls taking into account the futures and options of this underlying asset for this Member-Trader code (Order Origination Firm-Order Origination Trader). This is a value expressed in seconds (>1, <=60). If no control has to be applied, this field has to be filled with a 0 (zero). |
| <b>→</b> 234* | StipulationValue                  | <b>Y</b> * | A numeric<br>value, >= 0, no<br>decimals                                            | String     | StipulationType = "VOLUMETOT". This refers to the total volume of traded contracts accumulated in the period of time established. These contracts correspond to the futures and options of this underlying asset and traded by this Member-Trader code (Order Origination Firm-Order Origination Trader). If no control has to be applied, this field has to be filled with a 0 (zero).      |
|               |                                   |            |                                                                                     |            | StipulationType = "DELTA". This refers to the resultant delta accumulated in the period of time established, for futures and options of this underlying asset and traded by this Member-Trader code (Order Origination Firm-Order Origination Trader). If no control has to be applied, this field has to be filled with a 0 (zero).                                                         |
|               |                                   |            |                                                                                     |            | StipulationType = "BAL". This refers to the resultant net balance (buysell) accumulated in the period of time established, for futures and options of this underlying asset and traded by this Member-Trader code (Order Origination Firm-Order Origination Trader). If no control has to be applied, this field has to be filled with a 0 (zero).                                           |
|               | End <stipulations></stipulations> |            |                                                                                     |            |                                                                                                    |
| 1724*         | OrderOrigination                  | N          | 5 = Order<br>received from a<br>direct access or<br>sponsored<br>access<br>customer | Int        | DEA order flag                                                                                                    |
|               | Start <ordattrib></ordattrib>     |            |                                                                                     |            |                                                                                                    |
| 2593*         | NoOrderAttributes                 | N          |                                                                                     | NumInGroup |                                                                                                    |
| →2594*        | OrderAttributeTyp                 | N          | 2                                                                                   | String     | Liquidity provision flag                                                                                                    |

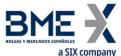

|                    | a SIX company                 |     |                                                                                                    |        |                                                                                                    |
|--------------------|-------------------------------|-----|----------------------------------------------------------------------------------------------------|--------|----------------------------------------------------------------------------------------------------|
| Tag                | Name                          | Req | Valid values                                                                                                    | Format | Description                                                                                                    |
|                    | е                             |     |                                                                                                    |        |                                                                                                    |
| <del>→</del> 2595* | OrderAttributeValu            | N   | Υ                                                                                                    | String | Liquidity provision flag                                                                                                 |
| 72333              | е                             | IN  | I                                                                                                    | String | Liquidity provision hag                                                                                                  |
|                    | End <ordattrib></ordattrib>   |     |                                                                                                    |        |                                                                                                    |
|                    |                               |     | 1 = "AOTC"                                                                                                    |        |                                                                                                    |
| 29*                | LastCapacity                  | N   | 3 = "MTCH"                                                                                                    | Char   | Trading capacity                                                                                                    |
|                    |                               |     | 4 = "DEAL"                                                                                                    |        |                                                                                                    |
| 2667*              | AlgorithmicTradeI<br>ndicator | N   | 1 = Algorithmic<br>(submitted by a<br>trading<br>algorithm)                                                     | Int    | Algorithmic order flag                                                                                                   |
| 2362*              | SelfMatchPreventi<br>onID     | N   | Numeric,<br>> 0, <= 999                                                                                         | String | Self-Match prevention                                                                                                    |
| 21506*             | SelfMatchPreventi<br>onType   | N   | 1 - reject aggressive order (default)  2 - reject passive order  3 - reject both orders: aggressive and passive | String | Self-Match prevention type.<br>Indicates the behavior to follow<br>when applying the Self-Match<br>Prevention mechanism. |
|                    | Standard Trailer              | Υ   | •                                                                                                    |        |                                                                                                    |

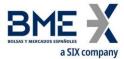

# 9.3.4.2 Registration Instructions Response (Msg Type = p)

Message used by HF MEFFGate to indicate the status of the request initiated with the Registration Instructions message of the configuration of the quote account parameters and MiFiD II tags and delta protection

This message is only sent to the user who made the request.

| Tag          | Name                      | Req | Valid values                                                                                                    | Format     | Description                                                                                                    |
|--------------|---------------------------|-----|----------------------------------------------------------------------------------------------------|------------|----------------------------------------------------------------------------------------------------|
|              | Standard Header           | Υ   | MsgType = p                                                                                                    |            |                                                                                                    |
| 1180         | ApplID                    | N   |                                                                                                    | String     | Used in conjunction with ApplSeqNum [1181] to indicate, in subsequent connections, the point from which to receive information         |
| 1181         | ApplSeqNum                | N   |                                                                                                    | SeqNum     | Used in conjunction with ApplID [1180] to indicate, in subsequent connections, the point from which to receive information             |
| 513          | RegistID                  | Y   |                                                                                                    | String     | Identifier assigned by the client in<br>the Registration Instructions<br>message                                                       |
|              |                           |     | 0 = New                                                                                                    |            |                                                                                                    |
| 514          | RegistTransType           | Υ   | 1 = Replace                                                                                                    | Char       |                                                                                                    |
|              |                           |     | 2 = Cancel                                                                                                    |            |                                                                                                    |
| 508          | RegistRefID               | N   |                                                                                                    | String     | Identifier of Registration Instructions message which is replaced or cancelled by this message. Included when RegistTransType = 1 or 2 |
|              | Start <parties></parties> |     |                                                                                                    |            | 3 71                                                                                                    |
| 453          | NoPartyIDs                | N   |                                                                                                    | NumInGroup |                                                                                                    |
| →<br>448     | PartyID                   | N   |                                                                                                    | String     | See section 4.3 - Parties block                                                                                                    |
| → 447        | PartyIDSource             | N   | D = Proprietary/ Custom code P = Short code identifier                                                                                     | Char       | <ul> <li>Value "P" for PartyRole [452] = 3, 12 or 122</li> <li>Else value "D"</li> </ul>                                               |
| <b>→</b> 452 | PartyRole                 | N   | 3 = Client ID  11 = Order Origination Trader  12 = Execution within Firm ID  13 = Order Origination Firm  122 = Investment Decision within | Int        |                                                                                                    |

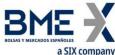

|               | a SIX company                    |     |                                        |            |                                      |
|---------------|----------------------------------|-----|----------------------------------------|------------|--------------------------------------|
| Tag           | Name                             | Req | Valid values                           | Format     | Description                          |
|               |                                  |     | Firm ID                                |            |                                      |
|               |                                  |     |                                        |            |                                      |
|               |                                  |     |                                        |            |                                      |
|               |                                  |     | Coo #4 2                               |            |                                      |
|               |                                  |     | See "4.3 -<br>Parties block"           |            |                                      |
|               |                                  |     | for more details                       |            |                                      |
| $\rightarrow$ |                                  |     |                                        |            |                                      |
| 802           | NoPartySubIDs                    | N   | 1                                      | NumInGroup |                                      |
|               |                                  |     | DELTA = Delta                          |            |                                      |
|               |                                  |     | protection and                         |            |                                      |
| <b>→→</b>     | PartySubID                       | N   | configuration of                       | String     |                                      |
| 523           | ,                                |     | the quote                              | 3          |                                      |
|               |                                  |     | account                                |            |                                      |
|               |                                  |     | parameters                             |            | The content of this field should not |
| <b>→→</b> 803 | PartySubIDType                   | N   |                                        | Int        | be considered                        |
|               | End <parties></parties>          |     |                                        |            | 55 551151451 54                      |
|               | 2 2 20 20 20                     |     |                                        |            | Account to be applied for the next   |
|               |                                  |     |                                        |            | quotes of futures or options of this |
| 1             | Account                          | Ν   |                                        | String     | underlying asset for this Member-    |
|               |                                  |     |                                        |            | Trader (Order Origination Firm-      |
|               |                                  |     |                                        |            | Order Origination Trader)            |
|               | Start                            |     |                                        |            |                                      |
| 55*           | <instrument> Symbol</instrument> | Υ   | [N/A]                                  | String     |                                      |
|               | Зуппоот                          | ī   | See table 7 in                         | String     |                                      |
|               |                                  |     | document                               |            |                                      |
|               |                                  |     | "BMEGate                               |            |                                      |
| 48*           | SecurityID                       | N   | Codification                           | String     | Underlying asset                     |
|               |                                  |     | Tables" for a list                     |            |                                      |
|               |                                  |     | of possible                            |            |                                      |
|               |                                  |     | values                                 |            |                                      |
| 22*           | SecurityIDSource                 | N   | 8 = Exchange                           | String     |                                      |
|               |                                  |     | Symbol See table 6 of                  |            |                                      |
|               |                                  |     | document                               |            |                                      |
|               |                                  |     | "BMEGate                               |            |                                      |
| 167+          | Cocurity True -                  | N.I | Codification                           | Ctrin ~    | Product type                         |
| 167*          | SecurityType                     | N   | Tables" for                            | String     |                                      |
|               |                                  |     | details of the                         |            |                                      |
|               |                                  |     | Trade Type                             |            |                                      |
|               | F J                              |     | codes                                  |            |                                      |
|               | End<br><instrument></instrument> |     |                                        |            |                                      |
|               | Start                            |     |                                        |            |                                      |
|               | <stipulations></stipulations>    |     |                                        |            |                                      |
| 232*          | NoStipulations                   | N   |                                        | NumInGroup |                                      |
|               |                                  |     | TIMEDP =                               | [          |                                      |
|               |                                  |     | Period of time                         |            |                                      |
| $\rightarrow$ |                                  |     | for delta                              |            |                                      |
| 233*          | StipulationType                  | N   | protection                             | String     |                                      |
|               |                                  |     | \\\\\\\\\\\\\\\\\\\\\\\\\\\\\\\\\\\\\\ |            |                                      |
|               |                                  |     | VOLUMETOT =<br>Total volume of         |            |                                      |
|               |                                  |     | TOTAL VOIUME OF                        |            |                                      |

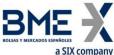

| taking into account the futures an options of this underlying asset and options of this underlying asset and price and options of this inderlying asset and price and options of this melal has to be filled with a 0 (zero).  StipulationType = "VOLUMETOT". This refers to the total volume of traded contracts accumulated in in period of time established, accumulated in in period of time established, these contracts correspond to the futur and options of this underlying asset and traded by this Member-Trade code (Order Origination Firm-Ord Origination Firm-Ord Origination Firm-Ord Origination Firm-Ord Origination Firm-Ord Origination Firm-Ord Origination Firm-Ord Origination Firm-Ord Origination Firm-Ord Origination Firm-Ord Origination Firm-Ord Origination Firm-Order Origination Firm-Order Origina |               | a SIX company    |     |                 |        |                                                                                                    |
|----------------------------------------------------------------------------------------------------|---------------|------------------|-----|-----------------|--------|----------------------------------------------------------------------------------------------------|
| DELTA = Resultant delta  BAL = Resultant net balance (buy-sell)  StipulationType = "TIMEDP". This refers to the period of time to be applied for delta protection contr taking into account the futures ar options of this underlying asset fr this Member-Trader code (Order Origination Firm-Order Originatic Trader). This is a value expressed seconds (P1, <=60). If no control t to be applied, this field has to be filled with a 0 (zero).  StipulationType = "VOLUMETOT". This refers to the total volume of traded contracts accumulated in in period of time established. These contracts correspond to the futur and options of this underlying ass and traded by this Member-Trade code (Order Origination Trader). If no control to be applied, this field has to be filled with a 0 (zero).  StipulationType = "DELTA". This refers to the resultant delta accumulated in the period of time established, for futures and optio of this underlying asset and trade by this Member-Trader code (Ord Origination Firm-Order Originatic Trader). If no control has to be applied, this field has to be filled with a 0 (zero).  StipulationType = "BAL". This refer to the resultant net balance (buy- sell) accumulated in the period of time established, for futures and options of this underlying asset a options of this underlying asset as                                                                                                    | Tag           | Name             | Req | Valid values    | Format | Description                                                                                                    |
| BAL = Resultant net balance (buy-sell)  StipulationType = "TIMEDP". This refers to the period of time to be applied for delta protection control to be applied for delta protection control taking into account the futures an options of this underlying asset and traded contracts correspond to the futur and options of this underlying asset and traded contracts accumulated in the period of time established, for futures and options of this underlying asset and traded by this field has to be filled with a 0 (zero).  StipulationType = "VOLUMETOT". This refers to the total volume of traded contracts accumulated in the period of time established, friesd code (Order Origination Firm-Ord Origination Trader). If no control to be applied, this field has to be filled with a 0 (zero).  StipulationType = "DELTA". This refers to the resultant delta accumulated in the period of time established, for futures and option of this underlying asset and trade by this Member-Trader code (Order Origination Firm-Order Origination Trader). If no control has to be applied, this field has to be filled with a 0 (zero)  StipulationType = "BAL". This refer to the resultant net balance (buy-sell) accumulated in the period of time established, for futures and options of this underlying asset and trade by this Member-Trader origination trader). If no control has to be applied, this field has to be filled with a 0 (zero)                                                                                                    |               |                  |     | traded          |        | ·                                                                                                    |
| DELTA = Resultant delta  BAL = Resultant net balance (buy-sell)  StipulationType = "TIMEDP". This refers to the period of time to be applied for delta protection cont taking into account the futures ar options of this underlying asset and traded, This is a value expressed seconds (>1, <=60, if no control it to be applied, this field has to be filled with a 0 (zero).  StipulationType = "VOLUMETOT". This refers to the total volume of traded contracts accumulated in in period of time established. These contracts correspond to the futur and options of this underlying ass and traded by this Member-Trade code (Order Origination Firm-Ord Origination Trader). If no control to be applied, this field has to be filled with a 0 (zero).  StipulationType = "DELTA". This refers to the resultant delta accumulated in the period of time established, for futures and option of this underlying asset and trade by this Member-Trader code (Ord Origination Firm-Order Originatio Trader). If no control has to be applied, this field has to be filled with a 0 (zero)  StipulationType = "BAL". This refe to the resultant net balance (buy- sell) accumulated in the period of time established, for futures and options of this underlying asset an options of this underlying asset an                                                                                                    |               |                  |     | contracts       |        |                                                                                                    |
| Resultant delta  BAL = Resultant net balance (buy-sell)  StipulationType = "TIMEDP". This refers to the period of time to be applied for delta protection contr taking into account the futures ar options of this underlying asset and trader). This is a value expressed seconds (<1, <=60), if no control it to be applied, this field has to be filled with a 0 (zero).  StipulationType = "VOLUMETOT". This refers to the total volume of traded contracts accumulated in 1 period of time established. These contracts correspond to the futur and options of this underlying ass and traded by this Member-Trader code (Order Origination Firm-Ord Origination Trader). If no control to be applied, this field has to be filled with a 0 (zero).  StipulationType = "DELTA". This refers to the resultant delta accumulated in the period of time established, for futures and option of this underlying asset and trade by this Member-Trader code (Ord Origination Firm-Ord Origination Firm-Ord Ori |               |                  |     | 201111.01015    |        |                                                                                                    |
| Resultant delta  BAL = Resultant net balance (buy-sell)  StipulationType = "TIMEDP". This refers to the period of time to be applied for delta protection contr taking into account the futures ar options of this underlying asset and trader). This is a value expressed seconds (<1, <=60), if no control it to be applied, this field has to be filled with a 0 (zero).  StipulationType = "VOLUMETOT". This refers to the total volume of traded contracts accumulated in 1 period of time established. These contracts correspond to the futur and options of this underlying ass and traded by this Member-Trader code (Order Origination Firm-Ord Origination Trader). If no control to be applied, this field has to be filled with a 0 (zero).  StipulationType = "DELTA". This refers to the resultant delta accumulated in the period of time established, for futures and option of this underlying asset and trade by this Member-Trader code (Ord Origination Firm-Ord Origination Firm-Ord Ori |               |                  |     | DELTA -         |        |                                                                                                    |
| BAL = Resultant net balance (buy-sell)  StipulationType = "TIMEDP". This refers to the period of time to be applied for delta protection control taking into account the futures an options of this underlying asset for this Member-Trader code (Order Origination Firm-Order Origination Trader). This is a value expressed seconds (>1, <=60). If no control to be applied, this field has to be filled with a 0 (zero).  StipulationType = "VOLUMETOT". This refers to the total volume of traded contracts accumulated in period of time established. These contracts correspond to the future and options of this underlying ass and traded by this Member-Trade code (Order Origination Firm-Order Origination Trader). If no control to be applied, this field has to be filled with a 0 (zero).  StipulationType = "DELTA". This refers to the resultant delta accumulated in the period of time established, for futures and option of this underlying asset and trade by this Member-Trader code (Order Origination Firm-Order Origination Firm-Order Originat |               |                  |     |                 |        |                                                                                                    |
| net balance (buy-sell)  StipulationType = "TIMEDP". This refers to the period of time to be applied for delta protection contrustion in the form of the period of time to be applied for delta protection contrustion in the period of the seconds (21, <=60). If no control in the period of time to be applied, this field has to be filled with a 0 (zero).  StipulationType = "VOLUMETOT". This refers to the total volume of traded contracts accumulated in period of time established. These contracts correspond to the future and options of this underlying as and traded by this Member-Trade code (Order Origination Firm-Ordorigination Firm-Ordoriginat |               |                  |     | Resultant delta |        |                                                                                                    |
| net balance (buy-sell)  StipulationType = "TIMEDP". This refers to the period of time to be applied for delta protection contrustion in the form of the period of time to be applied for delta protection contrustion in the period of the seconds (21, <=60). If no control in the period of time to be applied, this field has to be filled with a 0 (zero).  StipulationType = "VOLUMETOT". This refers to the total volume of traded contracts accumulated in period of time established. These contracts correspond to the future and options of this underlying as and traded by this Member-Trade code (Order Origination Firm-Ordorigination Firm-Ordoriginat |               |                  |     |                 |        |                                                                                                    |
| (buy-sell)  StipulationType = "TIMEDP". This refers to the period of time to be applied for delta protection contrustiving into account the futures an options of this underlying asset for this Member-Trader code (Order Origination Firm-Order Origination Trader). This is a value expressed seconds (?1, <=60). If no control It to be applied, this field has to be filled with a 0 (zero).  StipulationType = "VOLUMETOT". This refers to the total volume of traded contracts accumulated in 1 period of time established. These contracts correspond to the futur and options of this underlying ass and traded by this Member-Trader code (Order Origination Firm-Order Origination Trader). If no control to be applied, this field has to be filled with a 0 (zero).  StipulationType = "DELTA". This refers to the resultant delta accumulated in the period of time established, for futures and option of this underlying asset and trade by this Member-Trader code (Order Origination Firm-Order Origination Firm-Order Originati |               |                  |     | BAL = Resultant |        |                                                                                                    |
| (buy-sell)  StipulationType = "TIMEDP". This refers to the period of time to be applied for delta protection contrustiving into account the futures an options of this underlying asset for this Member-Trader code (Order Origination Firm-Order Origination Trader). This is a value expressed seconds (?1, <=60). If no control It to be applied, this field has to be filled with a 0 (zero).  StipulationType = "VOLUMETOT". This refers to the total volume of traded contracts accumulated in 1 period of time established. These contracts correspond to the futur and options of this underlying ass and traded by this Member-Trader code (Order Origination Firm-Order Origination Trader). If no control to be applied, this field has to be filled with a 0 (zero).  StipulationType = "DELTA". This refers to the resultant delta accumulated in the period of time established, for futures and option of this underlying asset and trade by this Member-Trader code (Order Origination Firm-Order Origination Firm-Order Originati |               |                  |     | net balance     |        |                                                                                                    |
| StipulationType = "TIMEDP". This refers to the period of time to be applied for delta protection contrustating into account the futures an options of this underlying asset for this Member-Trader code (Order Origination Firm-Order Origination Firm-Orde |               |                  |     |                 |        |                                                                                                    |
| code (Order Origination Firm-Ordorigination Trader). If no control to be applied, this field has to be filled with a 0 (zero).  StipulationType = "DELTA". This refers to the resultant delta accumulated in the period of time established, for futures and option of this underlying asset and trade by this Member-Trader code (Ordorigination Firm-Order Origination Trader). If no control has to be applied, this field has to be filled with a 0 (zero)  StipulationType = "BAL". This refers to the resultant net balance (buysell) accumulated in the period of time established, for futures and options of this underlying asset and options of this underlying asset as                                                                                                    |               |                  |     |                 |        | refers to the period of time to be applied for delta protection controls taking into account the futures and options of this underlying asset for this Member-Trader code (Order Origination Firm-Order Origination Trader). This is a value expressed in seconds (>1, <=60). If no control has to be applied, this field has to be filled with a 0 (zero).  StipulationType = "VOLUMETOT". This refers to the total volume of traded contracts accumulated in the period of time established. These contracts correspond to the futures and options of this underlying asset |
| refers to the resultant delta accumulated in the period of time established, for futures and optio of this underlying asset and trade by this Member-Trader code (Ord Origination Firm-Order Origination Trader). If no control has to be applied, this field has to be filled with a 0 (zero)  StipulationType = "BAL". This refer to the resultant net balance (buy- sell) accumulated in the period of time established, for futures and options of this underlying asset a                                                                                                    | <b>→</b> 234* | StipulationValue | N   |                 | String | • •                                                                                                    |
| to the resultant net balance (buy-<br>sell) accumulated in the period of<br>time established, for futures and<br>options of this underlying asset a                                                                                                    |               |                  |     |                 |        | refers to the resultant delta accumulated in the period of time established, for futures and options of this underlying asset and traded by this Member-Trader code (Order Origination Firm-Order Origination Trader). If no control has to be applied, this field has to be filled                                                                                                    |
| (Order Origination Firm-Order                                                                                                    |               |                  |     |                 |        | options of this underlying asset and<br>traded by this Member-Trader code<br>(Order Origination Firm-Order<br>Origination Trader). If no control has<br>to be applied, this field has to be                                                                                                    |
| End                                                                                                    |               |                  |     |                 |        | filled with a 0 (zero)                                                                                                    |

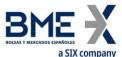

|                | a SIX company                 |     |                                                                                           |            |                                                                                                    |
|----------------|-------------------------------|-----|-------------------------------------------------------------------------------------------|------------|----------------------------------------------------------------------------------------------------|
| Tag            | Name                          | Req | Valid values                                                                              | Format     | Description                                                                                                    |
|                | <stipulations></stipulations> |     |                                                                                           |            |                                                                                                    |
|                |                               |     |                                                                                           |            | Status of the Registration                                                                                      |
|                |                               |     | A = Accepted                                                                              |            | Instructions request message.                                                                                   |
| 506            | RegistStatus                  | Y   | R = Rejected                                                                              | Char       | If it contains the value "R", there is<br>an explanation for the rejection in<br>the RejectText [1328] field    |
| 1328*          | RejectText                    | N   |                                                                                           | String     | If RegistStatus = "R" there is an explanation of the rejection                                                  |
| 1724*          | OrderOrigination              | N   | 5 = Order<br>received from a<br>direct access or<br>sponsored<br>access<br>customer       | Int        | DEA order flag                                                                                                  |
|                | Start <ordattrib></ordattrib> |     |                                                                                           |            |                                                                                                    |
| 2593*          | NoOrderAttribut<br>es         | N   |                                                                                           | NumInGroup |                                                                                                    |
| <b>→</b> 2594* | OrderAttributeTy<br>pe        | N   | 2                                                                                         | String     | Liquidity provision flag                                                                                        |
| <b>→</b> 2595* | OrderAttributeVa<br>lue       | N   | Υ                                                                                         | String     | Liquidity provision flag                                                                                        |
|                | End <ordattrib></ordattrib>   |     |                                                                                           |            |                                                                                                    |
|                |                               |     | 1 = "AOTC"                                                                                |            |                                                                                                    |
| 29*            | LastCapacity                  | N   | 3 = "MTCH"                                                                                | Char       | Trading capacity                                                                                                |
|                |                               |     | 4 = "DEAL"                                                                                |            |                                                                                                    |
| 2667*          | AlgorithmicTrade<br>Indicator | N   | 1 = Algorithmic<br>(submitted by a<br>trading<br>algorithm)                               | Int        | Algorithmic order flag                                                                                          |
| 2362*          | SelfMatchPrevent ionID        | N   | Numeric,<br>> 0, <= 999                                                                   | String     | Self-Match prevention                                                                                           |
|                |                               |     | 1 - reject<br>aggressive                                                                  |            |                                                                                                    |
| 21506*         | SelfMatchPrevent<br>ionType   | N   | order (default)  2 - reject passive order  3 - reject both orders: aggressive and passive | String     | Self-Match prevention type. Indicates the behavior to follow when applying the Self-Match Prevention mechanism. |

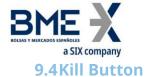

#### Allows:

- a) Clearing Members (authorised users): Suspend a non-clearing member cleared by the clearing member. The use of this functionality implies the suspension of all the member's traders, the cancellation of pending orders, quotes and block trades pending acceptance.
- b) Non-clearing members (authorised users): Suspend a trader within this non-clearing member. The use of this functionality implies the cancellation of pending orders, quotes and block trades pending acceptance.

The reactivation of member or trader has to be requested from Market Supervision.

#### 9.4.1 List of messages

| Message                                              | Description                                                     |
|------------------------------------------------------|-----------------------------------------------------------------|
| Registration Instructions (Msg<br>Type = o)          | Used by the client to send a Kill Button                        |
| Registration Instructions<br>Response (Msg Type = p) | Sent by HF MEFFGate to notify or reject the Kill Button request |

### 9.4.2 Message flow

### **Correct request**

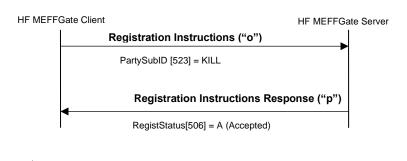

## **Incorrect request**

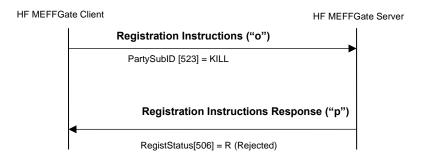

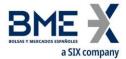

# 9.4.3 Annotations and adaptations of FIX 5.0

- In the Registration Instructions message, the fields NoPartyIDs [453] and NoPartySubIDs [802] are now required
- The field RejectText [1328] has been added to the Registration Instructions Response message

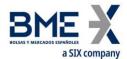

# 9.4.4 Definition of messages

# 9.4.4.1 Registration Instructions (Msg Type = o)

Message sent by the client to send a Kill Button

| Tag              | Name                      | Req | Valid values                                                                                           | Format     | Description                                                                                                    |
|------------------|---------------------------|-----|----------------------------------------------------------------------------------------------------|------------|----------------------------------------------------------------------------------------------------|
|                  | Standard Header           | Υ   | MsgType = o                                                                                            |            |                                                                                                    |
| 513              | RegistID                  | Υ   |                                                                                                    | String     | Unique identifier for each<br>Registration Instructions message                                                                                   |
| 514              | RegistTransType           | Υ   | 0 = New                                                                                                | Char       | -                                                                                                    |
| 508              | RegistRefID               | N   |                                                                                                    | String     | Reference identifier for the RegistID (513) with Cancel and Replace RegistTransType (514) transaction types. Required if RegistTransType = 1 or 2 |
|                  | Start <parties></parties> |     |                                                                                                    |            |                                                                                                    |
| 453              | NoPartyIDs                | Υ*  |                                                                                                    | NumInGroup |                                                                                                    |
| →<br>448         | PartyID                   | γ*  |                                                                                                    | String     | Member / Trader codes which acts this configuration                                                                                               |
| →<br>447         | PartyIDSource             | γ*  | D = Proprietary<br>/ Custom code                                                                       | String     |                                                                                                    |
| →<br>452         | PartyRole                 | Υ*  | 13 = Order Origination Firm  11 = Order Origination Trader  See "4.3 - Parties block" for more details | Int        |                                                                                                    |
| →<br>802         | NoPartySubIDs             | Υ*  | 1                                                                                                    | NumInGroup |                                                                                                    |
| <b>→→</b><br>523 | PartySubID                | Υ*  | KILL = Kill<br>Button                                                                                  | String     |                                                                                                    |
|                  | End <parties></parties>   |     |                                                                                                    |            |                                                                                                    |
|                  | Standard Trailer          | Υ   |                                                                                                    |            |                                                                                                    |

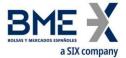

# 9.4.4.2 Registration Instructions Response (Msg Type = p)

Message used by HF MEFFGate to indicate the status of the request initiated with the Registration Instructions message (Kill Button).

This message is only sent to the user who made the request.

| Tag              | Name                      | Req | Valid values                                               | Format     | Description                                                                                                    |
|------------------|---------------------------|-----|------------------------------------------------------------|------------|----------------------------------------------------------------------------------------------------|
|                  | Standard Header           | Υ   | MsgType = p                                                |            |                                                                                                    |
| 1180             | ApplID                    | N   |                                                            | String     | Used in conjunction with ApplSeqNum [1181] to indicate, in subsequent connections, the point from which to receive information         |
| 1181             | ApplSeqNum                | N   |                                                            | SeqNum     | Used in conjunction with ApplID [1180] to indicate, in subsequent connections, the point from which to receive information             |
| 513              | RegistID                  | Υ   |                                                            | String     | Identifier assigned by the client in the Registration Instructions message                                                             |
| 514              | RegistTransType           | Υ   | 0 = New                                                    | Char       |                                                                                                    |
| 508              | RegistRefID               | N   |                                                            | String     | Identifier of Registration Instructions message which is replaced or cancelled by this message. Included when RegistTransType = 1 or 2 |
|                  | Start <parties></parties> |     |                                                            |            |                                                                                                    |
| 453              | NoPartyIDs                | N   |                                                            | NumInGroup |                                                                                                    |
| →<br>448         | PartyID                   | N   |                                                            | String     | Member / Trader codes which acts this configuration                                                                                    |
| <b>→</b> 447     | PartyIDSource             | N   | D = Proprietary<br>/ Custom code                           | String     |                                                                                                    |
| <b>→</b> 452     | PartyRole                 | N   | 13 = Order Origination Firm  11 = Order Origination Trader | Int        |                                                                                                    |
|                  |                           |     | See "4.3 -<br>Parties block"<br>for more details           |            |                                                                                                    |
| →<br>802         | NoPartySubIDs             | N   | 1                                                          | NumInGroup |                                                                                                    |
| 302<br>→→<br>523 | PartySubID                | N   | KILL = Kill<br>Button                                      | String     |                                                                                                    |
| →→<br>803        | PartySubIDType            | N   |                                                            | Int        | The content of this field should not be considered                                                                                     |
|                  | End <parties></parties>   |     |                                                            |            |                                                                                                    |
| 506              | RegistStatus              | Y   | A = Accepted<br>R = Rejected                               | Char       | Status of the Registration Instructions request message.  If it contains the value "R", there is an explanation for the rejection in   |
|                  |                           |     |                                                            |            | the RejectText [1328] field                                                                                                    |

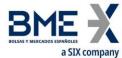

| Tag   | Name             | Req | Valid values | Format | Description                                                    |
|-------|------------------|-----|--------------|--------|----------------------------------------------------------------|
| 1328* | RejectText       | N   |              | String | If RegistStatus = "R" there is an explanation of the rejection |
|       | Standard Trailer | Υ   |              |        |                                                                |

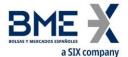

## 9.5 Management of Price Filters

Allows Non-clearing Members Members (authorised users), to define a maximum price filter, in an specific underlying and family of products, for each of its traders. This value must always be more restrictive than the default value set by MEFF for the market.

The configuration of this filter, within each underlying and family of products, will be in ticks or as a percentage with a minimum of ticks and will correspond to the maximum price variation of the order with respect to the base price filter in normal and in "fast market" states.

As it is explained in section "3.7 - Synchronisation at application level", when a client initiates a FIX session (Logon message accepted), it receives the Registration Instructions and Registration Instructions Response messages (which indicates the user's established price filters and when the user has the relevant permissions, those of the other traders of the entity).

### 9.5.1 List of messages

| Message                                              | Description                                                                    |
|------------------------------------------------------|--------------------------------------------------------------------------------|
| Registration Instructions (Msg                       | Used by the client to manage the configuration of the Price                    |
| Type = o)                                            | filters                                                                        |
| Registration Instructions<br>Response (Msg Type = p) | Sent by HF MEFFGate to notify or reject the configuration of the Price filters |

#### 9.5.2 Message flow

## Correct request of non-clearing member by its own traders (including itself)

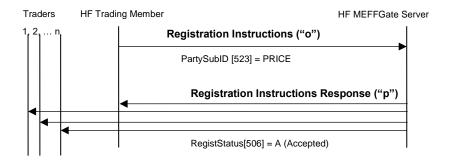

#### **Incorrect request**

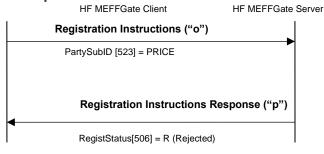

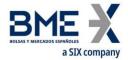

# 9.5.3 Annotations and adaptations of FIX 5.0

- In the Registration Instructions message, the fields NoPartyIDs [453] and NoPartySubIDs [802] are now required
- The field RejectText [1328] has been added to the Registration Instructions Response message
- The blocks Instrument and Stipulations have been added as required to the Registration Instructions message
- The blocks Instrument and Stipulations have been added to the Registration Instructions Response message

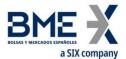

# 9.5.4 Definition of messages

# 9.5.4.1 Registration Instructions (Msg Type = o)

Message sent by the client to manage the configuration of the Price filters

| Tag                       | Name                            | Req                                   | Valid values                       | Format         | Description                                                     |
|---------------------------|---------------------------------|---------------------------------------|------------------------------------|----------------|-----------------------------------------------------------------|
|                           | Standard Header                 | Υ                                     | MsgType = o                        |                |                                                                 |
| 513                       | RegistID                        | Υ                                     |                                    | String         | Unique identifier for each<br>Registration Instructions message |
|                           |                                 |                                       | 0 = New                            |                |                                                                 |
| E11                       | DogistTransTyno                 | Υ                                     |                                    | Char           |                                                                 |
| 514                       | RegistTransType                 | Y                                     | 1 = Replace                        | Char           |                                                                 |
|                           |                                 |                                       | 2 = Cancel                         |                |                                                                 |
|                           |                                 |                                       |                                    |                | Reference identifier for the RegistID                           |
| 508                       | RegistRefID                     | N                                     |                                    | String         | (513) with Cancel and Replace RegistTransType (514) transaction |
| 300                       | Registrend                      | 14                                    |                                    | String         | types.                                                          |
|                           |                                 |                                       |                                    |                | Required if RegistTransType = 1 or 2                            |
|                           | Start <parties></parties>       |                                       |                                    | NT. C.         |                                                                 |
| 453                       | NoPartyIDs                      | γ*                                    |                                    | NumInGro<br>up |                                                                 |
| $\rightarrow$             | DartyID                         | γ*                                    |                                    | String         | Member and Trader codes which                                   |
| 448                       | PartyID                         | · · · · · · · · · · · · · · · · · · · |                                    | String         | acts this configuration                                         |
| →<br>447                  | PartyIDSource                   | γ*                                    | D = Proprietary /<br>Custom code   | String         |                                                                 |
|                           |                                 |                                       | 13 = Order                         |                |                                                                 |
|                           |                                 |                                       | Origination Firm                   |                |                                                                 |
|                           |                                 |                                       | 11 = Order                         |                |                                                                 |
| →<br>452                  | PartyRole                       | γ*                                    | Origination                        | Int            |                                                                 |
| 452                       | •                               |                                       | Trader                             |                |                                                                 |
|                           |                                 |                                       | See "4.3 - Parties                 |                |                                                                 |
|                           |                                 |                                       | block" for more                    |                |                                                                 |
| $\rightarrow$             |                                 |                                       | details                            | NumInGro       |                                                                 |
| <del>7</del><br>802       | NoPartySubIDs                   | γ*                                    | 1                                  | up             |                                                                 |
| $\rightarrow \rightarrow$ |                                 |                                       | PRICE = Price                      |                |                                                                 |
| 523                       | PartySubID                      | γ*                                    | Filters                            | String         |                                                                 |
|                           | End <parties></parties>         |                                       | configuration                      |                |                                                                 |
|                           | Start <instrument></instrument> |                                       |                                    |                |                                                                 |
| 55*                       | Symbol                          | Υ                                     | [N/A]                              | String         |                                                                 |
|                           |                                 |                                       | See table 7 in                     |                |                                                                 |
|                           |                                 |                                       | document<br>"BMEGate               |                |                                                                 |
| 48*                       | SecurityID                      | γ*                                    | Codification                       | String         | Underlying asset                                                |
|                           |                                 |                                       | Tables" for a list                 |                |                                                                 |
|                           |                                 |                                       | of possible values<br>8 = Exchange |                |                                                                 |
| 22*                       | SecurityIDSource                | γ*                                    | Symbol                             | String         |                                                                 |
| 1151                      |                                 |                                       | See table 8 in                     |                |                                                                 |
| *                         | SecurityGroup                   | γ*                                    | document                           | String         | Product family                                                  |
|                           |                                 |                                       | "BMEGate                           |                |                                                                 |

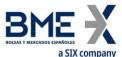

|                      | a SIX company                                                     |     |                                                                                                    |                |                                                                                                    |
|----------------------|-------------------------------------------------------------------|-----|----------------------------------------------------------------------------------------------------|----------------|----------------------------------------------------------------------------------------------------|
| Tag                  | Name                                                              | Req | Valid values Codification Tables" for a list of values                                                                                                    | Format         | Description                                                                                                    |
|                      | End <instrument> Start <stipulations></stipulations></instrument> |     | or values                                                                                                    |                |                                                                                                    |
| 232*                 | NoStipulations                                                    | γ*  |                                                                                                    | NumInGro<br>up |                                                                                                    |
| →<br>233*            | StipulationType                                                   | γ*  | TP = Ticks/Percentage  TICKS_N = Maximum price difference to apply in a normal state  PERCENT_N = Percentage to apply in a normal state  TICKS_F = Maximum price difference to apply for a "fast market" state  PERCENT_F = Percentage to apply for a "fast market" state  TICKMIN = Minimum number of ticks to apply (Configuration by percentage) | String         | If StimulationType [222] = "TD"                                                                                                    |
| <del>→</del><br>234* | StipulationValue                                                  | γ*  |                                                                                                    | String         | If StipulationType [233] = "TP", indicates the type of configuration:  "T": Configuration by ticks "P": Configuration by percentage  If StipulationValue [234] = T (configuration by ticks), it is necessary to implement the number of ticks to apply in a normal state, between the price of the order and the base price filter, in the tag StipulationValue [234] for StipulationType [233] = "TICKS_N". It is necessary to implement as well, for a "fast market" state, the same |

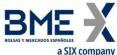

| Tag   | Name                              | Reg  | Valid values | Format | Description                           |
|-------|-----------------------------------|------|--------------|--------|---------------------------------------|
| - rug | rame                              | ricq | valia valaes | Tormat | information in the tag                |
|       |                                   |      |              |        | StipulationValue [234] for            |
|       |                                   |      |              |        | StipulationType [233] = "TICKS_F".    |
|       |                                   |      |              |        | If StipulationValue [234] = P         |
|       |                                   |      |              |        | (configuration by percentage), it is  |
|       |                                   |      |              |        | necessary to implement the            |
|       |                                   |      |              |        | percentage to apply in a normal       |
|       |                                   |      |              |        | state, between the price of the order |
|       |                                   |      |              |        | and the base price filter, in the tag |
|       |                                   |      |              |        | StipulationValue [234] for            |
|       |                                   |      |              |        | StipulationType [233] = "PERCENT_N"   |
|       |                                   |      |              |        | and also the minimum number of        |
|       |                                   |      |              |        | ticks to apply in the tag             |
|       |                                   |      |              |        | StipulationValue [234] for            |
|       |                                   |      |              |        | StipulationType [233] = "TICKMIN". It |
|       |                                   |      |              |        | is necessary to implement as well,    |
|       |                                   |      |              |        | for a "fast market" state, the same   |
|       |                                   |      |              |        | information in the tag                |
|       |                                   |      |              |        | StipulationValue [234] for            |
|       |                                   |      |              |        | StipulationType [233] = "PERCENT_F"   |
|       |                                   |      |              |        | and for StipulationType [233] =       |
|       |                                   |      |              |        | "TICKMIN".                            |
|       | End <stipulations></stipulations> |      |              |        |                                       |
|       | Standard Trailer                  | Υ    |              |        |                                       |

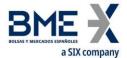

# 9.5.4.2 Registration Instructions Response (Msg Type = p)

Message used by HF MEFFGate to indicate the status of the request initiated with the Registration Instructions message of the Price filters.

This message is sent to the user who made the request and related users affected by the new filter

| Tag          | Name                      | Req    | Valid values                                                                                          | Format         | Description                                                                                                    |
|--------------|---------------------------|--------|----------------------------------------------------------------------------------------------------|----------------|----------------------------------------------------------------------------------------------------|
|              | Standard Header           | Υ      | MsgType = p                                                                                           |                |                                                                                                    |
| 1180         | ApplID                    | N      |                                                                                                    | String         | Used in conjunction with ApplSeqNum [1181] to indicate, in subsequent connections, the point from which to receive information         |
| 1181         | ApplSeqNum                | N      |                                                                                                    | SeqNum         | Used in conjunction with ApplID [1180] to indicate, in subsequent connections, the point from which to receive information             |
| 513          | RegistID                  | Y      |                                                                                                    | String         | Identifier assigned by the client in the Registration Instructions message                                                             |
|              |                           |        | 0 = New                                                                                               |                |                                                                                                    |
| 514          | RegistTransType           | Υ      | 1 = Replace                                                                                           | Char           |                                                                                                    |
|              |                           |        | 2 = Cancel                                                                                            |                |                                                                                                    |
| 508          | RegistRefID               | N      |                                                                                                    | String         | Identifier of Registration Instructions message which is replaced or cancelled by this message. Included when RegistTransType = 1 or 2 |
|              | Start <parties></parties> |        |                                                                                                    |                |                                                                                                    |
| 453          | NoPartyIDs                | N      |                                                                                                    | NumInGro<br>up |                                                                                                    |
| →<br>448     | PartyID                   | N      |                                                                                                    | String         | Member and Trader codes which acts this configuration                                                                                  |
| <b>→</b> 447 | PartyIDSource             | N      | D = Proprietary /<br>Custom code                                                                      | String         |                                                                                                    |
| <b>→</b> 452 | PartyRole                 | N      | 13 = Order Origination Firm  11 = Order Origination Trader See "4.3 - Parties block" for more details | Int            |                                                                                                    |
| _            | No Darty CubIDa           | N      | 1                                                                                                    | NumInGro<br>up |                                                                                                    |
| →<br>802     | NoPartySubIDs             |        |                                                                                                    |                |                                                                                                    |
|              | PartySubIDS               | N      | PRICE = Price<br>Filters<br>configuration                                                             | String         |                                                                                                    |
| 802          | <u> </u>                  | N<br>N | Filters                                                                                               | String<br>Int  | The content of this field should not be considered                                                                                     |

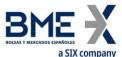

| Start <pre></pre>                                                                                                    |               | a SIX company                 |     |                                                                                                    |          |                  |
|----------------------------------------------------------------------------------------------------|---------------|-------------------------------|-----|----------------------------------------------------------------------------------------------------|----------|------------------|
| Symbol Y [N/A] String  See table 7 in document  "BMEGate Codification Tables" for a list of possible values  22* SecurityIDSource N S=Exchange Symbol String  See table 8 in document  "BMEGate Codification Tables" for a list of possible values  See table 8 in document  "BMEGate Codification Tables" for a list of values  End SINTIMENT Start  Start Stripulations>  N NumInGro up  TP = Ticks/Percentage  TICKS_N = Number of ticks to apply in a normal state  PERCENT_N = Percentage to apply for a "fast market" state  TICKS_F = Number of ticks to apply for a "fast market" state  TICKS_N = Number of ticks to apply for a "fast market" state  PERCENT_F = Percentage to apply for a "fast market" state  TICKMIN = Minimum number of ticks to apply for a "fast market" state  TICKMIN = Minimum number of ticks to apply for a fast market" state  TICKMIN = Minimum number of ticks to apply for a fast market" state  TICKMIN = Minimum number of ticks to apply for a fast market state  TICKMIN = Minimum number of ticks to apply for a fast market state  TICKMIN = Minimum number of ticks to apply for a fast market state  TICKMIN = Minimum number of ticks to apply percentage)                                                                                                    | Tag           |                               | Req | Valid values                                                                                                    | Format   | Description      |
| 55* Symbol Y [N/A] String  See table 7 in document  "BMEGate Codification Tables" for a list of possible values  22* SecurityIDSource N 8 = Exchange Symbol See table 8 in document  "BMEGate Codification Tables" for a list of values  End Instrument Start String Product family  Start String Product family  Tables" for a list of values  End Instrument Start String Product family  Tables" for a list of values  TICKS N = Number of ticks to apply in a normal state  PERCENT_N = Percentage to apply for a "fast market" state  PERCENT_F = Percentage to apply for a "fast market" state  PERCENT_F = Percentage to apply for a "fast market" state  TICKS II = Number of ticks to apply for a "fast market" state  TICKS II = Number of ticks to apply for a "fast market" state  TICKMIN = Minimum number of ticks to apply for a "fast market" state  TICKMIN = Minimum number of ticks to apply (Configuration by percentage)                                                                                                    |               |                               |     |                                                                                                    |          |                  |
| See table 7 in document  **BMEGate Codification Tables* for a list of possible values  22* SecurityIDSource N Symbol String  **SecurityGroup N Symbol See table 8 in document  **BMEGate Codification Tables* for a list of values  **End                                                                                                    |               | <instrument></instrument>     |     |                                                                                                    |          |                  |
| document "BMEGate Codification Tables" for a list of possible values  22* SecurityIDSource N SecurityGroup N SecurityGroup S SecurityGroup S SecurityGroup S | 55*           | Symbol                        | Υ   |                                                                                                    | String   |                  |
| 22* SecurityIDSource N 8 = Exchange Symbol See table 8 in document "BMEGate Codification Tables" for a list of values  End                                                                                                    | 48*           | SecurityID                    | N   | document<br>"BMEGate<br>Codification<br>Tables" for a list                                                                                                    | String   | Underlying asset |
| See table 8 in document "BMEGate Codification Tables" for a list of values  End  Instrument> Start  Start  Stipulations>  TP = Ticks/Percentage  TICKS_N = Number of ticks to apply in a normal state  PERCENT_N = Percentage to apply for a "fast market" state  TICKS_F = Number of ticks to apply for a "fast market" state  PERCENT_F = Percentage to apply for a "fast market" state  TICKMIN = Minimum number of ticks to apply for a "fast market" state  TICKMIN = Minimum number of ticks to apply (Configuration by percentage)                                                                                                    | 22*           | SecurityIDSource              | N   | 8 = Exchange                                                                                                    | String   |                  |
| Start  Start  Stipulations>  NoStipulations  N                                                                                                    | 1151*         | SecurityGroup                 | N   | See table 8 in<br>document<br>"BMEGate<br>Codification<br>Tables" for a list                                                                                                    | String   | Product family   |
| Start <stipulations>  NoStipulations N NumInGro up  TP = Ticks/Percentage  TICKS_N = Number of ticks to apply in a normal state  PERCENT_N = Percentage to apply in a normal state  TICKS_F = Number of ticks to apply for a "fast market" state  PERCENT_F = Percentage to apply for a "fast market" state  TICKS_F = Number of ticks to apply for a "fast market" state  PERCENT_F = Percentage to apply for a "fast market" state  TICKMIN = Minimum number of ticks to apply (Configuration by percentage)</stipulations>                                                                                                    |               |                               |     |                                                                                                    |          |                  |
| Stipulations>  NoStipulations N NumInGro up  TP = Ticks/Percentage  TICKS_N = Number of ticks to apply in a normal state  PERCENT_N = Percentage to apply in a normal state  TICKS_F = Number of ticks to apply for a "fast market" state  PERCENT_F = Percentage to apply for a "fast market" state  PERCENT_F = Percentage to apply for a "fast market" state  PERCENT_F = Percentage to apply for a "fast market" state  TICKMIN = Minimum number of ticks to apply (Configuration by percentage)  TICKMIN = Minimum number of ticks to apply (Configuration by percentage)                                                                                                    |               |                               |     |                                                                                                    |          |                  |
| TICKS_N = Number of ticks to apply in a normal state  PERCENT_N = Percentage to apply in a normal state  TICKS_F = Number of ticks to apply for a "fast market" state  PERCENT_F = Percentage to apply for a "fast market" state  TICKS_N = Number of ticks to apply for a "fast market" state  PERCENT_F = Percentage to apply for a "fast market" state  TICKMIN = Minimum number of ticks to apply (Configuration by percentage)  → Stickletic Notes N                                                                                                    |               | Start                         |     |                                                                                                    |          |                  |
| TP = Ticks/Percentage  TICKS_N = Number of ticks to apply in a normal state  PERCENT_N = Percentage to apply in a normal state  TICKS_F = Number of ticks to apply for a "fast market" state  PERCENT_F = Percentage to apply for a "fast market" state  PERCENT_F = Percentage to apply for a "fast market" state  TICKMIN = Minimum number of ticks to apply (Configuration by percentage)                                                                                                    |               | <stipulations></stipulations> |     |                                                                                                    |          |                  |
| TP = Ticks/Percentage  TICKS_N = Number of ticks to apply in a normal state  PERCENT_N = Percentage to apply in a normal state  TICKS_F = Number of ticks to apply for a "fast market" state  PERCENT_F = Percentage to apply for a "fast market" state  TICKS_F = Number of ticks to apply for a "fast market" state  PERCENT_F = Percentage to apply for a "fast market" state  TICKMIN = Minimum number of ticks to apply (Configuration by percentage)                                                                                                    | 232*          | NoStinulations                | N   |                                                                                                    | NumInGro |                  |
| Ticks/Percentage  TICKS_N = Number of ticks to apply in a normal state  PERCENT_N = Percentage to apply in a normal state  TICKS_F = Number of ticks to apply for a "fast market" state  PERCENT_F = Percentage to apply for a "fast market" state  TICKMIN = Minimum number of ticks to apply (Configuration by percentage)                                                                                                    |               |                               |     |                                                                                                    | up       |                  |
| percentage)  → String String                                                                                                    | →<br>233*     | StipulationType               | N   | Number of ticks to apply in a normal state  PERCENT_N = Percentage to apply in a normal state  TICKS_F = Number of ticks to apply for a "fast market" state  PERCENT_F = Percentage to apply for a "fast market" state  TICKMIN = Minimum number of ticks to apply | String   |                  |
|                                                                                                    | $\rightarrow$ |                               |     | percentage)                                                                                                    | <b>-</b> |                  |
|                                                                                                    | 234*          | StipulationValue              | N   |                                                                                                    | String   |                  |

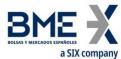

| Tag   | Name                          | Req  | Valid values | Format | Description                            |
|-------|-------------------------------|------|--------------|--------|----------------------------------------|
|       | End                           |      |              |        |                                        |
|       | <stipulations></stipulations> |      |              |        |                                        |
|       |                               |      |              |        | Status of the Registration             |
|       |                               |      | A = Accepted |        | Instructions request message.          |
| 506   | RegistStatus                  | Υ    |              | Char   | If it contains the value "R", there is |
|       |                               |      | R = Rejected |        | an explanation for the rejection in    |
|       |                               |      |              |        | the RejectText [1328] field            |
| 1328* | DojostToyt                    | N.I. |              | Ctring | If RegistStatus = "R" there is an      |
| 1328" | RejectText                    | N    |              | String | explanation of the rejection           |
|       | Standard Trailer              | Υ    |              |        |                                        |

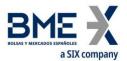

## 9.6Management of Volume Filters

#### Allows:

- a) Clearing Members (authorised users): Define a maximum order size, in a family of products, for those non-clearing members which it clears. This value must always be more restrictive than the default value set by MEFF for the market. For this feature, value VOL\_C must be used in PartySubID [523] of the Registration Instructions message (see 9.6.4.1).
- b) Non-clearing Members (authorised users): Define a maximum order size, in a family of products, for each of its traders. This value must always be more restrictive than the default value set by its Clearing Member or by MEFF for the market. For this feature, value VOL\_T must be used in PartySubID [523] of the Registration Instructions message (see 9.6.4.1).

As it is explained in section "3.7 - Synchronisation at application level", when a client initiates a FIX session (Logon message accepted), it receives the Registration Instructions and Registration Instructions Response messages (which indicates the user's established volume filters and when the user has the relevant permissions, those of the other traders of the entity and of the members cleared by the entity).

### 9.6.1 List of messages

| Message                        | Description                                                      |
|--------------------------------|------------------------------------------------------------------|
| Registration Instructions (Msg | Used by the client to manage the configuration of the Volume     |
| Type = o)                      | filters                                                          |
| Registration Instructions      | Sent by HF MEFFGate to notify or reject the configuration of the |
| Response (Msg Type = p)        | Volume filters                                                   |

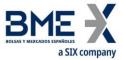

#### 9.6.2 Message flow

### Correct request of clearing member by its own non-clearing members

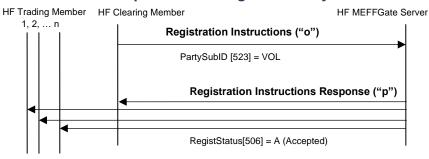

# Correct request of non-clearing member by its own traders (including itself)

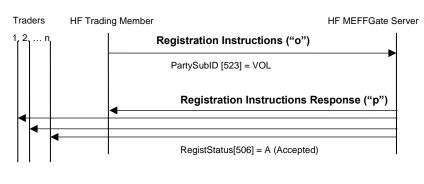

#### **Incorrect request**

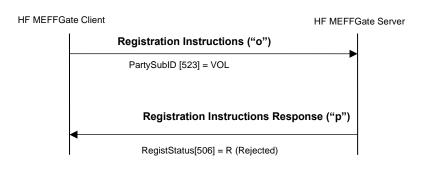

# 9.6.3 Annotations and adaptations of FIX 5.0

- In the Registration Instructions message, the fields NoPartyIDs [453] and NoPartySubIDs [802] are now required
- The field RejectText [1328] has been added to the Registration Instructions Response message

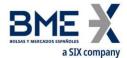

- The blocks Instrument and Stipulations have been added as required to the Registration Instructions message
- The blocks Instrument and Stipulations have been added to the Registration Instructions Response message

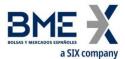

# 9.6.4 Definition of messages

# 9.6.4.1 Registration Instructions (Msg Type = o)

Message sent by the client to manage the configuration of the Volume filters

| Tag             | Name                            | Req     | Valid values                                                                                                    | Format     | Description                                                                                                    |
|-----------------|---------------------------------|---------|----------------------------------------------------------------------------------------------------|------------|----------------------------------------------------------------------------------------------------|
|                 | Standard Header                 | Υ       | MsgType = o                                                                                                    |            | ·                                                                                                    |
| 513             | RegistID                        | Υ       |                                                                                                    | String     | Unique identifier for each<br>Registration Instructions message                                                                                    |
|                 |                                 |         | 0 = New                                                                                                    |            |                                                                                                    |
| 514             | RegistTransType                 | Υ       | 1 = Replace                                                                                                    | Char       |                                                                                                    |
|                 |                                 |         | 2 = Cancel                                                                                                    |            |                                                                                                    |
| 508             | RegistRefID                     | N       |                                                                                                    | String     | Reference identifier for the RegistID (513) with Cancel and Replace RegistTransType (514) transaction types.  Required if RegistTransType = 1 or 2 |
|                 | Start <parties></parties>       |         |                                                                                                    |            |                                                                                                    |
| 453             | NoPartyIDs                      | Υ*      |                                                                                                    | NumInGroup | Marchay and Tyaday sadaa which                                                                                                    |
| →<br>448        | PartyID                         | γ*      |                                                                                                    | String     | Member and Trader codes which acts this configuration                                                                                              |
| →<br>447        | PartyIDSource                   | γ*      | D = Proprietary<br>/ Custom code                                                                                                    | String     |                                                                                                    |
| <b>→</b><br>452 | PartyRole                       | Υ*      | 13 = Order Origination Firm  11 = Order Origination Trader  See "4.3 - Parties block" for more details                                | Int        |                                                                                                    |
| →<br>802        | NoPartySubIDs                   | Υ*      | 1                                                                                                    | NumInGroup |                                                                                                    |
| →→<br>523       | PartySubID                      | γ*      | VOL_C = Price Filters configuration acting as a Clearing Member  VOL_T = Price Filters configuration acting as a Non- Clearing Member | String     |                                                                                                    |
|                 | End <parties></parties>         |         |                                                                                                    |            |                                                                                                    |
|                 | Start <instrument></instrument> | Υ       | [N]/A]                                                                                                    | Ctring     |                                                                                                    |
| 55*<br>1151     | Symbol<br>SecurityGroup         | Υ<br>Υ* | [N/A]<br>See table 8 in                                                                                                    | String     | Product family                                                                                                    |
| 1131            | securityGroup                   | Ι"      | see lable & III                                                                                                    | String     | Froduct failing                                                                                                    |

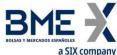

|               | a SIX company                     |     |                    |            |                                    |
|---------------|-----------------------------------|-----|--------------------|------------|------------------------------------|
| Tag           | Name                              | Req | Valid values       | Format     | Description                        |
| *             |                                   |     | document           |            |                                    |
|               |                                   |     | "BMEGate           |            |                                    |
|               |                                   |     | Codification       |            |                                    |
|               |                                   |     | Tables" for a list |            |                                    |
|               |                                   |     | of values          |            |                                    |
|               | End <instrument></instrument>     |     | <u> </u>           |            |                                    |
|               | Start                             |     |                    |            |                                    |
|               | <stipulations></stipulations>     |     |                    |            |                                    |
| 232*          | NoStipulations                    | Υ*  |                    | NumInGroup |                                    |
| $\rightarrow$ |                                   |     | MAXORD =           |            |                                    |
| フ<br>233*     | StipulationType                   | Υ*  | Maximum            | String     |                                    |
| 233           |                                   |     | otrder size        |            |                                    |
|               |                                   |     |                    |            | When StipulationType [233] =       |
| $\rightarrow$ | StipulationValue                  | γ*  |                    | String     | "MAXORD", indicates the maximum    |
| 234*          | Supulationvalue                   | 1 " |                    | Sung       | order size (it should be a numeric |
|               |                                   |     |                    |            | value, >= 0, <=9999, no decimals)  |
|               | End <stipulations></stipulations> |     |                    |            |                                    |
|               | Standard Trailer                  | Υ   |                    |            |                                    |

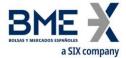

# 9.6.4.2 Registration Instructions Response (Msg Type = p)

Message used by HF MEFFGate to indicate the status of the request initiated with the Registration Instructions message of the Volume filters.

This message is sent to the user who made the request and related users affected by the new filter

| Tag              | Name                      | Req | Valid values                                                    | Format     | Description                                                                                                    |
|------------------|---------------------------|-----|-----------------------------------------------------------------|------------|----------------------------------------------------------------------------------------------------|
|                  | Standard Header           | Υ   | MsgType = p                                                     |            |                                                                                                    |
| 1180             | ApplID                    | N   |                                                                 | String     | Used in conjunction with ApplSeqNum [1181] to indicate, in subsequent connections, the point from which to receive information         |
| 1181             | ApplSeqNum                | N   |                                                                 | SeqNum     | Used in conjunction with ApplID [1180] to indicate, in subsequent connections, the point from which to receive information             |
| 513              | RegistID                  | Υ   |                                                                 | String     | Identifier assigned by the client in the Registration Instructions message                                                             |
|                  |                           |     | 0 = New                                                         |            |                                                                                                    |
| 514              | RegistTransType           | Υ   | 1 = Replace                                                     | Char       |                                                                                                    |
|                  |                           |     | 2 = Cancel                                                      |            |                                                                                                    |
| 508              | RegistRefID               | N   |                                                                 | String     | Identifier of Registration Instructions message which is replaced or cancelled by this message. Included when RegistTransType = 1 or 2 |
|                  | Start <parties></parties> |     |                                                                 |            | 3 71                                                                                                    |
| 453              | NoPartyIDs                | N   |                                                                 | NumInGroup |                                                                                                    |
| →<br>448         | PartyID                   | N   |                                                                 | String     | Member and Trader codes which acts this configuration                                                                                  |
| <b>→</b> 447     | PartyIDSource             | N   | D = Proprietary<br>/ Custom code                                | String     |                                                                                                    |
|                  |                           |     | 13 = Order<br>Origination<br>Firm                               |            |                                                                                                    |
| <b>→</b> 452     | PartyRole                 | N   | 11 = Order<br>Origination<br>Trader                             | Int        |                                                                                                    |
|                  |                           |     | See "4.3 -<br>Parties block"<br>for more details                |            |                                                                                                    |
| →<br>802         | NoPartySubIDs             | N   | 1                                                               | NumInGroup |                                                                                                    |
| <b>→→</b><br>523 | PartySubID                | N   | VOL_C = Price Filters configuration acting as a Clearing Member | String     |                                                                                                    |

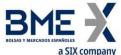

|                  | a SIX company                          |     |                                                                                           |            |                                                                                                    |
|------------------|----------------------------------------|-----|-------------------------------------------------------------------------------------------|------------|----------------------------------------------------------------------------------------------------|
| Tag              | Name                                   | Req | Valid values                                                                              | Format     | Description                                                                                                    |
|                  |                                        |     | VOL_T = Price Filters configuration acting as a Non- Clearing Member                      |            |                                                                                                    |
| <b>→→</b><br>803 | PartySubIDType                         | N   |                                                                                           | Int        | The content of this field should not be considered                                                                                   |
|                  | End <parties></parties>                |     |                                                                                           |            |                                                                                                    |
| 55*              | Symbol                                 | Υ   | [N/A]                                                                                     | String     |                                                                                                    |
| 1151*            | SecurityGroup                          | N   | See table 8 in<br>document<br>"BMEGate<br>Codification<br>Tables" for a list<br>of values | String     | Product family                                                                                                    |
|                  | End                                    |     |                                                                                           |            |                                                                                                    |
|                  | <instrument></instrument>              |     |                                                                                           |            |                                                                                                    |
|                  | Start<br><stipulations></stipulations> |     |                                                                                           |            |                                                                                                    |
| 232*             | NoStipulations                         | N   |                                                                                           | NumInGroup |                                                                                                    |
| →<br>233*        | StipulationType                        | N   | MAXORD =<br>Maximum<br>otrder size                                                        | String     |                                                                                                    |
| →<br>234*        | StipulationValue                       | N   |                                                                                           | String     |                                                                                                    |
|                  | End<br><stipulations></stipulations>   |     |                                                                                           |            |                                                                                                    |
| 506              | RegistStatus                           | Y   | A = Accepted<br>R = Rejected                                                              | Char       | Status of the Registration Instructions request message.  If it contains the value "R", there is an explanation for the rejection in |
| 1328*            | RejectText                             | N   |                                                                                           | String     | the RejectText [1328] field  If RegistStatus = "R" there is an explanation of the rejection                                          |
|                  | Standard Trailer                       | Υ   |                                                                                           |            |                                                                                                    |

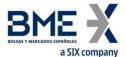

# 9.7Management for HFT – IFTL (Maximum variation of the position)

For HF MEFFGate users with this filter activated, the corresponding maximum variation of the position filter configuration will be defined by its its Clearing Member.

When a new filter (or a modification of a previous one) is entered, an initial position can be established. By default, the initial position is zero.

As it is explained in section "3.7 - Synchronisation at application level", when a client initiates a FIX session (Logon message accepted), it receives the Registration Instructions and Registration Instructions Response messages (which indicates the user's established "Configuration for HFT – IFTL / Maximum variation of the position" and when the user has the relevant permissions, those of the other traders of the entity).

#### 9.7.1 List of messages

| Message                        | Description                                                   |
|--------------------------------|---------------------------------------------------------------|
| Registration Instructions (Msg | Used by the client to manage the configuration for HFT – IFTL |
| Type = o)                      | (Maximum variation of the position)                           |
| Registration Instructions      | Sent by HF MEFFGate to notify or reject the configuration for |
| Response (Msg Type = p)        | HFT – IFTL (Maximum variation of the position)                |

#### 9.7.2 Message flow

#### **Correct request**

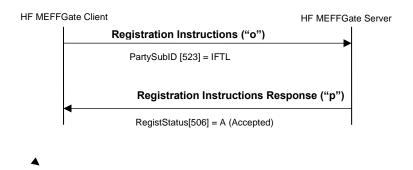

### **Incorrect request**

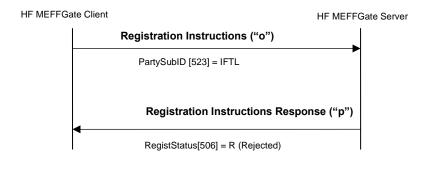

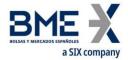

# 9.7.3 Annotations and adaptations of FIX 5.0

- In the Registration Instructions message, the fields NoPartyIDs [453] and NoPartySubIDs [802] are now required
- The field RejectText [1328] has been added to the Registration Instructions Response message
- The blocks Instrument and Stipulations have been added as required to the Registration Instructions message
- The blocks Instrument and Stipulations have been added to the Registration Instructions Response message

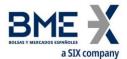

# 9.7.4 Definition of messages

# 9.7.4.1 Registration Instructions (Msg Type = o)

Message sent by the client to manage the configuration for HFT – IFTL (Maximum variation of the position)

| Tag                       | Name                            | Req      | Valid values              | Format    | Description                                                                                                    |
|---------------------------|---------------------------------|----------|---------------------------|-----------|----------------------------------------------------------------------------------------------------|
|                           | Standard Header                 | Υ        | MsgType = o               |           |                                                                                                    |
| 513                       | PogistID                        | Υ        |                           | Ctring    | Unique identifier for each                                                                                                    |
| 515                       | RegistID                        | ĭ        |                           | String    | Registration Instructions message                                                                                                    |
|                           |                                 |          | 0 = New                   |           |                                                                                                    |
|                           |                                 |          |                           |           |                                                                                                    |
| 514                       | RegistTransType                 | Υ        | 1 = Replace               | Char      |                                                                                                    |
|                           |                                 |          |                           |           |                                                                                                    |
|                           |                                 |          | 2 = Cancel                |           |                                                                                                    |
|                           |                                 |          |                           |           | Reference identifier for the RegistID                                                                                                    |
|                           | RegistRefID                     | N        |                           | String    | (513) with Cancel and Replace                                                                                                    |
| 508                       |                                 |          |                           |           | RegistTransType (514) transaction                                                                                                    |
|                           |                                 |          |                           |           | types.                                                                                                    |
|                           |                                 |          |                           |           | Required if RegistTransType = 1 or<br>2                                                                                                    |
|                           | Start <parties></parties>       |          |                           |           | 2                                                                                                    |
|                           |                                 |          |                           | NumInGrou |                                                                                                    |
| 453                       | NoPartyIDs                      | Υ*       |                           | р         |                                                                                                    |
| $\rightarrow$             | D- ut ID                        | γ*       |                           |           | Member and Trader codes which                                                                                                    |
| 448                       | PartyID                         | γ^       |                           | String    | acts this configuration                                                                                                    |
| $\rightarrow$             | PartyIDSource                   | γ*       | D = Proprietary /         | String    |                                                                                                    |
| 447                       | - arty1D30drcc                  | <u>'</u> | Custom code               |           |                                                                                                    |
|                           |                                 |          | 13 = Order                |           |                                                                                                    |
|                           |                                 |          | Origination Firm          |           |                                                                                                    |
|                           |                                 |          | 44 Ouden                  |           |                                                                                                    |
| $\rightarrow$             |                                 |          | 11 = Order<br>Origination |           |                                                                                                    |
| 452                       | PartyRole                       | γ*       | Trader                    | Int       |                                                                                                    |
| .52                       |                                 |          | Hadei                     |           |                                                                                                    |
|                           |                                 |          | See "4.3 - Parties        |           |                                                                                                    |
|                           |                                 |          | block" for more           |           |                                                                                                    |
|                           |                                 |          | details                   |           |                                                                                                    |
| $\rightarrow$             | No Dorty CubIDs                 | γ*       | 1                         | NumInGrou |                                                                                                    |
| 802                       | NoPartySubIDs                   | γ        | I                         | р         |                                                                                                    |
| $\rightarrow \rightarrow$ |                                 |          | IFTL = Maximum            |           |                                                                                                    |
| 523                       | PartySubID                      | γ*       | variation of the          | String    |                                                                                                    |
|                           |                                 |          | position                  |           |                                                                                                    |
|                           | End <parties></parties>         |          |                           |           | Miles and a second of the second of the seco |
|                           |                                 |          |                           |           | When not specified: filter applies to                                                                                                    |
| 1                         | Account                         | N        |                           | String    | the member.<br>If three characters specified: filter                                                                                                    |
|                           |                                 |          |                           |           | applies to the holder.                                                                                                    |
|                           | Start <instrument></instrument> |          |                           |           | applies to the holder.                                                                                                    |
| 55*                       | Symbol                          | Υ        | [N/A]                     | String    |                                                                                                    |
|                           | - J                             | <u> </u> | See table 7 in            | <u>9</u>  | Underlying asset.                                                                                                    |
|                           | SecurityID                      | γ*       | document                  | String    | , 3                                                                                                    |
| 48*                       |                                 |          | "BMEGate                  |           | For IBEX and MiniIBEX: SecurityID                                                                                                    |
|                           |                                 |          | Codification              |           | [48] = FIE (because IBEX and                                                                                                    |
|                           |                                 |          | Tables" for a list        |           | MiniIBEX are using the same                                                                                                    |

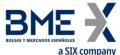

|           | a SIX company                          |     |                                                         |                |                                                                                                    |
|-----------|----------------------------------------|-----|---------------------------------------------------------|----------------|----------------------------------------------------------------------------------------------------|
| Tag       | Name                                   | Req | Valid values                                            | Format         | Description                                                                                                    |
|           |                                        |     | of possible<br>values                                   |                | counter)                                                                                                    |
| 22*       | SecurityIDSource                       | γ*  | 8 = Exchange<br>Symbol                                  | String         |                                                                                                    |
|           | End <instrument></instrument>          |     |                                                         |                |                                                                                                    |
|           | Start<br><stipulations></stipulations> |     |                                                         |                |                                                                                                    |
| 232*      | NoStipulations                         | γ*  |                                                         | NumInGrou<br>p |                                                                                                    |
| →<br>233* | StipulationType                        | γ*  | MAXVARPOS = Maximum position  INIPOS = Initial position | String         |                                                                                                    |
| →<br>234* | StipulationValue                       | γ*  | A numeric value,<br>no decimals                         | String         | When StipulationType [233] = MAXVARPOS, indicates the maximum variation of the position (in absolute value)  When StipulationType [233] = INIPOS, indicates Initial position |
|           | End <stipulations></stipulations>      |     |                                                         |                | (with sign)                                                                                                    |
|           | Standard Trailer                       | Υ   |                                                         |                |                                                                                                    |

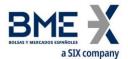

## 9.7.4.2 Registration Instructions Response (Msg Type = p)

Message used by HF MEFFGate to indicate the status of the request initiated with the Registration Instructions message for HFT – IFTL (Maximum variation of the position).

This message is sent to the user who made the request and related users affected by the new filter

| Tag                       | Name                      | Req | Valid values                                               | Format     | Description                                                                                                    |
|---------------------------|---------------------------|-----|------------------------------------------------------------|------------|----------------------------------------------------------------------------------------------------|
|                           | Standard Header           | Υ   | MsgType = p                                                |            |                                                                                                    |
| 1180                      | ApplID                    | N   |                                                            | String     | Used in conjunction with ApplSeqNum [1181] to indicate, in subsequent connections, the point from which to receive information         |
| 1181                      | ApplSeqNum                | N   |                                                            | SeqNum     | Used in conjunction with ApplID [1180] to indicate, in subsequent connections, the point from which to receive information             |
| 513                       | RegistID                  | Y   |                                                            | String     | Identifier assigned by the client in the Registration Instructions message                                                             |
|                           |                           |     | 0 = New                                                    |            |                                                                                                    |
| 514                       | RegistTransType           | Υ   | 1 = Replace                                                | Char       |                                                                                                    |
|                           |                           |     | 2 = Cancel                                                 |            |                                                                                                    |
| 508                       | RegistRefID               | N   |                                                            | String     | Identifier of Registration Instructions message which is replaced or cancelled by this message. Included when RegistTransType = 1 or 2 |
|                           | Start <parties></parties> |     |                                                            |            |                                                                                                    |
| 453                       | NoPartyIDs                | N   |                                                            | NumInGroup |                                                                                                    |
| →<br>448                  | PartyID                   | N   |                                                            | String     | Member and Trader codes which acts this configuration                                                                                  |
| <b>→</b> 447              | PartyIDSource             | N   | D = Proprietary<br>/ Custom code                           | String     |                                                                                                    |
| <b>→</b> 452              | PartyRole                 | N   | 13 = Order Origination Firm  11 = Order Origination Trader | Int        |                                                                                                    |
|                           |                           |     | Trader  See "4.3 - Parties block" for more details         |            |                                                                                                    |
| →<br>802                  | NoPartySubIDs             | N   | 1                                                          | NumInGroup |                                                                                                    |
| →→<br>523                 | PartySubID                | N   | IFTL = Maximum variation of the position                   | String     |                                                                                                    |
| $\rightarrow \rightarrow$ | PartySubIDType            | N   | <u> </u>                                                   | Int        | The content of this field should not                                                                                                   |
|                           |                           |     |                                                            |            |                                                                                                    |

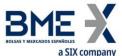

|                      | a SIX company                        |     |                                                                                     |            |                                                                                                    |
|----------------------|--------------------------------------|-----|-------------------------------------------------------------------------------------|------------|----------------------------------------------------------------------------------------------------|
| Tag                  | Name                                 | Req | Valid values                                                                        | Format     | Description                                                                                                    |
| 803                  |                                      |     |                                                                                     |            | be considered                                                                                                    |
|                      | End <parties></parties>              |     |                                                                                     |            |                                                                                                    |
| 1                    | Account                              | N   |                                                                                     | String     | When not specified: filter applies to the member. If three characters specified: filter applies to the holder.                                                               |
|                      | Start                                |     |                                                                                     |            |                                                                                                    |
|                      | <instrument></instrument>            | .,  |                                                                                     | - ·        |                                                                                                    |
| 55*                  | Symbol                               | Υ   | [N/A]                                                                               | String     |                                                                                                    |
| 48*                  | SecurityID                           | γ*  | See table 7 in document "BMEGate Codification Tables" for a list of possible values | String     | Underlying asset                                                                                                    |
| 22*                  | SecurityIDSource                     | γ*  | 8 = Exchange<br>Symbol                                                              | String     |                                                                                                    |
|                      | End                                  |     |                                                                                     |            |                                                                                                    |
|                      | <instrument></instrument>            |     |                                                                                     |            |                                                                                                    |
|                      | Start                                |     |                                                                                     |            |                                                                                                    |
|                      | <stipulations></stipulations>        |     |                                                                                     |            |                                                                                                    |
| 232*                 | NoStipulations                       | N   |                                                                                     | NumInGroup |                                                                                                    |
| →<br>233*            | StipulationType                      | N   | MAXVARPOS = Maximum position  INIPOS = Initial position                             | String     | When StipulationType [233] = MAXVARPOS, indicates the maximum variation of the position (in absolute value)  When StipulationType [233] = INIPOS, indicates Initial position |
|                      |                                      |     |                                                                                     |            | (with sign)                                                                                                    |
| <del>→</del><br>234* | StipulationValue                     | N   |                                                                                     | String     |                                                                                                    |
|                      | End<br><stipulations></stipulations> |     |                                                                                     |            |                                                                                                    |
| 506                  | RegistStatus                         | Y   | A = Accepted                                                                        | Char       | Status of the Registration Instructions request message.                                                                                                    |
|                      |                                      |     | R = Rejected                                                                        |            | If it contains the value "R", there is<br>an explanation for the rejection in<br>the RejectText [1328] field                                                                 |
| 1328*                | RejectText                           | N   |                                                                                     | String     | If RegistStatus = "R" there is an explanation of the rejection                                                                                                    |
|                      | Standard Trailer                     | Υ   |                                                                                     |            |                                                                                                    |

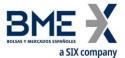

## 9.8 Management of Permissions

Allows the authorised users to define and modify the permissions of each of the users within the member.

As it is explained in section "3.7 - Synchronisation at application level", when a client initiates a FIX session (Logon message accepted), it receives the Registration Instructions and Registration Instructions Response messages (which indicates the user's established price filters and when the user has the relevant permissions, those of the other traders of the entity).

### 9.8.1 List of messages

| Message                                     | Description                                                      |
|---------------------------------------------|------------------------------------------------------------------|
| Registration Instructions (Msg<br>Type = o) | Used by the client to manage the permissions                     |
| Registration Instructions                   | Sent by HF MEFFGate to notify or reject the configuration of the |
| Response (Msg Type = p)                     | permissions                                                      |

### 9.8.2 Message flow

### **Correct request**

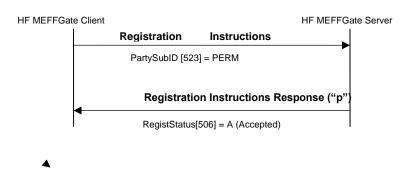

### **Incorrect request**

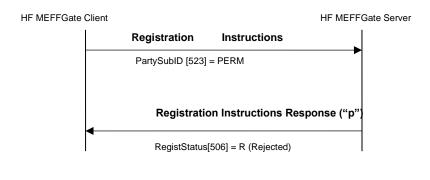

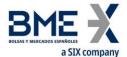

### 9.8.3 Annotations and adaptations of FIX 5.0

- In the Registration Instructions message, the fields NoPartyIDs [453] and NoPartySubIDs [802] are now required
- The field RejectText [1328] has been added to the Registration Instructions Response message
- The block Stipulations has been added as required to the Registration Instructions message
- The block Stipulations has been added to the Registration Instructions Response message

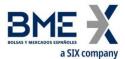

# 9.8.4 Definition of messages

# 9.8.4.1 Registration Instructions (Msg Type = o)

Message sent by the client to manage the configuration of the permissions

| Tag                 | Name                          | Req               | Valid values              | Format     | Description                           |
|---------------------|-------------------------------|-------------------|---------------------------|------------|---------------------------------------|
|                     | Standard Header               | Υ                 | MsgType = o               |            | ·                                     |
| 513                 | RegistID                      | Υ                 |                           | String     | Unique identifier for each            |
|                     | Registib                      |                   |                           | String     | Registration Instructions message     |
|                     |                               |                   | 0 = New                   |            |                                       |
| F1.4                | De sietTre ne Tune            | V                 | 1 - Danlage               | Char       |                                       |
| 514                 | RegistTransType               | Υ                 | 1 = Replace               | Char       |                                       |
|                     |                               |                   | 2 = Cancel                |            |                                       |
|                     |                               |                   |                           |            | Reference identifier for the RegistID |
|                     |                               |                   |                           |            | (513) with Cancel and Replace         |
| 508                 | RegistRefID                   | Ν                 |                           | String     | RegistTransType (514) transaction     |
|                     |                               |                   |                           |            | types.                                |
|                     | <u> </u>                      |                   |                           |            | Required if RegistTransType = 1 or 2  |
| 452                 | Start <parties></parties>     | γ*                |                           | N          |                                       |
| 453<br>→            | NoPartyIDs                    | Υ^                |                           | NumInGroup | Member and Trader codes which         |
| <del>7</del><br>448 | PartyID                       | Υ*                |                           | String     | acts this configuration               |
| <b>→</b>            | Doub IDC                      | \/ <del>-</del> L | D = Proprietary           | Chain      |                                       |
| 447                 | PartyIDSource                 | γ*                | / Custom code             | String     |                                       |
|                     |                               |                   | 13 = Order                |            |                                       |
|                     |                               |                   | Origination               |            |                                       |
|                     |                               |                   | Firm                      |            |                                       |
|                     |                               |                   | 11 – Ordon                |            |                                       |
| $\rightarrow$       | PartyRole                     | γ*                | 11 = Order<br>Origination | Int        |                                       |
| 452                 | raitykole                     | 1                 | Trader                    | IIIC       |                                       |
|                     |                               |                   | rrader                    |            |                                       |
|                     |                               |                   | See "4.3 -                |            |                                       |
|                     |                               |                   | Parties block"            |            |                                       |
|                     |                               |                   | for more details          |            |                                       |
| →<br>802            | NoPartySubIDs                 | γ*                | 1                         | NumInGroup |                                       |
|                     |                               |                   | PERM =                    |            |                                       |
| →→<br>523           | PartySubID                    | γ*                | Management of             | String     |                                       |
|                     |                               |                   | Permissions               |            |                                       |
|                     | End <parties></parties>       |                   |                           |            |                                       |
|                     | Start                         |                   |                           |            |                                       |
| 222*                | <stipulations></stipulations> | γ*                |                           | NumInCrous |                                       |
| 232*                | NoStipulations                | γ^                | ACTION = Code             | NumInGroup |                                       |
|                     |                               |                   | of the action             |            |                                       |
|                     |                               |                   | protected by              |            |                                       |
|                     |                               |                   | the                       |            |                                       |
| $\rightarrow$       | City Latte T                  | \/ <del>\</del>   | corresponding             | Ct. day.   |                                       |
| 233*                | StipulationType               | γ*                | permission                | String     |                                       |
|                     |                               |                   | AUT = Indicates           |            |                                       |
|                     |                               |                   | whether or not            |            |                                       |
|                     |                               |                   | permission has            |            |                                       |
|                     |                               |                   | •                         |            |                                       |

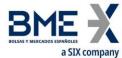

| Tag      | Name                              | Req | Valid values                 | Format | Description                                                                                                    |
|----------|-----------------------------------|-----|------------------------------|--------|----------------------------------------------------------------------------------------------------|
|          |                                   |     | been granted for this action |        |                                                                                                    |
| <b>→</b> |                                   |     | Tor this action              |        | When StipulationType [233] =  "ACTION", indicates the code of the action protected by the corresponding permission. See table 17 in document "BMEGate Codification Tables" for a list of possible values |
| 234*     | StipulationValue                  | Υ*  |                              | String |                                                                                                    |
|          |                                   |     |                              |        | Possible values for StipulationType [233] = "AUT" are:                                                                                                    |
|          |                                   |     |                              |        | Y – Permission has been granted for this action                                                                                                    |
|          |                                   |     |                              |        | N – Permission has not been granted for this action                                                                                                    |
|          | End <stipulations></stipulations> |     |                              |        |                                                                                                    |
|          | Standard Trailer                  | Υ   |                              |        |                                                                                                    |

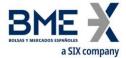

## 9.8.4.2 Registration Instructions Response (Msg Type = p)

Message used by HF MEFFGate to indicate the status of the request initiated with the Registration Instructions message to manage the configuration of the permissions.

This message is only sent to the user who made the request.

| Tag              | Name                      | Req | Valid values                                                                                           | Format     | Description                                                                                                    |
|------------------|---------------------------|-----|----------------------------------------------------------------------------------------------------|------------|----------------------------------------------------------------------------------------------------|
|                  | Standard Header           | Υ   | MsgType = p                                                                                            |            |                                                                                                    |
| 1180             | ApplID                    | N   |                                                                                                    | String     | Used in conjunction with ApplSeqNum [1181] to indicate, in subsequent connections, the point from which to receive information         |
| 1181             | ApplSeqNum                | N   |                                                                                                    | SeqNum     | Used in conjunction with ApplID [1180] to indicate, in subsequent connections, the point from which to receive information             |
| 513              | RegistID                  | Y   |                                                                                                    | String     | Identifier assigned by the client in<br>the Registration Instructions<br>message                                                       |
|                  |                           |     | 0 = New                                                                                                |            |                                                                                                    |
| 514              | RegistTransType           | Υ   | 1 = Replace                                                                                            | Char       |                                                                                                    |
|                  |                           |     | 2 = Cancel                                                                                             |            |                                                                                                    |
| 508              | RegistRefID               | N   |                                                                                                    | String     | Identifier of Registration Instructions message which is replaced or cancelled by this message. Included when RegistTransType = 1 or 2 |
|                  | Start <parties></parties> |     |                                                                                                    |            |                                                                                                    |
| 453              | NoPartyIDs                | N   |                                                                                                    | NumInGroup |                                                                                                    |
| →<br>448         | PartyID                   | N   |                                                                                                    | String     | Member and Trader codes which acts this configuration                                                                                  |
| <b>→</b> 447     | PartyIDSource             | N   | D = Proprietary<br>/ Custom code                                                                       | String     |                                                                                                    |
| <b>→</b> 452     | PartyRole                 | N   | 13 = Order Origination Firm  11 = Order Origination Trader  See "4.3 - Parties block" for more details | Int        |                                                                                                    |
| →<br>802         | NoPartySubIDs             | N   | 1                                                                                                    | NumInGroup |                                                                                                    |
| <b>→→</b><br>523 | PartySubID                | N   | PERM =<br>Management of<br>Permissions                                                                 | String     |                                                                                                    |
| <b>→→</b> 803    | PartySubIDType            | N   |                                                                                                    | Int        | The content of this field should not be considered                                                                                     |
|                  | End <parties></parties>   |     |                                                                                                    |            |                                                                                                    |
|                  | Start                     |     |                                                                                                    |            |                                                                                                    |

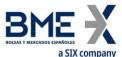

|                         | a SIX company                 |     |                                                                                                    |            |                                                                                                    |
|-------------------------|-------------------------------|-----|----------------------------------------------------------------------------------------------------|------------|----------------------------------------------------------------------------------------------------|
| Tag                     | Name                          | Req | Valid values                                                                                                    | Format     | Description                                                                                                    |
|                         | <stipulations></stipulations> |     |                                                                                                    |            |                                                                                                    |
| 232*                    | NoStipulations                | N   |                                                                                                    | NumInGroup |                                                                                                    |
| →<br>233*               | StipulationType               | N   | ACTION = Code of the action protected by the corresponding permission  AUT = Indicates whether or not permission has been granted for this action | String     |                                                                                                    |
| <del>&gt;</del><br>234* | StipulationValue              | N   |                                                                                                    | String     | When StipulationType [233] =  "ACTION", indicates the code of the action protected by the corresponding permission. See table 17 in document "BMEGate Codification Tables" for a list of possible values  Possible values  Possible values for StipulationType [233] = "AUT" are:  Y - Permission has been granted for this action N - Permission has not been granted for this action |
| -                       | End                           |     |                                                                                                    |            |                                                                                                    |
|                         | <stipulations></stipulations> |     |                                                                                                    |            |                                                                                                    |
| 506                     | RegistStatus                  | Y   | A = Accepted                                                                                                    | Char       | Status of the Registration Instructions request message.  If it contains the value "R", there is                                                                                                    |
|                         |                               |     | R = Rejected                                                                                                    |            | an explanation for the rejection in the RejectText [1328] field                                                                                                    |
| 1328*                   | RejectText                    | N   |                                                                                                    | String     | If RegistStatus = "R" there is an explanation of the rejection                                                                                                    |
|                         | Standard Trailer              | Υ   |                                                                                                    |            |                                                                                                    |

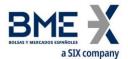

# 9.9Drop copy of information about ClientDataID entered from a binary protocol connection

Binary protocol users, when entering orders and quotes, can avoid including explicitly client identification fields and, instead, they can use an integer code that corresponds to field combinations set up in the binary messages "Order and Quote Client Data Parameters". The key fields in these messages are ClientDataID, together with the user code (Member-Trader).

In order to allow a drop-copy connection the ability to link each Quote Status Report with the details of the corresponding client, in this message an equivalent of every binary protocol "Order and Quote Client Data Paremeters Ack/Nack" message.

### 9.9.1 List of messages

| Message                   | Description                                             |
|---------------------------|---------------------------------------------------------|
| Registration Instructions | Sent by HF MEFFGate to publish ClientDataID information |
| Response (Msg Type = p)   | entered by drop-copied users                            |

### 9.9.2 Message flow

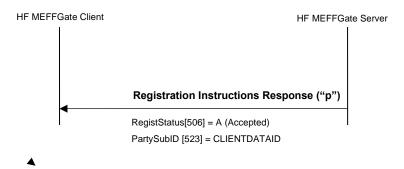

### 9.9.3 Annotations and adaptations of FIX 5.0

- The fields OrderOrigination [1724], ExecInst[18], LastCapacity [29], LastCapacity [29], AlgorithmicTradeIndicator [2667], SelfMatchPreventionID [2362], SelfMatchPreventionType [21506] have been added to the Registration Instructions Response message
- The blocks OrdAttrib and PreAllocGrp have been added to the Registration Instructions Response message

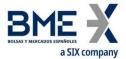

## 9.9.4 Definition of messages

## 9.9.4.1 Registration Instructions Response (Msg Type = p)

Message used by HF MEFFGate to publish ClientDataID information set by a connection user.

| Tag           | Name                      | Req | Valid values                                                                                                    | Format     | Description                                                                                                    |
|---------------|---------------------------|-----|----------------------------------------------------------------------------------------------------|------------|----------------------------------------------------------------------------------------------------|
|               | Standard Header           | Υ   | MsgType = p                                                                                                    |            | •                                                                                                    |
| 1180          | ApplID                    | N   |                                                                                                    | String     | Used in conjunction with ApplSeqNum [1181] to indicate, in subsequent connections, the point from which to receive information |
| 1181          | ApplSeqNum                | N   |                                                                                                    | SeqNum     | Used in conjunction with ApplID [1180] to indicate, in subsequent connections, the point from which to receive information     |
| 513           | RegistID                  | Y   |                                                                                                    | String     | Identifier assigned by the client in<br>the Registration Instructions<br>message                                               |
|               | Start <parties></parties> |     |                                                                                                    |            |                                                                                                    |
| 453           | NoPartyIDs                | N   |                                                                                                    | NumInGroup |                                                                                                    |
| →<br>448      | PartyID                   | N   |                                                                                                    | String     | See section 4.3 - Parties block                                                                                                |
| → 447         | PartyIDSource             | N   | D = Proprietary/<br>Custom code<br>P = Short code<br>identifier                                                                                                    | Char       | <ul> <li>Value "P" for PartyRole [452] = 3, 12 or 122</li> <li>Else value "D"</li> </ul>                                       |
| → 452         | PartyRole                 | N   | 3 = Client ID  11 = Order Origination Trader  12 = Execution within Firm ID  13 = Order Origination Firm  43 = Internal Carry Account  96 = Take-up Trading Firm  122 = Investment Decision Maker ID | Int        |                                                                                                    |
| →<br>802      | NoPartySubIDs             | N   | 1                                                                                                    | NumInGroup |                                                                                                    |
| <b>→→</b> 523 | PartySubID                | N   | CLIENTDATAID<br>= Information<br>about                                                                                                    | String     |                                                                                                    |

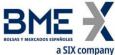

|                    | a SIX company                 |      |                  |              |                                        |
|--------------------|-------------------------------|------|------------------|--------------|----------------------------------------|
| Tag                | Name                          | Req  | Valid values     | Format       | Description                            |
|                    |                               |      | ClientDataID     |              |                                        |
| <b>.</b>           | D. A. C. LIDT                 |      |                  | T . /        | The content of this field should not   |
| <b>→→</b> 803      | PartySubIDType                | N    |                  | Int          | be considered                          |
|                    | End <parties></parties>       |      |                  |              |                                        |
|                    |                               |      |                  |              | Account to be applied for the next     |
|                    |                               |      |                  |              | quotes of futures or options of this   |
| 1                  | Account                       | N    |                  | String       | underlying asset for this Member-      |
| '                  | Account                       | 14   |                  | String       | Trader (Order Origination Firm-        |
|                    |                               |      |                  |              | Order Origination Firm-                |
|                    |                               |      |                  |              | Status of the Registration             |
|                    |                               |      | A - Assantad     |              | Instructions request message.          |
|                    |                               |      | A = Accepted     |              | mstructions request message.           |
| 506                | RegistStatus                  | Υ    | D - Dojected     | Char         | If it contains the value "D" there is  |
|                    |                               |      | R = Rejected     |              | If it contains the value "R", there is |
|                    |                               |      |                  |              | an explanation for the rejection in    |
|                    |                               |      |                  |              | the RejectText [1328] field            |
|                    |                               |      | 5 = Order        |              |                                        |
|                    |                               |      | received from a  |              |                                        |
| 1724*              | OrderOrigination              | N    | direct access or | Int          | DEA order flag                         |
| 1727               | or der origination            |      | sponsored        | 1110         | DE/Corder ridg                         |
|                    |                               |      | access           |              |                                        |
|                    |                               |      | customer         |              |                                        |
|                    | Start <ordattrib></ordattrib> |      |                  |              |                                        |
| 2593*              | NoOrderAttribut               | N    |                  | NumInGroup   |                                        |
| 2333               | es                            | 111  |                  | Nummaroup    |                                        |
| \2E04*             | OrderAttributeTy              | N    | 2                | Ctring       | Liquidity provision floa               |
| <del>→</del> 2594* | pe                            | IN   | ۷                | String       | Liquidity provision flag               |
| \ 2F0F+            | OrderAttributeVa              | N.I. | V                | Chuina       | Lieudite and daine floor               |
| <del>→</del> 2595* | lue                           | N    | Υ                | String       | Liquidity provision flag               |
|                    | End <ordattrib></ordattrib>   |      |                  |              |                                        |
|                    | Start                         |      |                  |              |                                        |
|                    | <preallocgrp></preallocgrp>   |      |                  |              |                                        |
| 78*                | NoAllocs                      | Ν    |                  | NumInGroup   |                                        |
| → 79*              | AllocAccount                  | N    | [N/A]            | String       | Always [N/A]                           |
| → 1729*            | FirmMnemonic                  | N    |                  | String (10)  | Give-out mnemonic                      |
| <del>→</del> 161*  | AllocText                     | N    |                  | String (18)  | Give-up reference                      |
|                    | End                           |      |                  | 5 ( - /      |                                        |
|                    | <preallocgrp></preallocgrp>   |      |                  |              |                                        |
|                    | 7 . C C. C                    |      | n = Not Cancel   |              |                                        |
|                    |                               |      | on connection    | MultipleChar |                                        |
|                    |                               |      | loss (default)   | Value        | Values "n" and "o" are used for the    |
| 18*                | ExecInst                      | N    | ioss (delault)   | value        | order persistence on connection        |
|                    |                               |      | o = Cancel on    |              | loss.                                  |
|                    |                               |      | connection loss  |              |                                        |
|                    |                               |      | 1 = "AOTC"       |              |                                        |
|                    |                               |      | I - AUIC"        |              |                                        |
| 20*                | LastCapasity                  | NI   | 2 - "MTCL!"      | Char         | Trading capacity                       |
| 29*                | LastCapacity                  | N    | 3 = "MTCH"       | Char         | Trading capacity                       |
|                    |                               |      | 4 - "DEAL"       |              |                                        |
|                    |                               |      | 4 = "DEAL"       |              |                                        |
|                    | A1                            |      | 1 = Algorithmic  |              |                                        |
| 2667*              | AlgorithmicTrade              | N    | (submitted by a  | Int          | Algorithmic order flag                 |
|                    | Indicator                     |      | trading          | -            | <b>J</b> <del></del> <b>J</b>          |
|                    |                               |      | algorithm)       |              |                                        |
| 2362*              | SelfMatchPrevent              | N    | Numeric,         | String       | Self-Match prevention                  |
|                    | ionID                         |      | > 0, <= 999      |              | <u> </u>                               |
| 21506*             | SelfMatchPrevent              | N    | 1 - reject       | String       | Self-Match prevention type.            |
|                    |                               |      |                  |              |                                        |

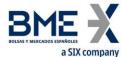

| _   |                  |     |                                        | _      | - 1 d                                                                               |
|-----|------------------|-----|----------------------------------------|--------|-------------------------------------------------------------------------------------|
| Tag | Name             | Req | Valid values                           | Format | Description                                                                         |
|     | ionType          |     | aggressive<br>order (default)          |        | Indicates the behavior to follow when applying the Self-Match Prevention mechanism. |
|     |                  |     | 2 - reject<br>passive order            |        |                                                                                     |
|     |                  |     | 3 - reject both orders: aggressive and |        |                                                                                     |
|     |                  |     | passive                                |        |                                                                                     |
|     | Standard Trailer | Υ   |                                        |        |                                                                                     |

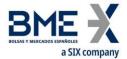

# 10 Quote management

### 10.1 Introduction

Quote management covers various functions. From the perspective of a FIX client these are:

- Configuration of the quote parameters: Account and delta protection
- Enter quotes
- Modify quotes
- Cancel quotes
- Notification of quote execution

There is a separate section on each of these functions in this chapter. There is a description of the method of use, the list of related messages, the message flow and the additions or annotations incorporated in this implementation for each function. At the end of the chapter there is a detailed description of all the messages included in the chapter.

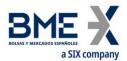

# 10.2 Configuration of the quote parameters: Account configuration and MiFiD II tags and delta protection

#### 10.2.1 Introduction

The FIX client uses this function to configure the values used by the HF MEFFGate in the delta protection configuration and the account and MiFiD II tags for quotes used in the Quote message.

### 10.2.2 Description

In order to enter quotes is mandatory to define by the FIX client, for the futures and options of each underlying asset, the account and MiFiD II tags (to be applied for the next quotes) and the delta protection.

These parameters are only valid for the current trading session. The FIX client must send these information everyday.

If these parameters are not defined, HF MEFFGate will reject the quote with the corresponding error message.

When the account or the MiFiD II tags are modified, the new values are only for the next quotes with the same priority order rules.

For delta protection and account configuration and MiFiD II tags for quotes, see chapter "9.3 - Delta protection + Account configuration and MiFiD II tags for quotes".

For message flow and definition of messages, see chapters 9.3.2 and 9.3.4.

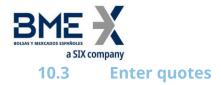

### 10.3.1 Description

The FIX client uses this function to enter quotes in the trading system

Only one quote per security per every FIX client is allowed. If a second quote for the same security is entered, HF MEFFGate will cancel the old quote and will accept (or reject) the new one. HF MEFFGate will never send a cancellation for a previous quote, therefore the client application should interpret receiving a Quote Status Report, be it an acceptance or rejection, as impiying the cancellation of the previous quote for this security.

The client application can send a parcial quote (only the buy side or the sell side). In this event, only the corresponding side should be filled (BidPx/BidSize o OfferPx/OfferSize) and in the other side zero volume will be assumed and any previous notification will be cancelled.

Once a quote has been accepted, it can be modified, cancelled or executed. These subjects are covered in detail in other sections of this chapter.

The client application must be ready to receive a quote accepted only on one side (buy or sell) and rejected on the other one (for instance due to the price limits).

In the event of any disconnection, the central system will automatically cancel the pending quotes.

### 10.3.2 List of messages

| Message                             | Description                                                                          |
|-------------------------------------|--------------------------------------------------------------------------------------|
| Quote (Msg Type = S)                | Used by the client to enter a new quote                                              |
| Quote Status Report (Msg Type = AI) | Sent by HF MEFFGate, as reply to a Quote message, to confirm or reject the new quote |

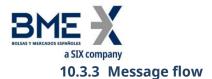

# A single quote entry (using Quote message) totally accepted by HF MEFFGate and central systems

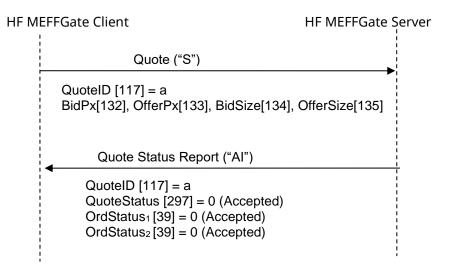

### New quote entry (using Quote message) partially accepted by central host

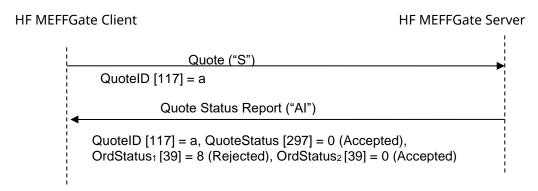

### New partial quote entry (sell-sided only) totally accepted by HF MEFFGate and central

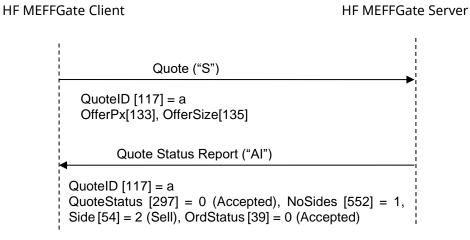

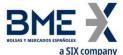

### **Quote message rejected by HF MEFFGate**

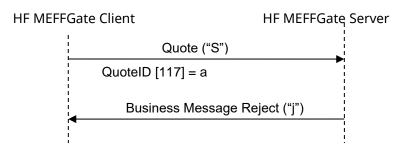

# A second correct quote is entered for the same security (MEFF system automatically cancels the first quote and accepts the second one)

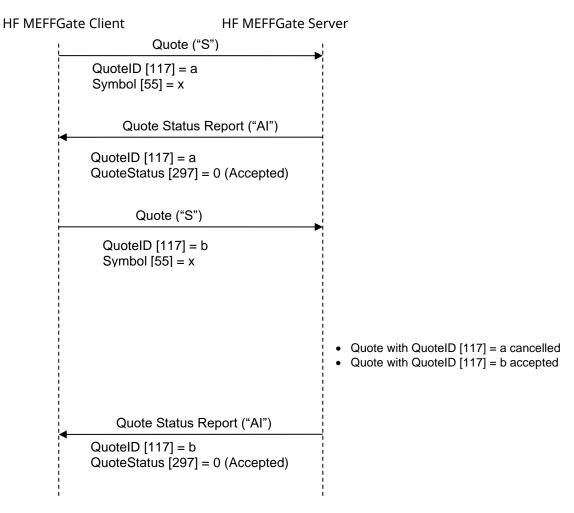

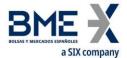

# A second erroneous quote, rejected by the MEFF central system, is entered for the same security (MEFF system automatically cancels both quotes)

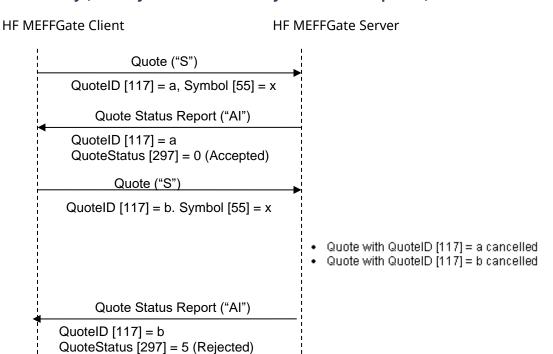

# ReceivePendings [5678] (Logon) = Y: New quote entry totally accepted by HF MEFFGate and central systems

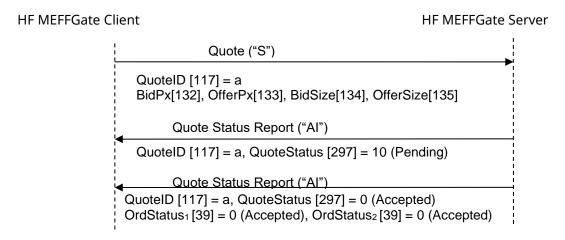

### 10.3.4 Annotations and adaptations of FIX 5.0

The optional fields: NoSides [552], Side [54], SecondaryOrderID [198],
 SecondaryExecID [527], OrdStatus [39], OrdRejReason [103], LeavesQty [151], ApplID [1180] and ApplSeqNum [1181] have been added to the Quote Status Report message

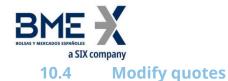

### 10.4.1 Description

When a quote has been accepted it is possible to modify various attributes

The following quote attributes can be modified on MEFF:

- Bid price
- Ask price

The modification request is done by using the Quote message with the same QuoteID identifier used for the quote to be modified.

As a general rule the fields specified in the modification request substitute the previous values. The fields not specified remain unchanged.

A quote modification rejected by MEFF central systems means that the MEFF system automatically cancels the existing quote. As in the quote entry, HF MEFFGate will never send a cancellation for a previous quote, therefore the client application should interpret receiving a Quote Status Report, be it an acceptance or rejection, as implying the cancellation of the previous quote for this security.

A quote modification follows the same priority rules applied to limit orders.

### 10.4.2 List of messages

| Message                             | Description                                              |
|-------------------------------------|----------------------------------------------------------|
| Quote (Msg Type = S)                | Used by the client to enter a quote modification         |
| Quote Status Report (Msg Type = AI) | Sent by MEFF to confirm or reject the quote modification |

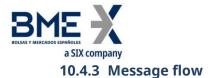

### **Quote modification rejected by HF MEFFGate**

HF MEFFGate Client HF MEFFGate Server

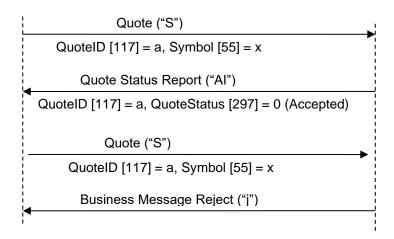

### **Quote modification accepted by HF MEFFGate and central systems**

HF MEFFGate Client

**HF MEFFGate Server** 

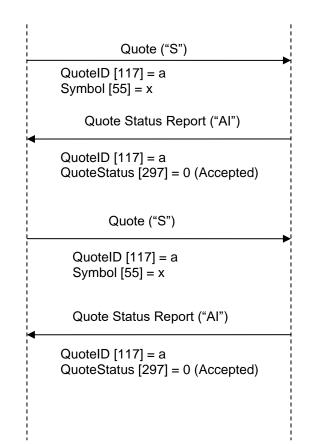

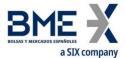

# Quote modification rejected by the MEFF central system (MEFF system automatically cancels the existing quote)

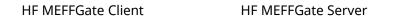

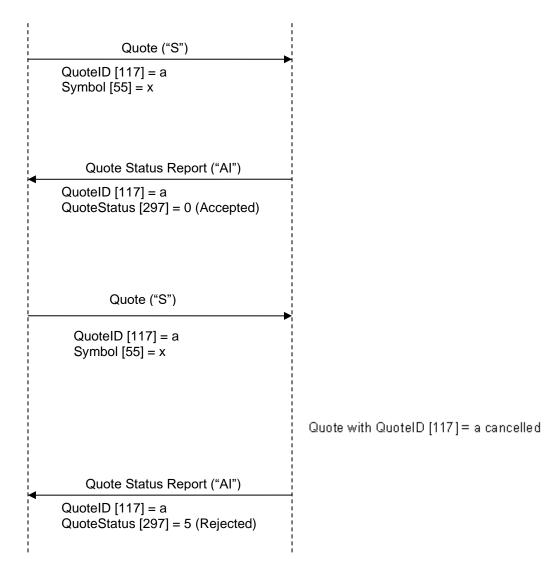

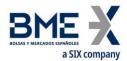

# ReceivePendings [5678] (Logon) = Y: Quote modification accepted by HF MEFFGate and central systems

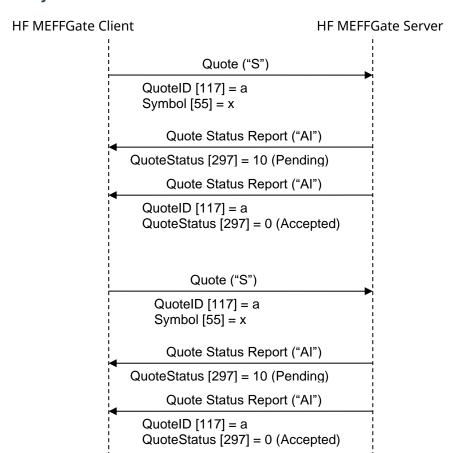

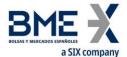

## 10.4.4 Annotations and adaptations of FIX 5.0

The optional fields: NoSides [552], Side [54], SecondaryOrderID [198],
 SecondaryExecID [527], OrdStatus [39], OrdRejReason [103], LeavesQty [151], ApplID [1180] and ApplSeqNum [1181] have been added to the Quote Status Report message

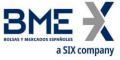

### 10.5 Cancel quotes

### 10.5.1 Description

This function allows:

- a) To cancel a single quote or
- b) to cancel a group of quotes with a single instruction

To cancel a single quote the Quote message (Msg Type = S) should be used specifying the security code for the quote to be cancelled and the price and volume fields filled to zero (BidPx, OfferPx, BidSize and OfferSize).

To cancel block of quotes the Quote Cancel message (Msg Type = Z) should be used specifying the selection criteria

#### 10.5.2 Selection criteria

The selection criteria for quotes to be cancelled provided by MEFF (using the Quote Cancel message), as described in 4.4, are the following:

- Symbol [55]
- SecurityType [167]
- SecurityID [48]
- MaturityMonthYear [200]

When various criteria are used to make a selection, only the quotes that meet all the criteria will be selected.

Selection criteria that are not used will be ignored when selecting quotes. If no selection criteria are specified all quotes will be included.

#### 10.5.3 List of messages

| Message                             | Description                                                                        |
|-------------------------------------|------------------------------------------------------------------------------------|
| Quote (Msg Type = S)                | Used by the client to cancel a single quote                                        |
| Quote Cancel (Msg Type = Z)         | Used by the client to cancel quotes that meet selection criteria                   |
| Quote Status Report (Msg Type = AI) | Message sent by HF MEFFGate to accept or reject one or various quote cancellations |

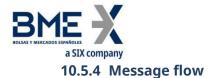

### Mass cancellation quote request accepted

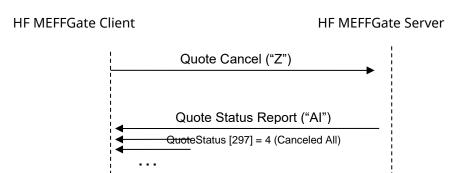

### Individual cancellation quote request accepted

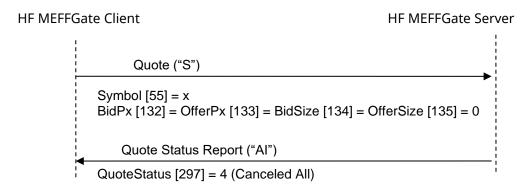

### **Cancellation quote request rejected**

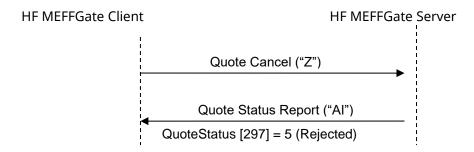

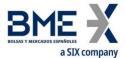

### ReceivePendings [5678] (Logon) = Y: Mass cancellation quote request accepted

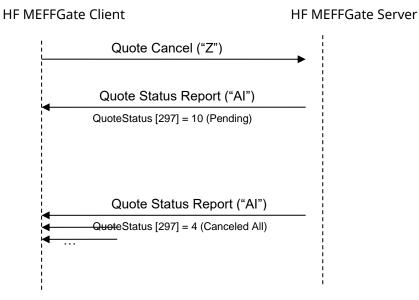

### 10.5.5 Annotations and adaptations of FIX 5.0

The optional fields Quote Status Report: NoSides [552], Side [54], SecondaryOrderID [198], SecondaryExecID [527], OrdStatus [39], OrdRejReason [103], LeavesQty [151], ApplID [1180] and ApplSeqNum [1181] have been added to the Quote Status Report message

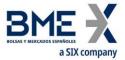

## 10.6 Notification of quote execution

### 10.6.1 Description

When a quote is filled or partially filled, HF MEFFGate sends an Execution Report message to notify this, where the field ExecType [150] = "F" (Trade).

### 10.6.2 List of messages

| Message                                           | Description                                                                 |
|---------------------------------------------------|-----------------------------------------------------------------------------|
| Execution Report (Msg Type = 8)<br>(ExecType = F) | Sent by HF MEFFGate to notify the quote has been filled or partially filled |

### 10.6.3 Message flow

#### **Notification of execution**

The client receives the Execution Report message for each partial fill or complete fill of a quote.

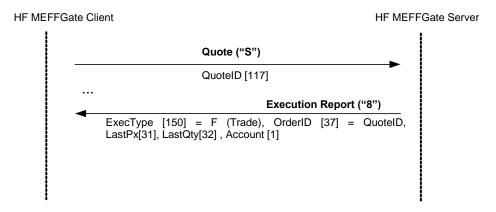

10.6.4 Annotations and adaptations of FIX 5.0

No annotations or adaptions have been made to the messages in this chapter.

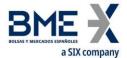

### 10.7 Quote Status Request

### 10.7.1 Description

This query reated to a single quote information is made by means of the Quote Status Request message

The types of information offered by MEFF are:

Instrument. Allows quarying a quote on a certain type of secuity

10.7.2 List of messages

| Message                                 | Description                                         |  |  |  |
|-----------------------------------------|-----------------------------------------------------|--|--|--|
| Quote Status Request (Msg Type = a)     | Status request for a single quote                   |  |  |  |
| Quote Status Report (Msq Type = AI)     | Information on the quote status, or notification of |  |  |  |
| ( a a a a a a a a a a a a a a a a a a a | error in request                                    |  |  |  |

### 10.7.3 Message flow

### **Quote status request**

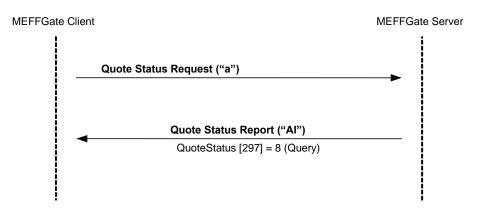

### **Quote status request failed**

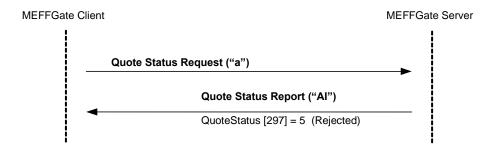

### 10.7.4 Annotations and adaptations of FIX 4.4

In the Quote Status Request message, the QuoteStatusReqID [649] field is now required

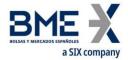

# 10.8 Definition of messages

# **10.8.1 Quote (Msg Type = S)**

Message sent by client to enter, modify or cancel a quote in the system

| Tag | Name                            | Req | Valid values  | Format      | Description                                                        |
|-----|---------------------------------|-----|---------------|-------------|--------------------------------------------------------------------|
|     | Standard Header                 | Υ   | MsgType = S   |             | I la investa i dentifica                                           |
|     |                                 |     |               |             | Unique quote identifier.                                           |
| 117 | QuoteID                         | Υ   |               | String (10) | When it is a modification this field                               |
|     |                                 |     |               |             | contains the quote identifier as in the original quote             |
|     | Start <instrument></instrument> |     |               |             | the original quote                                                 |
|     |                                 |     |               |             | Contract code                                                      |
|     |                                 |     |               |             | When it is a modification or                                       |
| 55  | Symbol                          | Υ   | Contract code | String(22)  | cancellation this field should contain                             |
|     |                                 |     |               |             | the same value as in the original                                  |
|     | End <instrument></instrument>   |     |               |             | quote                                                              |
|     | Liid \instrument>               |     |               |             | Bid price.                                                         |
|     |                                 |     |               |             |                                                                    |
| 132 | BidPx                           | N   |               | Price       | In a modification, if not specified, this field remains unchanged. |
| 152 | Didi X                          | IN  |               | Trice       | this held remains unchanged.                                       |
|     |                                 |     |               |             | In a cancellation it should contain                                |
|     |                                 |     |               |             | zero Ask price.                                                    |
|     |                                 |     |               |             | 73k priec.                                                         |
| 422 | 0,11                            |     |               | 5.          | In a modification, if not specified,                               |
| 133 | OfferPx                         | N   |               | Price       | this field remains unchanged.                                      |
|     |                                 |     |               |             | In a cancellation it should contain                                |
|     |                                 |     |               |             | zero                                                               |
|     |                                 |     |               |             | Bid volume.                                                        |
|     |                                 |     |               |             | In a modification this field must not                              |
| 134 | BidSize                         | N   |               | Qty         | be included.                                                       |
|     |                                 |     |               |             | In a cancellation it should contain                                |
|     |                                 |     |               |             | zero                                                               |
|     |                                 |     |               |             | Ask volume.                                                        |
|     |                                 |     |               |             | In a modification this field must not                              |
| 135 | OfferSize                       | Ν   |               | Qty         | be included.                                                       |
|     |                                 |     |               |             | In a cancellation it should contain                                |
|     |                                 |     |               |             | zero                                                               |
|     | Standard Trailer                | Υ   |               |             |                                                                    |

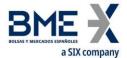

# 10.8.2 Quote Cancel (Msg Type = Z)

Message sent by the client to request the cancellation of quotes that meet certain selection criteria.

| Tag         | Name                                   | Req | Valid values                                                                                                   | Format      | Description                                                                                                 |
|-------------|----------------------------------------|-----|----------------------------------------------------------------------------------------------------|-------------|----------------------------------------------------------------------------------------------------|
|             | Standard Header                        | Υ   | MsgType = Z                                                                                                    |             |                                                                                                    |
| 117         | QuoteID                                | Υ   |                                                                                                    | String (10) | Unique identifier of this Quote<br>Cancel Status Request message                                            |
| 298         | QuoteCancelType                        | Υ   | 4 = Cancel All<br>Quotes                                                                                       | Int         |                                                                                                    |
|             | Start <parties></parties>              |     | -                                                                                                    |             |                                                                                                    |
| 453         | NoPartyIDs                             | N   |                                                                                                    | NumInGroup  |                                                                                                    |
| →<br>448    | PartyID                                | N   |                                                                                                    | String      | Member or Trader code whose quotes are to be cancelled                                                      |
| →<br>447    | PartyIDSource                          | N   | D = Proprietary/<br>Custom code                                                                                | Char        | Required if NoPartyIDs is specified                                                                         |
| →<br>452    | PartyRole                              | N   | 13 = Order Origination Firm  11 = Order Origination Trader                                                     | Int         | Indicates the role taken by the code<br>specified in PartyID.<br>Required if NoPartyIDs is specified        |
|             | End <parties></parties>                |     |                                                                                                    |             |                                                                                                    |
| 295         | NoQuoteEntries                         | N   |                                                                                                    | NumInGroup  |                                                                                                    |
| <b>→</b> 55 | Start <instrument> Symbol</instrument> | Y   | [N/A]<br>or contract<br>code                                                                                   | String(22)  | Contract code. If it is "[N/A]" the quotes for all contracts matching the rest of criteria will be selected |
| →<br>48     | SecurityID                             | N   | See table 7 in document "BMEGate Codification Tables" for a list of possible values                            | String      | Underlying asset                                                                                            |
| →<br>22     | SecurityIDSource                       | N   | 8 = Exchange<br>Symbol                                                                                         | String      | Required if SecurityID is specified                                                                         |
| →<br>167    | SecurityType                           | N   | See table 6 of<br>document<br>"BMEGate<br>Codification<br>Tables" for<br>details of the<br>Trade Type<br>codes | String      | Product type                                                                                                |
| →<br>200    | MaturityMonthYea<br>r                  | N   | YYYYMM or<br>YYYYMMDD or<br>YYYYMMwW                                                                           | Month-Year  | Contract expiration                                                                                         |
|             | End <instrument></instrument>          |     |                                                                                                    |             |                                                                                                    |
|             | Standard Trailer                       | Υ   |                                                                                                    |             |                                                                                                    |

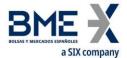

# 10.8.3 Quote Status Request (Msg Type = a)

Message sent by the client to request status for a single quote

| Tag | Name                      | Req | Valid values  | Format     | Description        |
|-----|---------------------------|-----|---------------|------------|--------------------|
|     | Standard<br>Header        | Υ   | MsgType = a   |            |                    |
| 649 | QuoteStatusRe<br>qID      | γ*  |               | String(10) | Message identifier |
|     | Start                     |     |               |            |                    |
|     | <instrument></instrument> |     |               |            |                    |
| 55  | Symbol                    | Υ   | Contract code | String(22) | Contract code      |
|     | End                       |     |               |            |                    |
|     | <instrument></instrument> |     |               |            |                    |
|     | Standard Trailer          | Υ   |               |            |                    |

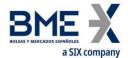

# 10.8.4 Quote Status Report (Msg Type = AI)

Sent by HF MEFFGate to notify the status for a single quote. It also notifies whether the request is accepted or rejected.

| Tag      | Name                               | Req | Valid values                        | Format         | Description                                                                                    |
|----------|------------------------------------|-----|-------------------------------------|----------------|------------------------------------------------------------------------------------------------|
|          | Standard Header                    | Υ   | MsgType = AI                        |                |                                                                                                |
| 649      | QuoteStatusReqI                    | N   |                                     | String         | It contains the same value as specified in the related Quote Status Request.                   |
|          | D                                  | IV. |                                     | String         | Only filled if the Quote Status Report is a consequence of a Quote Status Request.             |
| 117      | QuoteID                            | Υ   |                                     | String         | QuoteID sent by the client in the Quote message                                                |
| 537      | QuoteType                          | N   | 1 = Tradeable                       | Int            |                                                                                                |
|          | Start <parties></parties>          |     |                                     |                |                                                                                                |
| 453      | NoPartyIDs                         | N   |                                     | NumInGrou<br>p |                                                                                                |
| →<br>448 | PartyID                            | N   |                                     | String         | Member or Trader code                                                                          |
| →<br>447 | PartyIDSource                      | N   | D =<br>Proprietary/<br>Custom code  | Char           |                                                                                                |
|          |                                    |     | 13 = Order<br>Origination<br>Firm   |                |                                                                                                |
| →<br>452 | PartyRole                          | N   | 11 = Order<br>Origination<br>Trader | Int            | Indicates the role taken by the code specified in PartyID. Required if NoPartyIDs is specified |
|          |                                    |     | 43 = Internal<br>Carry Account      |                |                                                                                                |
|          | End <parties></parties>            |     |                                     |                |                                                                                                |
|          | Start<br><instrument></instrument> |     |                                     |                |                                                                                                |
| 55       | Symbol                             | Υ   | Contract code                       | String(22)     | Contract code for this quote                                                                   |
| 48       | SecurityID                         | N   |                                     | String(12)     | ISIN security code                                                                             |
| 22       | SecurityIDSource                   | N   | 4 = ISIN<br>Number                  | String         |                                                                                                |
|          | End<br><instrument></instrument>   |     |                                     |                |                                                                                                |
| 1        | Account                            | N   | Fixed length                        | String(5)      | Account code for this quote                                                                    |
| 132      | BidPx                              | N   | -                                   | Price          | Bid price of the quote, as indicated in the Quote message                                      |
| 133      | OfferPx                            | N   |                                     | Price          | Ask price of the quote, as indicated in the Quote message                                      |
| 134      | BidSize                            | N   |                                     | Qty            | Bid volume of the quote, as indicated in the Quote message                                     |
| 135      | OfferSize                          | N   |                                     | Qty            | Ask volume of the quote, as indicated in the Quote message                                     |

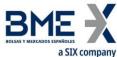

|                   | a SIX company        |     |                                                                                                    |                  |                                                                                                    |
|-------------------|----------------------|-----|----------------------------------------------------------------------------------------------------|------------------|----------------------------------------------------------------------------------------------------|
| Tag               | Name                 | Req | Valid values                                                                                                    | Format           | Description                                                                                                    |
| 60                | TransactTime         | N   |                                                                                                    | UTCTimesta<br>mp | Time when transaction represented<br>by this Quote Status Report occurred.<br>This field is not present when<br>QuoteStatus is equal to 10                                                                              |
|                   |                      |     | 0 = Accepted                                                                                                    |                  |                                                                                                    |
|                   |                      |     | 4 = Canceled All                                                                                                    |                  | Indicates the quote status.                                                                                                    |
| 297               | QuoteStatus          | N   | 5 = Rejected                                                                                                    | Int              | If rejected (value 5), there is an explanation in the RejectText [1328]                                                                                                    |
|                   |                      |     | 8 = Query                                                                                                    |                  | field                                                                                                    |
|                   |                      |     | 10 = Pending                                                                                                    |                  |                                                                                                    |
| 1328              | RejectText           | N   |                                                                                                    | String           | If QuoteStatus [297] = 5 (Rejected)<br>there is an explanation of the<br>rejection                                                                                                    |
| 552*              | NoSides              | N   | 1, 2                                                                                                    | NumInGrou        |                                                                                                    |
|                   |                      |     |                                                                                                    | р                |                                                                                                    |
| → 54*             | Side                 | N   | 1 = Buy                                                                                                    | Char             |                                                                                                    |
|                   |                      |     | 2 = Sell                                                                                                    |                  |                                                                                                    |
| <b>→</b> 198<br>* | SecondaryOrderI<br>D | N   |                                                                                                    | String           | Identifier per side of the quote (one for the buyer and a different one for the seller), assigned by central system of MEFF                                                                                             |
| →527<br>*         | SecondaryExecID      | N   |                                                                                                    | String           | Quote side history number, assigned<br>by central system of MEFF.<br>Each time there is a new event in the<br>life of the quote side (modification,<br>trade or cancellation) is assigned a<br>new value to this field. |
| →39*              | OrdStatus            | N   | 0 = New  1 = Partially Filled  2 = Filled  4 = Cancelled  6 = Pending Cancel  8 = RejectedA = Pending New  E = Pending Replace | Char             | Indicates the current status of the<br>buy side or the sell side of the quote                                                                                                    |
| <b>→</b> 103      | OrdRejReason         | N   | See table 20 in<br>document<br>"BMEGate<br>Codification<br>Tables"                                                             | Int              | Rejection or cancellation motive.  Present when OrdStatus [39] = 4 or 8                                                                                                    |
| →<br>151*         | LeavesQty            | N   |                                                                                                    | Qty              | Quote volume pending of the buy side or the sell side of the quote.                                                                                                    |

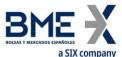

| Tag                       | a SIX company Name                     | Req | Valid values                                                                                            | Format         | Description                                                                                                    |
|---------------------------|----------------------------------------|-----|----------------------------------------------------------------------------------------------------|----------------|----------------------------------------------------------------------------------------------------|
|                           |                                        |     |                                                                                                    |                | Contains 0 when OrdStatus [39] = 4 (Cancelled)                                                                                                    |
|                           | Start<br><stipulations></stipulations> |     |                                                                                                    |                | (Cancelled)                                                                                                    |
| →232<br>*                 | NoStipulations                         | N   |                                                                                                    | NumInGrou<br>p |                                                                                                    |
| <b>→→</b> 23<br>3*        | StipulationType                        | N   | LATENCY = Indicator of having been in latency protection  RTS24_21 = Event according to field 21 RTS 24 | String         |                                                                                                    |
| <del>&gt;</del> →23<br>4* | StipulationValue                       | N   |                                                                                                    |                | <ul> <li>When StipulationType [233] = LATENCY, the valid values are: <ul> <li>Y = Yes. The quote side (buy or sell) has been in latency protection.</li> <li>N = No (default). The quote side (buy or sell) has not been in latency protection.</li> </ul> </li> <li>If this field is not reported it means that the quote side (buy or sell) has not been in latency protection.</li> <li>When StipulationType [233] = RTS24_21: <ul> <li>NEWO - New order</li> <li>REME - Replaced by initiative of message receiver</li> <li>REMA - Replaced by Market Surveillance (automatic)</li> <li>REMH - Replaced by Market Surveillance (manual)</li> <li>CAME - Cancellation by initiative of message receiver</li> <li>CAMO - Cancellation by Surveillance</li> <li>REMO - Rejection</li> <li>EXPI - Order expired</li> <li>PARF - Partial fill</li> <li>FILL - Filled</li> <li>CHME - Change of status at the initiative of the member/participant of the trading venue</li> <li>CHMO - Change of status</li> </ul> </li> </ul> |
|                           |                                        |     |                                                                                                    |                | due to market operations                                                                                                    |

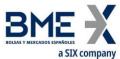

| Tag   | Name                          | Req | Valid values | Format | Description                                                                                                    |
|-------|-------------------------------|-----|--------------|--------|----------------------------------------------------------------------------------------------------|
|       | <stipulations></stipulations> |     |              |        |                                                                                                    |
| 1180* | ApplID                        | N   |              | String | Used in conjunction with ApplSeqNum [1181] to indicate, in subsequent connections, the point from which to receive information |
| 1181* | ApplSeqNum                    | N   |              | SeqNum | Used in conjunction with ApplID [1180] to indicate, in subsequent connections, the point from which to receive information     |
|       | Standard Trailer              | Υ   |              |        |                                                                                                    |

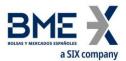

## 11 Cross trades

#### 11.1 Introduction

This chapter describes the mechanisms offered by MEFF FIX interface to manage the cross trades.

This functionality allows members to request the registration of these cross trades on MEFF.

In the cross trades between different members there are typically involved two members: one buy side and one sell side. They are entered in the system by one of the two members or an executing broker. The cross trade must be explicitly accepted by both the buy side and sell side members, furthermore, in certain circumstances, the Market Supervisor may also have to accept the cross trade.

To request the register for a cross trade, the message Trade Capture Report is used.

Client systems of the HF MEFFGate will receive a Trade Capture Report for each cross trade to be confirmed. It is not necessary to send as a response a Trade Capture Report Ack message; these messages are ignored by the MEFFGate. The client system can reject or accept a cross trade. When accepting the cross trade, the client code to which the cross trade is to be assigned has to be informed.

Each time a modification in the state of a cross trade is effected, HF MEFFGate, using a Trade Capture Report, will notify each of the parties involved: the buyer, the seller and, if present, the executing broker. Note that, HF MEFFGate only informs of the client account code or the reference to the interested parties (the buy side or sell side)

Some cross trades, having been accepted by both parties, will need to be accepted also by Market Supervision. When Market Supervision accepts or rejects the cross trades, all the parties will receive a notification.

Some cross trades may be pending collateral arrangements by a member. The system will notify this circumstance to the interested party.

Note that, for those cross trades which are in the end accepted, an Execution Report will be generated for each of the counterparties.

### 11.2 Entry of cross trades between different members

There are three parties involved in these cross trades: the buyer and the seller in the cross trade, and the broker that sends the cross trade to HF MEFFGate. These cross trades are notified to HF MEFFGate using the Trade Capture Report message. Each of the parties is identified by the member and trader code.

To identify a non-standard (flexible) contract, tag FlexibleIndicator [1244] shold be informed an also the following combination should be used in the cross trade functionality: SecurityType [167] + PutOrCall [201] + SettlMethod [1193] + ExerciseStyle [1194] + EventText [868] when EventType [865] = 134 + SecurityID [48] + MaturityDate [541] + ContractMultiplier [231] + StrikePrice [202]. In this case, where appropriate, the central system will assign a new code following the existing rules and will populate these fields in the Trade Capture Report message.

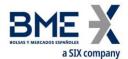

Once the cross trade has been sent to HF MEFFGate, it can be cancelled or modified by the sender, providing that it has not yet been accepted by any of the parties.

Both the buyer and the seller can act as brokers, as well as an external member. This means there are four possible scenarios:

| Scenario                                  | Identification of the parties in the message |  |  |
|-------------------------------------------|----------------------------------------------|--|--|
|                                           | SenderCompID = Broking member code           |  |  |
|                                           | SenderSubID = Broking trader code            |  |  |
| Broker, buyer and seller are different    | Buyer PartyID = Buying member code           |  |  |
| members                                   | Buyer PartySubID = Buying trader code        |  |  |
|                                           | Seller PartyID = Selling member code         |  |  |
|                                           | Seller PartySubID = Selling trader code      |  |  |
|                                           | SenderCompIDID = Buying member code          |  |  |
|                                           | SenderSubID = Buying trader code             |  |  |
| The huyer acts as broker                  | Buyer PartyID = Buying member code           |  |  |
| The buyer acts as broker                  | Buyer PartySubID = Buying trader code        |  |  |
|                                           | Seller PartyID = Selling member code         |  |  |
|                                           | Seller PartySubID = Selling trader code      |  |  |
|                                           | SenderCompID = Selling member code           |  |  |
|                                           | SenderSubID = Selling trader code            |  |  |
| The seller acts as broker                 | Buyer PartyID = Buying member code           |  |  |
| The seller acts as broker                 | Buyer PartySubID = Buying trader code        |  |  |
|                                           | Seller PartyID = Selling member code         |  |  |
|                                           | Seller PartySubID = Selling trader code      |  |  |
|                                           | SenderCompID = Member code                   |  |  |
|                                           | SenderSubID = Trader code                    |  |  |
| The same member acts as buyer, seller and | Buyer PartyID = Buying member code           |  |  |
| broker                                    | Buyer PartySubID = Buying trader code        |  |  |
|                                           | Seller PartyID = Selling member code         |  |  |
|                                           | Seller PartySubID = Selling trader code      |  |  |

See 3.3 for more information on the use of the SenderCompID and SenderSubID fields.

### 11.3 Acceptance of cross trades between different members

If the cross trade is finally accepted and executed, both the buyer and the seller receive the corresponding Execution Report messages (ExecType = F, Trade) notifying them of the execution of the cross trade. These messages will have the trader code corresponding to the one who accepted the cross trade. The CrossID field of the Execution Report message contains the SecondaryTradeReportID value assigned by the central host.

As previously explained, when the cross trade is accepted and executed, the intermediary receives a Trade Capture Report message

The Execution Report message allows the broker of the cross trade to be identified using the Entering Firm and Entering Trader roles in the Parties block (see 4.3 for more information on the Parties block).

### 11.4 Entry of cross trades within the member

In this situation the confirmation for the sides involved is not necessary.

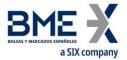

#### 11.5 Price and Effective amount

The field GrossTradeAmt [381] indicates the effective amount. If informed, this value will be use instead of the rounded price.

The System will determine the transaction price according to:

$$Pr ecio\_trans = \frac{Effective\_amount}{Volume \bullet multiplier}$$

and will be verified that this value Precio\_trans is commensurate with the rounded price furnished by the client application in the field LastPx [31] of the Trade Capture Report message. If not, the cross trade will be rejected.

### 11.6 Cross trade groups and cash market cross trades

Tag TradeLinkID [820] allows for the grouping of different cross trades on the same underlying into one single cross trade group.

In this case, one of the trades may refer to the underlying contract. If this may be traded in the equities trading platform, the cash market cross trade will be notified to the MEFF members and the equities trading platform members (Authenticating Member) who will be person responsible for accepting of rejecting it. The final acceptance of the cash market cross trade is subject to the acceptance of some of the corresponding derivatives cross trades.

### 11.7 Cross trade rejected by the System

In this version of T5.11 protocol, all system rejections are homogenized and are always done in the same way: sending a Business Message Reject message. As a consequence, value B is not longer used in field MatchType [574]

### 11.8 List of messages

| Message                              | Description                                                                                                    |
|--------------------------------------|----------------------------------------------------------------------------------------------------|
| Trade Capture Report (Msg Type = AE) | Sent to HF MEFFGate to initiate, accept, reject or cancel a trade request about block trading or special operations. Sent by HF MEFFGate to request the acceptance or rejection by the parties |

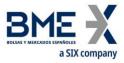

### 11.9 Message flow

### A cross trade accepted (The buyer and the seller are the same member)

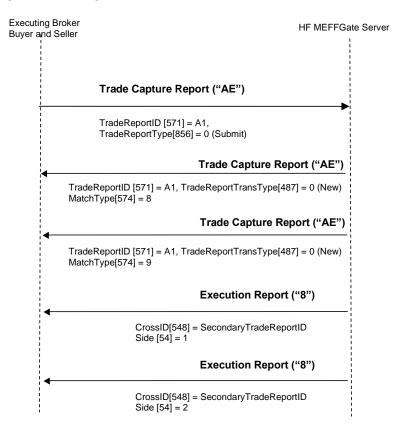

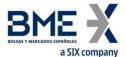

# Cross trade request in Derivatives (entered by a member different than the buyer or the seller)

The following diagram shows the message flow of a cross trade request entered by the Executing Broker, accepted first by the buy side and then by the sell side. Once the cross trade has been accepted by the Supervisor, the parties receive the corresponding Executing Report.

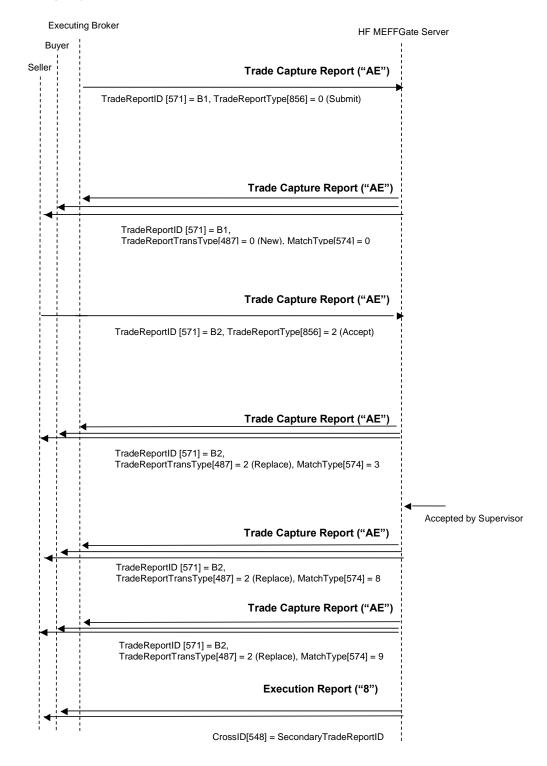

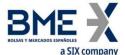

### Cash market cross trades request

In this message flow it appears the figure of the Authenticating Firm, who accepts the transaction (in its bying or selling side). The buyer and seller receive information on the status of implementation at all times.

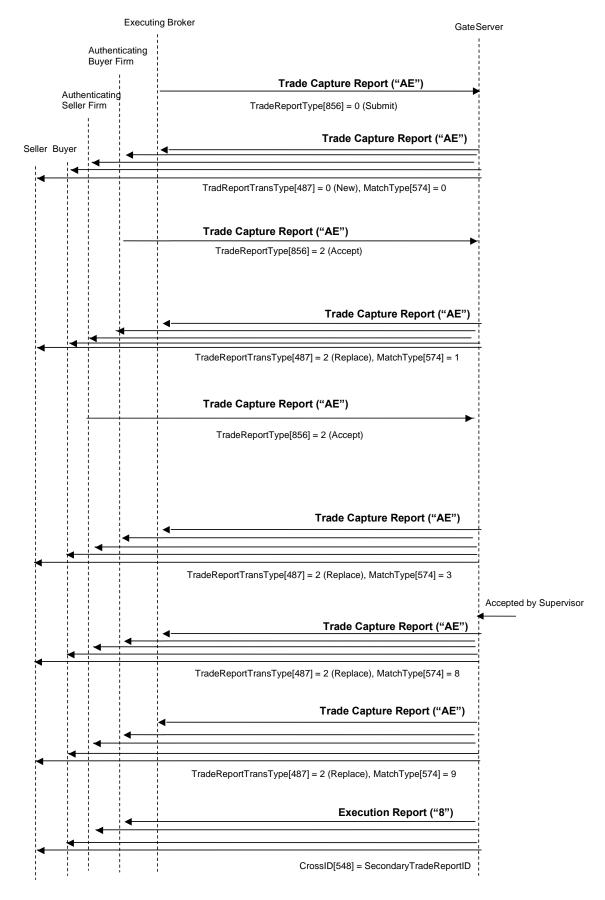

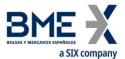

### Cross trade rejected by the System

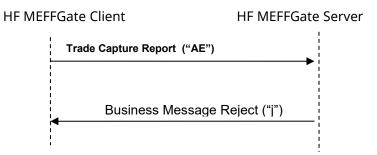

# 11.10 Annotations and adaptations of FIX 5.0

 In the Trade Capture Report sent to HF MEFFGate message, the TradeReportType [856], TrdType [828] and TrdSubType [829] fields are now required

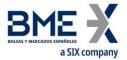

# 11.11 Definition of messages

# 11.11.1 Trade Capture Report (Msg Type = AE) sent to HF MEFFGate

Message containing data for the registering on a trade.

| Tag | Name                      | Req | Valid values                                                                                                   | Format      | Description                                                                                                    |
|-----|---------------------------|-----|----------------------------------------------------------------------------------------------------|-------------|----------------------------------------------------------------------------------------------------|
|     | Standard Header           | Υ   | MsgType = AE                                                                                                   |             |                                                                                                    |
| 571 | TradeReportID             | Υ   |                                                                                                    | String (10) | Unique identifier for each<br>Trade Capture Report<br>message sent to HF<br>MEFFGate.<br>Unique per FIX session.                                                                                                    |
| 856 | TradeReportType           | Υ*  | 0 = Submit 2 = Accept 3 = Decline 6 = Trade Report Cancel                                                      | Int         | Type of Trade Report.:  0 (Submit): This is the value indicated by the initiator when he sends the initial cross trade request  2 (Accept): Used by one counterparty to accept a cross trade  3 (Decline): Used by one counterparty to reject a cross trade  6 (Cancel): This is the value to indicate by the initiator to cancel the initial cross trade request |
| 828 | TrdType                   | γ*  | See table 4 of<br>document<br>"BMEGate<br>Codification<br>Tables" for<br>details of the<br>Trade Type<br>codes | Int         | Trade type. This value is used in conjunction with TrdSubType [829]                                                                                                    |
| 829 | TrdSubType                | γ*  | See table 4 of<br>document<br>"BMEGate<br>Codification<br>Tables" for<br>details of the<br>Trade Type<br>codes | Int         | This value is used in conjunction with TrdType [828]                                                                                                    |
| 881 | SecondaryTradeReportRefID | N   |                                                                                                    | String      | Required except for the initial cross trade request.  It must contain the value received from MEFFGate in the field SecondaryTradeReportID [818] of the Trade Capture                                                                                                    |

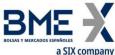

|      | a SIX company                   |     |                                                                                                    |                  |                                                                                                    |
|------|---------------------------------|-----|----------------------------------------------------------------------------------------------------|------------------|----------------------------------------------------------------------------------------------------|
| Tag  | Name                            | Req | Valid values                                                                                                   | Format           | Description                                                                                                    |
|      |                                 |     |                                                                                                    |                  | Report or Trade Capture<br>Report Ack messages.                                                                       |
|      |                                 |     |                                                                                                    |                  | This is the cross trade request unique identifer through its whole life.                                              |
| 820  | TradeLinkID                     | N   |                                                                                                    | String           | Used by the HF MEFFGate client to associate a group of cross trades together                                          |
|      | Start <instrument></instrument> |     |                                                                                                    |                  |                                                                                                    |
| 55   | Symbol                          | Y   | Contract code,<br>[N/A]                                                                                        | String(22)       | Contract code or [N/A]                                                                                                |
| 48   | SecurityID                      | N   | See table 7 in document "BMEGate Codification Tables" for a list of possible values                            | String           | Underlying asset                                                                                                    |
| 22   | SecurityIDSource                | N   | 8 = Exchange<br>symbol                                                                                         | String           | Required if SecurityID [48] is present.                                                                               |
| 167  | SecurityType                    | N   | See table 6 of<br>document<br>"BMEGate<br>Codification<br>Tables" for<br>details of the<br>Trade Type<br>codes | String           | Product type                                                                                                    |
| 541  | MaturityDate                    | Ν   |                                                                                                    | LocalMktD<br>ate | Expiration date                                                                                                    |
| 202  | StrikePrice                     | N   |                                                                                                    | Price            | Exercise price. Only present for options                                                                              |
| 231  | ContractMultiplier              | N   |                                                                                                    | Float            | Conversion factor<br>between price units and<br>monetary units                                                        |
| 1193 | SettlMethod                     | N   | C = Cash settlement required  P = Physical settlement required                                                 | Char             | Settlement method for this security                                                                                   |
| 1194 | ExerciseStyle                   | N   | 0 = European<br>1 = American                                                                                   | Int              | Type of exercise of this security                                                                                     |
| 201  | PutOrCall                       | N   | 0 = Put<br>1 = Call                                                                                            | Int              | Indicates whether an option contract is a put or call                                                                 |
| 1244 | FlexibleIndicator               | N   | Y = Flexible<br>N = Standard<br>(default)                                                                      | Boolean          | Used to indicate if this security has been defined as flexible according to "non-standard" means.  When not informed, |

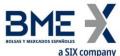

|             | a SIX company                               |     |                 |          |                                          |
|-------------|---------------------------------------------|-----|-----------------|----------|------------------------------------------|
| Tag         | Name                                        | Req | Valid values    | Format   | Description                              |
|             |                                             | -   |                 |          | means "N = Standard "                    |
|             |                                             |     |                 | NumInGro |                                          |
| 864         | NoEvents                                    | N   |                 |          |                                          |
|             |                                             |     | 124             | up       |                                          |
|             |                                             |     | 134 =           |          |                                          |
|             |                                             |     | Adjustments     |          |                                          |
|             |                                             |     | rule            |          |                                          |
|             |                                             |     |                 |          |                                          |
|             |                                             |     | 135 = Indicates |          |                                          |
|             |                                             |     | if a RFQ must   |          |                                          |
| →865        | EventType                                   | Ν   |                 | Int      |                                          |
|             |                                             |     | be generated    |          |                                          |
|             |                                             |     | when the cross  |          |                                          |
|             |                                             |     | trade can't be  |          |                                          |
|             |                                             |     | accepted for    |          |                                          |
|             |                                             |     | overcoming the  |          |                                          |
|             |                                             |     | LIS             |          |                                          |
|             |                                             |     | LIS             |          |                                          |
|             |                                             |     |                 |          | <ul> <li>When EventType [865]</li> </ul> |
|             |                                             |     |                 |          | = 134, contains the                      |
|             |                                             |     |                 |          | adjustments rule:                        |
|             |                                             |     |                 |          | E = Extraordinary                        |
|             |                                             |     |                 |          | dividend                                 |
|             |                                             |     |                 |          |                                          |
|             |                                             |     |                 |          | adjustments only (                       |
|             |                                             |     |                 |          | T = Total                                |
|             |                                             |     |                 |          |                                          |
|             |                                             |     |                 |          | DO NOT send this field                   |
|             |                                             |     |                 |          | on securities where                      |
|             |                                             |     |                 |          |                                          |
|             |                                             | N   |                 | a        | adjustments don't                        |
| →868        | EventText                                   |     |                 | String   | apply                                    |
|             |                                             |     |                 |          |                                          |
|             |                                             |     |                 |          | <ul> <li>When EventType [865]</li> </ul> |
|             |                                             |     |                 |          | = 135, indicates if a                    |
|             |                                             |     |                 |          | RFQ must be                              |
|             |                                             |     |                 |          |                                          |
|             |                                             |     |                 |          | generated when the                       |
|             |                                             |     |                 |          | cross trade can't be                     |
|             |                                             |     |                 |          | accepted for                             |
|             |                                             |     |                 |          | overcoming the LIS:                      |
|             |                                             |     |                 |          | 3                                        |
|             |                                             |     |                 |          | Y = Yes                                  |
|             |                                             |     |                 |          |                                          |
|             | Final «Inationina                           |     |                 |          | N = No                                   |
|             | End <instrument></instrument>               |     |                 |          |                                          |
| 32          | LastQty                                     | N   | >= 0, no        | Qty      | Volume bought/sold in the                |
|             |                                             | . • | decimals        | ٧٠)      | cross trade described.                   |
|             |                                             |     |                 |          | Average price in the cross               |
|             |                                             |     |                 |          | trade described.                         |
|             |                                             |     |                 |          | If this cross trade is                   |
|             |                                             |     |                 |          |                                          |
| 31          | LastPx                                      | Ν   |                 | Price    | expressed through an                     |
| ٥.          |                                             |     |                 |          | effective amount,                        |
|             |                                             |     |                 |          | GrossTradeAmt [381], this                |
|             |                                             |     |                 |          | is the rounded transaction               |
|             |                                             |     |                 |          | price.                                   |
|             | Start <trdcaprptsidegrp></trdcaprptsidegrp> |     |                 |          | p. 1001                                  |
|             |                                             |     | 4.2             | NumInGro |                                          |
| 552         | NoSides                                     | Υ   | 1, 2            | up       |                                          |
|             |                                             |     | 1 = Buy         | - 1-     | Position that the party                  |
| <b>→</b> 54 | Side                                        | Υ   | . Day           | Char     | takes in the cross trade                 |
| 7 34        | Jiuc                                        | ī   | 2 – C-II        | Cilai    | takes in the cross trade                 |
|             |                                             |     | 2 = Sell        |          |                                          |
|             |                                             |     |                 |          |                                          |

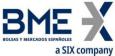

|                  | a SIX company             |     |                                                                                                    |                |                                                                                                    |
|------------------|---------------------------|-----|----------------------------------------------------------------------------------------------------|----------------|----------------------------------------------------------------------------------------------------|
| Tag              | Name                      | Req | Valid values                                                                                                    | Format         | Description                                                                                                  |
|                  | Start <parties></parties> |     |                                                                                                    |                | Not needed in a cross trade within the member                                                                |
| <b>→</b> 453     | NoPartyIDs                | N   |                                                                                                    | NumInGro<br>up | Number of parties                                                                                            |
| <b>→→</b><br>448 | PartyID                   | N   | For PartyRole [452] = 3, 12 or 122, this is an unsigned integer field, greater or equal than 0 and less than 2 <sup>32</sup>                                                                                         | String         | See section 4.3 - Parties<br>block                                                                           |
| <b>→→</b><br>447 | PartyIDSource             | N   | D = Proprietary/<br>Custom code<br>P = Short code<br>identifier                                                                                                    | Char           | Required if NoPartyIDs is specified:  • Value "P" for PartyRole [452] = 3, 12 or 122  • Else value "D"       |
| →→<br>452        | PartyRole                 | N   | 3 = Client ID  4 = Authenticating Firm  7 = Entering Firm  11 = Order Origination Trader  12 = Execution within Firm ID  13 = Order Origination Firm  36 = Entering Trader  122 = Investment Decision within Firm ID | Int            | Indicates the role taken by the code specified in PartyID [448].  Required if NoPartyIDs [453] is specified. |
| →→80<br>2        | NoPartySubIDs             | N   |                                                                                                    | NumInGro<br>up | Number of sub-identifiers.  This sub-group is only present when PartyRole [452] = 11                         |
| →→→<br>523       | PartySubID                | N   |                                                                                                    | String         | Phone number and contact name of the buyer/seller order origination trader                                   |

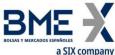

|                                       | a SIX company                         |     |                                              |            |                                                         |
|---------------------------------------|---------------------------------------|-----|----------------------------------------------|------------|---------------------------------------------------------|
| Tag                                   | Name                                  | Req | Valid values                                 | Format     | Description                                             |
|                                       |                                       |     | 7 = Phone                                    |            |                                                         |
|                                       |                                       |     | number                                       |            |                                                         |
| $\rightarrow \rightarrow \rightarrow$ | PartySubIDType                        | N   |                                              | int        |                                                         |
| 803                                   | · · · · · · · · · · · · · · · · · · · |     | 9 = Contact                                  |            |                                                         |
|                                       |                                       |     | name                                         |            |                                                         |
|                                       | Find (Doubles)                        |     | Harrie                                       |            |                                                         |
|                                       | End <parties></parties>               |     |                                              |            |                                                         |
| <b>→</b> 1                            | Account                               | N   |                                              | String     | Account code                                            |
|                                       |                                       |     | 1 = On behalf of                             |            |                                                         |
|                                       |                                       |     | third parties                                |            | Capacity indicator (only fo                             |
| → 581                                 | AccountType                           | N   |                                              | Int        | cash market trades)                                     |
|                                       |                                       |     | 3 = House                                    |            | casii iiiai ket ti ades)                                |
|                                       |                                       |     | trader                                       |            |                                                         |
| <b>→</b> 58                           | Text                                  | N   |                                              | String(15) | Reference                                               |
|                                       |                                       |     |                                              | NumInGro   |                                                         |
| → 232                                 | NoStipulations                        | N   |                                              |            |                                                         |
|                                       |                                       |     | CL ID CMT -                                  | up         |                                                         |
|                                       |                                       |     | CL_ID_CMT =                                  |            |                                                         |
|                                       |                                       |     | Short code                                   |            |                                                         |
|                                       |                                       |     | Client                                       |            |                                                         |
|                                       |                                       |     | identification                               |            |                                                         |
|                                       |                                       |     | for the cash                                 |            |                                                         |
|                                       |                                       |     | market leg                                   |            |                                                         |
|                                       |                                       |     | _                                            |            |                                                         |
|                                       |                                       |     | INV_DEC_ID_CM                                |            |                                                         |
|                                       |                                       |     | T = Short code                               |            |                                                         |
|                                       |                                       |     | to identify the                              |            |                                                         |
|                                       |                                       |     |                                              |            |                                                         |
|                                       |                                       |     | party for the                                |            |                                                         |
|                                       |                                       |     | Investment                                   |            |                                                         |
|                                       |                                       |     | Decision within                              |            |                                                         |
|                                       |                                       |     | Firm for the                                 |            |                                                         |
|                                       |                                       |     | cash market leg                              |            |                                                         |
|                                       |                                       |     | _                                            |            |                                                         |
|                                       |                                       |     | INV_EXE_ID_CM                                |            |                                                         |
| $\rightarrow \rightarrow$             | StipulationType                       | N   | T = Short code                               | String     |                                                         |
| 233                                   | SuparationType                        |     | to identify the                              | String     |                                                         |
|                                       |                                       |     | -                                            |            |                                                         |
|                                       |                                       |     | party for the                                |            |                                                         |
|                                       |                                       |     | Execution                                    |            |                                                         |
|                                       |                                       |     | within Firm for                              |            |                                                         |
|                                       |                                       |     | the cash market                              |            |                                                         |
|                                       |                                       |     | leg                                          |            |                                                         |
|                                       |                                       |     |                                              |            |                                                         |
|                                       |                                       |     | TR_CAP_CMT =                                 |            |                                                         |
|                                       |                                       |     | Trading                                      |            |                                                         |
|                                       |                                       |     | capacity for the                             |            |                                                         |
|                                       |                                       |     | cash market leg                              |            |                                                         |
|                                       |                                       |     | casii iiiai ket ieg                          |            |                                                         |
|                                       |                                       |     |                                              |            |                                                         |
|                                       |                                       |     | CL ACCT COD                                  |            |                                                         |
|                                       |                                       |     | CL_ACCT_COD_                                 |            |                                                         |
|                                       |                                       |     | CMT = Client                                 |            |                                                         |
|                                       |                                       |     | CMT = Client<br>account code                 |            |                                                         |
|                                       |                                       |     | CMT = Client                                 |            |                                                         |
|                                       |                                       |     | CMT = Client<br>account code                 |            |                                                         |
|                                       |                                       |     | CMT = Client<br>account code<br>for the cash |            | When StipulationType [233] =                            |
|                                       |                                       |     | CMT = Client<br>account code<br>for the cash |            | When StipulationType [233] = CL_ID_CMT, it contains the |
| <b>→</b> →                            | Stipulation Value                     | NI  | CMT = Client<br>account code<br>for the cash | String     |                                                         |
| <b>→→</b> 234                         | StipulationValue                      | N   | CMT = Client<br>account code<br>for the cash | String     | CL_ID_CMT, it contains the                              |
|                                       | StipulationValue                      | N   | CMT = Client<br>account code<br>for the cash | String     | short code Client                                       |

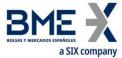

| Tag                | Name                                             | Req | Valid values                | Format       | Description                                                                                                    |
|--------------------|--------------------------------------------------|-----|-----------------------------|--------------|----------------------------------------------------------------------------------------------------|
| - rag              | - Warrie                                         | Req | vana values                 |              | greater or equal than 0 and less than 2 <sup>32</sup>                                                                                                    |
|                    |                                                  |     |                             |              | When StipulationType [233] = INV_DEC_ID_CMT, it contains the short code to identify the party for the Investment Decision within Firm for the cash market leg. This is an unsigned integer field, greater or equal than 0 and less than 2 <sup>32</sup>                                                                       |
|                    |                                                  |     |                             |              | When StipulationType [233] = INV_EXE_ID_CMT, it contains the short code to identify the party for the Execution within Firm for the cash market leg. This is an unsigned integer field, greater or equal than 0 and less than 2 <sup>32</sup>                                                                                 |
|                    |                                                  |     |                             |              | When StipulationType [233] = TR_CAP_CMT , it contains the Trading capacity for the cash market leg. Los posibles valores son:                                                                                                    |
|                    |                                                  |     |                             |              | When StipulationType [233] = CL_ACCT_COD_CMT, it contains the Client account code for the cash market leg                                                                                                    |
|                    | End <stipulations></stipulations>                |     |                             |              |                                                                                                    |
| →259<br>3          | Start <ordattrib>  NoOrderAttributes</ordattrib> | N   |                             | NumInGro     |                                                                                                    |
| →→25<br>94         | OrderAttributeType                               | N   | 3 = Risk<br>reduction order | up<br>String |                                                                                                    |
| <b>→→</b> 25<br>95 | OrderAttributeValue                              | N   |                             | String       | <ul> <li>When         OrderAttributeType         [2594] = 3, indicates a         Risk reduction order.         Valid values:         Y = In the context of         ESMA RTS 22         Article 4(2)(i),         when         OrderAttributeVal         ue(2595)=Y, it         signifies that the         commodity</li> </ul> |

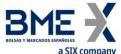

|             | a SIX company               |     |                            |        |                              |
|-------------|-----------------------------|-----|----------------------------|--------|------------------------------|
| Tag         | Name                        | Req | Valid values               | Format | Description                  |
|             |                             |     |                            |        | a transaction "to            |
|             |                             |     |                            |        | reduce risk in an            |
|             |                             |     |                            |        | objectively                  |
|             |                             |     |                            |        | measurable way in            |
|             |                             |     |                            |        | accordance with              |
|             |                             |     |                            |        | Article 57 of                |
|             |                             |     |                            |        | Directive                    |
|             |                             |     |                            |        | 2014/65/EU"                  |
|             |                             |     |                            |        | N = The commodity            |
|             |                             |     |                            |        | derivative order             |
|             |                             |     |                            |        | does NOT reduce              |
|             |                             |     |                            |        | risk in an                   |
|             |                             |     |                            |        | objectively                  |
|             |                             |     |                            |        | measurable way in            |
|             |                             |     |                            |        | accordance with              |
|             |                             |     |                            |        | Article 57 of                |
|             |                             |     |                            |        | Directive                    |
|             |                             |     |                            |        | 2014/65/EU"                  |
|             | End <ordattrib></ordattrib> |     |                            |        |                              |
|             |                             |     | 1 = "AOTC"                 |        |                              |
| <b>→</b> 29 | LastCapacity                | N   | 3 = "MTCH"                 | Char   | Trading capacity             |
|             |                             |     | 4 = "DEAL"                 |        |                              |
|             |                             |     | 0 = Do Not                 |        | Indicates if the trade       |
|             |                             |     | Publish                    |        | should be published or       |
|             |                             |     |                            |        | not.                         |
| 1390        | TradePublishIndicator       | N   | 1 = Publish                | Int    |                              |
| .000        |                             | IV. | (Default)                  |        | Not informing this tag       |
|             |                             |     |                            |        | means the trade should be    |
|             |                             |     | 2 = Delta: Do              |        | published.                   |
|             |                             |     | Not Publish                |        | 1. 2.2                       |
|             |                             |     | R = Enviar a               |        |                              |
|             |                             |     | modalidad RFQ              |        |                              |
| 004         | T. 6 I                      |     | si es necesario            | CI.    |                              |
| 994         | TierCode                    | N   | NI NI-                     | Char   |                              |
|             |                             |     | N = No enviar a            |        |                              |
|             |                             |     | modalidad RFQ<br>(default) |        |                              |
|             |                             |     | (uerauit)                  |        | Effective amount.            |
|             |                             |     |                            |        | If informed, this value will |
|             |                             |     |                            |        | be use instead of the price  |
| 381         | GrossTradeAmt               | N   |                            | Amt    | (LastPx [31]). It must be    |
|             |                             |     |                            |        | the same for the buying      |
|             |                             |     |                            |        | and selling party.           |
|             | Standard Trailer            | Υ   |                            |        | <u> </u>                     |

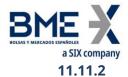

# Trade Capture Report (Msg Type = AE) sent by HF MEFFGate

Message containing data on a trade pending on registration and used to request the acceptance or rejection by the member

| Tag  | Name                 | Req | Valid values                                                                                                   | Format | Description                                                                                                    |
|------|----------------------|-----|----------------------------------------------------------------------------------------------------|--------|----------------------------------------------------------------------------------------------------|
|      | Standard Header      | Υ   | MsgType = AE                                                                                                   |        |                                                                                                    |
| 1180 | ApplID               | N   |                                                                                                    | String | Used in conjunction with ApplSeqNum [1181] to indicate, in subsequent connections, the point from which to receive information                     |
| 1181 | ApplSeqNum           | N   |                                                                                                    | SeqNum | Used in conjunction with ApplID [1180] to indicate, in subsequent connections, the point from which to receive information                         |
| 571  | TradeReportID        | Y   |                                                                                                    | String | Contains the same value that was specified in the Trade Capture Report message sent to HF MEFFGate.  On cancellation, it contains the value of the |
| -    |                      |     |                                                                                                    |        | original message. 0 (New): Indicates an initial                                                                                                    |
|      |                      |     |                                                                                                    |        | trade request                                                                                                    |
| 487  | TradeReportTransType | N   | 0 = New<br>1 = Cancel                                                                                          | Int    | 1 (Cancel):Indicates the trade request has been cancelled                                                                                          |
|      |                      |     | 2 = Replace                                                                                                    |        | 2 (Replace): Indicates the trade request has been modified (i.e. because has been accepted by the member counterparty)                             |
| 828  | TrdType              | N   | See table 4 of<br>document<br>"BMEGate<br>Codification<br>Tables" for<br>details of the<br>Trade Type<br>codes | Int    | Trade type. This value is used in conjunction with TrdSubType [829]                                                                                |
| 829  | TrdSubType           | N   | See table 4 of<br>document<br>"BMEGate<br>Codification<br>Tables" for<br>details of the<br>Trade Type<br>codes | Int    | This value is used in conjunction with TrdType [828]                                                                                               |

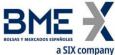

| Name                            | Req                                                                                                    | Valid values                                                                                                    | Format                                                                                                    | Description                                                                                                    |
|---------------------------------|----------------------------------------------------------------------------------------------------|----------------------------------------------------------------------------------------------------|----------------------------------------------------------------------------------------------------|----------------------------------------------------------------------------------------------------|
| UnsolicitedIndicator            | N                                                                                                    | N,Y                                                                                                    | Boolean                                                                                                    | Contains "Y" when the message is sent as the result of a trade request                                                                                                    |
| SecondaryTradeReportID          | N                                                                                                    |                                                                                                    | String                                                                                                    | Trade request unique identifer assigned by MEFF.  The Trade Capture Report messages, sent by the client application to accept or reject the trade request, must reference this information in the field SecondaryTradeReportRef                                                                                                    |
| TradeLinkID                     | N                                                                                                    |                                                                                                    | String                                                                                                    | ID [881]  Identifier sent by the  MEFFGate client to  associate a group of cross trades together                                                                                                    |
| Start <instrument></instrument> |                                                                                                    |                                                                                                    |                                                                                                    | <u> </u>                                                                                                    |
| Symbol                          | Υ                                                                                                    | Contract code                                                                                                    | String(22)                                                                                                    | Contract code                                                                                                    |
| SecurityID                      | N                                                                                                    | See table 7 in<br>document<br>"BMEGate<br>Codification<br>Tables" for a list<br>of possible<br>values                                                                                                   | String                                                                                                    | Underlying asset                                                                                                    |
| SecurityIDSource                | N                                                                                                    | 8 = Exchange<br>symbol                                                                                                    | String                                                                                                    |                                                                                                    |
| SecurityType                    | N                                                                                                    | See table 6 of document "BMEGate Codification Tables" for details of the Trade Type codes                                                                                                    | String                                                                                                    | Product type                                                                                                    |
| MaturityDate                    | N                                                                                                    |                                                                                                    | LocalMktD<br>ate                                                                                                    | Expiration date                                                                                                    |
| StrikePrice                     | N                                                                                                    |                                                                                                    | Price                                                                                                    | Exercise price                                                                                                    |
| ContractMultiplier              | N                                                                                                    |                                                                                                    | Float                                                                                                    | Conversion factor<br>between price units and<br>monetary units                                                                                                    |
| SettlMethod                     | N                                                                                                    | C = Cash settlement required  P = Physical settlement required                                                                                                    | Char                                                                                                    | Settlement method for this security                                                                                                    |
| ExerciseStyle                   | N                                                                                                    | 0 = European<br>1 = American                                                                                                    | Int                                                                                                    | Type of exercise of this security                                                                                                    |
|                                 | UnsolicitedIndicator  SecondaryTradeReportID  TradeLinkID  Start <instrument> Symbol  SecurityID  SecurityID  SecurityType  MaturityDate  StrikePrice  ContractMultiplier  SettlMethod</instrument> | SecondaryTradeReportID N  TradeLinkID N  Start <instrument> Symbol Y  SecurityID N  SecurityIDSource N  SecurityType N  MaturityDate N  StrikePrice N  ContractMultiplier N  SettlMethod N</instrument> | UnsolicitedIndicator       N       N,Y         SecondaryTradeReportID       N       Image: Contract code of the code of the code | SecondaryTradeReportID N String  TradeLinkID N String  Start <instrument> Symbol Y Contract code String(22) SecurityID N Codification Tables" for a list of possible values  SecurityIDSource N See table 6 of document "BMEGate values  SecurityType N Codification Tables" for a list of possible values  SecurityType N Codification Tables" for a list of possible values  SecurityType N Codification Tables" for a list of possible values  SecurityType N Codification Tables" for a list of possible values  SecurityType N Codification Tables" for details of the Trade Type codes  MaturityDate N Codification Tables" for details of the Trade Type codes  MaturityDate N Codification Tables" for details of the Trade Type codes  SettlMethod N Float  SettlMethod N Float  SettlMethod N Float  SettlMethod N Float  ExerciseStyle N Int</instrument> |

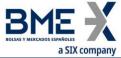

|      | a SIX company                 |     |                                                                                                    |                |                                                                                                    |
|------|-------------------------------|-----|----------------------------------------------------------------------------------------------------|----------------|----------------------------------------------------------------------------------------------------|
| Tag  | Name                          | Req | Valid values                                                                                                    | Format         | Description                                                                                                    |
| 201  | PutOrCall                     | N   | 0 = Put<br>1 = Call                                                                                                    | Int            | Indicates whether an option contract is a put or call                                                                                                    |
| 1244 | FlexibleIndicator             | N   | Y = Flexible  N = Standard (default)                                                                                             | Boolean        | Used to indicate if this security has been defined as flexible according to "non-standard" means.  When not informed, means "N = Standard"                                                                                                    |
| 864  | NoEvents                      | N   |                                                                                                    | NumInGro<br>up |                                                                                                    |
| →865 | EventType                     | N   | 134 = Adjustments rule  135 = Indicates if a RFQ must be generated when the cross trade can't be accepted for overcoming the LIS | Int            |                                                                                                    |
| →868 | EventText                     | N   |                                                                                                    | String         | <ul> <li>When EventType [865]         <ul> <li>134, contains the adjustments rule:</li> <li>E = Extraordinary dividend adjustments only (</li> <li>T = Total</li> </ul> </li> <li>DO NOT send this field on securities where adjustments don't apply</li> <li>When EventType [865]         <ul> <li>135, indicates if a RFQ must be generated when the cross trade can't be accepted for overcoming the LIS:</li> </ul> </li> <li>Y = Yes         <ul> <li>N = No</li> </ul> </li> </ul> |
| _    | End <instrument></instrument> |     |                                                                                                    |                | IN INU                                                                                                    |
| 32   | LastQty                       | N   |                                                                                                    | Qty            | Volume bought/sold in the cross trade described.                                                                                                    |
| 31   | LastPx                        | N   |                                                                                                    | Price          | Average price in the cross trade described. If this cross trade is expressed through an effective amount,                                                                                                    |

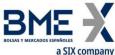

|                   | a SIX company                               |     |                                                                                                    |                |                                                                                                  |
|-------------------|---------------------------------------------|-----|----------------------------------------------------------------------------------------------------|----------------|--------------------------------------------------------------------------------------------------|
| Tag               | Name                                        | Req | Valid values                                                                                                    | Format         | Description                                                                                      |
|                   |                                             |     |                                                                                                    |                | GrossTradeAmt [381], this is the rounded transaction price.                                      |
| 574               | MatchType                                   | N   | See table 22 in<br>document<br>"BMEGate<br>Codification<br>Tables"                                                                                                    | String         | Describes the cross trade state                                                                  |
|                   | Start <trdcaprptsidegrp></trdcaprptsidegrp> |     |                                                                                                    | N 7.6          |                                                                                                  |
| 552               | NoSides                                     | Υ   | 2                                                                                                    | NumInGro<br>up |                                                                                                  |
| <b>→</b> 54       | Side                                        | Υ   | 1 = Buy<br>2 = Sell                                                                                                    | Char           | Position that the party takes in the cross trade                                                 |
|                   | Start <parties></parties>                   |     |                                                                                                    |                |                                                                                                  |
| <b>→</b> 453      | NoPartyIDs                                  | N   |                                                                                                    | NumInGro<br>up | Number of parties                                                                                |
| →→<br>448         | PartyID                                     | N   |                                                                                                    | String         | See section 4.3 - Parties<br>block                                                               |
| <b>→→</b> 447     | PartyIDSource                               | N   | D = Proprietary/<br>Custom code<br>P = Short code<br>identifier                                                                                                    | Char           | <ul> <li>Value "P" for<br/>PartyRole [452] = 3,<br/>12 or 122</li> <li>Else value "D"</li> </ul> |
| →→<br>452         | PartyRole                                   | N   | 3 = Client ID  4 = Authenticating Firm  7 = Entering Firm  11 = Order Origination Trader  12 = Execution within Firm ID  13 = Order Origination Firm  36 = Entering Trader  122 = Investment Decision within Firm ID | Int            |                                                                                                  |
| <b>→→</b> 80<br>2 | NoPartySubIDs                               | N   |                                                                                                    | NumInGro<br>up | Number of sub-identifiers.  This sub-group is only present when PartyRole                        |

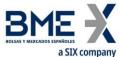

|                   | a SIX company           |     |                                                                                                    |                |                                                                     |
|-------------------|-------------------------|-----|----------------------------------------------------------------------------------------------------|----------------|---------------------------------------------------------------------|
| Tag               | Name                    | Req | Valid values                                                                                                    | Format         | Description                                                         |
| →→→<br>523        | PartySubID              | N   |                                                                                                    | String         | [452] = 11  Phone number and contact name of the buyer/seller order |
|                   |                         |     | 7 = Phone                                                                                                    |                | origination trader                                                  |
| <b>→→→</b><br>803 | PartySubIDType          | N   | number<br>9 = Contact                                                                                                    | int            |                                                                     |
|                   |                         |     | name                                                                                                    |                |                                                                     |
|                   | End <parties></parties> | N.1 |                                                                                                    | <u> </u>       |                                                                     |
| <u>→1</u>         | Account                 | N   | 1 = On behalf of                                                                                                    | String         | Account code                                                        |
| <b>→</b> 581      | AccountType             | N   | third parties  3 = House                                                                                                    | Int            | Capacity indicator (only for cash market trades)                    |
|                   |                         |     | trader                                                                                                    |                |                                                                     |
| → 58              | Text                    | N   |                                                                                                    | String(15)     | Reference                                                           |
| <b>→</b> 232      | NoStipulations          | N   |                                                                                                    | NumInGro<br>up |                                                                     |
| →→<br>233         | StipulationType         | N   | CL_ID_CMT = Short code Client identification for the cash market leg  INV_DEC_ID_CM T = Short code to identify the party for the Investment Decision within Firm for the cash market leg  INV_EXE_ID_CM T = Short code to identify the party for the Execution within Firm for the cash market leg  TR_CAP_CMT = Trading capacity for the cash market leg  CL_ACCT_COD_ CMT = Client account code for the cash market leg | String         |                                                                     |

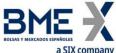

| a SIX company                     |                                                                                                    |                                                                                                    |                                                                                                    |                                                                                                    |
|-----------------------------------|----------------------------------------------------------------------------------------------------|----------------------------------------------------------------------------------------------------|----------------------------------------------------------------------------------------------------|----------------------------------------------------------------------------------------------------|
| Name                              | Req                                                                                                    | Valid values                                                                                                    | Format                                                                                                    | Description                                                                                                    |
|                                   |                                                                                                    |                                                                                                    |                                                                                                    | When StipulationType [233] = CL_ID_CMT, it contains the short code Client identification for the cash market leg. This is an unsigned integer field, greater or equal than 0 and less than 2 <sup>32</sup> When StipulationType [233] =                                                                    |
|                                   |                                                                                                    |                                                                                                    |                                                                                                    | INV_DEC_ID_CMT, it contains the short code to identify the party for the Investment Decision within Firm for the cash market leg. This is an unsigned integer field, greater or equal than 0 and less than 2 <sup>32</sup>                                                                                 |
| StipulationValue                  | N                                                                                                    |                                                                                                    | String                                                                                                    | When StipulationType [233] = INV_EXE_ID_CMT, it contains the short code to identify the party for the Execution within Firm for the cash market leg. This is an unsigned integer field, greater or equal than 0 and less than 2 <sup>32</sup>                                                              |
|                                   |                                                                                                    |                                                                                                    |                                                                                                    | When StipulationType [233] = TR_CAP_CMT, it contains the Trading capacity for the cash market leg. Los posibles valores son:                                                                                                    |
|                                   |                                                                                                    |                                                                                                    |                                                                                                    | When StipulationType [233] = CL_ACCT_COD_CMT, it contains the Client account code for the cash market leg                                                                                                    |
| End <stipulations></stipulations> |                                                                                                    |                                                                                                    |                                                                                                    |                                                                                                    |
| Start <ordattrib></ordattrib>     |                                                                                                    |                                                                                                    |                                                                                                    |                                                                                                    |
| NoOrderAttributes                 | N                                                                                                    |                                                                                                    | NumInGro<br>up                                                                                                    |                                                                                                    |
| OrderAttributeType                | N                                                                                                    | 3 = Risk<br>reduction order                                                                                                    | String                                                                                                    |                                                                                                    |
| OrderAttributeValue               | N                                                                                                    |                                                                                                    | String                                                                                                    | <ul> <li>When         OrderAttributeType         [2594] = 3, indicates a         Risk reduction order.         Valid values:         Y = In the context of         ESMA RTS 22         Article 4(2)(i),         when</li> </ul>                                                                            |
|                                   | Name  StipulationValue  End <stipulations> Start <ordattrib> NoOrderAttributes  OrderAttributeType</ordattrib></stipulations> | Name Req  StipulationValue N  StipulationValue N  End <stipulations> Start <ordattrib> NoOrderAttributes N  OrderAttributeType N</ordattrib></stipulations> | Name Req Valid values  StipulationValue N  StipulationValue N  End <stipulations> Start <ordattrib> NoOrderAttributes N  OrderAttributeType N 3 = Risk reduction order</ordattrib></stipulations> | Name       Req       Valid values       Format         StipulationValue       N       String         End <stipulations>       Start <ordattrib>       NoOrderAttributes       N       NumInGroup         OrderAttributeType       N       3 = Risk reduction order       String</ordattrib></stipulations> |

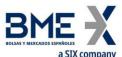

| Tom -       | a SIX company                             | Box | Valid values     | Гомичест | Description                  |
|-------------|-------------------------------------------|-----|------------------|----------|------------------------------|
| Tag         | Name                                      | Req | Valid values     | Format   | Description                  |
|             |                                           |     |                  |          | OrderAttributeVal            |
|             |                                           |     |                  |          | ue(2595)=Y, it               |
|             |                                           |     |                  |          | signifies that the           |
|             |                                           |     |                  |          | commodity                    |
|             |                                           |     |                  |          | derivative order is          |
|             |                                           |     |                  |          | a transaction "to            |
|             |                                           |     |                  |          | reduce risk in an            |
|             |                                           |     |                  |          | objectively                  |
|             |                                           |     |                  |          | measurable way in            |
|             |                                           |     |                  |          | accordance with              |
|             |                                           |     |                  |          | Article 57 of                |
|             |                                           |     |                  |          | Directive                    |
|             |                                           |     |                  |          | 2014/65/EU"                  |
|             |                                           |     |                  |          | N = The commodity            |
|             |                                           |     |                  |          | derivative order             |
|             |                                           |     |                  |          | does NOT reduce              |
|             |                                           |     |                  |          | risk in an                   |
|             |                                           |     |                  |          | objectively                  |
|             |                                           |     |                  |          | measurable way in            |
|             |                                           |     |                  |          | accordance with              |
|             |                                           |     |                  |          | Article 57 of                |
|             |                                           |     |                  |          | Directive                    |
|             |                                           |     |                  |          | 2014/65/EU"                  |
|             | End <ordattrib></ordattrib>               |     |                  |          |                              |
|             |                                           |     | 1 = "AOTC"       |          |                              |
| <b>→</b> 29 | LastCapacity                              | N   | 3 = "MTCH"       | Char     | Trading capacity             |
|             |                                           |     | 4 = "DEAL"       |          |                              |
|             | End <trdcaprptsidegrp></trdcaprptsidegrp> |     | 4 - DLAL         |          |                              |
|             | Lita viracapitptsidedip                   |     | 0 = Do Not       |          |                              |
|             |                                           |     | Publish          |          |                              |
|             |                                           |     |                  |          | Indicates if the trade       |
| 1390        | TradePublishIndicator                     | N   | 1 = Publish      | Int      | should be published or       |
| 1330        | Trader abilistificates                    | .,  |                  | 1110     | not                          |
|             |                                           |     | 2 = Delta: Do    |          |                              |
|             |                                           |     | Not Publish      |          |                              |
| 1011        | MessageEventSource                        | N   | C = Cross trades | String   | Type of transaction          |
|             | ,g c a c c                                | . • | 3 2.230 0.000    | 9        | Effective amount.            |
| 381         | GrossTradeAmt                             | N   |                  | Amt      | This value is use instead of |
|             |                                           | - · |                  |          | the price (LastPx [31])      |
|             |                                           |     | See table 23 in  |          | 1 \ L- J/                    |
|             |                                           |     | document         |          | When MatchType [574] =       |
| 1328        | RejectText                                | N   | "BMEGate         | String   | A, 5 or 6, identifies the    |
|             | -,                                        | ÷ * | Codification     | 9        | reason for rejection.        |
|             |                                           |     | Tables"          |          |                              |
|             | Standard Trailer                          | Υ   |                  |          |                              |
|             |                                           | -   |                  |          |                              |

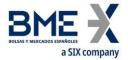

# 12 Request for Quote modality

#### 12.1 Introduction

The Request for Quote modality allows HF MEFFGate clients to request private quotes to a subset of the market members and/or brokers or to all of them. Answers to the request are sent to the originator, who can choose the one or ones that better fit his interest.

### 12.2 Description

When a trader wishes to request quotes for a contract or a strategy in the RFQ modality the message Quote Request must be used. If necessary, before that a strategy can be created by using the message Security Definition Request (see section 8 - Strategies).

The Quote Request can be addressed to one or several members and Arranging Brokers (up to 50 destinations) or to the whole market. The requester can also be one of the destinations. The corresponding contract or strategy must be specified, together with the volume (fields Symbol [55] and OrderQty [38]). Optionally a sign and an indicative, a firm price can be included (fields Side[54], Price[44]-QuoteType[537]). Also is mandatory to indicate whether a delay in the post-trading information publication is desired or not. Since from the point of view of Regulation a RFQ has to be recorded as an order, all mandatory fields in an order must also be filled: client, decision ID, execution ID, trading capacity. An RFQ with a firm price can only have one destination member.

Quote Requests that don't result in the creation of an RFQ due to errors or any other cause will be answered with a Quote Request Reject.

Quote Requests resulting in the creation of an RFQ will be assigned by the system with a unique ID valid for the session day, in the field IOIID [23]. The system will send a couple of Quote Response messages (one for the requester and one for the destination) for each member destination included in the Quote Request. In these messages each party receives the confirmation of the relevant data of its side and the member and trader code of the counterparty (including contact information if it has been included).

Any public information related to this RFQ (to be published or not according to MiFIR pretransparency criteria and applicable waivers) will include the same identification in the IOIID [23] of the Indication Of Interest message and the MDStreamID [1500] in the Market Data Snapshot Full Refresh message.

The destinations willing to quote, can open one or several conversations to answer one RFQ by using the message Quote Response with QuoteRespType[694] = 2 (Counter). To open a new conversation the member must fill the QuoteID [117] field with a 0, and the system will answer with a Quote Response message with the new conversation code assigned by the system (QuoteID [117]) and the field QuoteRespID with the same contents as the request. The system assigns a history number to each notification within a conversation, included in the field QuoteMsgID [1166].

The destination member must include price and volume in the opposite side to the one requested by the requester, or at least in one of them if it was undisclosed (BidPx and BidSize, or OfferPx and OfferSize).

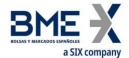

In case the RFQ has been initiated without a firm price, the answers sent by offering trades will not be executable by the requester (nor published) until the requester sends a Quote Response message with action 4 – Make RFQ firm. In this moment all active offers will move from status "Indicative" to "Firm". There's a maximum time to perform this action. RFQ created with a firm price (only one destination) don't require this action.

Once a conversation is started, both the destination member and the requester can modify their respective prices and the rest of data. To do that they can send a Quote Response message with QuoteRespType[694] = 2 (Counter), including the RFQ id (IOIID [23]), the conversation id (QuoteID [117]) and the last history number to whom they want to answer (QuoteMsgID [1166]) that must always be the last one received (in order to avoid problems with on-the-fly messages).

News regarding a conversation are notified to both parties with additional Quote Response messages.

It is not supported the modification of RFQ data outside a conversation. Therefore if any data need to be modified (greater volume) before receiving any answer, the RFQ must be cancelled and a new one must be created. In this example, if conversations have already started, the requester can also notify individually to all the partners the new volume.

The requester can cancel a RFQ by sending a Quote Response message with QuoteRespType[694] = 5 (Done Away). In this case it is not necessary to include a conversation id (QuoteID [117]) or history number (QuoteMsqID [1166]).

A RFQ can also be automatically cancelled if the maximum established time for its completion is exceeded.

RFQ in status MatchType[574] = O (Firm) can be accepted by the requester and RFQ in status MatchType[574] = N (Firm Requester) can be accepted by the destination party. A Quote Response message must be sent with QuoteRespType [694] = 1 (Hit) or 7 (End Trade, only available to the requester) and with the prices and volumes in both sides matching. The volume that will be matched will be the minimum between OrderQty and the volume in the opposite side (BidSize, OfferSize). To send QuoteRespType=7 (End Trade) has the same consequences as sending a 1 (Hit) and then a 5 (Done Away).

Once accepted the RFQ, in case any of the parties (requester and/or quoting party) is an Arranging Broker, the system will send Trade Capture Report messages (see chapter 0) to the intermediated members in order to obtain their corresponding validation.

When the RFQ is finally registered, MatchType[574] = 9, both the requester and the destination member receive the corresponding Execution Report messages (ExecType = F, Trade). The CrossID [548] field of the Execution Report message contains the QuoteID [117] (Conversation ID) value assigned by the quoting party.

All RFQ are cancelled at end of session.

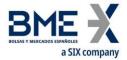

### 12.3 Message list

| Message                                                           | Description                                                                                               |
|-------------------------------------------------------------------|----------------------------------------------------------------------------------------------------|
| Quote Request (Msg Type = R)                                      | Message sent by the HF MEFFGate client to request a quote                                                 |
| Quote Response sent by HF MEFFGate (RFQ status) (Msg Type = AJ)   | Message sent by HF MEFFGate to notify the RFQ situation (both to requester and destinations)              |
| Quote Response sent to HF MEFFGate (Msg<br>Type = AJ)             | Message sent by the HF MEFFGate client to<br>answer a Quote Response (both requester<br>and destinations) |
| Business Message Reject (MsgType = j)                             | Message sent by HF MEFFGate to reject a<br>Quote Response                                                 |
| Quote Request Reject rejecting a Quote<br>Request (Msg Type = AG) | Message sent by HF MEFFGate to reject a<br>Quote Request                                                  |

**12.4** Message flow

### Request for Quote to two members, one of them answers, and requester accepts

The requester (A008) sends a Request for Quote for 100 A contracts to two members (A007 and A009). The system announces the request with status M (indicative) with two Quote Response messages to each member couple (requester-destination). The requester member A008 receives as many Quote Response messages as destination members.

The destination member A007 sends a buying offer with price 333.33. The offer is confirmed to A007 and announced to A008.

The requester send a Quote Response message with QuoteRespType [694] = "4" (Make RFQ firm). In this moment all active offers will move from status from "Indicative" to "Firm". There is a limited period of time to carry out this action.

The system checks the nominal amount of the order response in order to be published or not according to MiFIR pre-transparency criteria and applicable waivers.

The requester A008 accepts including his side (2=Sell), his price (the same as the quoted price) and QuoteRespType=7 (End Trade). Members A007 and A008 receive the confirmation of the acceptance (also with the corresponding Execution Report messages) and members A009 and A008 receive the cancellation of their conversation.

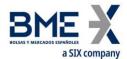

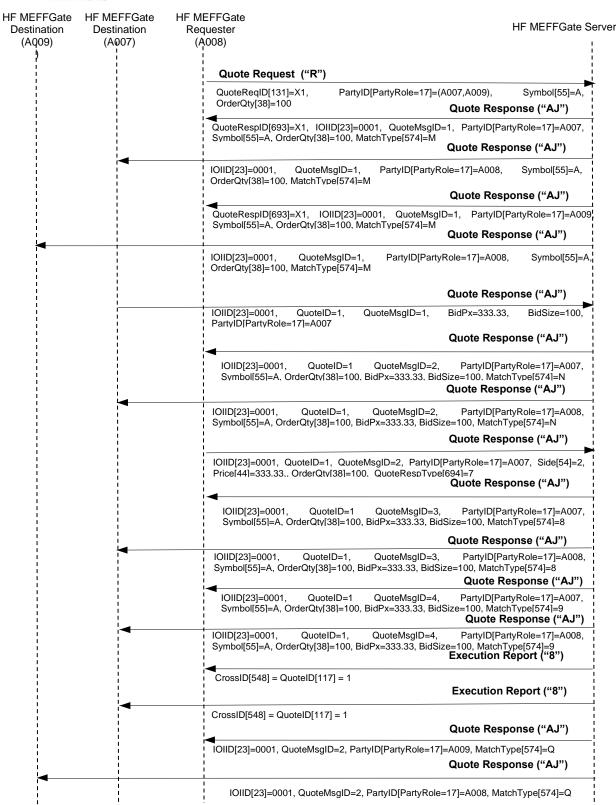

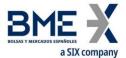

#### Request for Quote rejected by HF MEFFGate

HF MEFFGate Client

Quote Request ("R")

QuoteReqID [131] = Y1, Symbol [55] = A, ...

Quote Request Reject ("AG")

QuoteReqID [131] = Y2, (Symbol [55] = A, QuoteRequestRejectReason [558] = 101

### 12.5 Annotations and adaptations of FIX 5.0

- In message Quote Request, field OrderQty [38] is required
- In message Quote Response sent to HF MEFFGate, fields IOIID [23] and StipulationValue [234] when StipulationType [233] = SIDE\_ID are required
- In messages Quote Request, Quote Response sent by HF MEFFGate (RFQ status) and Quote Response sent to HF MEFFGate, the field LastCapacity [29] and the component block OrdAttrib are added.
- In messages Quote Request and Quote Response sent by HF MEFFGate (RFQ status), the fields TradePublishIndicator [1390] is added
- In message Quote Response sent by HF MEFFGate (RFQ status), the fields MatchType
   [574] and RejectText [1328] are added
- In messages Quote Response sent by HF MEFFGate (RFQ status) and Quote Request Reject rejecting a Quote Request the fields ApplID [1180] and ApplSeqNum [1181] are added

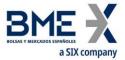

# **12.6** Message definition

### 12.6.1 Quote Request (Msg Type = R)

Message sent by the HF MEFFGate client to request quotes to a subset of market participants or to all market.

| Tag                      | Name                                       | Req | Valid values                                                                                                    | Format      | Description                                                                                                    |
|--------------------------|--------------------------------------------|-----|----------------------------------------------------------------------------------------------------|-------------|----------------------------------------------------------------------------------------------------|
|                          | Standard Header                            | Υ   | MsgType = R                                                                                                    |             | •                                                                                                    |
| 131                      | QuoteReqID                                 | Υ   |                                                                                                    | String (10) | Message identifier                                                                                                    |
|                          | Start <rootparties></rootparties>          |     |                                                                                                    |             |                                                                                                    |
| 1116                     | NoRootPartyIDs                             | Υ   |                                                                                                    | NumInGroup  |                                                                                                    |
| <b>→</b> 1117            | RootPartyID                                | N   | For RootPartyRole [1119] = 3, 12 or 122, this is an unsigned integer field, greater or equal than 0 and less than 2 <sup>32</sup> | String      | See section 4.3 - Parties block                                                                                                    |
|                          |                                            |     | D = Proprietary/                                                                                                    |             | Required if NoPartyIDs is                                                                                                    |
|                          |                                            |     | Custom code                                                                                                    |             | specified:                                                                                                    |
| <b>→</b> 1118            | RootPartyIDSource                          | N   | P = Short code<br>identifier                                                                                                    | Char        | <ul> <li>Value "P" for RootPartyRole<br/>[1119] = 3, 12 or 122</li> <li>Value "D" for the rest</li> </ul>                                                                                                    |
|                          |                                            |     | 3 = Client ID                                                                                                    |             | * Control of the control of the cont |
|                          |                                            |     | 4 = Authenticating<br>Firm                                                                                                    |             | Indicates the role taken by the code specified in RootPartyID [1117].                                                                                                    |
|                          |                                            |     | 7 = Entering<br>Firm                                                                                                    |             | Required if NoRootPartyIDs [1116] is specified.                                                                                                    |
|                          |                                            |     | 12 = Execution<br>within Firm ID                                                                                                  |             | Value 17 indicates that the contents in RootPartyID[1117] are the member-traders                                                                                                    |
| <del>→</del> 1119        | RootPartyRole                              | N   | 13 = Order<br>Origination Firm                                                                                                    | Int         | destination of the RFQ. If party<br>17 is not included the request<br>goes to all market participants.                                                                                                    |
|                          |                                            |     | 17 = Contra Firm                                                                                                    |             | A maximum of 50 explicit contras can be specified                                                                                                    |
|                          |                                            |     | 36 = Entering<br>Trader                                                                                                    |             | See section 4.3 - Parties block for all the other parties                                                                                                    |
|                          |                                            |     | 122 =<br>Investment<br>Decision within<br>Firm ID                                                                                 |             | ·                                                                                                    |
|                          | Start<br><rootsubparties></rootsubparties> |     |                                                                                                    |             |                                                                                                    |
|                          | NUULJUDFAI (IES/                           |     |                                                                                                    |             | Number of sub-identifiers.                                                                                                    |
| <b>→</b> 1120            | NoRootPartySubIDs                          | N   |                                                                                                    | NumInGroup  | This sub-group is only present when RootPartyRole [1119] = 36                                                                                                    |
| <del>&gt;&gt;</del> 1121 | RootPartySubID                             | N   |                                                                                                    | String      | Phone number and contact                                                                                                    |
|                          |                                            |     |                                                                                                    |             |                                                                                                    |

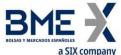

| er/seller order<br>er                                  |
|--------------------------------------------------------|
|                                                        |
|                                                        |
|                                                        |
|                                                        |
|                                                        |
|                                                        |
| nent.<br>ease create a<br>using RFQ with<br>on Request |
|                                                        |
|                                                        |
|                                                        |
| ote requests<br>party                                  |
|                                                        |
|                                                        |
|                                                        |
|                                                        |
|                                                        |
| ed                                                     |
|                                                        |
|                                                        |
|                                                        |
|                                                        |
|                                                        |
|                                                        |
|                                                        |
|                                                        |
|                                                        |
|                                                        |
|                                                        |
|                                                        |
|                                                        |
|                                                        |
|                                                        |
|                                                        |
|                                                        |

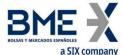

|               | a SIX company    |     |                   |        |                                                                               |
|---------------|------------------|-----|-------------------|--------|-------------------------------------------------------------------------------|
| Tag           | Name             | Req | Valid values      | Format | Description                                                                   |
|               |                  |     | market leg        |        |                                                                               |
|               |                  |     | INV_EXE_ID_CMT    |        |                                                                               |
|               |                  |     | = Short code to   |        |                                                                               |
|               |                  |     | identify the      |        |                                                                               |
|               |                  |     | party for the     |        |                                                                               |
|               |                  |     | Execution within  |        |                                                                               |
|               |                  |     | Firm for the cash |        |                                                                               |
|               |                  |     | market leg        |        |                                                                               |
|               |                  |     | TR_CAP_CMT =      |        |                                                                               |
|               |                  |     | Trading capacity  |        |                                                                               |
|               |                  |     | for the cash      |        |                                                                               |
|               |                  |     | market leg        |        |                                                                               |
|               |                  |     | CL_ACCT_COD_C     |        |                                                                               |
|               |                  |     | MT = Client       |        |                                                                               |
|               |                  |     | account code for  |        |                                                                               |
|               |                  |     | the cash market   |        |                                                                               |
|               |                  |     | leg               |        |                                                                               |
|               |                  |     |                   |        | When StipulationType [233] =                                                  |
|               |                  |     |                   |        | REF_RFQ, it contains the reference.                                           |
|               |                  |     |                   |        | This is a string field up to 15                                               |
|               |                  |     |                   |        | characters                                                                    |
|               |                  |     |                   |        | When StipulationType [233] =                                                  |
|               |                  |     |                   |        | CL_ID_CMT, it contains the short                                              |
|               |                  |     |                   |        | code Client identification for the                                            |
|               |                  |     |                   |        | cash market leg. This is an unsigned                                          |
|               |                  |     |                   |        | integer field, greater or equal than 0 and less than 2 <sup>32</sup>          |
|               |                  |     |                   |        | When StipulationType [233] =                                                  |
|               |                  |     |                   |        | INV_DEC_ID_CMT, it contains the                                               |
|               |                  |     |                   |        | short code to identify the party                                              |
| <b>→→</b> 234 | StipulationValue | N   |                   | String | for the Investment Decision                                                   |
|               | '                |     |                   | 3      | within Firm for the cash market                                               |
|               |                  |     |                   |        | leg. This is an unsigned integer field,                                       |
|               |                  |     |                   |        | greater or equal than 0 and less                                              |
|               |                  |     |                   |        | than 2 <sup>32</sup>                                                          |
|               |                  |     |                   |        | When StipulationType [233] =                                                  |
|               |                  |     |                   |        | INV_EXE_ID_CMT, it contains the                                               |
|               |                  |     |                   |        | short code to identify the party                                              |
|               |                  |     |                   |        | for the Execution within Firm for                                             |
|               |                  |     |                   |        | the cash market leg. This is an                                               |
|               |                  |     |                   |        | unsigned integer field, greater or equal than 0 and less than 2 <sup>32</sup> |
|               |                  |     |                   |        | When StipulationType [233] =                                                  |
|               |                  |     |                   |        | TR_CAP_CMT , it contains the                                                  |

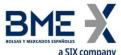

|                     | a SIX company                             |     |                                                   |            |                                                                                                    |
|---------------------|-------------------------------------------|-----|---------------------------------------------------|------------|----------------------------------------------------------------------------------------------------|
| Tag                 | Name                                      | Req | Valid values                                      | Format     | Description  Trading capacity for the cash market leg. Los posibles valores son:  • AOTC • MTCH • DEAL                                                                                                    |
|                     | Fred (Chipylations)                       |     |                                                   |            | When StipulationType [233] =<br>CL_ACCT_COD_CMT, it contains the<br>Client account code for the cash<br>market leg                                                                                                    |
| <b>→</b> 1          | End <stipulations> Account</stipulations> | N   |                                                   | String     | Account code                                                                                                    |
| →44                 | Price                                     | N   |                                                   | Price      | Firm or indicative price depending on QuoteType [537]                                                                                                    |
|                     | Start <ordattrib></ordattrib>             |     |                                                   |            |                                                                                                    |
| →2593*              | NoOrderAttributes                         | N   | 0 511                                             | NumInGroup |                                                                                                    |
| →→2594<br>*         | OrderAttributeType                        | N   | 3 = Risk<br>reduction order                       | String     |                                                                                                    |
| <b>→</b> →2595<br>* | OrderAttributeValue                       | N   |                                                   | String     | When OrderAttributeType [2594] = 3, indicates a Risk reduction order. Valid values: Y = In the context of ESMA RTS 22 Article 4(2)(i), when OrderAttributeValue(259 5)=Y, it signifies that the commodity derivative order is a transaction "to reduce risk in an objectively measurable way in accordance with Article 57 of Directive 2014/65/EU"  N = The commodity derivative order does NOT reduce risk in an objectively measurable way in accordance with Article 57 of Directive 2014/65/EU" |
|                     | End <ordattrib></ordattrib>               |     |                                                   |            |                                                                                                    |
| <b>→</b> 29*        | LastCapacity                              | N   | 1 = "AOTC" 3 = "MTCH" 4 = "DEAL"                  | char       | Trading Capacity MiFIR                                                                                                    |
|                     | End <quotreqgrp></quotreqgrp>             |     |                                                   |            |                                                                                                    |
| 1390*               | TradePublishIndicato<br>r                 | N   | 0 = Do Not<br>Publish<br>1 = Publish<br>(Default) | Int        | Indicates if the trade should be published or not.  Not informing this tag means the trade should be published.                                                                                                    |

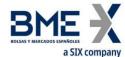

| Tag | Name             | Req | Valid values  | Format | Description |  |
|-----|------------------|-----|---------------|--------|-------------|--|
|     |                  |     |               |        |             |  |
|     |                  |     | 2 = Delta: Do |        |             |  |
|     |                  |     | Not Publish   |        |             |  |
|     | Standard Trailer | Υ   |               |        |             |  |

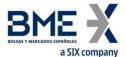

# 12.6.2 Quote Response sent by HF MEFFGate (RFQ status) (Msg Type = AJ)

Message sent by HF MEFFGate to communicate to requester and destination the status of a RFQ.

| Tag          | Name                      | Req | Valid values                                                 | Format     | Description                                                                                                    |
|--------------|---------------------------|-----|--------------------------------------------------------------|------------|----------------------------------------------------------------------------------------------------|
|              | Standard Header           | Υ   | MsgType = AJ                                                 |            |                                                                                                    |
| 1180*        | ApplID                    | N   |                                                              | String     | Used in conjunction with ApplSeqNum [1181] to indicate, in subsequent connections, the point from which to receive information                                                       |
| 1181*        | ApplSeqNum                | N   |                                                              | SeqNum     | Used in conjunction with ApplID [1180] to indicate, in subsequent connections, the point from which to receive information                                                           |
| 693          | QuoteRespID               | Y   |                                                              | String     | Message identifier.  The answer to the party that triggers a message will receive here the corresponding QuoteReqID [131] or QuoteRespID [693].  For the rest of parties it contains |
| 117          | QuoteID                   | N   |                                                              | String     | "NONE".  Conversation ID entered by the quoting party (unique for each IOIID and counterparty).  Field not sent while no offers are                                                  |
| 1166         | QuoteMsgID                | N   |                                                              | String     | made.  History number within a conversation                                                                                                    |
| 694          | QuoteRespType             | Υ   | 0                                                            | Int        | This field should not be considered, and is included as requirement of the standard                                                                                                  |
| 23           | IOIID                     | N   |                                                              | String     | RFQ identifier as assigned by the system                                                                                                    |
| 537          | QuoteType                 | N   | 0 = Indicative<br>1 = Tradeable                              | Int        | ,                                                                                                    |
| 574*         | MatchType                 | N   | See table 24 in<br>document "BMEGate<br>Codification Tables" | String     |                                                                                                    |
|              | Start <parties></parties> |     |                                                              |            |                                                                                                    |
| 453          | NoPartyIDs                | N   |                                                              | NumInGroup |                                                                                                    |
| →448         | PartyID                   | N   |                                                              | String     | See section 4.3 - Parties block                                                                                                    |
| →447         | PartyIDSource             | N   | D = Proprietary/ Custom code P = Short code identifier       | Char       | <ul> <li>Value "P" for PartyRole [452] = 3, 12 or 122</li> <li>Value "D" for the rest</li> </ul>                                                                                     |
| <b>→</b> 452 | PartyRole                 | N   | 3 = Client ID                                                | Int        | Indicates the role taken by the code specified in PartyID [448].                                                                                                    |

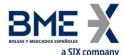

|           | a SIX company                                                         |     |                      |             |                                                     |
|-----------|-----------------------------------------------------------------------|-----|----------------------|-------------|-----------------------------------------------------|
| Tag       | Name                                                                  | Req | Valid values         | Format      | Description                                         |
|           |                                                                       |     | 4 = Authenticating   |             |                                                     |
|           |                                                                       |     | Firm                 |             | Only one party 17 and one 37                        |
|           |                                                                       |     | 7 = Entering Firm    |             | will be received in each message                    |
|           |                                                                       |     | / - Littering rillin |             |                                                     |
|           |                                                                       |     | 11 = Order           |             |                                                     |
|           |                                                                       |     | Origination Trader   |             |                                                     |
|           |                                                                       |     |                      |             |                                                     |
|           |                                                                       |     | 12 = Execution       |             |                                                     |
|           |                                                                       |     | within Firm ID       |             |                                                     |
|           |                                                                       |     | 13 = Order           |             |                                                     |
|           |                                                                       |     | Origination Firm     |             |                                                     |
|           |                                                                       |     |                      |             |                                                     |
|           |                                                                       |     | 17 = Contra Firm     |             |                                                     |
|           |                                                                       |     | 36 = Entering Trader |             |                                                     |
|           |                                                                       |     | 37 = Contra Trader   |             |                                                     |
|           |                                                                       |     | 122 = Investment     |             |                                                     |
|           |                                                                       |     | Decision within Firm |             |                                                     |
|           |                                                                       |     | ID                   |             |                                                     |
|           | Start <subparties></subparties>                                       |     |                      |             |                                                     |
|           |                                                                       |     |                      |             | Number of sub-identifiers.                          |
| →802      | NoPartySubIDs                                                         | N   |                      | NumInGroup  |                                                     |
|           | , , , , , , , , , , , , , , , , , , ,                                 |     |                      |             | This sub-group is only present                      |
|           |                                                                       |     |                      |             | when PartyRole [452] = 36  Phone number and contact |
| →→523     | PartySubID                                                            | N   |                      | String      | name of the buyer/seller order                      |
| , , , , , |                                                                       | • • |                      | 5tig        | origination trader                                  |
|           |                                                                       |     | 7 = Phone number     |             |                                                     |
| →→803     | PartySubIDType                                                        | N   |                      | int         |                                                     |
|           | - 1 6 1 5 11                                                          |     | 9 = Contact name     |             |                                                     |
|           | End <subparties></subparties>                                         |     |                      |             |                                                     |
|           | End <parties> Start <instrument></instrument></parties>               |     |                      |             |                                                     |
| 55        | Symbol                                                                | Υ   | Contract code        | String (22) |                                                     |
| 48        | SecurityID                                                            | N   | Contract code        | String (12) | ISIN security code                                  |
| 22        | SecurityIDSource                                                      | N   | 4 = ISIN Number      | String      |                                                     |
|           | End <instrument></instrument>                                         |     |                      |             |                                                     |
|           |                                                                       |     | 1 = Buy              |             |                                                     |
|           |                                                                       |     |                      |             |                                                     |
|           |                                                                       |     | 2 = Sell             |             |                                                     |
| 54        | Side                                                                  | N   | 7=Undisclosed        | Char        | Requester side                                      |
|           |                                                                       |     | (default in public   |             |                                                     |
|           |                                                                       |     | quotes públicos or   |             |                                                     |
|           |                                                                       |     | indicatives)         |             |                                                     |
|           | Start <orderqtydata></orderqtydata>                                   |     |                      |             |                                                     |
|           |                                                                       |     |                      | _           | Volume requested                                    |
| 38        | OrderQty                                                              | N   |                      | Qty         | Mill by O in a conflict                             |
|           | End CordorOty Datas                                                   |     |                      |             | Will be 0 in cancellations                          |
|           | End <orderqtydata> Start <stipulations></stipulations></orderqtydata> |     |                      |             |                                                     |
|           | Juli C -Juhalanons/                                                   |     |                      |             |                                                     |

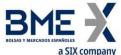

|              | a SIX company    |     |                                  |            |                                                                               |
|--------------|------------------|-----|----------------------------------|------------|-------------------------------------------------------------------------------|
| Tag          | Name             | Req | Valid values                     | Format     | Description                                                                   |
| 232          | NoStipulations   | N   | SIDE_ID                          | NumInGroup |                                                                               |
|              |                  |     | SIDE_ID                          |            |                                                                               |
|              |                  |     | RTS24_21                         |            |                                                                               |
|              |                  |     | - <u>-</u>                       |            |                                                                               |
|              |                  |     | RTS24_21_BUY                     |            |                                                                               |
|              |                  |     |                                  |            |                                                                               |
|              |                  |     | RTS24_21_SELL                    |            |                                                                               |
|              |                  |     | CL_ID_CMT = Short<br>code Client |            |                                                                               |
|              |                  |     | identification for the           |            |                                                                               |
|              |                  |     | cash market leg                  |            |                                                                               |
|              |                  |     |                                  |            |                                                                               |
|              |                  |     | REF_RFQ =                        |            |                                                                               |
|              |                  |     | Reference                        |            |                                                                               |
|              |                  |     | INV_DEC_ID_CMT =                 |            |                                                                               |
|              |                  |     | Short code to                    |            | "RTS24_21" is for the requester                                               |
|              |                  | N   | identify the party for           |            | and destination                                                               |
| <b>→</b> 233 | StipulationType  |     | the Investment                   | String     |                                                                               |
| 7 200        | 5paa             |     | Decision within Firm             | 5 ti9      | "RTS24_21_BUY" and                                                            |
|              |                  |     | for the cash market              |            | "RTS24_21_SELL" are for destination                                           |
|              |                  |     | leg                              |            | destination                                                                   |
|              |                  |     | INV_EXE_ID_CMT =                 |            |                                                                               |
|              |                  |     | Short code to                    |            |                                                                               |
|              |                  |     | identify the party for           |            |                                                                               |
|              |                  |     | the Execution within             |            |                                                                               |
|              |                  |     | Firm for the cash<br>market leg  |            |                                                                               |
|              |                  |     | markerieg                        |            |                                                                               |
|              |                  |     | TR_CAP_CMT =                     |            |                                                                               |
|              |                  |     | Trading capacity for             |            |                                                                               |
|              |                  |     | the cash market leg              |            |                                                                               |
|              |                  |     | CL_ACCT_COD_CMT                  |            |                                                                               |
|              |                  |     | = Client account                 |            |                                                                               |
|              |                  |     | code for the cash                |            |                                                                               |
|              |                  |     | market leg                       |            |                                                                               |
|              |                  |     |                                  |            | <ul><li>When StipulationType [233]</li><li>= "SIDE_ID" the possible</li></ul> |
|              |                  |     |                                  |            | values are:                                                                   |
|              |                  |     |                                  |            | <ul><li>I = Message addreseed to</li></ul>                                    |
|              |                  |     |                                  |            | the Requester                                                                 |
|              |                  |     |                                  |            | <ul> <li>D = Message addreseed to<br/>the Destination</li> </ul>              |
|              |                  |     |                                  |            | 2 33                                                                          |
| <b>→</b> 234 | StipulationValue | N   |                                  | String     | • When StipulationType [233]                                                  |
|              |                  |     |                                  |            | = "RTS24_21",                                                                 |
|              |                  |     |                                  |            | "RTS24_21_BUY"<br>or"RTS24_21_SELL",                                          |
|              |                  |     |                                  |            | according to RTS 24, the                                                      |
|              |                  |     |                                  |            | valid values are:                                                             |
|              |                  |     |                                  |            | o NEWO = New order                                                            |
|              |                  |     |                                  |            | <ul> <li>NECP = New order of the</li> </ul>                                   |
|              |                  |     |                                  |            | counterparty                                                                  |

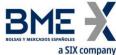

|     | a SIX company |     |              |        |                                                |
|-----|---------------|-----|--------------|--------|------------------------------------------------|
| Tag | Name          | Req | Valid values | Format | Description                                    |
|     |               |     |              |        | o REME = Replaced by                           |
|     |               |     |              |        | initiative of message                          |
|     |               |     |              |        | receiver                                       |
|     |               |     |              |        |                                                |
|     |               |     |              |        | o REMA = Replaced by                           |
|     |               |     |              |        | Market Surveillance                            |
|     |               |     |              |        | (automatic)                                    |
|     |               |     |              |        | <ul><li>REMH = Replaced by</li></ul>           |
|     |               |     |              |        | Market Surveillance                            |
|     |               |     |              |        | (manual)                                       |
|     |               |     |              |        | <ul> <li>RECP = Replaced due to</li> </ul>     |
|     |               |     |              |        | change in the counterparty                     |
|     |               |     |              |        | order                                          |
|     |               |     |              |        | <ul><li>CAME = Cancellation by</li></ul>       |
|     |               |     |              |        | initiative of message                          |
|     |               |     |              |        |                                                |
|     |               |     |              |        | receiver                                       |
|     |               |     |              |        | <ul> <li>CAMO = Cancellation by</li> </ul>     |
|     |               |     |              |        | Surveillance                                   |
|     |               |     |              |        | <ul> <li>CACP = Cancellation by</li> </ul>     |
|     |               |     |              |        | counterparty                                   |
|     |               |     |              |        | <ul><li>REMO = Rejection</li></ul>             |
|     |               |     |              |        | <ul> <li>EXPI = Order expired</li> </ul>       |
|     |               |     |              |        | <ul><li>PARF = Partial fill</li></ul>          |
|     |               |     |              |        | <ul><li>FILL = Filled</li></ul>                |
|     |               |     |              |        | <ul><li>CHME = Change of status</li></ul>      |
|     |               |     |              |        | at the initiative of the                       |
|     |               |     |              |        | member/participant of the                      |
|     |               |     |              |        |                                                |
|     |               |     |              |        | trading venue                                  |
|     |               |     |              |        | <ul> <li>CHMO = Change of status</li> </ul>    |
|     |               |     |              |        | due to market operations                       |
|     |               |     |              |        |                                                |
|     |               |     |              |        | <ul> <li>When StipulationType [233]</li> </ul> |
|     |               |     |              |        | = REF_RFQ, it contains the                     |
|     |               |     |              |        |                                                |
|     |               |     |              |        | reference                                      |
|     |               |     |              |        |                                                |
|     |               |     |              |        | <ul> <li>When StipulationType [233]</li> </ul> |
|     |               |     |              |        | = CL_ID_CMT, it contains the                   |
|     |               |     |              |        | short code Client                              |
|     |               |     |              |        |                                                |
|     |               |     |              |        | identification for the cash                    |
|     |               |     |              |        | market leg. This is an                         |
|     |               |     |              |        | unsigned integer field,                        |
|     |               |     |              |        | greater or equal than 0 and                    |
|     |               |     |              |        |                                                |
|     |               |     |              |        | less than 232                                  |
|     |               |     |              |        |                                                |
|     |               |     |              |        | <ul> <li>When StipulationType [233]</li> </ul> |
|     |               |     |              |        | = INV_DEC_ID_CMT, it                           |
|     |               |     |              |        | contains the short code to                     |
|     |               |     |              |        |                                                |
|     |               |     |              |        | identify the party for the                     |
|     |               |     |              |        | Investment Decision within                     |
|     |               |     |              |        | Firm for the cash market                       |
|     |               |     |              |        | leg. This is an unsigned                       |
|     |               |     |              |        |                                                |
|     |               |     |              |        | integer field, greater or                      |
|     |               |     |              |        | equal than 0 and less than                     |
|     |               |     |              |        | 232                                            |
|     |               |     |              |        |                                                |
|     |               |     |              |        | • When Chinalation Tara [222]                  |
|     |               |     |              |        | When StipulationType [233]                     |
|     |               |     |              |        | = INV_EXE_ID_CMT, it                           |
|     |               |     |              |        | contains the short code to                     |
|     |               |     |              |        | identify the party for the                     |
|     |               |     |              |        | Execution within Firm for                      |
|     |               |     |              |        | Execution within Film 101                      |
|     |               |     |              |        |                                                |

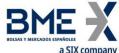

|                 | a SIX company                        |        |                          |                      |                                                                                                    |
|-----------------|--------------------------------------|--------|--------------------------|----------------------|----------------------------------------------------------------------------------------------------|
| Tag             | Name                                 | Req    | Valid values             | Format               | Description                                                                                                    |
|                 |                                      |        |                          |                      | the cash market leg. This is<br>an unsigned integer field,<br>greater or equal than 0 and<br>less than 232                                                                                                    |
|                 |                                      |        |                          |                      | <ul> <li>When StipulationType [233]         = TR_CAP_CMT , it contains         the Trading capacity for the         cash market leg. Los         posibles valores son:</li></ul>                                                                                                    |
|                 |                                      |        |                          |                      | <ul> <li>When StipulationType [233]         <ul> <li>CL_ACCT_COD_CMT, it contains the Client account code for the cash market leg</li> </ul> </li> </ul>                                                                                                    |
|                 | End <stipulations></stipulations>    |        |                          |                      |                                                                                                    |
| 1               | Account                              | N      |                          | String(5)            | Account code                                                                                                    |
| 25024           | Start <ordattrib></ordattrib>        | N.I.   |                          | Ni In Care           |                                                                                                    |
| 2593*<br>→2594* | NoOrderAttributes OrderAttributeType | N<br>N | 3 = Risk reduction order | NumInGroup<br>String |                                                                                                    |
| →2595*          | OrderAttributeValue                  | N      |                          | String               | When OrderAttributeType [2594] = 3, indicates a Risk reduction order. Valid values: Y = In the context of ESMA RTS 22 Article 4(2)(i), when OrderAttributeValue(259 5)=Y, it signifies that the commodity derivative order is a transaction "to reduce risk in an objectively measurable way in accordance with Article 57 of Directive 2014/65/EU" N = The commodity derivative order does NOT reduce risk in an objectively measurable way in accordance with Article 57 of Directive 2014/65/EU" |
|                 | End <ordattrib></ordattrib>          |        |                          |                      |                                                                                                    |
|                 |                                      |        | 1 = "AOTC"               |                      |                                                                                                    |
| 29*             | LastCapacity                         | N      | 3 = "MTCH"               | Char                 | Trading Capacity MiFIR                                                                                                    |
|                 |                                      |        | 4 = "DEAL"               |                      |                                                                                                    |
| 132             | BidPx                                | N      |                          | Price                | Firm buy price of the quoting party                                                                                                    |

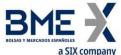

|       | a SIX company             |     |                                             |                  |                                                                             |
|-------|---------------------------|-----|---------------------------------------------|------------------|-----------------------------------------------------------------------------|
| Tag   | Name                      | Req | Valid values                                | Format           | Description                                                                 |
| 133   | OfferPx                   | N   |                                             | Price            | Firm sell price of the quoting party                                        |
| 134   | BidSize                   | N   |                                             | Qty              | Firm buy volume of the quoting party                                        |
| 135   | OfferSize                 | N   |                                             | Qty              | Firm sell volume of the quoting party                                       |
| 60    | TransactTime              | N   |                                             | UTC<br>Timestamp | Timestamp when the business transaction represented by the message occurred |
| 44    | Price                     | N   |                                             |                  | Requester Price                                                             |
| 1328* | RejectText                | N   |                                             | String           | When MatchType [574] = B contains further information about reject reason   |
| 1390* | TradePublishIndicato<br>r | N   | 0 = Do Not Publish<br>1 = Publish (Default) | Int              | Indicates if the trade should be published or not.                          |
|       |                           |     | 2 = Delta: Do Not<br>Publish                |                  | Not informing this tag means the trade should be published.                 |
|       | Standard Trailer          | Υ   |                                             | ·                | ·                                                                           |

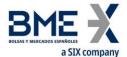

### 12.6.3 Quote Response sent to HF MEFFGate (Msg Type = AJ)

Message sent by a HF MEFFGate client to answer or modify a RFQ.

| Tag          | Name                      | Req | Valid values                                                                                                    | Format      | Description                                                                                                    |
|--------------|---------------------------|-----|----------------------------------------------------------------------------------------------------|-------------|----------------------------------------------------------------------------------------------------|
|              | Standard Header           | Υ   | MsgType = AJ                                                                                                    |             |                                                                                                    |
| 693          | QuoteRespID               | Υ   |                                                                                                    | String (10) | Message identifier                                                                                                    |
| 117          | QuoteID                   | N   | Unsigned<br>integer field,<br>greater than 0                                                                                      | String      | Conversation ID entered by the quoting party (unique for each IOIID and counterparty).                                                        |
|              |                           |     | and less than 2 <sup>31</sup>                                                                                                    |             | Mandatory except if QuoteRespType[694]=5                                                                                                    |
| 1166         | QuoteMsgID                | N   |                                                                                                    | String      | History number within a conversation to which this Quote Response refers. It avoids problems with on-the-fly messages.  Mandatory except when |
|              |                           |     |                                                                                                    |             | QuoteRespType[694] is 5 or 6                                                                                                    |
|              |                           |     |                                                                                                    |             | Value 1 to accept one offer and keep the rest                                                                                                 |
|              |                           |     | 1 = Hit                                                                                                    |             | Value 2 to make a counter offer                                                                                                    |
|              | QuoteRespType             | Y   | 2 = Counter                                                                                                    | Int         | Value 4 to make executable the received offers and publish                                                                                    |
| 694          |                           |     | 4 = Make RFQ<br>firm                                                                                                    |             | (requester)                                                                                                    |
|              |                           |     | 5 = Done Away                                                                                                    |             | Value 5 to cancel all remaining RFQ conversations (requester)                                                                                 |
|              |                           |     | 6 = Pass                                                                                                    |             | Value 6 to decline (destination)/cancel (requester)                                                                                           |
|              |                           |     | 7 = End Trade                                                                                                    |             | a conversation                                                                                                    |
|              |                           |     |                                                                                                    |             | Value 7 to accept one offer and cancel the rest (requester)                                                                                   |
| 23           | IOIID                     | γ*  |                                                                                                    | String      | RFQ identifier as assigned by the system                                                                                                    |
| 537          | QuoteType                 | N   | 0 = Indicative<br>(default)                                                                                                    | Int         | Ignored for messages not entered by the requester                                                                                             |
|              |                           |     | 1 = Tradeable                                                                                                    |             |                                                                                                    |
|              | Start <parties></parties> |     |                                                                                                    |             |                                                                                                    |
| 453          | NoPartyIDs                | N   | F                                                                                                    | NumInGroup  |                                                                                                    |
| <b>→</b> 448 | PartyID                   | N   | For RootPartyRole [1119] = 3, 12 or 122, this is an unsigned integer field, greater or equal than 0 and less than 2 <sup>32</sup> | String      | See section 4.3 - Parties block                                                                                                    |

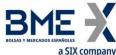

|                  | a SIX company                                                         |     |                  |             |                                                               |
|------------------|-----------------------------------------------------------------------|-----|------------------|-------------|---------------------------------------------------------------|
| Tag              | Name                                                                  | Req | Valid values     | Format      | Description                                                   |
|                  |                                                                       |     | D = Proprietary/ |             | Required if NoPartyIDs is                                     |
|                  |                                                                       |     | Custom code      |             | specified:                                                    |
| <del>→</del> 447 | PartyIDSource                                                         | N   |                  | Char        | <ul> <li>Value "P" for PartyRole</li> </ul>                   |
|                  |                                                                       |     | P = Short code   |             | [452] = 3, 12 or 122                                          |
|                  |                                                                       |     | identifier       |             | Value "D" for the rest                                        |
|                  |                                                                       |     |                  |             | Indicates the role taken by the                               |
|                  |                                                                       |     | See table 24 in  |             | code specified in PartyID [448].                              |
|                  |                                                                       |     | document         |             | D : 1:6N D : 1D :14501:                                       |
| <del>→</del> 452 | PartyRole                                                             | Ν   | "BMEGate         | Int         | Required if NoPartyIDs [453] is                               |
|                  |                                                                       |     | Codification     |             | specified.                                                    |
|                  |                                                                       |     | Tables"          |             | Only one party 17 and one 27                                  |
|                  |                                                                       |     |                  |             | Only one party 17 and one 37 will be received in each message |
|                  | Start <subparties></subparties>                                       |     |                  |             | will be received in each message                              |
|                  | Start \Subrarties>                                                    |     |                  |             | Number of sub-identifiers.                                    |
|                  |                                                                       |     |                  |             | Number of Sub-Identifiers.                                    |
| →802             | NoPartySubIDs                                                         | Ν   |                  | NumInGroup  | This sub-group is only present                                |
|                  |                                                                       |     |                  |             | when PartyRole [452] = 36                                     |
|                  |                                                                       |     |                  |             | Phone number and contact                                      |
| →→523            | PartySubID                                                            | N   |                  | String      | name of the buyer/seller order                                |
| , , , , , ,      | r ar cysabib                                                          |     |                  | g           | origination trader                                            |
|                  |                                                                       |     | 7 = Phone        |             |                                                               |
|                  |                                                                       |     | number           |             |                                                               |
| →>803            | PartySubIDType                                                        | N   |                  | int         |                                                               |
|                  |                                                                       |     | 9 = Contact      |             |                                                               |
|                  |                                                                       |     | name             |             |                                                               |
|                  | End <subparties></subparties>                                         |     |                  |             |                                                               |
|                  | End <parties></parties>                                               |     |                  |             |                                                               |
|                  | Start <instrument></instrument>                                       | Υ   |                  |             |                                                               |
| 55               | Symbol                                                                | Υ   |                  | String (22) | Contract code                                                 |
| 48               | SecurityID                                                            | N   |                  | String(12)  | ISIN security code                                            |
| 22               | SecurityIDSource                                                      | N   | 4 = ISIN Number  | String      |                                                               |
|                  | End <instrument></instrument>                                         |     |                  |             |                                                               |
|                  |                                                                       |     |                  |             | The requester must indicate1 or                               |
|                  |                                                                       |     | 1 = Buy          |             | 2                                                             |
|                  |                                                                       |     |                  |             | when entering a firm Price                                    |
| 54               | Side                                                                  | N   | 2 = Sell         | Char        | (Counter) or accepting an offer                               |
|                  |                                                                       |     |                  |             | (Hit, End Trade).                                             |
|                  |                                                                       |     | 7 = Undisclosed  |             |                                                               |
|                  | <u> </u>                                                              |     |                  |             | Ignored in any other case                                     |
|                  | Start <orderqtydata></orderqtydata>                                   |     |                  |             | Manufacture Conflict                                          |
|                  |                                                                       |     | Interv           |             | Mandatory for the requester                                   |
| 38               | OrderQty                                                              | N   | Integer          | Qty         | when entering a firm Price                                    |
|                  | -                                                                     |     | numbers only     | -           | (Counter) or accepting an offer                               |
|                  | End CordorOtyDatas                                                    |     |                  |             | (Hit, End Trade)                                              |
|                  | End <orderqtydata> Start <stipulations></stipulations></orderqtydata> |     |                  |             |                                                               |
| 232              | NoStipulations                                                        | γ*  |                  | NumInGroup  |                                                               |
|                  | เพองแหนเสนอกร                                                         | 1   | CIDE ID          | Namingroup  |                                                               |
|                  |                                                                       |     | SIDE_ID          |             |                                                               |
|                  |                                                                       |     | (required)       |             |                                                               |
| <b>→</b> 233     | StipulationType                                                       | γ*  | DEC DEC          | String      |                                                               |
|                  | 1 75-                                                                 |     | REF_RFQ =        | 9           |                                                               |
|                  |                                                                       |     | Reference        |             |                                                               |
|                  |                                                                       |     |                  |             |                                                               |
|                  |                                                                       |     |                  |             |                                                               |

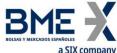

|       | a SIX company    |     |                    |        |                                                                                                    |
|-------|------------------|-----|--------------------|--------|----------------------------------------------------------------------------------------------------|
| Tag   | Name             | Req | Valid values       | Format | Description                                                                                                    |
|       |                  |     | CL_ID_CMT =        |        |                                                                                                    |
|       |                  |     | Short code         |        |                                                                                                    |
|       |                  |     | Client             |        |                                                                                                    |
|       |                  |     | identification for |        |                                                                                                    |
|       |                  |     | the cash market    |        |                                                                                                    |
|       |                  |     | leg                |        |                                                                                                    |
|       |                  |     |                    |        |                                                                                                    |
|       |                  |     | INV_DEC_ID_CM      |        |                                                                                                    |
|       |                  |     | T = Short code to  |        |                                                                                                    |
|       |                  |     | identify the       |        |                                                                                                    |
|       |                  |     | party for the      |        |                                                                                                    |
|       |                  |     | Investment         |        |                                                                                                    |
|       |                  |     | Decision within    |        |                                                                                                    |
|       |                  |     | Firm for the cash  |        |                                                                                                    |
|       |                  |     | market leg         |        |                                                                                                    |
|       |                  |     | INV_EXE_ID_CMT     |        |                                                                                                    |
|       |                  |     | = Short code to    |        |                                                                                                    |
|       |                  |     | identify the       |        |                                                                                                    |
|       |                  |     | party for the      |        |                                                                                                    |
|       |                  |     | Execution within   |        |                                                                                                    |
|       |                  |     | Firm for the cash  |        |                                                                                                    |
|       |                  |     | market leg         |        |                                                                                                    |
|       |                  |     | TD CAD CLAT        |        |                                                                                                    |
|       |                  |     | TR_CAP_CMT =       |        |                                                                                                    |
|       |                  |     | Trading capacity   |        |                                                                                                    |
|       |                  |     | for the cash       |        |                                                                                                    |
|       |                  |     | market leg         |        |                                                                                                    |
|       |                  |     | CL_ACCT_COD_C      |        |                                                                                                    |
|       |                  |     | MT = Client        |        |                                                                                                    |
|       |                  |     | account code for   |        |                                                                                                    |
|       |                  |     | the cash market    |        |                                                                                                    |
|       |                  |     | leg                |        |                                                                                                    |
|       |                  |     |                    |        | <ul> <li>When StipulationType [233]</li> <li>= "SIDE_ID" (required) the possible values are:</li> </ul>                                                    |
|       |                  |     |                    |        | <ul><li>I = Message sent by the</li></ul>                                                                                                    |
|       |                  |     |                    |        | Requester  o D = Message Sent by the                                                                                                    |
|       |                  |     |                    |        | Destination                                                                                                    |
| → 234 | StipulationValue | γ*  |                    | String | <ul> <li>When StipulationType [233]         <ul> <li>REF_RFQ, it contains the reference. This is a string field up to 15 characters</li> </ul> </li> </ul> |
|       |                  |     |                    |        | <ul> <li>When StipulationType [233]</li> <li>= CL_ID_CMT, it contains the<br/>short code Client</li> </ul>                                                 |

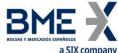

|                | a SIX company                     |     |                 |                   |                                                                                                    |
|----------------|-----------------------------------|-----|-----------------|-------------------|----------------------------------------------------------------------------------------------------|
| Tag            | Name                              | Req | Valid values    | Format            | Description                                                                                                    |
|                |                                   |     |                 |                   | identification for the cash<br>market leg. This is an<br>unsigned integer field,<br>greater or equal than 0 and<br>less than 2 <sup>32</sup>                                                                                                    |
|                |                                   |     |                 |                   | • When StipulationType [233] = INV_DEC_ID_CMT, it contains the short code to identify the party for the Investment Decision within Firm for the cash market leg. This is an unsigned integer field, greater or equal than 0 and less than 232   |
|                |                                   |     |                 |                   | • When StipulationType [233] = INV_EXE_ID_CMT, it contains the short code to identify the party for the Execution within Firm for the cash market leg. This is an unsigned integer field, greater or equal than 0 and less than 2 <sup>32</sup> |
|                |                                   |     |                 |                   | <ul> <li>When StipulationType [233]         <ul> <li>TR_CAP_CMT , it contains the Trading capacity for the cash market leg. Los posibles valores son:</li> <li>AOTC</li> <li>MTCH</li> <li>DEAL</li> </ul> </li> </ul>                          |
|                |                                   |     |                 |                   | When StipulationType [233] =<br>CL_ACCT_COD_CMT, it contains the<br>Client account code for the cash<br>market leg                                                                                                    |
|                | End <stipulations></stipulations> |     |                 |                   |                                                                                                    |
|                | Account                           | N   |                 | String(5)         | Account code                                                                                                    |
| 25024          | Start < OrdAttrib>                | N 1 |                 | Ni. uma Tier Cier |                                                                                                    |
| 2593*          | NoOrderAttributes                 | N   | 3 = Risk        | NumInGroup        |                                                                                                    |
| →2594*         | OrderAttributeType                | N   | reduction order | String            | Whon Order Attick that are                                                                                                    |
| <b>→</b> 2595* | OrderAttributeValue               | N   |                 | String            | <ul> <li>When OrderAttributeType     [2594] = 3, indicates a Risk     reduction order. Valid     values:     Y = In the context of ESMA         RTS 22 Article 4(2)(i),         when         OrderAttributeValue(259</li> </ul>                 |
|                |                                   |     |                 |                   | 5)=Y, it signifies that the                                                                                                    |

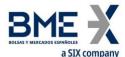

|     | a SIX company               |     |              |        |                                                |
|-----|-----------------------------|-----|--------------|--------|------------------------------------------------|
| Tag | Name                        | Req | Valid values | Format | Description                                    |
|     |                             |     |              |        | commodity derivative                           |
|     |                             |     |              |        | order is a transaction "to                     |
|     |                             |     |              |        | reduce risk in an                              |
|     |                             |     |              |        | objectively measurable                         |
|     |                             |     |              |        | way in accordance with                         |
|     |                             |     |              |        | Article 57 of Directive                        |
|     |                             |     |              |        | 2014/65/EU"                                    |
|     |                             |     |              |        | N = The commodity<br>derivative order does     |
|     |                             |     |              |        | derivative order does<br>NOT reduce risk in an |
|     |                             |     |              |        | objectively measurable                         |
|     |                             |     |              |        | way in accordance with                         |
|     |                             |     |              |        | Article 57 of Directive                        |
|     |                             |     |              |        | 2014/65/EU"                                    |
|     | End <ordattrib></ordattrib> |     |              |        | 2011/03/20                                     |
|     |                             |     | 1 = "AOTC"   |        |                                                |
| 29* | LastCapacity                | N   | 3 = "MTCH"   | char   | Trading Capacity MiFIR                         |
|     |                             |     | 4 = "DEAL"   |        |                                                |
| 132 | BidPx                       | N   |              | Price  | Firm buy price of the quoting                  |
|     |                             |     |              |        | party  Firm sell price of the quoting          |
| 133 | OfferPx                     | N   |              | Price  | party                                          |
| 134 | BidSize                     | N   |              | Otv    | Firm buy volume of the quoting                 |
| 134 | Diusize                     | IN  |              | Qty    | party                                          |
| 135 | OfferSize                   | N   |              | Qty    | Firm sell volume of the quoting                |
|     | OfferSize                   | 11  |              | Qty    | party                                          |
|     |                             |     |              |        | Indicative or firm Price of the                |
|     |                             |     |              |        | requester.                                     |
|     |                             |     |              |        | Mandatory for the requester                    |
| 44  | Price                       | N   |              | Price  | when entering a firm Price                     |
|     |                             |     |              |        | (Counter) or accepting an offer                |
|     |                             |     |              |        | (Hit, End Trade).                              |
|     | Standard Trailer            | Υ   |              |        | Ignored in any other case                      |
|     | Standard Trailer            | Y   |              |        |                                                |

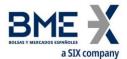

## 12.6.4 Quote Request Reject rejecting a Quote Request (Msg Type = AG)

### Message sent by HF MEFFGate to reject a Quote Request

| Tag             | Name                                       | Req | Valid values                                                       | Format      | Description                                                                                                    |
|-----------------|--------------------------------------------|-----|--------------------------------------------------------------------|-------------|----------------------------------------------------------------------------------------------------|
|                 | Standard Header                            | Υ   | MsgType = AG                                                       |             |                                                                                                    |
| 1180<br>*       | ApplID                                     | N   |                                                                    | String      | Used in conjunction with ApplSeqNum [1181] to indicate, in subsequent connections, the point from which to receive information |
| 1181<br>*       | ApplSeqNum                                 | N   |                                                                    | SeqNum      | Used in conjunction with ApplID [1180] to indicate, in subsequent connections, the point from which to receive information     |
| 131             | QuoteReqID                                 | Υ   |                                                                    | String      | Identifier of the rejected message                                                                                             |
| 658             | QuoteRequestReje<br>ctReason               | Υ   | See table 23 in<br>document<br>"BMEGate<br>Codification<br>Tables" | Int         | Rejection motive                                                                                                    |
|                 | Start<br><quotreqrjctgrp></quotreqrjctgrp> |     |                                                                    |             |                                                                                                    |
| 146             | NoRelatedSym                               | Υ   | 1                                                                  | NumInGroup  | Always 1                                                                                                    |
|                 | Start <instrument></instrument>            |     |                                                                    |             |                                                                                                    |
| <del>→</del> 55 | Symbol                                     | Υ   |                                                                    | String (22) | Contract code                                                                                                    |
| <del>→</del> 48 | SecurityID                                 | N   |                                                                    | String(12)  | ISIN security code                                                                                                    |
| <del>→</del> 22 | SecurityIDSource                           | N   | 4 = ISIN Number                                                    | String      |                                                                                                    |
|                 | End <instrument></instrument>              |     |                                                                    |             |                                                                                                    |
|                 | End                                        |     |                                                                    |             |                                                                                                    |
|                 | <quotreqrjctgrp></quotreqrjctgrp>          |     |                                                                    |             |                                                                                                    |
|                 | Standard Trailer                           | Υ   |                                                                    |             |                                                                                                    |

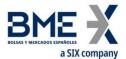

# 13 Communication of Events

#### 13.1 Introduction

This chapter describes two functionalities based on the News message:

- Relay information from the market supervisor to one or more traders
- Send messages of a trader to the market supervisor

In both cases the information transferred has a free text format.

A client program does not need to subscribe to receive these messages. Every client is implicitly subscribed from the start of the session.

On establishing a communications connection, if the client continues the FIX session he will receive all the pending News messages from the time of disconnection. When the client opts to begin a new FIX session, he receives all the News messages addressed to him that have been generated from the start of the session.

#### 13.2 List of messages

| Message             | Description                                               |
|---------------------|-----------------------------------------------------------|
| News (Msg Type = B) | Used to receive text messages from the market supervisor. |
|                     | Also used to send text messages to the market supervisor  |

#### 13.3 Message flow

#### Message reception

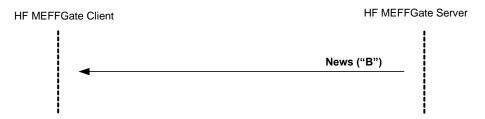

#### Sending message

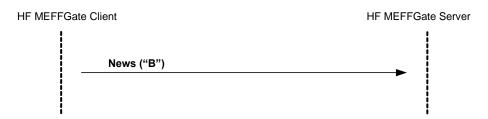

#### 13.4 Annotations and adaptations of FIX 5.0

Only one line of up to 78 characters per message is allowed

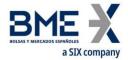

# 13.5 **Definition of messages**

## 13.5.1 News (Msg Type = B)

| Tag                | Name             | Req | Valid values                              | Format       | Description                                                                                                    |
|--------------------|------------------|-----|-------------------------------------------|--------------|----------------------------------------------------------------------------------------------------|
|                    | Standard Header  | Υ   | MsgType = B                               |              |                                                                                                    |
| 1180               | ApplID           | N   |                                           | String       | Used in conjunction with ApplSeqNum [1181] to indicate, in subsequent connections, the point from which to receive information |
| 1181               | ApplSeqNum       | N   |                                           | SeqNum       | Used in conjunction with ApplID [1180] to indicate, in subsequent connections, the point from which to receive information     |
| 42                 | OrigTime         | N   |                                           | UTCTimeStamp | Event time                                                                                                    |
| 61                 | Urgency          | N   | 0 = Normal<br>1 = Flash<br>2 = Background | Char         | The default value is 0                                                                                                    |
| 148                | Headline         | Υ   |                                           | String       | Message header. Ignored by HF<br>MEFFGate                                                                                      |
| 33                 | LinesOfText      | Υ   | 1                                         | NumInGroup   | Number of lines of text. Only one line allowed                                                                                 |
| <del>&gt;</del> 58 | Text             | Υ   |                                           | String(78)   | One line of text                                                                                                    |
|                    | Standard Trailer | Υ   |                                           |              |                                                                                                    |

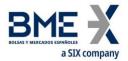

# **MEFF Order Types**

The following table sets out the different order types on MEFF with the FIX OrdType [40] and TimeInForce [59] fields:

| MEFF Order Type       | OrdType [40]   | TimeInForce [59]   | Allows instructions for automatic cancellation in the event of a disconnection |
|-----------------------|----------------|--------------------|--------------------------------------------------------------------------------|
| Limit order           | Limit (2)      | Day (0)<br>GTD (6) | YES<br>NO                                                                      |
| Immediate limit order | Limit (2)      | IOC (3)            | N/A                                                                            |
| Market order          | Market (1)     | Day (0)            | YES                                                                            |
| Stop limit order      | Stop Limit (4) | Day (0)<br>GTD (6) | YES<br>NO                                                                      |
| Fill or kill order    | Limit (2)      | FOK (4)            | N/A                                                                            |
| Auction price order   | Market (1)     | At Opening (2)     | YES                                                                            |

Triggering Instructions for Stop limit orders. If component block <TriggeringInstruction> is not specified when the order is sent, then the Stop limit order is triggered at Last Trade:

| BME Order Type   | TriggerType [1100] | TriggerPriceType [1107]                                                                                                   |
|------------------|--------------------|----------------------------------------------------------------------------------------------------|
| Stop limit order | 4 = Price Movement | 1 = Best Offer 2 = Last Trade 3 = Best Bid 4 = Best Bid or Last Trade 5 = Best Offer or Last Trade 6 = Best Mid Bid-Offer |

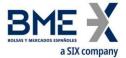

## **User Fields**

The following table shows the user fields that are found in the messages of this manual

| Tag   | Name                    | Format           | Description                                                                                                    |
|-------|-------------------------|------------------|----------------------------------------------------------------------------------------------------|
| 5678  | ReceivePendings         | Boolean          | Indicates whether the receipt of Execution Reports pending confirmation is required or not                                                                                   |
|       |                         |                  | Indicates, for all tags in which a timestamp is included, the timestamp format:                                                                                              |
| 21501 | LocalMktTimestamp       | String           | Y – HF MEFFGate will send the local market time (all messages up to microseconds)                                                                                            |
| 21301 | Localiviktriiriestamp   | String           | N – HF MEFFGate will send the the time in UTC format according to the FIX standard (all messages up to microseconds)                                                         |
|       |                         |                  | For more information see "4.6 - Timestamp format"                                                                                                    |
|       |                         |                  | Subscriptions identifier.                                                                                                    |
| 21502 | AutoSubscriptionsID     | String (10)      | If this tag is informed, a subscription to Trading<br>Session Status Request Security List Request,<br>Market Data Request (+Indication of Interest) is<br>implied.          |
|       | Autosubscriptionsib     | String (10)      | Otherwise the classical behaviour is assumed.                                                                                                    |
|       |                         |                  | For more information see "4.7 - Implied subscription to Trading Session Status Request, Security List Request and Market Data Request"                                       |
|       | ExecutionsOnly          | Boolean          | Indicates the user wants to receive trades only. Possible values are:                                                                                                    |
| 21503 |                         |                  | Y - Only Execution Report messages with ExecType<br>[150] = F (Trade) are received. Also Quote Status<br>Report messages will never be received                              |
|       |                         |                  | N (default) - Classical behaviour                                                                                                    |
|       |                         |                  | Maximum number of messages per second that can be sent, as contracted for the client.                                                                                        |
| 21504 | MaxMsgPerSecond         | Int              | If the number of messages sent by the client application per second exceeds the number indicated, the client application could experience delays in processing the messages. |
| 21505 | BusinessSessionDate     | LocalMkt<br>Date | Current business session date.                                                                                                    |
| 21506 | SelfMatchPreventionType | String           | Self-Match Prevention Type. Indicates the behavior to follow when applying the Self-Match Prevention mechanism:                                                              |
|       | 25acc reventiontype     |                  | 1 - reject aggressive order (default)<br>2 - reject passive order                                                                                                    |

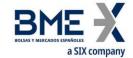

| Tag | Name | Format | Description                                    |
|-----|------|--------|------------------------------------------------|
|     |      |        | 3 - reject both orders: aggressive and passive |

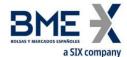

This material has been prepared by Bolsas y Mercados Españoles, Sociedad Holding de Mercados y Sistemas Financieros S. A. (BME), its subsidiaries, affiliates and/or their branches (together, "BME") for the exclusive use of the persons to whom BME delivers this material. This material or any of its content is not to be construed as a binding agreement, recommendation, investment advice, solicitation, invitation or offer to buy or sell financial information, products, solutions or services. The information does not reflect the firm positions (proprietary or third party) of the entities involved in the Spanish Securities Market. BME is under no obligation to update, revise or keep current the content of this material, and is subject to change without notice at any time. No representation, warranty, guarantee or undertaking – express or implied – is or will be given by BME as to the accuracy, completeness, sufficiency, suitability or reliability of the content of this material.

The opinions presented are theoretical and, therefore, the content hereof is intended for informational purposes only and should not be used for portfolio or asset valuations, or as the basis for any investment recommendations. Neither contributing Entities, nor Bolsas y Mercados Españoles, Sociedad Holding de Mercados y Sistemas Financieros S.A.(BME) nor any of its subsidiaries, accept responsibility for any financial loss or decision made based on the information contained in this material. In general, neither Bolsas y Mercados Españoles, Sociedad Holding de Mercados y Sistemas Financieros S. A. (BME) nor any of its subsidiaries, nor the contributing Entities, their directors, representatives, associates, subsidiaries, managers, partners, employees or advisors accept any responsibility for this information or unauthorised use of the same.

This material is property of BME and may not be printed, copied, reproduced, published, passed on, disclosed or distributed in any form without the express prior written consent of BME.

2025 Bolsas y Mercados Españoles, Sociedad Holding de Mercados y Sistemas Financieros S. A. All rights reserved.

BME Plaza de la Lealtad,1 Palacio de la Bolsa 28014 Madrid

www.bolsasymercados.es

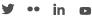

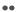

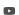